Universidade Federal do Rio Grande do Sul Escola de Engenharia Programa de Pós-Graduação em Engenharia Civil

# ANÁLISE PARAMÉTRICA SOBRE PROCEDIMENTOS PARA DIMENSIONAMENTO DE VIGAS ALVEOLARES DE AÇO

Lucas Alves de Aguiar

Porto Alegre 2023

## LUCAS ALVES DE AGUIAR

## ANÁLISE PARAMÉTRICA SOBRE PROCEDIMENTOS PARA DIMENSIONAMENTO DE VIGAS ALVEOLARES DE AÇO

Dissertação de Mestrado apresentada ao Programa de Pós-Graduação em Engenharia Civil da Universidade Federal do Rio Grande do Sul como parte dos requisitos para obtenção do título de Mestre em Engenharia.

> Porto Alegre 2023

CIP - Catalogação na Publicação

```
Alves de Aguiar, Lucas
 Análise Paramétrica Sobre Procedimentos Para
Dimensionamento De Vigas Alveolares De Aço / Lucas
Alves de Aguiar. -- 2023.
 179 f. 
    Orientador: Inácio Benvegnu Morsch.
 Dissertação (Mestrado) -- Universidade Federal do
Rio Grande do Sul, Escola de Engenharia, Programa de
Pós-Graduação em Engenharia Civil, Porto Alegre,
BR-RS, 2023.
 1. vigas alveolares. 2. análise paramétrica. 3.
elementos finitos. 4. capacidade de carga. 5. modos de
falha. I. Benvegnu Morsch, Inácio, orient. II.
Título.
```
Elaborada pelo Sistema de Geração Automática de Ficha Catalográfica da UFRGS com os dados fornecidos pelo(a) autor(a).

### LUCAS ALVES DE AGUIAR

## ANÁLISE PARAMÉTRICA SOBRE PROCEDIMENTOS PARA DIMENSIONAMENTO DE VIGAS ALVEOLARES DE AÇO

Esta dissertação de mestrado foi julgada adequada para a obtenção do título de MESTRE EM ENGENHARIA, na área de concentração Estruturas, e aprovada em sua forma final pelo professor orientador e pelo Programa de Pós-Graduação em Engenharia Civil da Universidade Federal do Rio Grande do Sul.

Porto Alegre, 28 de abril de 2023

Prof. Inácio Benvegnu Morsch Dr. pela Universidade Federal do Rio Grande do Sul Orientador

Prof. Lucas Festugato Dr. pela Universidade Federal do Rio Grande do Sul Coordenador do PPGEC/UFRGS

#### BANCA EXAMINADORA

Prof. Mauro Vasconcellos Real (PPGEC/UFRGS) Dr. pela Universidade Federal do Rio Grande do Sul

Prof. Zacarias Martin Chamberlain Pravia (UPF) Dr. pela Universidade Federal do Rio de Janeiro

Prof. Luciano Rodrigues Ornelas de Lima (UERJ) Dr. pela Pontifícia Universidade Católica do Rio de Janeiro

Eng. Ricardo Oliveira Almeida (Almeida & Oliveira) Esp. pela Universidade Federal de Minas Gerais

Dedico este trabalho aos meus pais, que foram minha base durante todo período.

### AGRADECIMENTOS

Agradeço primeiramente a DEUS que me abençoa e me guia com sabedoria, iluminando o caminho a seguir.

Aos meus pais, Marcelo e Josy, por serem minha base e maior exemplo de vida, por sempre me apoiarem e incentivarem a conquistar meus objetivos. À minha irmã, Bianca, por ter sido parceira, me encorajando nos desafios encontrados. Amo vocês.

À minha avó, Dilma, pelo apoio que sempre demonstrou, sempre lembrarei dos nossos momentos. À minha avó, Maurina, pelo cuidado e preocupação durante minha trajetória.

Ao meu orientador, Prof. Inácio Morsch, pela orientação e paciência nas minhas dúvidas, bem como pelos conselhos nos momentos de dificuldade. Obrigado pelas oportunidades que me deste e pela confiança depositada em mim.

À minha amiga, Daniele Kauctz, que esteve presente nos desafios encontrados desde a graduação até o termino desde trabalho, sua ajuda foi fundamental. Agradeço, também, por todas os momentos de descontração, fazendo os dias difíceis parecerem leves.

Ao meu amigo, Marcos Bressan, por enfrentarmos juntos as complicações do mestrado e da mudança a Porto Alegre. Obrigado pelas reflexões "filosóficas"sobre os diversos temas que tivemos durante esse período.

Ao meu amigo, Daniel Matos, por ter sido uma ótima companhia, tornando este período mais tranquilo e por sua dedicação em me ajudar, especialmente, nas dúvidas de programação.

Aos meus colegas, Matheus Benincá e Felipe Quevedo, por não medirem esforços para me ajudar no desenvolvimento deste trabalho.

Aos colegas turma, hoje amigos, que dividiram suas angústias dos desafios encontrados durante essa caminhada: Patrick, Isabel, Emerson, Luiz, Carlos e Ana. Agradeço também, aos colegas do PPGEC, em especial a Mariana Sousa pela alegre amizade construída.

Aos meus colegas do CEMACOM pelo convívio enriquecedor, pelas ajudas fornecidas e companhias nos almoços. Em especial ao Augusto Bopsin, Mateus Forcelini e Luciene Kichel.

Aos meus amigos de Aracaju, Denisson, Gabriel, Wendel, Arthur, Larissa B., Paula, Larissa R., Laís e Sara por todo suporte, mesmo que sendo à distância. E a todos que de certa forma contribuíram neste trabalho e torceram pela minha vitória.

Por fim, agradeço à CAPES pelo suporte financeiro para esta pesquisa, além da UFRGS e ao CEMACOM pela infraestrutura disponibilizada.

*"O sucesso nasce do querer, da determinação e persistência em se chegar a um objetivo. Mesmo não atingindo o alvo, quem busca e vence obstáculos, no mínimo fará coisas admiráveis."*

*José de Alencar*

#### RESUMO

AGUIAR, L. A. Análise paramétrica sobre procedimentos para dimensionamento de vigas alveolares de aço. 2023. 179p. Dissertação (Mestrado em Engenharia) – Programa de Pós-Graduação em Engenharia Civil, Universidade Federal do Rio Grande do Sul, Porto Alegre.

A viga alveolar é uma solução de engenharia atrativa quando o problema é governado pelo Estado Limite de Serviço. Sua geometria é especialmente vantajosa em relação à resistência e rigidez, pois sua seção transversal apresenta maior momento de inércia em comparação com a seção transversal de uma viga sólida de peso similar. Entretanto, pela variação geométrica ao longo do vão, as vigas alveolares apresentam diferentes modos de falhas. Visto que há uma deficiência de processos normativos nacionais, que tratam sobre parâmetros de cálculos de vigas alveolares, as pesquisas que aprofundam a compreensão sobre o comportamento dessas estruturas tornam-se mais relevantes. Dessa forma, este trabalho busca analisar os procedimentos de dimensionamento de vigas alveolares de aço existentes na literatura, através de uma análise paramétrica. São considerados os métodos simplificados apresentados em: Ward (1990), Annex N (1993), Veríssimo et al. (2012), Fares et al. (2016) e Grilo et al. (2018). Para viabilizar o conjunto de análises, foi desenvolvido um código computacional em linguagem *Python* para o dimensionamento das vigas alveolares pelos métodos simplificados, cujo os resultados são comparados com os obtidos através de um modelo de elementos finitos empregando o software Ansys. Além disso, é avaliado o comportamento dos resultados gerados pelos métodos simplificados e pelas simulações em elementos finitos com os resultados experimentais existentes na literatura. Na análise paramétrica, recomenda-se que o dimensionamento de vigas alveolares para pequenos vãos ou submetidas a cargas concentradas seja feito com base em uma análise não linear, considerando a não linearidade física e geométrica. Já no caso de vigas com vãos intermediárias ou longos, os métodos simplificados fornecem resultados conservativos. Quanto a carga e modo de falha, o método de Ward (1990) apresenta resultados mais próximos às simulações em elementos finitos. Para as vigas limitadas pelo critério definido por flecha, o método apresentado por Veríssimo et al. (2012) obtém resultados que mais se adequam com a [NBR 8800](#page-146-0) [\(2008\)](#page-146-0). As vigas celulares com menores larguras de alma entre as aberturas apresentam falha por instabilidade do montante da alma, sendo os métodos de Ward (1990) e Fares et al. (2016) recomendados nesses casos. De forma geral, os resultados mostram que as vigas celulares são mais vantajosas quando sua aplicação acontece para vãos longos.

Palavras-chave: *vigas alveolares. análise paramétrica. elementos finitos. capacidade de carga. modos de falha*.

### **ABSTRACT**

AGUIAR, L. A. Análise paramétrica sobre procedimentos para dimensionamento de vigas alveolares de aço. 2023. 179p. Dissertação (Mestrado em Engenharia) – Programa de Pós-Graduação em Engenharia Civil, Universidade Federal do Rio Grande do Sul, Porto Alegre.

The alveolar beam is an attractive engineering solution when the problem is governed by the State Serviceability Limit State. Its geometry is especially advantageous with respect to strength and stiffness, because its cross section has a higher moment of inertia compared to the cross section of a solid beam of similar weight. However, as their geometry has variations of the cross-section along the length, these beams have other failure modes when compared to full web beams. Since there is a lack of normative processes dealing with parameters of calculations of alveolar beams, it becomes relevant research to deepen the understanding of the behavior of these structures. Thus, the present work seeks to analyze the design and verification procedures existing in the literature by parametric analyses. More specifically, the simplified methods presented in: Ward (1990), Annex N (1993), Veríssimo et al. (2012), Fares et al. (2016) e Grilo et al. (2018). To enable the set of analyses, a computational code was developed in *Python* that automates the design of the alveolar beams by simplified methods, whose results are compared with those obtained through a finite element model employing the Ansys software. Moreover, the behavior of the results generated by the simplified methods and by the finite element simulations is evaluated with the experimental results existing in the literature. In the parametric analysis, it is recommended that the design of alveolar beams for small spans or subjected to concentrated loads be done based on a non-linear analysis, considering physical and geometric nonlinearity. In the case of beams with intermediate or long spans, simplified methods provide conservative results. In the failure load and failure mode identification, Ward's (1990) method presents results closer to the finite element simulations. For beams limited by the criterion defined by deflection, the method presented by Veríssimo et al. (2012) obtains results that best fit with the NBR 8800 (2008). A cellular beams with smaller web widths between openings show failure due to instability of the web upright, Ward's (1990) and Fares et al. (2016) methods are recommended in these cases. In general, the results show that cellular beams are more advantageous when their application takes place for long spans.

Keywords: *alveolar beams. parametric analysis. finite elements. load capacity. failure modes*.

## LISTA DE ABREVIATURAS E SIGLAS

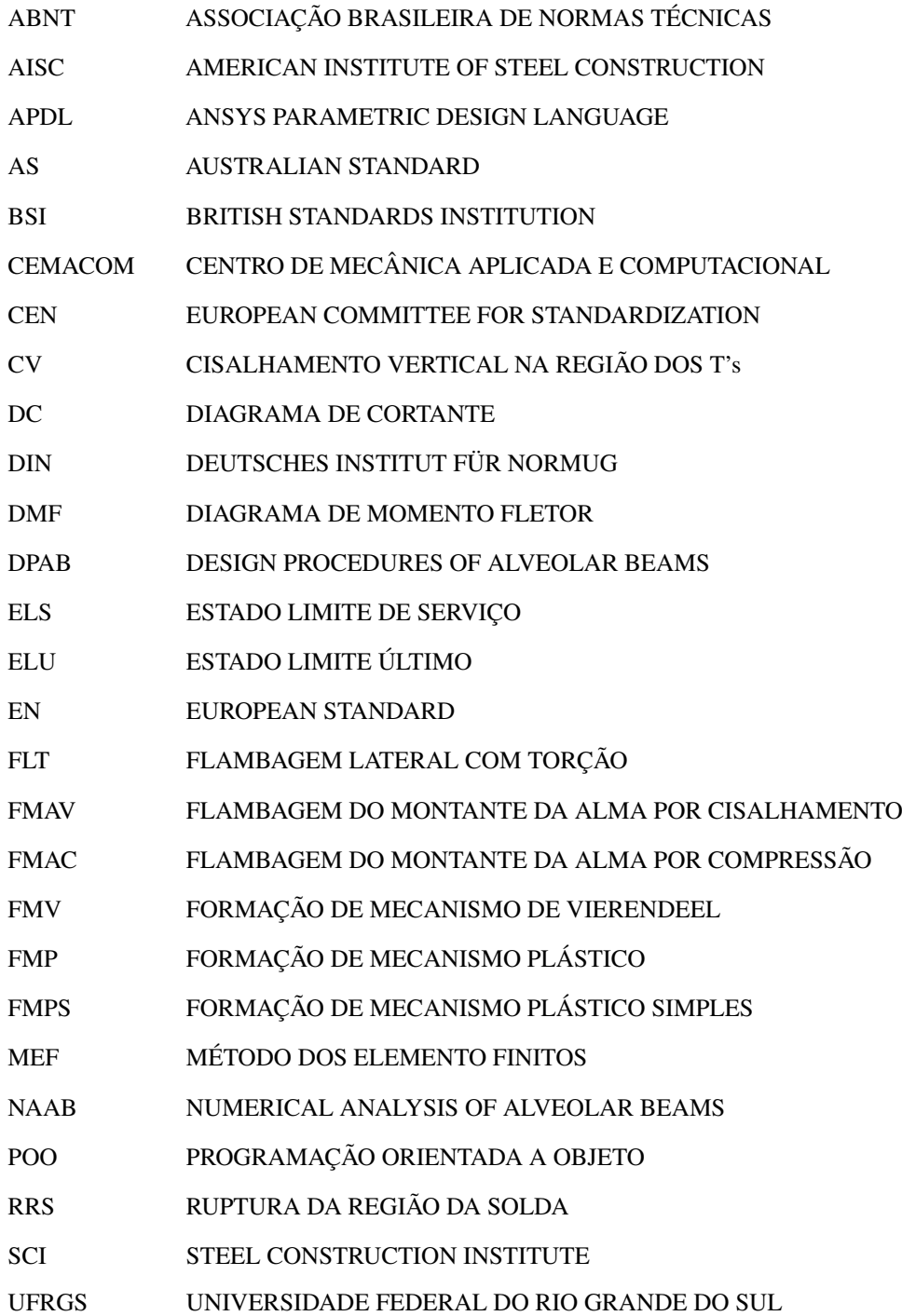

# LISTA DE SÍMBOLOS

#### Letras Romanas

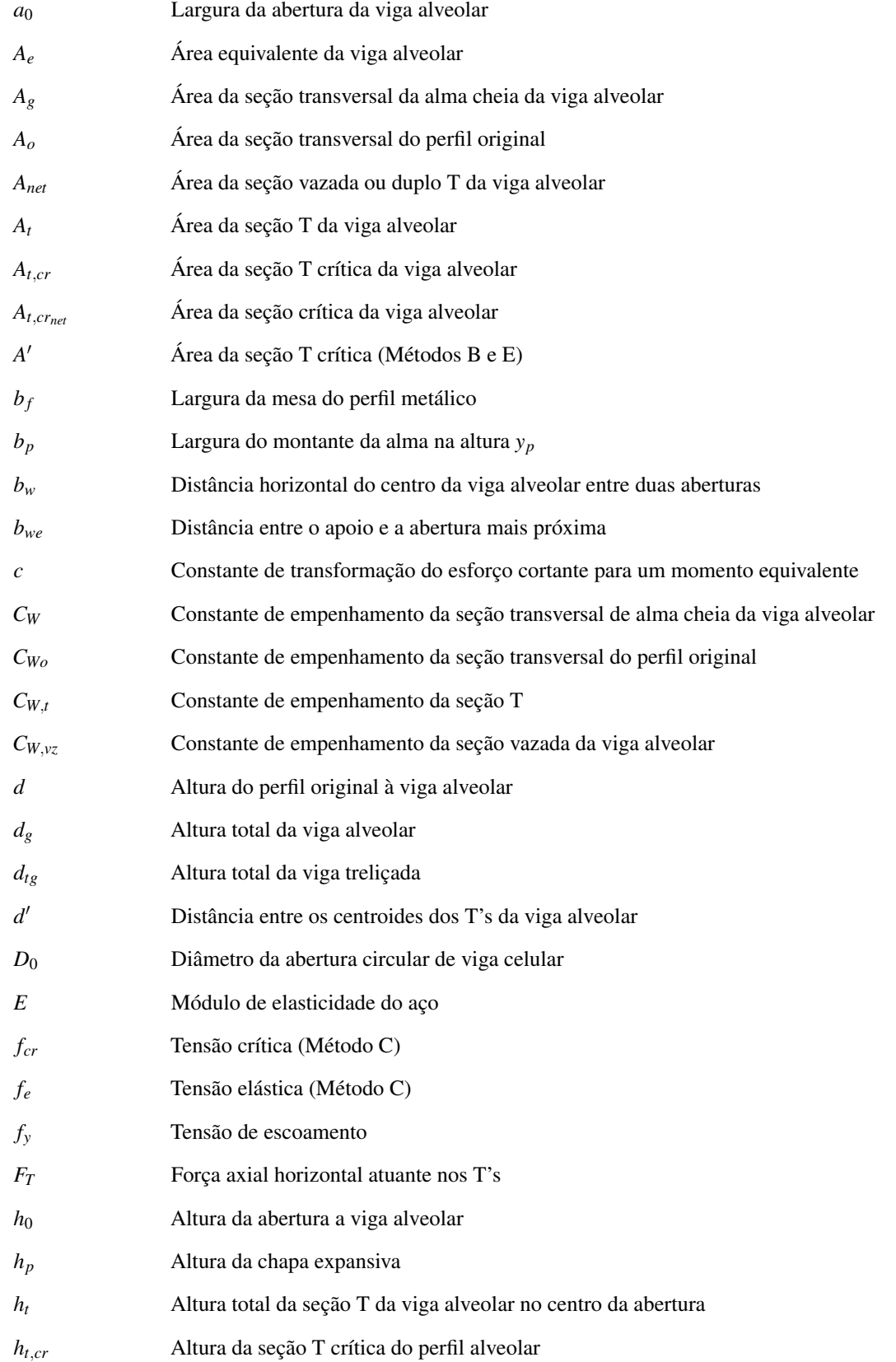

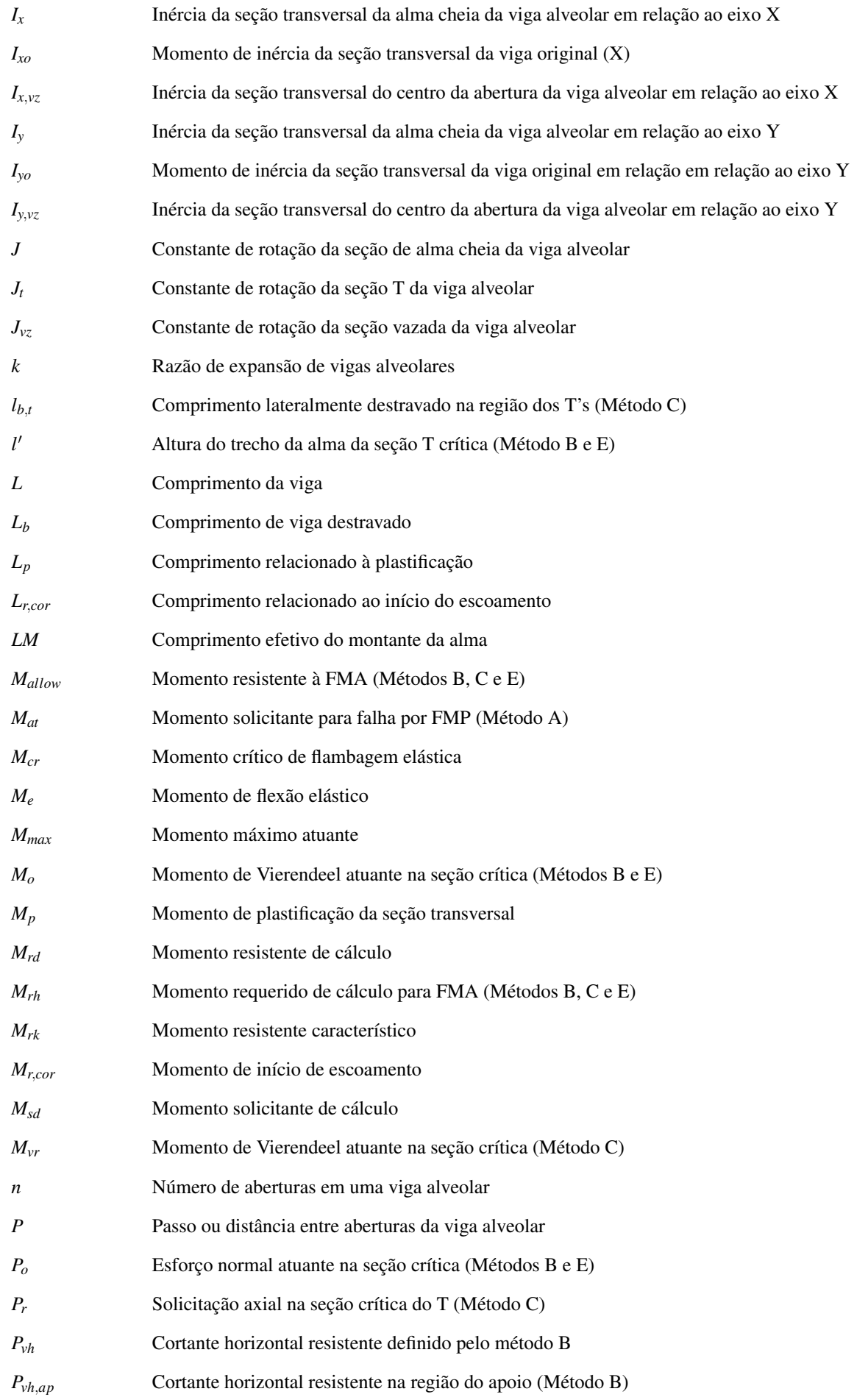

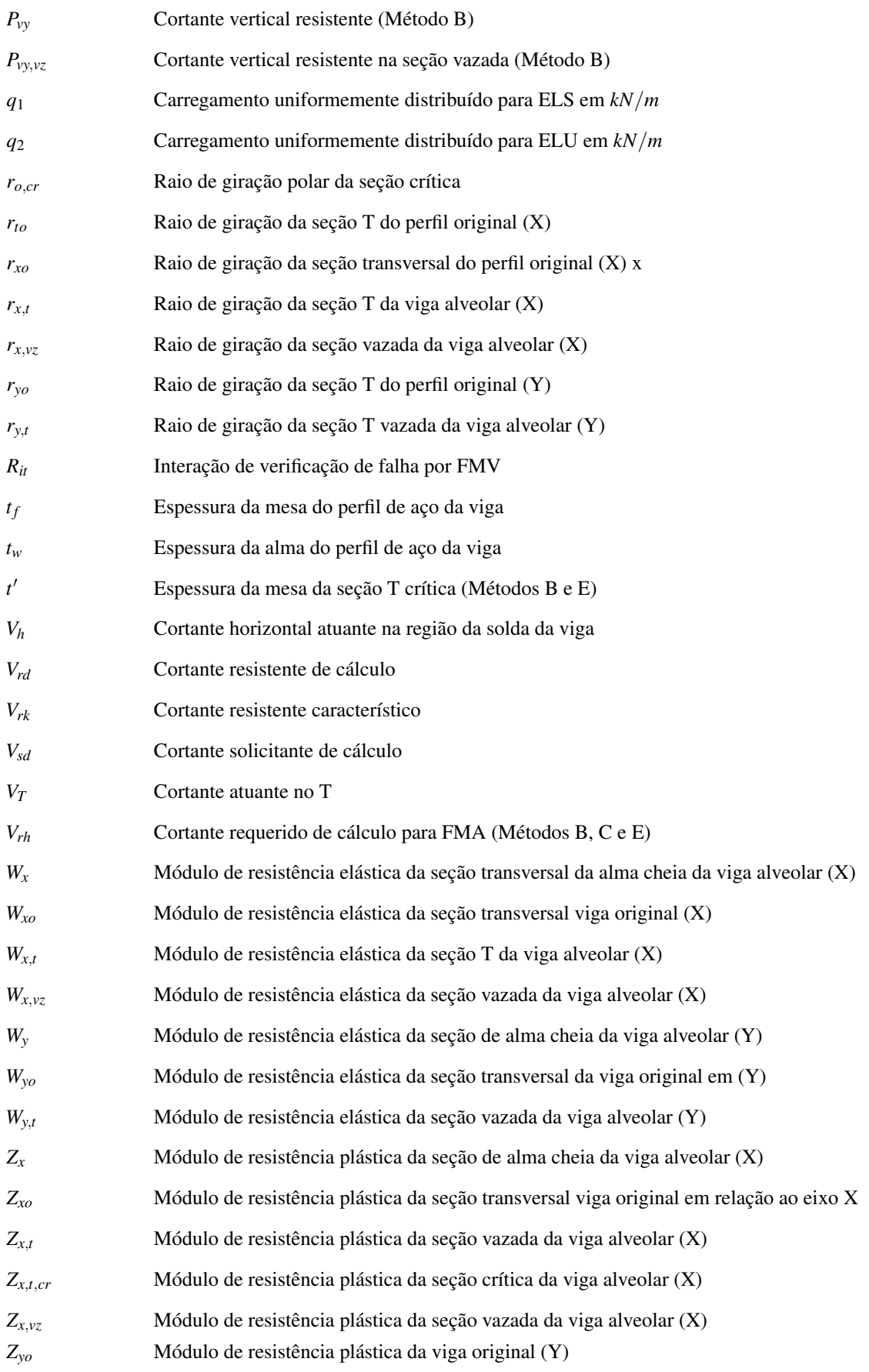

### Letras Gregas

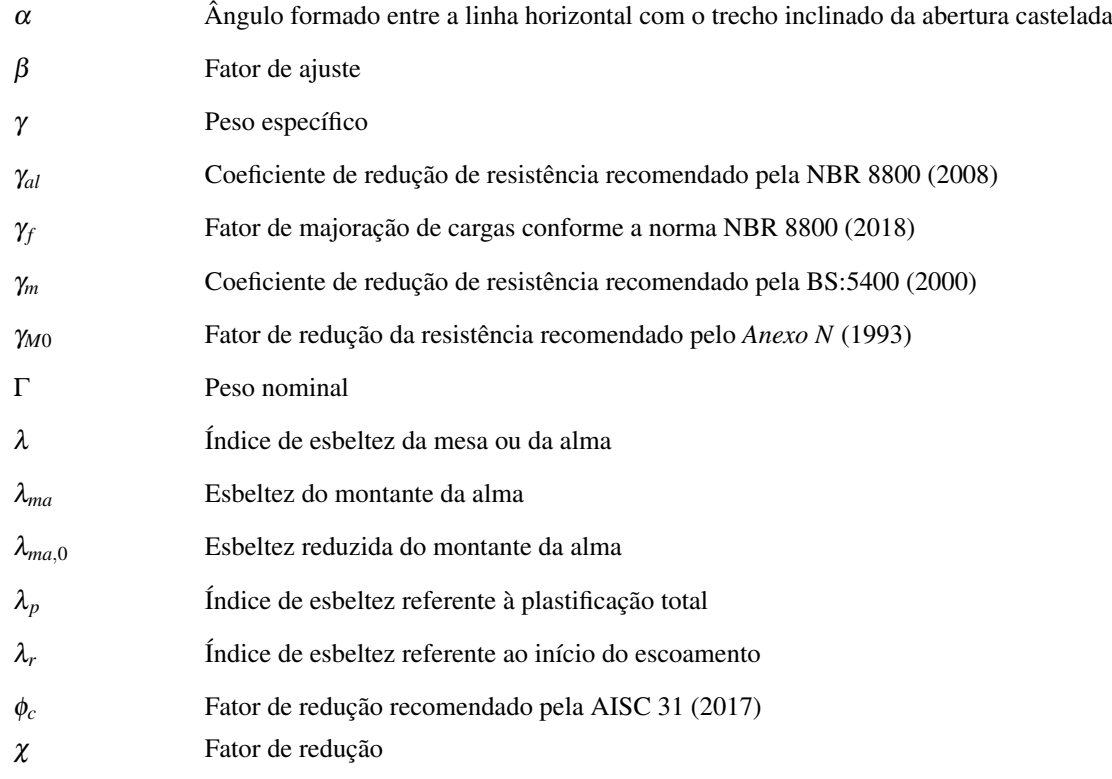

# SUMÁRIO

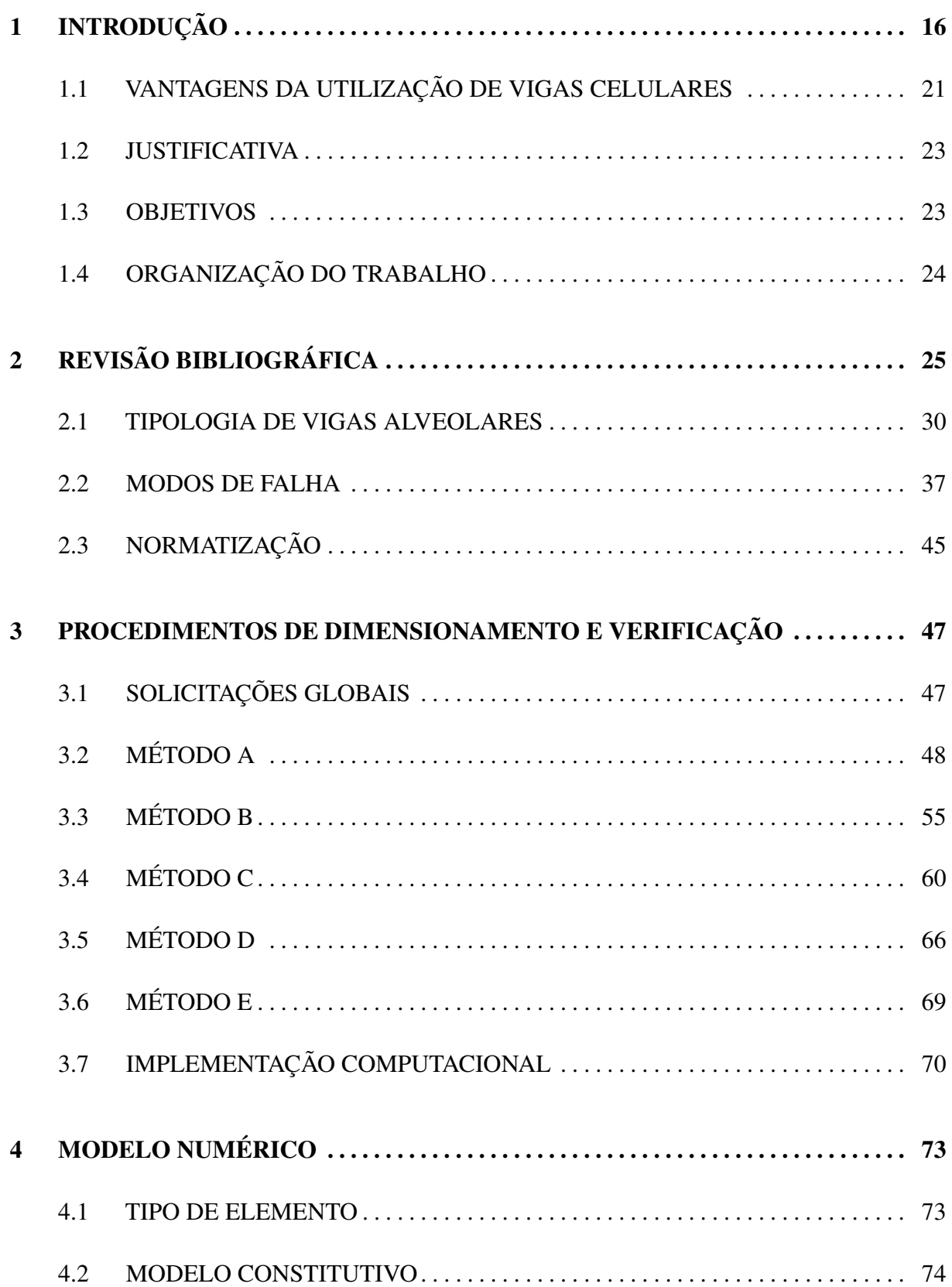

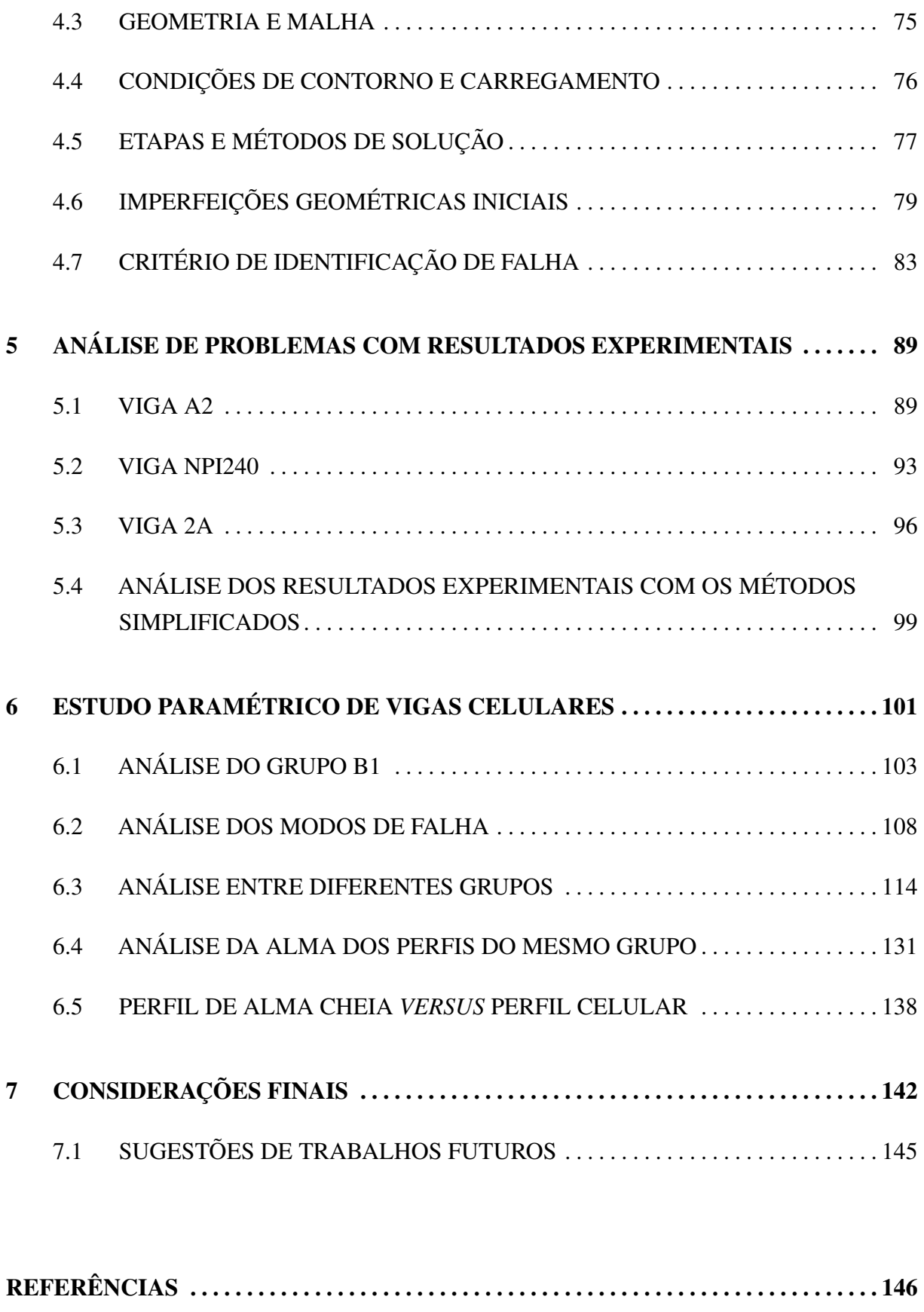

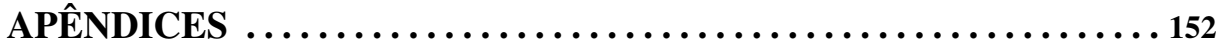

## <span id="page-16-0"></span>1 INTRODUÇÃO

As vigas alveolares de aço surgiram como solução de problemas estruturais que envolvem, principalmente, grandes vãos, fazendo com que a construção seja mais racional à medida que são criadas aberturas sequenciais nos perfis I metálicos, chamados de alvéolos. O processo de fabricação dessas vigas parte de três principais etapas, nas quais inicialmente, cortes simétricos longitudinais pré-definidos na alma são realizados, para que, assim, sejam deslocados e, posteriormente, soldados no eixo, formando os alvéolos, conforme mostra a [Figura 1.1.](#page-16-1) Dessa forma, a translação e reposicionamento das partes soldadas aumentam a altura total da seção transversal da viga, o que proporciona um aumento da inércia do plano principal à flexão, sem adicionar material e peso extra.

<span id="page-16-1"></span>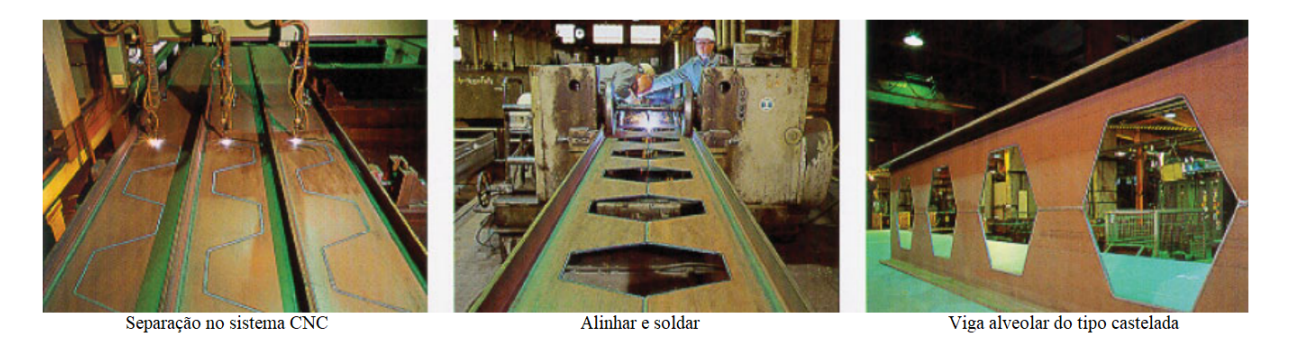

Figura 1.1 – Processo de fabricação de vigas alveolares [\(GEMPERLE,](#page-148-0) [2007\)](#page-148-0)

Segundo [Brinkhus](#page-147-0) [\(2015\)](#page-147-0), os empregos iniciais de vigas alveolares são datadas da 1ª metade do século XX após a 2ª Guerra Mundial na Europa. Nesse período, devido à escassez de aço, os engenheiros perceberam que essas vigas reduziam os custos na aquisição de material, oferecendo uma boa relação de resistência à flexão e peso próprio. Entretanto, esse tipo de viga acabou tendo seu uso restringido por um longo período devido à falta de mão de obra qualificada, que elevava os custos e dificultava o processo de fabricação. Atualmente, com o avanço tecnológico nas áreas de automação e construção civil, a fabricação das vigas alveolares se tornou cada vez mais acessível, transformando-as vigas em uma alternativa competitiva no mercado.

De acordo com [Erdal](#page-148-1) [\(2011\)](#page-148-1), os tipos mais comuns de abertura expandida são: vigas com aberturas hexagonais chamadas de vigas casteladas, e vigas com aberturas circulares denominadas de vigas celulares. As vigas casteladas são perfis de aço com aberturas hexagonais feitas através de cortes com o padrão semelhante aos de dentes de serra, como pode ser visto na [Figura 1.2.](#page-17-0) Esse corte é único e contínuo, significando que praticamente não há perda de material em seu processo de fabricação.

<span id="page-17-0"></span>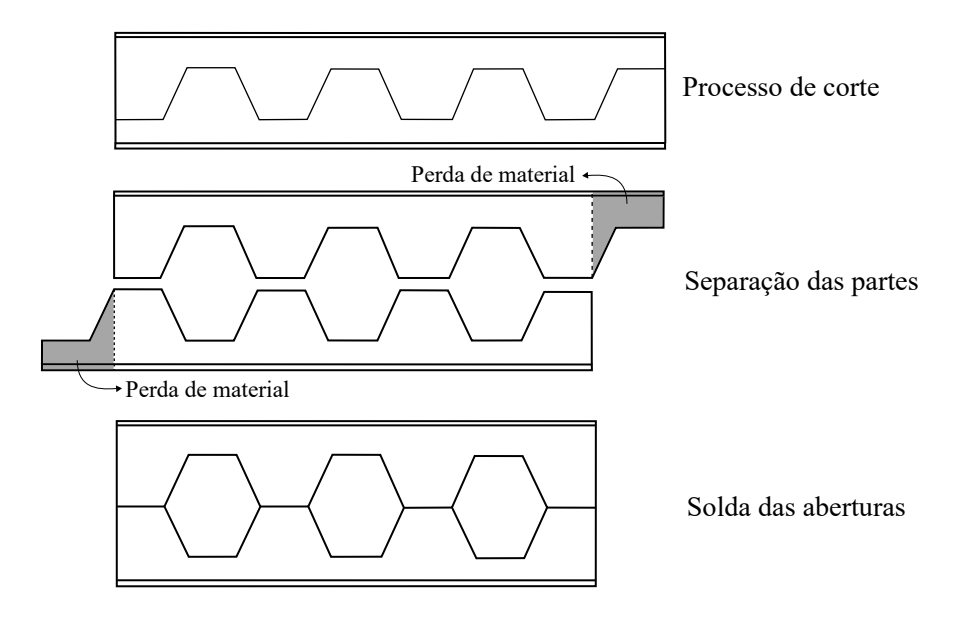

Figura 1.2 – Processo de fabricação de vigas casteladas (adaptado de: [\(ERDAL,](#page-148-1) [2011\)](#page-148-1))

Além disso, as vigas casteladas podem sofrer mais alterações pela adição de chapas expansivas, as quais são peças retangulares metálicas soldadas entre o rearranjo dos alvéolos, como mostra a [Figura 1.3.](#page-17-1) Dessa forma, as aberturas na viga passam a ser no formato octogonal e a altura total da seção transversal é acrescida com a altura da chapa utilizada.

<span id="page-17-1"></span>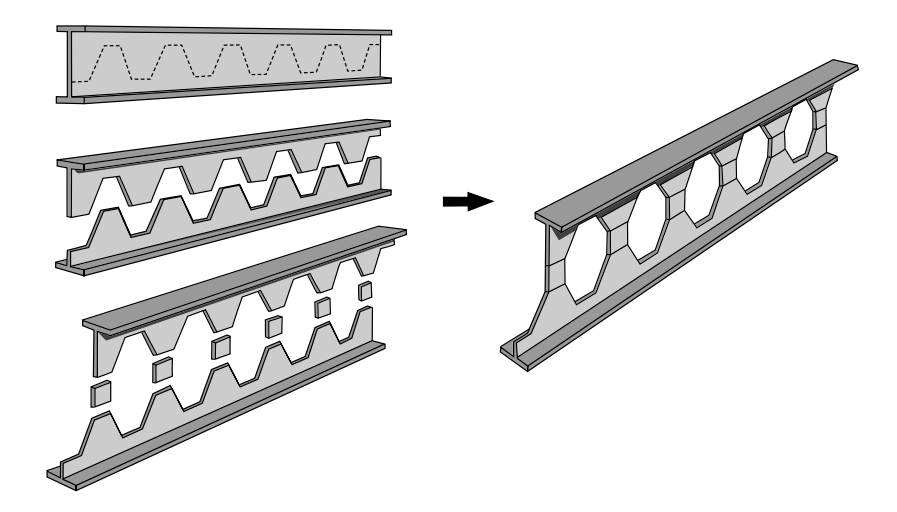

Figura 1.3 – Processo de fabricação de vigas casteladas com chapas expansivas (adaptado de: [\(GRUNBAUER,](#page-148-2) [2022\)](#page-148-2))

Já nas vigas celulares, o formato circular da abertura é proveniente do processo de duplo corte com a união através de solda no eixo da viga. Isso causa uma pequena perda de material, elevando o tempo e custo de produção, como pode ser observado na [Figura 1.4.](#page-18-0) Entretanto, segundo [Erdal](#page-148-1) [\(2011\)](#page-148-1), a aplicação das vigas celulares teve como ênfase o aspecto arquitetônico, uma vez que as vigas com aberturas circulares eram mais agradáveis do que com aberturas hexagonais. A [Figura 1.5](#page-18-1) mostra a cobertura de uma concessionária de veículos utilizando vigas celulares.

<span id="page-18-0"></span>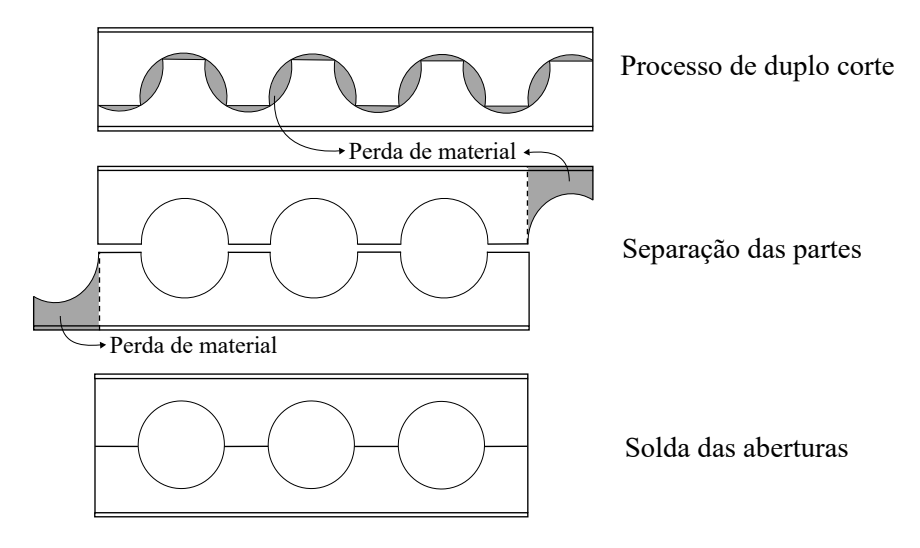

Figura 1.4 – Processo de fabricação de vigas celulares (adaptado de: [\(ERDAL,](#page-148-1) [2011\)](#page-148-1))

<span id="page-18-1"></span>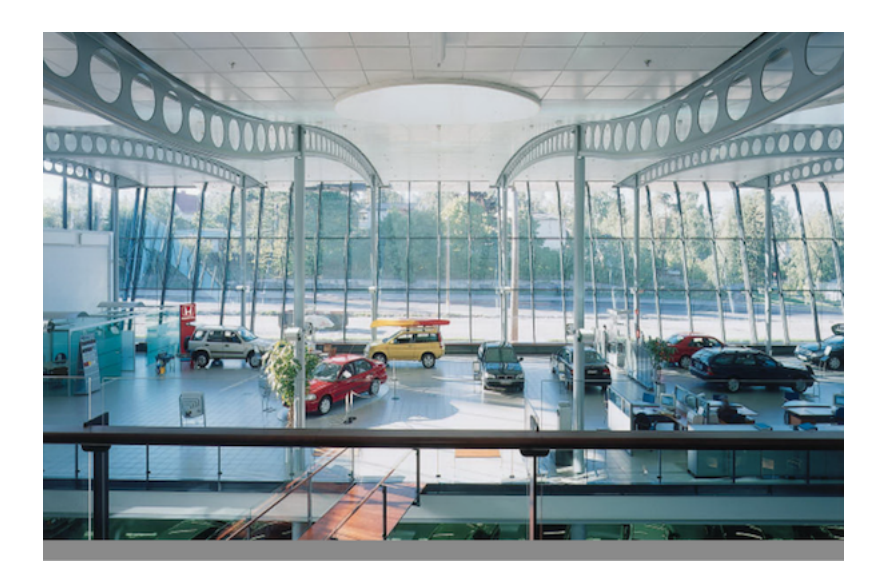

Figura 1.5 – Uso de vigas celulares em telhado de concessionária de veículos [\(C-BEAMS,](#page-147-1) [2018\)](#page-147-1)

Por aumentarem a altura da seção transversal, a utilização das vigas alveolares tem como uma grande vantagem o incremento do momento de área de 2ª ordem no plano principal de flexão, resultando no aumento da rigidez e resistência à flexão [\(CIMADEVILA et al.,](#page-147-2) [2000\)](#page-147-2). Dessa maneira, este tipo de solução tende a satisfazer os critérios de limitação de flecha máxima ou de vibração excessiva dos estados limites de serviço (ELS), permitindo um melhor aproveitamento dos perfis originais. Essa característica torna-se ainda mais evidente quando comparado à outras soluções construtivas para situações de grandes vãos, como o exemplificado na [seção 1.1.](#page-21-0)

Em contrapartida, as aberturas nas vigas metálicas fazem com que a capacidade de resistência ao cisalhamento seja reduzida. Destarte, uma aplicação ideal para as vigas alveolares dá-se em problemas em que é necessário vencer grandes vãos quando o carregamento distribuído é

predominante, pois os requisitos do ELS são os mais críticos nesta situação. [Cimadevila et al.](#page-147-2) [\(2000\)](#page-147-2) explicam que, nesses casos, as vigas trabalham com tensões relativamente baixas e o melhor aproveitamento do material está condicionado à otimização do momento de inércia da seção, visando a minimização das flechas.

Assim, as vigas alveolares podem ser usadas em qualquer sistema de piso ou telhado com longos vãos, permitindo um maior distanciamento entre os pilares, e fornecendo a aparência exposta do material. Consequentemente, essas vigas são certamente uma opção para as seguintes aplicações: estacionamento de veículos, onde o menor número de pilares facilita as manobras dos veículos [\(Figura 1.6\)](#page-19-0); escritórios; marquises; instalações esportivas; teatros; e coberturas de galpões [\(Figura 1.7\)](#page-19-1).

<span id="page-19-0"></span>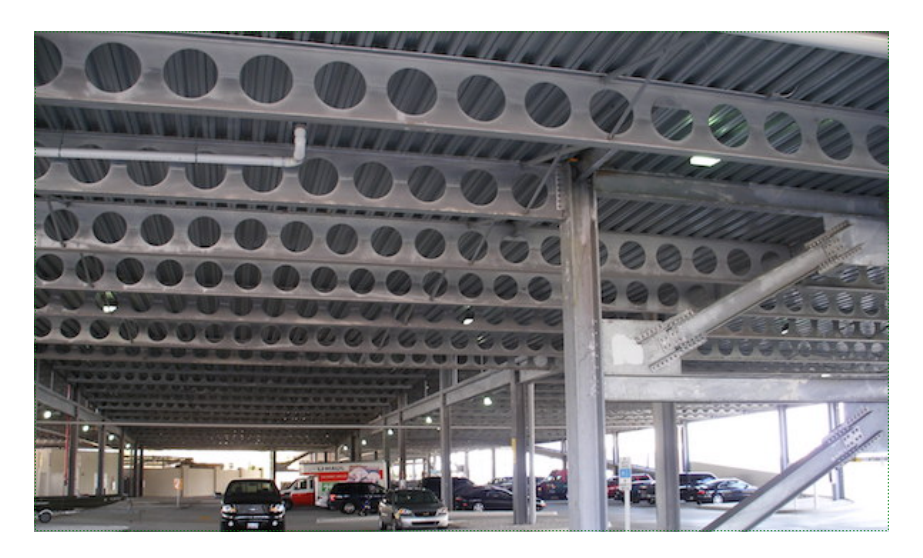

Figura 1.6 – Edifício de estacionamento utilizando vigas celulares [\(C-](#page-147-1)[BEAMS,](#page-147-1) [2018\)](#page-147-1)

<span id="page-19-1"></span>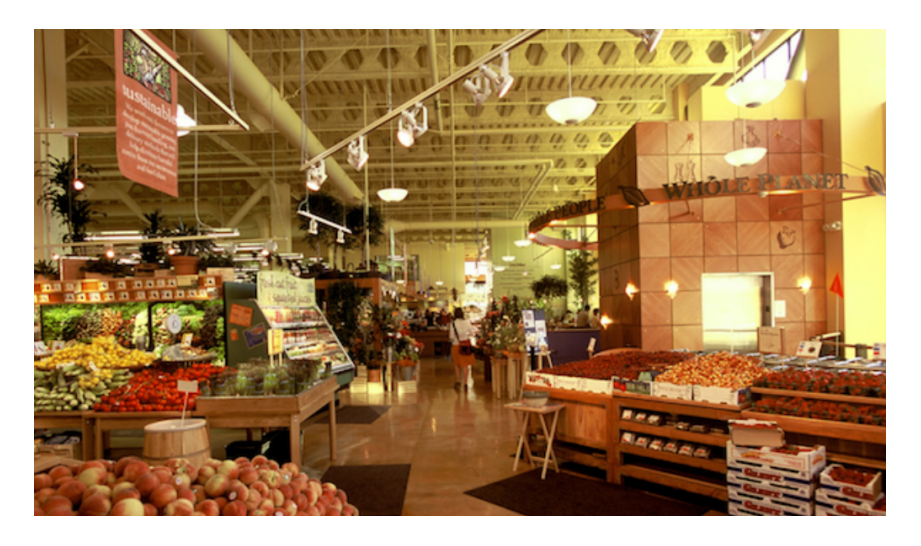

Figura 1.7 – Uso de vigas casteladas em cobertura de galpão de supermercado [\(C-BEAMS,](#page-147-1) [2018\)](#page-147-1)

Também cabe destacar que as aberturas sequenciais na alma das vigas alveolares permitem a passagem de dutos e instalações, conforme ilustrado na [Figura 1.8.](#page-20-0) Desse modo, possibilitam uma melhor compatibilização entre os projetos complementares, evitando furos não desejados nas vigas.

<span id="page-20-0"></span>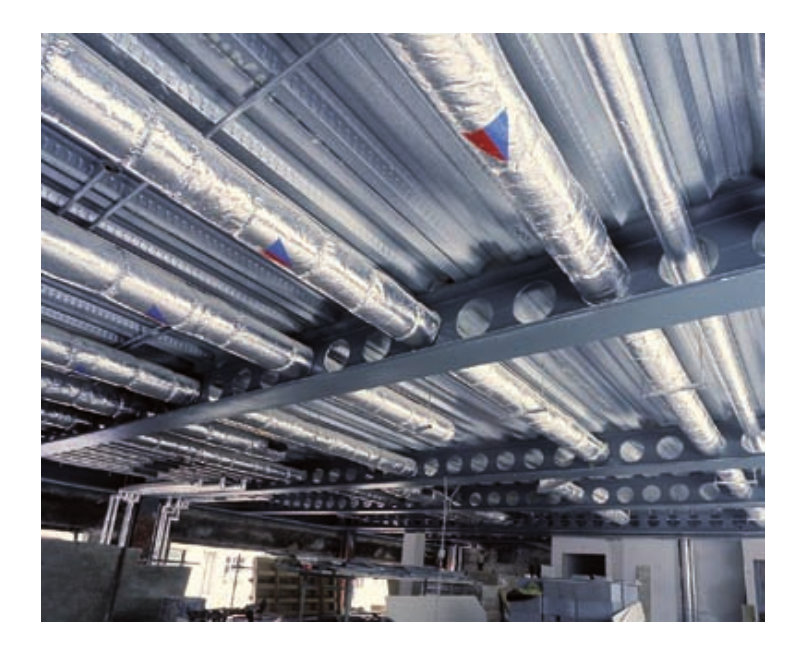

Figura 1.8 – Duto atravessando as aberturas na alma das vigas celulares [\(LAWSON; HICKS,](#page-149-0) [2011\)](#page-149-0)

Entretanto, apesar das vantagens, [Gonçalves](#page-148-3) [\(2015\)](#page-148-3) adverte que estas aberturas nas vigas alveolares podem reduzir a capacidade resistente sob determinadas condições de carregamento, podendo gerar modos de falhas através dos fenômenos de instabilidade localizada. Por isso, é primordial que esse comportamento diferenciado seja verificado adequadamente no cálculo estrutural para que possa se tirar proveito máximo dos benefícios oferecidos pelas vigas alveolares.

Além disso, as vigas casteladas e celulares possuem carência de normas e procedimentos técnicos para seu dimensionamento. A norma brasileira [NBR 8800](#page-146-0) [\(2008\)](#page-146-0) e as normas internacionais como [Eurocode 3](#page-147-3) [\(2005\)](#page-147-3) e [AS 4100](#page-150-0) [\(2020\)](#page-150-0) abordam o dimensionamento de estruturas de aço, mas não especificam nada a respeito de critérios para o cálculo de vigas alveolares.

Nesse cenário, diversas pesquisas acadêmicas estão sendo realizadas nos temas de dimensionamento, verificações, modelagens numéricas e ensaios experimentais em vigas alveolares com intuito de contribuir na compreensão sobre o comportamento estrutural dessas vigas. Ainda nessa linha, o presente trabalho objetiva analisar procedimentos de cálculo existentes para vigas alveolares com suporte de modelagem numérica utilizando o Ansys APDL [\(ANSYS Inc,](#page-146-2) [2022\)](#page-146-2), visando contribuir com a divulgação do conhecimento sobre o tema.

## <span id="page-21-0"></span>1.1 VANTAGENS DA UTILIZAÇÃO DE VIGAS CELULARES

Uma dúvida recorrente na utilização de perfis alveolares de aço é: quais as vantagens do seu uso em detrimento de outras soluções estruturais? Para responder a essa pergunta, duas comparações simplificadas foram feitas, em uma situação hipotética. A primeira delas é uma comparação de uma viga celular com seu respectivo perfil laminado que a originou. Já no segundo caso, a comparação é feita com uma treliça do tipo Pratt. Esta análise concentra-se para o caso de deflexão máxima segundo a NBR 8800:2008, pois é o caso limitante para vigas com grandes vãos.

Desse modo, foram realizadas análises comparativas em 3 grupos, cujo o sistema é composto de uma viga simplesmente bi-apoiada com 12 metros de comprimento, empregadas em cobertura, totalmente travada lateralmente e submetida à uma carga uniformemente distribuída ao longo da viga. Cada grupo é composto por diferentes tipos de vigas. Dessa maneira, as análises consistem em três perfis do tipo I (W310x21,0 (1); W360x32,9 (2); W410x38,8(3)), com três perfis de vigas celulares originadas dos perfis I citados e com três treliças do tipo Pratt que apresentam um momento de inércia à flexão semelhante ao perfil celular associado na comparação.

Para a geometria da viga celular foi considerado a razão de expansão de *k* = 1,5, com relações de passo sobre diâmetro ( $p/D_0$ ) e diâmetro sobre altura do perfil original ( $D_0/d$ ) como sendo 1,4 e 1,5, respectivamente. Da mesma forma, a altura da viga treliçada (*dgt*) e seu passo (*p*) foram os mesmos adotados pelas vigas celulares correspondentes naquela comparação. Estas relações estão melhores detalhadas nos Capítulos [2](#page-25-0) e [3.](#page-47-0)

Para a viga treliçada foi considerado um perfil de seção do tipo U. A escolha da geometria dos perfis do banzo superior e inferior da viga treliçada foi determinada pelo momento de inércia, optando por aqueles em que o valor do momento de inércia corresponde a aproximadamente o valor do momento de inércia da viga celular. Sendo os escolhidos: U3"x7,44 (1); U4"9,30 (2); e o U6"x12,2 (3).

Nos cálculos de deflexão foi considerada a inércia e áreas equivalentes propostas por [Veríssimo](#page-151-0) [et al.](#page-151-0) [\(2012\)](#page-151-0) para as vigas celulares e o Teorema de Steiner para as vigas treliçadas conforme a [Figura 1.9.](#page-22-0) Além disso, foram utilizadas as equações simplificadas de [Timoshenko](#page-151-1) [\(1966\)](#page-151-1), considerando os efeitos do cortante para encontrar o valor de deflexão máxima. Dessa forma, após a 1ª análise comparando a eficiência do perfil laminado original com a viga celular, a [Tabela 1.1](#page-22-1) mostra a diferença de carga máxima suportada e do peso próprio para cada sistema construtivo.

Com a 2ª análise, comparando a eficiência das mesmas vigas celulares da análise anterior com vigas treliçadas formadas por perfil U, a [Tabela 1.2](#page-22-2) foca em mostrar a diferença do peso total <span id="page-22-0"></span>das soluções estruturais em detrimento do mesmo carregamento. A tabela em questão mostra a pequena diferença de cargas limites, em razão da semelhança entre os momentos de inércia dos dois tipos de vigas.

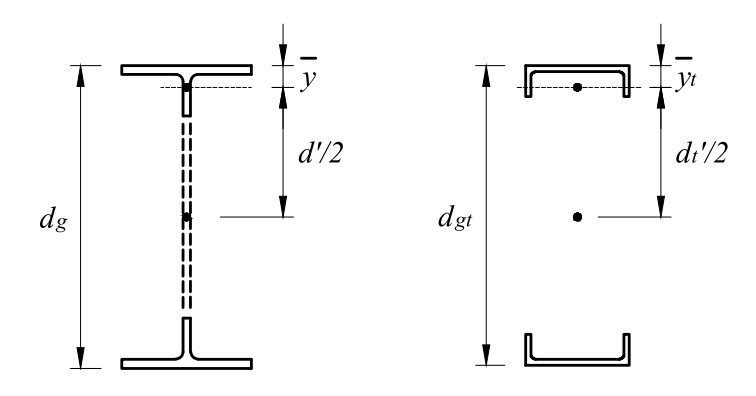

Figura 1.9 – Seção de viga alveolar e de viga treliçada considerada para o cálculo de momento de inércia

Tabela 1.1 – Análise entre vigas com perfil de alma cheia *versus* vigas celulares originadas dos perfis de alma cheia

<span id="page-22-1"></span>

| Grupo | $\gamma^{(1)}$ (kg/m <sup>3</sup> ) | Carga limite para o ELS (kN/m) |         |                   | Peso próprio (kg) |         |                   |
|-------|-------------------------------------|--------------------------------|---------|-------------------|-------------------|---------|-------------------|
|       |                                     | <b>Original</b>                | Celular | Diferença $(\% )$ | Original          | Celular | Diferença $(\% )$ |
|       | 7720,59                             | 1.35                           | 3.17    | 134.81%           | 252,00            | 220,05  | 12,68%            |
|       | 7814,73                             | 2.99                           | 6.19    | 107.02%           | 394.80            | 389.53  | 1,33%             |
|       | 7713.72                             | 4.59                           | 10.57   | 130.28%           | 465.60            | 430.30  | $7,58\%$          |

Tabela 1.2 – Análise entre vigas celulares *versus* vigas treliçadas do tipo Pratt

<span id="page-22-2"></span>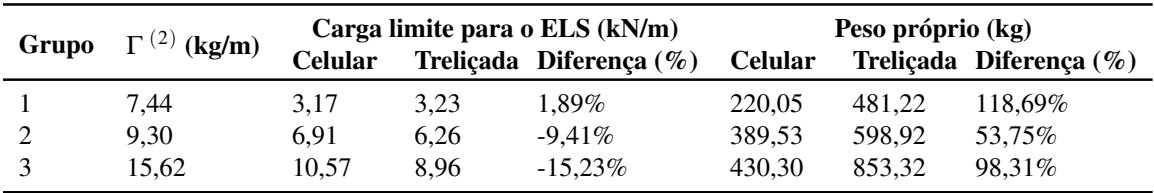

Vale destacar que a redução do peso das vigas de perfil laminado I para as vigas celulares é devido a perda de material no processo de fabricação das vigas celulares. Já nas vigas treliçadas do tipo Pratt, o peso calculado leva em consideração os montantes com suas barras diagonais e verticais iguais aos perfis utilizado nos banzos.

Dessa forma, para grandes vãos, a viga celular suporta até 2,3 vezes mais capacidade de carga quando comparado às vigas com os perfis originais I. Além disso, por apresentarem perda de material no processo de fabricação, o peso total das vigas celulares é ligeiramente menor do que as vigas de perfis originais de alma cheia, reduzindo a carga total do sistema. As vigas celulares também levam vantagem quando comparadas às vigas treliçadas, pois nos casos analisados, o peso total pode ser reduzido em mais da metade, suportando praticamente o mesmo carregamento.

<span id="page-22-3"></span><sup>&</sup>lt;sup>1</sup> Peso específico do aço das vigas com perfil original de alma cheia e para viga celular  $\frac{2}{\sqrt{1-\frac{1}{n}}}\cos\theta$  peso nominal do perfil U utilizado na viga trelicada

<span id="page-22-4"></span><sup>2</sup> Peso nominal do perfil U utilizado na viga treliçada

## <span id="page-23-0"></span>1.2 JUSTIFICATIVA

Embora existam alguns estudos sobre vigas alveolares no contexto internacional, a difusão do uso dessas vigas no Brasil ainda demanda novas pesquisas, visto que a norma brasileira [NBR](#page-146-0) [8800](#page-146-0) [\(2008\)](#page-146-0) não contempla parâmetros de cálculos para vigas alveolares. Sendo assim, é notório que existe uma deficiência de processo normativo que trata sobre este tema no âmbito nacional.

Além disso, a investigação dos processos e métodos de dimensionamento existentes em normas estrangeiras colabora com o avanço científico e tecnológico nacional, beneficiando o mercado da construção civil. Pois, sob determinadas condições de projeto, as vigas alveolares se tornam uma excelente solução estrutural para o melhor aproveitamento dos materiais envolvidos, impactando positivamente na economia global de todo o sistema de construção.

Nesse contexto, tornam-se relevantes as pesquisas que tratam de procedimentos de cálculo de vigas alveolares com intuito de colaborar nas atualizações das normas brasileiras de estruturas de aço. Além de contribuir com o desenvolvimento do setor da construção civil, possibilitando uma maior segurança aos usos desse sistema estrutural.

## <span id="page-23-1"></span>1.3 OBJETIVOS

O objetivo principal deste trabalho é analisar o comportamento de vigas alveolares a partir da revisão e implementação numérica dos procedimentos de cálculo existentes na literatura para dimensionamento e verificação destas vigas.

Os objetivos específicos são:

- a) Implementar procedimentos de verificação de vigas alveolares apresentados em normas estrangeiras, bem como em artigos científicos, utilizando um código em linguagem Python;
- b) Realizar uma análise comparativa dos resultados obtidos através de dados experimentais disponíveis na literatura com os procedimentos implementados no código Python desenvolvido neste trabalho;
- c) Estudar o comportamento das vigas celulares a partir da variação de parâmetros geométricos, utilizando o programa desenvolvido e com simulações numéricas através do método de elementos finitos, empregando o script customizado desenvolvido por [Benincá](#page-147-4) [\(2019\)](#page-147-4) no Ansys APDL.

## <span id="page-24-0"></span>1.4 ORGANIZAÇÃO DO TRABALHO

Além deste capítulo introdutório sobre o tema abordado, objetivos e justificativa, o presente trabalho está dividido em mais 6 capítulos.

O [Capítulo 2](#page-25-0) apresenta uma revisão bibliográfica sobre vigas alveolares, dando um enfoque em pesquisas que desenvolveram procedimentos de dimensionamento e verificação. Além disso, descreve os modos de falhas das vigas alveolares, bem como as normatizações existentes.

O [Capítulo 3](#page-47-0) detalha os procedimentos de dimensionamento e verificação estudadas no trabalho, identificando os processos de cálculos para cada tipo. Além disso, destaca as particularidades de cada método em suas verificações de falha. Por fim, descreve a implementação computacional realizada em *Python* dos métodos simplificados .

O [Capítulo 4](#page-73-0) descreve o modelo numérico utilizado neste trabalho para simulações de vigas que foram ensaiadas experimentalmente e do grupo de vigas no estudo paramétrico.

O [Capítulo 5](#page-89-0) mostra os resultados obtidos em simulações numéricas no Ansys feitas para 3 vigas celulares que foram ensaiadas experimentalmente. Também, mostra os resultados obtidos pelos métodos simplificados através da aplicação do código desenvolvido em *Python* para 8 vigas alveolares que possuem resultados experimentais.

O [Capítulo 6](#page-101-0) contém o estudo paramétrico de 1680 vigas celulares que foram dimensionadas através dos métodos simplificados por meio do código desenvolvido. Além disso, mostra uma comparação com os resultados do grupo de 80 vigas que foram simuladas numericamente.

O [Capítulo 7](#page-142-0) apresenta as considerações finais obtidas com as análises feitas, bem como sugestões para trabalhos futuros.

## <span id="page-25-0"></span>2 REVISÃO BIBLIOGRÁFICA

Por mais que a origem das vigas alveolares seja incerta, em 1935, o engenheiro estrutural Greoffrey Murray Boyd, da empresa britânica *Britsh Structural Steel Company*, solicitou a patente do seu trabalho desenvolvido sobre vigas casteladas em Buenos Aires, na Argentina, sendo então concedida em 1939. Porém, devido a 2ª Guerra Mundial, não houve progressão comercial das então chamadas *boyd beams* ou vigas casteladas [\(KNOWLES,](#page-149-1) [1991\)](#page-149-1).

A partir de 1950, diversos estudos foram desenvolvidos a respeito do comportamento estrutural e métodos de dimensionamento de vigas alveolares. Dentre os primeiros trabalhos, destacam-se estudos experimentais como o [Toprac e Cooke](#page-151-2) [\(1959\)](#page-151-2), [Hosain e Speirs](#page-149-2) [\(1971\)](#page-149-2), [Hosain e Speirs](#page-149-3) [\(1973\)](#page-149-3) e [Kerdal e Nethercot](#page-149-4) [\(1984\)](#page-149-4), e estudos analíticos de [Boyer](#page-147-5) [\(1964\)](#page-147-5), [Delesques](#page-147-6) [\(1968\)](#page-147-6) e [Cimadevila et al.](#page-147-2) [\(2000\)](#page-147-2).

[Toprac e Cooke](#page-151-2) [\(1959\)](#page-151-2) testaram nove vigas casteladas até o seu colapso com intuito de determinar o comportamento estrutural, capacidade de carga e modos de falhas. Os resultados obtidos foram comparados com métodos propostos de cálculo, além de realizar um estudo para determinar uma ótima relação de expansão das vigas (relação que determina o aumento da altura do perfil alveolar comparado ao perfil laminado original), descobrindo que os padrões de cargas no regime elástico previstos por um método estático simples são consistentes com os valores observados. Já com relação aos modos de falhas<sup>[1](#page-25-1)</sup> das vigas ensaiadas, duas apresentaram flambagem lateral com torção, quatro apresentam flambagem local da mesa superior e duas apresentaram mecanismo de Vierendeel.

[Hosain e Speirs](#page-149-2) [\(1971\)](#page-149-2) testaram seis vigas sob diferentes situações de aplicação de cargas concentradas, utilizando reforços e suportes laterais com o intuito de evitar o encurvamento lateral prematuro das vigas. O objetivo principal da pesquisa foi determinar a resistência à ruptura das juntas dos alvéolos. Para isso, a tensão de escoamento e as tensões de cisalhamento finais na soldagem foram avaliados por testes de tração. Logo, concluíram que a ruptura do cordão da solda é frágil e acompanhada por uma violenta liberação de energia. Por fim, avaliaram os cálculos de determinação das tensões de escoamento e tensões de plastificação propostas pela *Canadian Standards Association* (C.S.A.) S16-1969.

[Hosain e Speirs](#page-149-3) [\(1973\)](#page-149-3) apresentaram resultados de experimentos de doze vigas casteladas com altura total 1,5 vezes maior do que o perfil original, onde demonstraram o efeito da geometria do furo para com os modos de falhas e consequentemente a resistência final da peça. Além disso,

<span id="page-25-1"></span><sup>1</sup> Os modos de falha das vigas alveolares são detalhados na [seção 2.2](#page-37-0)

para otimizar o procedimento de cálculo, baseado na teoria da elasticidade, proposto por [Toprac](#page-151-2) [e Cooke](#page-151-2) [\(1959\)](#page-151-2), três vigas de igual comprimento e altura, mas com número de aberturas variável foram ensaiadas. Por fim, os resultados dos testes mostraram que para vigas curtas travadas lateralmente há predominância de falha por ruptura da região da solda, já para vigas com maior comprimento as falhas predominantes são por plastificação à flexão e formação de mecanismo de Vierendeel. Dessa forma, a geometria ideal das aberturas requer um comprimento mínimo de garganta, tornando o feixe menos susceptível à falha devido ao mecanismo de Vierendeel.

[Kerdal e Nethercot](#page-149-4) [\(1984\)](#page-149-4) estudaram o comportamento estrutural de vigas casteladas com diferentes modos de falhas. Dentre os modos específicos, estão o mecanismo Vierendeel, a flambagem do montante de alma devida à força cortante e a ruptura da solda entre as aberturas. Já as falhas por formação de mecanismo de flexão ou por instabilidade lateral são semelhantes para vigas de alma cheia. Estas análises envolveram um programa experimental, a partir do qual foi possível concluir que tanto a instabilidade lateral quanto a formação de um mecanismo de flexão podem ser tratadas através de uma adaptação dos métodos estabelecidos. Entretanto, para determinação do colapso nos outros modos, os métodos aplicados seriam adequados apenas para projetos sem encurvamento das vigas.

Com relação aos estudos analíticos, [Boyer](#page-147-5) [\(1964\)](#page-147-5) desenvolveu formulações para três vigas casteladas mostrando os resultados obtidos. Estes cálculos foram utilizados no Vale do Mississipi no desenvolvimento de um programa computacional que estudou 500 vigas, montando uma tabela de cargas para vigas de diferentes vãos.

Utilizando o comportamento elástico do material, [Delesques](#page-147-6) [\(1968\)](#page-147-6) investigou a estabilidade de vigas casteladas. Este estudo se baseou em uma formulação analítica para determinação da força cortante crítica que causa a flambagem do montante da alma. Entretanto, concluiu que a ocorrência das flambagens se dariam em regime inelástico.

Em uma publicação intitulada "*Design of Composite and Non-Composite Cellular Beams* do *The* Steel Construction Institute (SCI)<sup>[2](#page-26-0)</sup>", [Ward](#page-151-3) [\(1990\)](#page-151-3) mostrou procedimentos de verificações para cada modo de falha de vigas celulares e de vigas celulares mistas. Essas formulações serviram como base para o AISC, sendo incorporada ao *Steel Design Guide 31 - Castellated and Celullar Beam Design* de [Fares et al.](#page-148-4) [\(2016\)](#page-148-4) e utilizadas nos estudos de [Pachpor et al.](#page-150-1) [\(2014\)](#page-150-1) e [Erdal e](#page-148-5) [Saka](#page-148-5) [\(2013\)](#page-148-5), por exemplo.

[Cimadevila et al.](#page-147-2) [\(2000\)](#page-147-2) adaptaram e reescreveram a formulação de cálculo para vigas casteladas de [Delesques](#page-147-6) [\(1968\)](#page-147-6), baseada nas tensões e deformações admissíveis. Além disso, de uma maneira simplificada, escreveram uma breve introdução das tipologias das vigas alveolares mais comuns, dentre elas as vigas celulares.

<span id="page-26-0"></span><sup>2</sup> Essa metodologia de análise é descrita no [Capítulo 3](#page-47-0)

Atualmente, com o avanço de métodos computacionais, o número de pesquisas e trabalhos envolvendo vigas alveolares vem crescendo. Exemplos destes trabalhos são os de: [Wang e Chung](#page-151-4) [\(2008\)](#page-151-4); [Bake](#page-146-3) [\(2010\)](#page-146-3); [Soltani et al.](#page-150-2) [\(2012\)](#page-150-2); [Veríssimo et al.](#page-151-0) [\(2012\)](#page-151-0); [Erdal e Saka](#page-148-5) [\(2013\)](#page-148-5); [Pachpor](#page-150-1) [et al.](#page-150-1) [\(2014\)](#page-150-1); [Sonck e Belis](#page-150-3) [\(2015\)](#page-150-3); [Grilo et al.](#page-148-6) [\(2018\)](#page-148-6) e [Shamass e Guarracino](#page-150-4) [\(2020\)](#page-150-4).

[Wang e Chung](#page-151-4) [\(2008\)](#page-151-4) apresentaram um modelo bidimensional de elementos finitos para prever a capacidade de carga relacionada ao mecanismo de falha por Vierendeel de vigas mistas com grandes aberturas retangulares na alma e conectores flexíveis de cisalhamento. A análise foi realizada com o *software* ABAQUS. Tanto a laje de concreto quanto a viga de aço foram modeladas com elementos de estado plano de tensões, CPS4R. Comparações com resultados apresentados na literatura comprovaram que o modelo poderia prever, com boa precisão, a carga de falha e a modo de falha. Além disso, os resultados da análise numérica concordam muito bem com os do método simplificado, proposto pelos mesmos autores.

Através dos *softwares* ABAQUS e Ansys, [Bake](#page-146-3) [\(2010\)](#page-146-3) avaliou o comportamento de vigas celulares sob temperatura ambiente e altas temperaturas. As vigas modeladas são de trabalhos de pesquisas experimentais, como as vigas ensaiadas por [Warren](#page-151-5) [\(2001\)](#page-151-5), o que possibilitou a comparação de resultados para as abordagens em temperatura ambiente. Para a modelagem foram utilizados elementos quadriláteros de casca no ABAQUS (S4) e no Ansys (SHELL 93), ambos com abordagem de deformação linear e quadrática com capacidade de grandes deformações plásticas. As análises consideraram as não linearidades geométricas e do material. O autor concluiu que a previsão do correto modo de falha da viga é extremamente sensível à carga máxima, condições de contorno e imperfeições iniciais atribuídas na análise.

[Bezerra](#page-147-7) [\(2011\)](#page-147-7) analisou vigas celulares à flambagem lateral através da determinação do momento fletor resistente, utilizando do *software* ABAQUS. O mesmo estudo foi realizado por [Abreu](#page-146-4) [\(2011\)](#page-146-4), porém com vigas casteladas. Já [Silveira](#page-150-5) [\(2011\)](#page-150-5) e [Vieira](#page-151-6) [\(2011\)](#page-151-6) simularam numericamente vigas alveolares para avaliar modos de falhas por flambagem do montante da alma e por plastificação, respectivamente. Estes trabalhos serviram de comparação para os resultados obtidos por [Veríssimo et al.](#page-151-0) [\(2012\)](#page-151-0), sendo que estes autores apresentaram formulações derivadas das proposições de [Delesques](#page-147-6) [\(1968\)](#page-147-6) e [Cimadevila et al.](#page-147-2) [\(2000\)](#page-147-2) para verificação do estado limite último e do estado limite de serviço de vigas casteladas e celulares com diversas geometrias produzidas no Brasil a partir de 2002.

[Soltani et al.](#page-150-2) [\(2012\)](#page-150-2) realizaram um estudo comparativo entre os resultados obtidos por um modelo numérico, que prevê os comportamentos de vigas casteladas hexagonal ou octogonal, com os resultados obtidos pela aplicação do [Annex N](#page-147-8) [\(1993\)](#page-147-8) do [Eurocode 3](#page-147-3) [\(2005\)](#page-147-3), o qual não entrou em vigor. Para isso, as vigas foram modeladas por elementos de casca fina (QSL8) do *software* LUSAS. O aço foi modelado com comportamento elástico-plástico perfeito. Por fim, as análises não lineares foram realizadas adotando pequenas imperfeições geométricas iniciais,

a fim de detectar os corretos modos de falha. Após os estudos, os autores concluíram que os resultados gerados pelo [Annex N](#page-147-8) [\(1993\)](#page-147-8) foram próximos e mais seguros para a maioria dos casos, entretanto os autores também sugerem uma melhor investigação para as vigas que se classificaram como não compactas pelo Eurocode 3.

[Erdal e Saka](#page-148-5) [\(2013\)](#page-148-5) ensaiaram experimentalmente doze vigas celulares que foram previamente dimensionadas de forma ótima utilizando uma algorítimo de busca harmônica sendo as funções de restrição baseadas em [Ward](#page-151-3) [\(1990\)](#page-151-3), que são consistentes com [BS:5950](#page-147-9) [\(2000\)](#page-147-9), maiores detalhes em [Erdal et al.](#page-148-7) [\(2011\)](#page-148-7). Para complementar o objetivo de apresentar as capacidades de carga final destas vigas, foi realizado uma análise empregando o *software* Ansys*-workbench* utilizando um modelo tridimensional com elementos tetraédricos de 10 nós e elemento de contato (CONTA-174) entre a região do carregamento e a mesa do perfil. Com uma análise não linear foi possível determinar as tensões, deformações e deslocamentos nas seções. Por fim, concluíram que as vigas não travadas lateralmente falharam for flambagem lateral e para as vigas onde a carga concentrada foi aplicada na região dos furos, predominou falha por mecanismo de Vierendeel.

De forma análoga, [Pachpor et al.](#page-150-1) [\(2014\)](#page-150-1) fizeram um estudo de avaliação dos procedimentos expostos por [Ward](#page-151-3) [\(1990\)](#page-151-3) e a [BS:5950](#page-147-9) [\(2000\)](#page-147-9) solucionando analiticamente um caso de viga celular e posteriormente simulando-a no Ansys. O estudo concluiu que os valores obtidos analiticamente de resistência foram semelhantes aos do *software*, tendo apenas uma diferença menor que 5%.

[Sonck e Belis](#page-150-3) [\(2015\)](#page-150-3) concentraram seus estudos em um único modo de falha, flambagem lateral por torção, através de uma análise paramétrica das aberturas. Para isso, foi desenvolvido um modelo em elementos finitos, no *software* ABAQUS, que foi validado com resultados de ensaios experimentais realizados pelos autores na *Ghent University*, detalhes do ensaio podem ser encontrados em [Sonck](#page-150-6) [\(2014\)](#page-150-6). A resistência de cada feixe foi calculada através de uma análise de Riks, com a técnica de *Arc-length*. Então, para a determinação da carga última, foi realizada uma análise não linear de uma viga com imperfeições geométricas e o comportamento do material segue o modelo elástico plástico. Com isso, foi proposto um método simplificado de verificação de falha por flambagem lateral por torção.

Através de 2545 modelos numéricos de vigas celulares modeladas no *software* ABAQUS, [Grilo et](#page-148-6) [al.](#page-148-6) [\(2018\)](#page-148-6), em seu estudo, propuseram uma formulação para verificação da falha por flambagem da alma por cisalhamento. O modelo desenvolvido em elementos finitos foi validado com os resultados obtidos em nove ensaios experimentais. O modelo consiste na utilização do diagrama bilinear (elastoplástico perfeito) para o aço, elemento S4 e método de Ricks modificado. Além disso, foi feito um estudo de sensibilidade de malha concluindo que elementos de até 10 mm chegavam a bons resultados. Após todas as simulações, a formulação proposta foi avaliada e validada, gerando resultados mais próximos dos modelos numéricos.

[Shamass e Guarracino](#page-150-4) [\(2020\)](#page-150-4) propuseram um modelo de viga alveolar completa, utilizando elementos finitos, que permite detectar o modo de falha. Esse modelo numérico proposto foi desenvolvido no *software* ABAQUS e considera um modelo de material elástico-plástico que usa o critério de rendimento de von Mises com fluxo plástico associado e endurecimento isotrópico. O comportamento uniaxial do aço é modelado usando a relação tensão-deformação multilinear. Então, uma análise não linear é realizada para determinar a capacidade de carga das vigas e o seu modo de falha. Esse modelo foi validado através dos resultados de ensaios experimentais realizados por [Grilo et al.](#page-148-6) [\(2018\)](#page-148-6) e [Tsavdaridis e D'Mello](#page-151-7) [\(2011\)](#page-151-7). Além disso, forneceram uma base de um método analítico de projeto para prever a flambagem do montante da alma por cisalhamento.

Além dos trabalhos já citados, no Brasil há vários grupos de pesquisa que investigam o comportamento de vigas alveolares, resultando em trabalhos como: [Weidlich et al.](#page-151-8) [\(2021\)](#page-151-8) (PUC-rio), [Soares et al.](#page-150-7) [\(2017\)](#page-150-7) (UERJ), [Grilo et al.](#page-148-6) [\(2018\)](#page-148-6) (UFMG), [Veríssimo et al.](#page-151-0) [\(2012\)](#page-151-0) (UFV) e [Oliveira et al.](#page-150-8) [\(2023\)](#page-150-8) (UEM). Além disso, a UFRGS vem apresentando pesquisas relacionadas às vigas alveolares, principalmente no âmbito teórico-numérico que foram desenvolvidas no Centro de Mecânica Aplicada e Computacional (CEMACOM), tendo como destaque os trabalhos de [Brinkhus](#page-147-0) [\(2015\)](#page-147-0), [Mittelstadt](#page-149-5) [\(2017\)](#page-149-5), [Benincá](#page-147-4) [\(2019\)](#page-147-4), [Michelin](#page-149-6) [\(2019\)](#page-149-6) e [Chitolina](#page-147-10) [\(2022\)](#page-147-10).

[Brinkhus](#page-147-0) [\(2015\)](#page-147-0) apresentou um estudo analítico-numérico empregando vigas alveolares e vigas mistas com objetivo de avaliar dimensionamentos que atendessem aos requisitos da norma NBR 8800:2008. Foi implementado um procedimento simplificado baseado no método de cálculo de [Cimadevila et al.](#page-147-2) [\(2000\)](#page-147-2) ajustado por [Veríssimo et al.](#page-151-0) [\(2012\)](#page-151-0). Fez-se, também, uma análise por elementos finitos, considerando um modelo elástico-linear, empregando um software Ansys. Por fim, os resultados foram comparados e correlacionados com a resistência do perfil original de fabricação segundo a [NBR 8800](#page-146-0) [\(2008\)](#page-146-0).

[Mittelstadt](#page-149-5) [\(2017\)](#page-149-5) considerou a não linearidade geométrica do perfil de aço na modelagem numérica de vigas mistas, tendo avaliado a importância da adição de imperfeições geométricas iniciais ao perfil, utilizando principalmente o *software* Ansys. Neste trabalho, também, foi implementado uma atualização de coordenadas na análise não linear no programa VIMIS $^3$  $^3$ .

[Benincá](#page-147-4) [\(2019\)](#page-147-4) desenvolveu um modelo parametrizado em Elementos Finitos, empregando a linguagem Ansys APDL. Esse modelo visava detectar os modos de falha das vigas alveolares e vigas alveolares mistas, bem como as cargas últimas destas vigas. O modelo foi validado através de uma análise comparativa com resultados disponíveis na literatura de 5 vigas que foram ensaiadas experimentalmente por outros autores, onde obteve resultados com uma boa correlação

<span id="page-29-0"></span><sup>3</sup> Programa de vigas mistas desenvolvino no CEMACOM (UFRGS)

de valores entre a análise numérica e os testes experimentais. O perfil de aço foi modelado por elemento de casca (SHELL181) e com o objetivo de captar os efeitos de instabilidade locais, trabalhou-se com a adição de imperfeições geométricas iniciais ao perfil através da combinação de modos de instabilidade.

[Michelin](#page-149-6) [\(2019\)](#page-149-6) desenvolveu planilhas Excel capazes de analisar a capacidade de resistência máxima de vigas celulares e casteladas através das formulações contidas no trabalho de [Veríssimo](#page-151-0) [et al.](#page-151-0) [\(2012\)](#page-151-0) e de [Fares et al.](#page-148-4) [\(2016\)](#page-148-4). Posteriormente, realizou testes em 16 vigas alveolares que possuem resultados dos ensaios experimentais disponível na literatura, onde mostrou-se que os resultados dos métodos simplificados foram mais conservativos.

[Chitolina](#page-147-10) [\(2022\)](#page-147-10) investigou o comportamento de diferentes metodologias para dimensionamento de vigas celulares mistas através das abordagens simplificadas comparando com resultados obtidos através de simulações em elementos finito utilizando o modelo desenvolvido por [Benincá](#page-147-4) [\(2019\)](#page-147-4). Neste estudo, concluiu-se que que vigas com maior razão de expansão são vantajosas quando empregadas em grandes vãos. Além disso, de modo geral, as abordagens simplificadas de cálculo apresentaram resultados conservativos.

### <span id="page-30-0"></span>2.1 TIPOLOGIA DE VIGAS ALVEOLARES

Neste tópico são detalhadas as vigas alveolares comumente usadas comercialmente, bem como as mais diversas formas de cortes das aberturas. Para isso, a [Figura 2.1](#page-30-1) apresenta os elementos relacionados à seção transversal das vigas alveolares.

<span id="page-30-1"></span>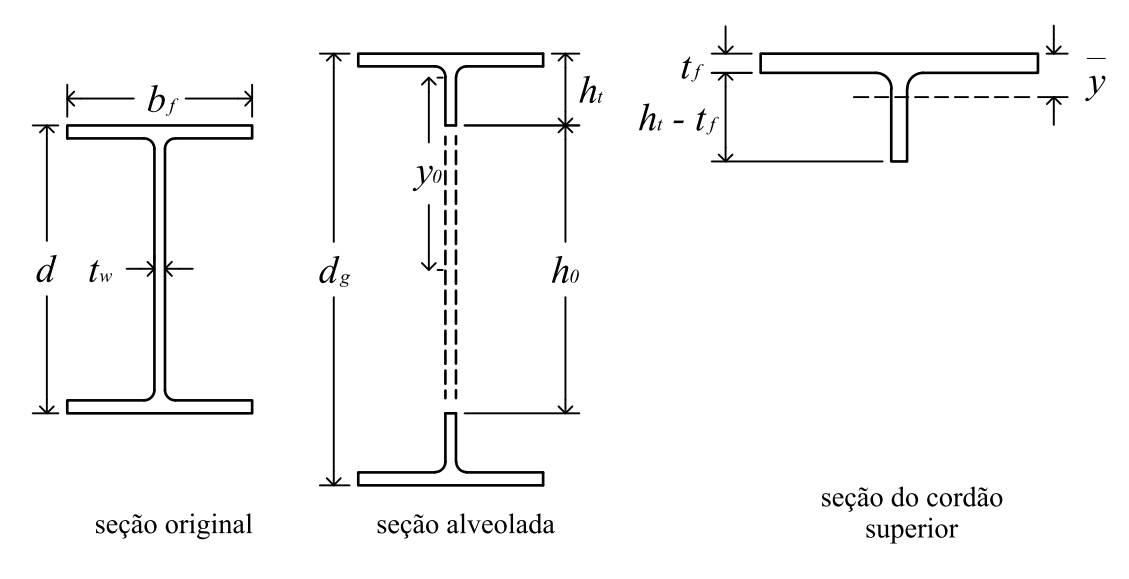

Figura 2.1 – Simbologia dos elementos da seção transversal de vigas alveolares

Sendo:

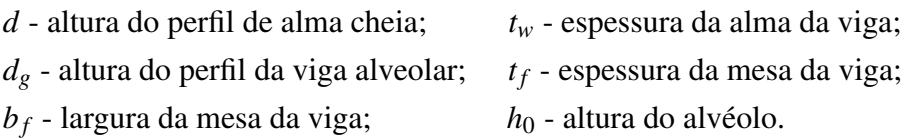

### 2.1.1 Vigas casteladas

Historicamente, por terem sido os primeiros cortes a surgirem no século passado, pois são cortes retos e fáceis de serem executados manualmente, as vigas casteladas foram mais estudadas e utilizadas dentre as vigas alveolares. Segundo [Silveira](#page-150-5) [\(2011\)](#page-150-5) e [Gonçalves](#page-148-3) [\(2015\)](#page-148-3) os traçados mais habituais para vigas casteladas hexagonais, ou seja, sem expansão através das chapas, são os modelos denominados como: padrão Litzka, Peiner e Anglo-Saxão. De forma genérica, a [Figura 2.2](#page-31-0) ilustra as nomenclaturas associadas às aberturas de uma viga castelada sem chapas expansivas.

<span id="page-31-0"></span>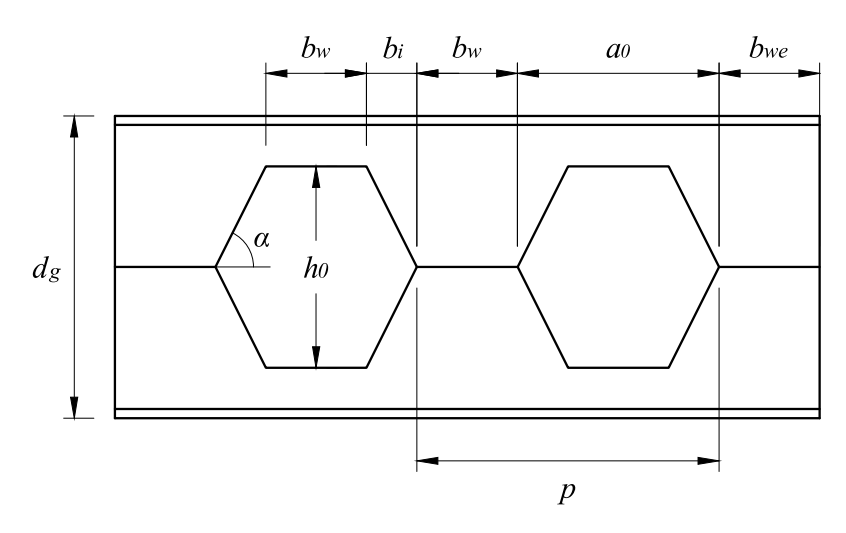

Figura 2.2 – Parâmetros geométricos da vista de vigas casteladas

sendo:

*b<sup>w</sup>* - comprimento do lado da base do hexágono e menor largura do montante da alma;

*bwe* - comprimento entre o início e/ou fim da viga até o alvéolo mais próximo;

*b<sup>i</sup>* - projeção horizontal do lado inclinado do hexágono;

 $\alpha$  - ângulo entre o lado inclinado do alvéolo com a linha horizontal central da viga;

*a*<sup>0</sup> - largura do alvéolo;

*p* - passo, ou seja, distância entre os inícios de dois alvéolos consecutivos.

Desenvolvidos por Hubert Litzka em 1960, as vigas casteladas de padrão Litzka se caracterizam por possuírem as aberturas hexagonais regulares, ou seja, todos lados iguais. Além disso, as

proporções do passo são sempre medidas pela divisão em seis partes iguais. A [Figura 2.3](#page-32-0) mostra detalhadamente a configuração desse padrão.

<span id="page-32-0"></span>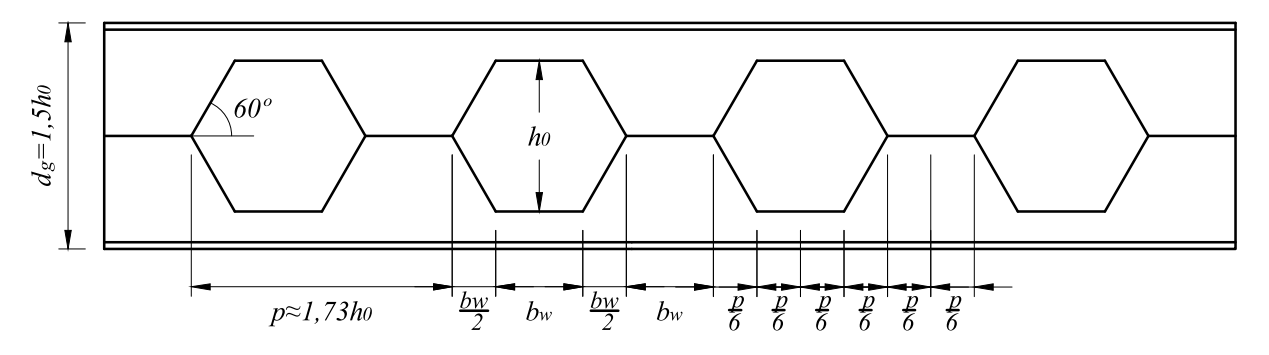

Figura 2.3 – Geometria de uma viga castelada no padrão Litzka

O padrão Peiner se assemelha ao padrão Litzka apenas pelas proporções do passo. Entretanto, os alvéolos possuem menor largura, pois tem o mesmo comprimento da altura, por isso o ângulo do lado inclinado do alvéolo é 3,4º maior do que no padrão Litzka. A [Figura 2.4](#page-32-1) exemplifica a configuração das aberturas Peiner [\(GONÇALVES,](#page-148-3) [2015\)](#page-148-3).

<span id="page-32-1"></span>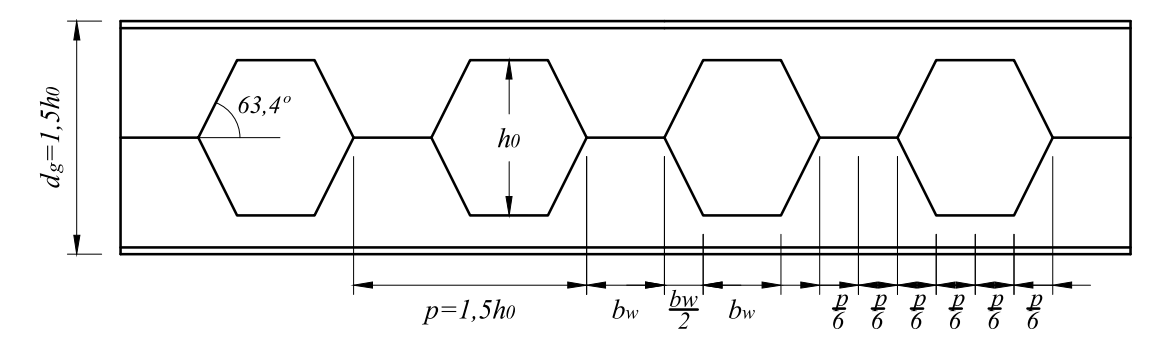

Figura 2.4 – Geometria de uma viga castelada no padrão Peiner

A viga castelada contemplada pela norma britânica BS 5950-1 [\(BS:5950,](#page-147-9) [2000\)](#page-147-9) é a correspondente ao padrão denominado de Anglo-Saxão, conforme mostra a [Figura 2.5.](#page-33-0) As suas características geométricas partem de uma razão de 1,08 entre o passo e a altura do alvéolo (*p* = 1,08*h*0), dita por [Dougherty](#page-148-8) [\(1993\)](#page-148-8) como sendo a razão ideal para evitar o rompimento por cisalhamento na região soldada e em evitar a formação de mecanismo Vierendeel. Além disso, esse tipo de viga possui o ângulo de 60º no lado inclinado do alvéolo, igualmente ao padrão Litzka, porém neste caso não se forma um hexágono regular.

Vale ressaltar que mesmo que os três padrões de vigas casteladas citadas possuam características próprias, a razão de expansão (*k*) delas é a mesma, com o valor de 1,5 (*d<sup>g</sup>* = 1,5*d*). Além disso, a [Equação 2.1](#page-33-1) relaciona a altura do perfil original (*d*) com a altura do alvéolo ( $h_0$ ), sendo que adotando *k* de 1,5, esses valores tornam-se iguais. As diferenças das aberturas entre cada padrão de viga castelada pode ser melhor observada na [Tabela 2.1.](#page-33-2)

<span id="page-33-0"></span>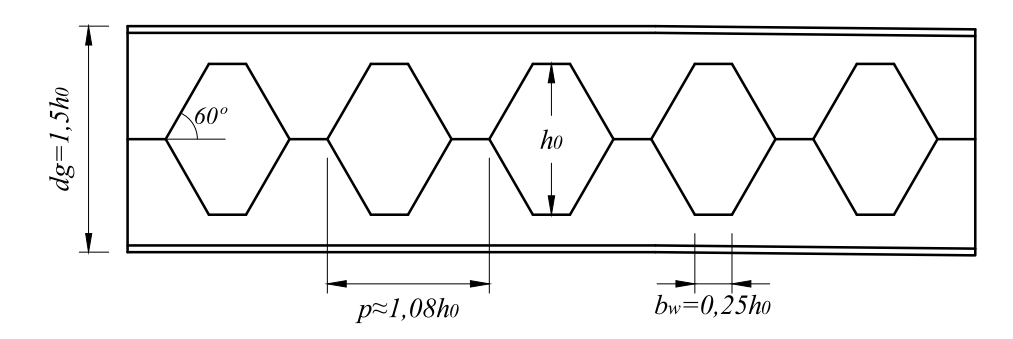

Figura 2.5 – Geometria de uma viga castelada no padrão Anglo-Saxão

<span id="page-33-1"></span>
$$
h_0 = 2d(k-1)
$$
 (2.1)

|                  | Padrão Geométrico |                 |             |  |  |
|------------------|-------------------|-----------------|-------------|--|--|
|                  | Litzka            | Peiner          | Anglo-Saxão |  |  |
| $d_{g}$          | 1,5d              | 1,5d            | 1, 5d       |  |  |
| $h_0$            | $\boldsymbol{d}$  | d               | d           |  |  |
| $\boldsymbol{p}$ | $\sqrt{3}h_0$     | $1, 5h_0$       | $1,08h_0$   |  |  |
| a <sub>0</sub>   | 2p/3              | $h_0$           | $0,8287h_0$ |  |  |
| $b_i$            | p/6               | $0,25h_0$       | $0,2887h_0$ |  |  |
| $b_w$            | p/3               | $0, 5h_0$       | $0,2513h_0$ |  |  |
| $\alpha$         | $60^\circ$        | $63,46^{\circ}$ | $60^\circ$  |  |  |

<span id="page-33-2"></span>Tabela 2.1 – Relações geométricas dos padrões habituais de vigas casteladas

(fonte: [Benincá](#page-147-4) [\(2019\)](#page-147-4))

### 2.1.2 Vigas celulares

O modelo original de viga celulares foi patenteado por Peter Walker em 1990. Este modelo possuía relações geométricas fixas: razão entre o diâmetro do alvéolo e a altura da viga expandida igual a 0,67; razão entre o passo e o diâmetro do alvéolo igual a 1,25 [\(BRINKHUS,](#page-147-0) [2015\)](#page-147-0).

Entretanto, diferentemente do que ocorre nas vigas casteladas, as vigas celulares possuem uma flexibilidade para variar o espaçamento entre os alvéolos, independentemente do seu tamanho, pois o corte feito na viga original para produção da viga celular não implica necessariamente em uma simetria entre a largura do montante e o comprimento do lado horizontal [\(OLIVEIRA et al.,](#page-149-7) [2012\)](#page-149-7).

Destarte, após a patente de Walker expirar, novas configurações de dimensões foram desenvolvidas. A [Figura 2.6](#page-34-0) mostra a geometria de vigas celulares segundo os critérios de razão entre o diâmetro do alvéolo e altura da viga expandida e do passo com o diâmetro do alvéolo, recomendados por [Abreu et al.](#page-146-5) [\(2010\)](#page-146-5).

<span id="page-34-0"></span>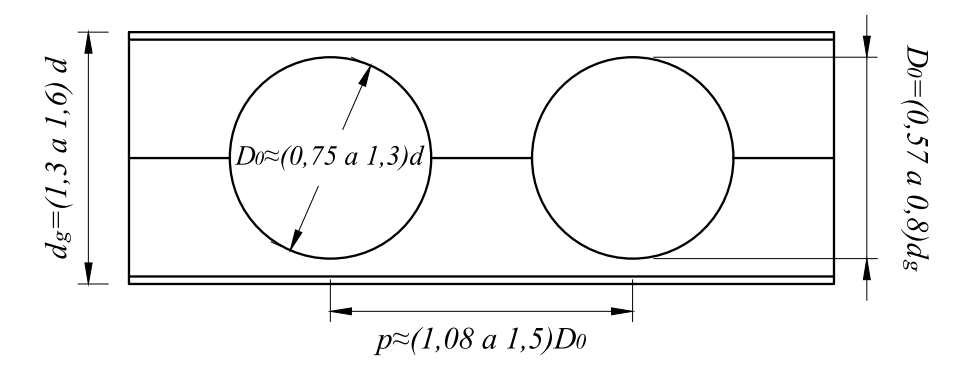

Figura 2.6 – Viga celular recomendada por [Abreu et al.](#page-146-5) [\(2010\)](#page-146-5)

Sendo  $d<sub>g</sub>$  a altura do perfil da viga alveolar,  $D<sub>0</sub>$  o diâmetro da abertura da viga celular e *p* o passo da viga, distância entre o centro de dois alvéolos.

Vale destacar que pode haver diferença entre as razões de expansão das vigas celulares em cada tipo de aplicação, pois o desempenho estrutural do sistema é particular para cada situação. Por exemplo, em geral, as vigas celulares aplicadas em um sistema de cobertura requerem vencer grandes vãos com sobrecargas pequenas, permitindo projetar vigas celulares com alvéolos de maiores diâmetros e pouco espaçados. Ao mudar o sistema de aplicação da viga celular para entre pisos de uma edificação, outros modos de falhas podem se tornar mais relevantes, fazendo com que exija um montante de alma maior e alvéolos com menores diâmetros no projeto da viga. Essa variação da geometria de uma viga celular está diretamente relacionada à economia de aço no processo de fabricação.

Nesse contexto, o catálogo de vigas com grandes aberturas da ArcelorMittal, intitulada de *"ACB and Angelina beams – a new Generation of beams with large web openings (sections and Merchant Bars)"*, apresenta combinações de vigas celulares com razões definidas conforme o tipo de aplicação, como pode ser observado na [Figura 2.7.](#page-35-0) Para sistema de cobertura, o intervalo sugerido para o diâmetro dos alvéolos  $(D_0)$  é de 0,8 a 1,1 com relação à altura do perfil original (*d*), resultando em uma razão de expansão (*k*) de 1,3 a 1,4 vezes. Já para o sistema de pisos, o intervalo recomendado é de 1,0 a 1,3 para o diâmetro dos alvéolos com relação à altura do perfil original, logo 1,3 a 1,6 vezes maior que a altura do perfil original.

Sistema de cobertura

<span id="page-35-0"></span>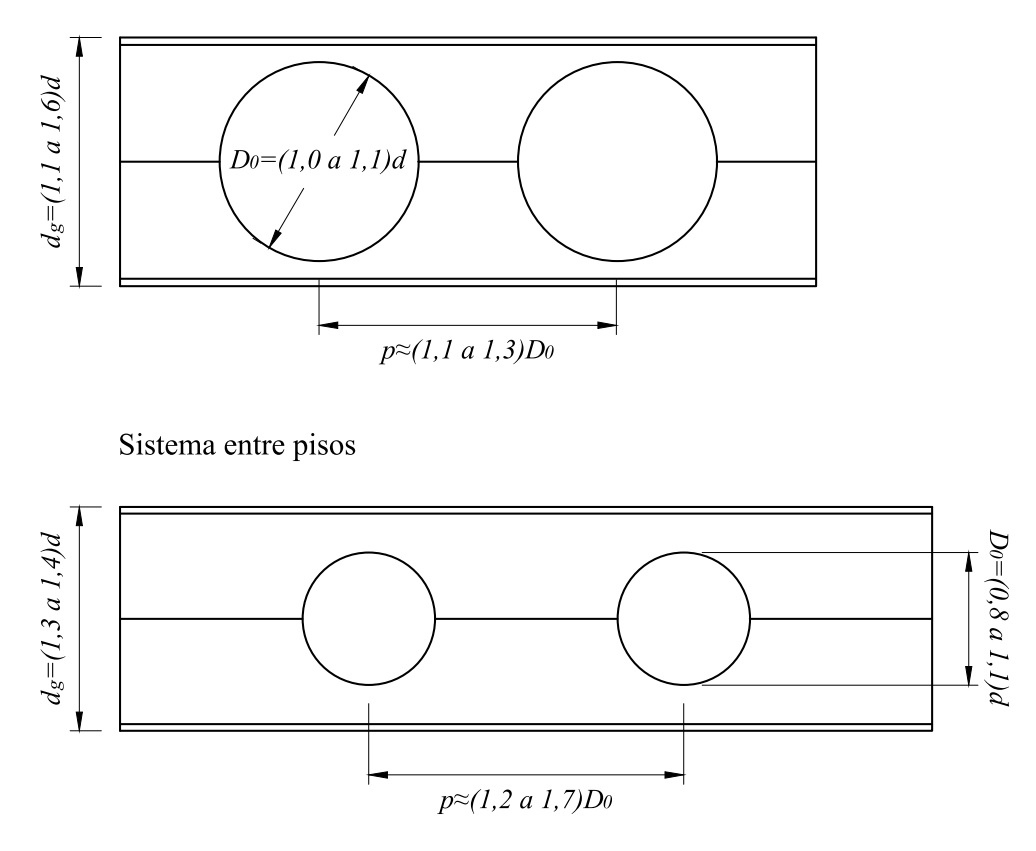

Figura 2.7 – Geometria de vigas celulares conforme a ArceloMittal

### 2.1.3 Vigas Angelina

As vigas Angelina, patenteadas pela ArceloMittal, possuem uma expressão arquitetônica única através dos seus cortes sinusoidais. Da mesma forma das vigas casteladas e celulares, as vigas Angelinas tem o seu processo de fabricação através de um perfil laminado a quente, onde os cortes realizados possuem uma forma senoidal, e quando reposicionados a geometria da viga fica conforme detalha na [Figura 2.8.](#page-36-0)

Da mesma forma como acontece com as vigas celulares, as vigas Angelina possuem uma flexibilidade no rearranjo dos alvéolos. Em geral, o feixe final acrescenta de 40% a 50% na altura final da viga, proporcionando um aumento de 50% na capacidade de carga distribuída, gerando um aumento de 125% na inércia em relação à seção original, tudo isto sem aumentar o peso inicial [\(ARCELORMITTAL,](#page-146-6) [2021\)](#page-146-6).

As configurações de dimensões das aberturas e da alma da viga possíveis de serem desenvolvidas estão disponibilizadas no guia *ACB and Angelina Beams da ArcelorMittal* e detalhadas na [Figura 2.9.](#page-36-1) Nota-se que para o sistema de coberturas a razão de expansão da viga varia entre 40% e 60%, já para pisos o valor cai para 30% a 40%.
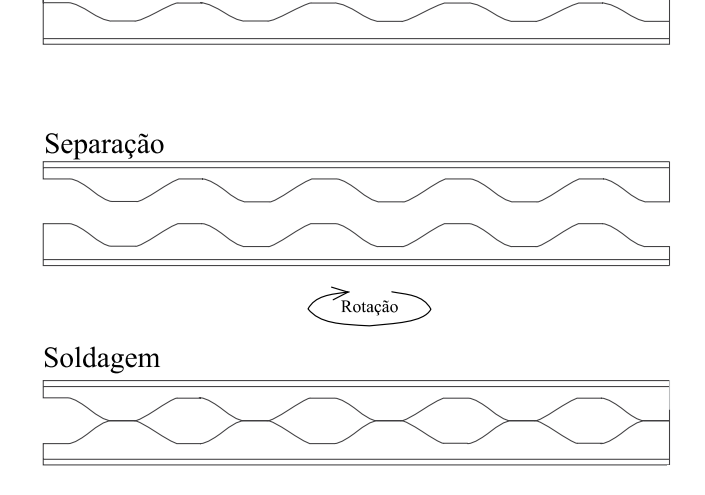

Figura 2.8 – Processo de fabricação de viga alveolar do tipo Angelina [\(ARCELORMITTAL,](#page-146-0) [2021\)](#page-146-0)

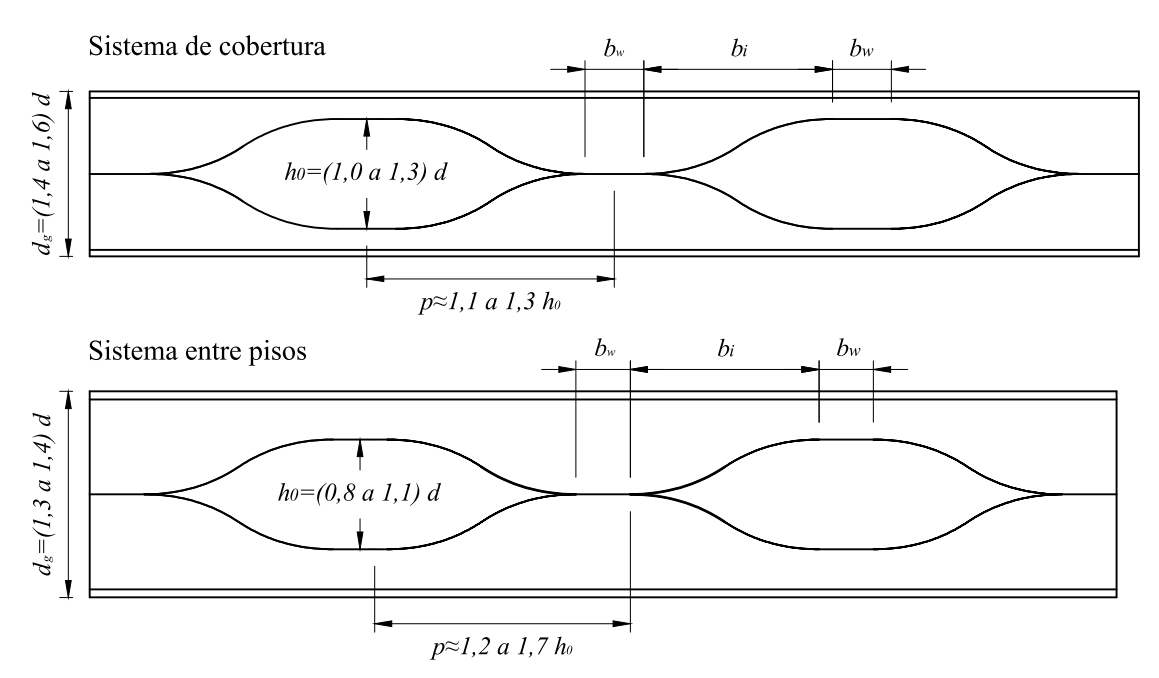

Figura 2.9 – Geometria de vigas Angelina conforme a ArceloMittal

## 2.1.4 Outros casos de vigas alveolares

Corte

As vigas alveolares podem apresentar diferentes formatos dos ilustrados anteriormente, a depender da sua forma de fabricação. Um exemplo prático relacionado as vigas casteladas é a utilização das chapas expansivas no processo de formação da geometria [\(Figura 1.3\)](#page-17-0). Uma outra forma é realizando um corte em sentido diferente do eixo horizontal padrão, fazendo com que resulte em uma viga castelada inclinada, como é mostrado pela [Figura 2.10.](#page-37-0) Já as vigas celulares, por possuírem maior flexibilidade de geometria, podem apresentar diversas formas especiais de produção, um exemplo prático são as vigas curvas e as vigas inclinadas [\(Figura 2.11\)](#page-37-1).

<span id="page-37-0"></span>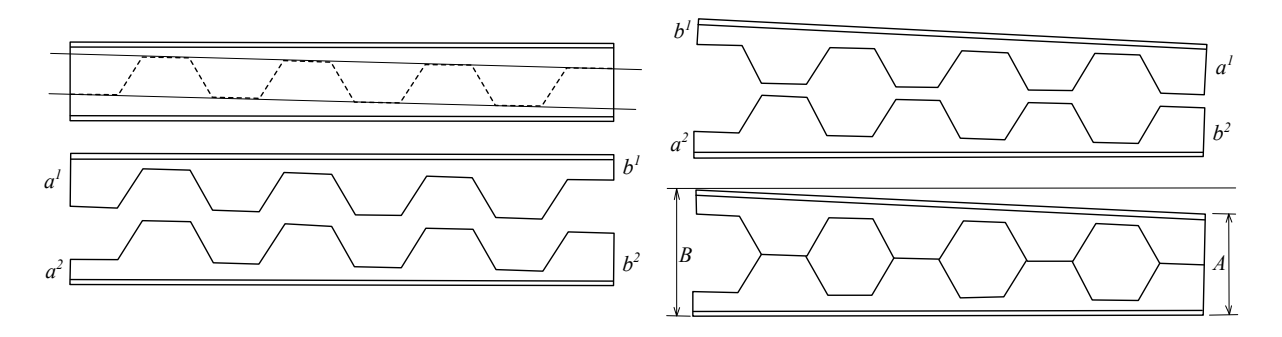

Figura 2.10 – Etapas de produção de uma viga castelada inclinada (adaptado de: [Grunbauer](#page-148-0) [\(2022\)](#page-148-0))

<span id="page-37-1"></span>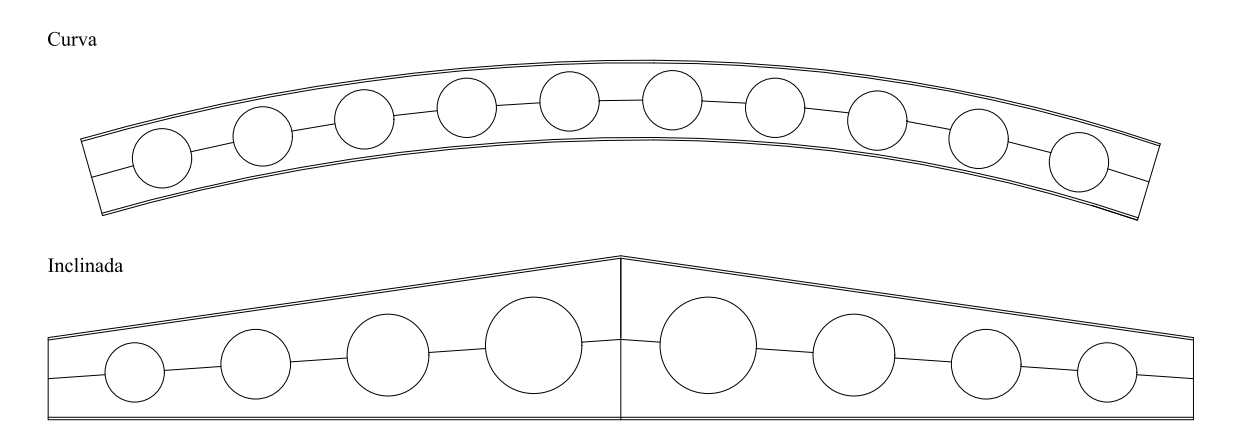

Figura 2.11 – Vigas celulares curva e inclinada

As vigas inclinadas, tanto castelada como celulares, possuem um eixo de corte reto, fora de simetria, com inércia variada e são geralmente utilizadas em estruturas que os esforços solicitantes apresentam variações, como por exemplo em algumas coberturas. Entretanto, para o caso de vigas curvas celulares, o momento de inércia de área se mantém o mesmo ao longo de toda sua extensão, mesmo com o eixo de corte sendo curvo. Essas vigas também são bastante utilizadas em coberturas.

## 2.2 MODOS DE FALHA

Para compreender o comportamento estrutural de vigas de aço, é necessário entender diversos fenômenos físicos que estão relacionados com a ocorrência de Estados Limites Últimos (ELU), tais como flambagens locais e globais, formação de rótulas plásticas e até mesmo fissuras [\(VELLASCO et al.,](#page-151-0) [2014\)](#page-151-0). As vigas alveolares, por sua vez, apresentam não somente os modos de colapso conhecidos em vigas de alma cheia, como também falhas associadas às aberturas formadas na alma do perfil. Dessa maneira, o ELU das vigas alveolares são representados por falhas que podem ser classificadas como locais e globais. As falhas locais acontecem devido as

solicitações pontuais em algum trecho da viga e são elas: Formação de Mecanismo de Vierendeel (FMV), a Ruptura na Região da Solda (RRS) e as instabilidades do montante da alma que correspondem a Flambagem do Montante da Alma por Cisalhamento (FMAV) e Flambagem do Montante da Alma por Compressão (FMAC). Já as falhas globais tem por característica principal a ruptura devido às solicitações globais, como por exemplo a Formação de Mecanismo Plástico Simples (FMPS), o Cisalhamento Vertical (CV) e a Flambagem Lateral por Torção (FLT).

Estudos experimentais realizados por [Kerdal e Nethercot](#page-149-0) [\(1984\)](#page-149-0) mostram que o modo como as vigas vêm a falhar dependem principalmente dos parâmetros de esbeltezes da viga, da sua geometria com relação a etapa do corte no processo de fabricação e do tipo de carregamento ao qual está submetida.

## 2.2.1 Formação do Mecanismo de Vierendeel (FMV)

As vigas alveolares podem ser comparadas, do ponto de vista do comportamento estrutural, às treliças de Vierendeel [\(Figura 2.12\)](#page-38-0), sendo que a analogia se refere as articulações atribuídas no ponto médio dos montantes e dos segmentos do banzo entre montantes, com ações aplicadas nos nós rígidos [\(VERÍSSIMO et al.,](#page-151-1) [2012\)](#page-151-1). Destaca-se que na treliça de Vierendeel não há barras diagonais para redistribuição dos esforços.

<span id="page-38-0"></span>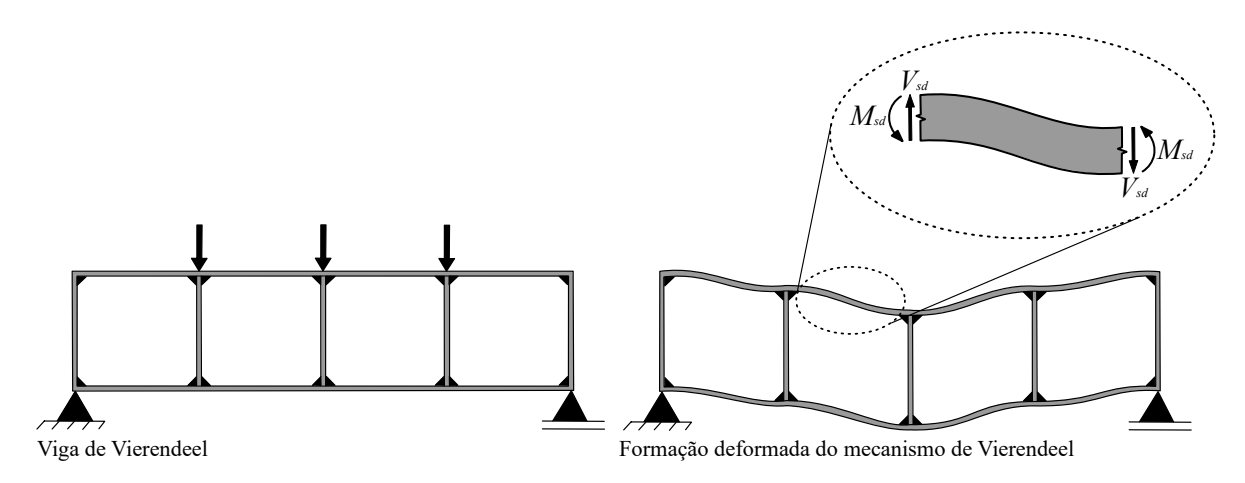

Figura 2.12 – Estrutura de viga de Vierendeel e colpso por formação do mecanismo de Vierendeel (adaptado de: [Teixeira](#page-150-0) [\(2017\)](#page-150-0))

Consequentemente, a transmissão dos esforços cortantes atuantes nas aberturas das vigas alveolares provoca o surgimento de um momento fletor local em cada um dos T (superior e inferior), denominado de momento de Vierendeel. Segundo [Demirdjian](#page-148-1) [\(1994\)](#page-148-1), a combinação destas tensões pode formar as rótulas plásticas simultaneamente nos quatro pontos no entorno dos alvéolos, resultando em uma deformada com características semelhantes a um paralelogramo, conforme mostra a [Figura 2.13.](#page-39-0)

<span id="page-39-0"></span>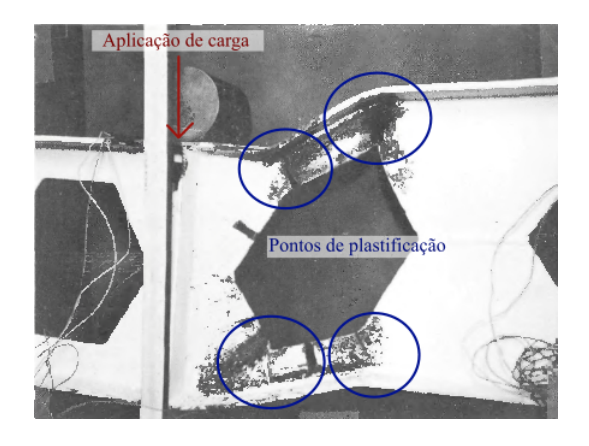

Figura 2.13 – Falha por mecanismo de Vierendeel (adaptado de: [Hosain](#page-149-1) [e Speirs](#page-149-1) [\(1973\)](#page-149-1))

A tensão de flexão principal devido à carga atuante na viga, em uma seção T, é assumida como uma distribuição linear até um valor máximo no ponto externo (indicada ao lado esquerdo da [Figura 2.14\)](#page-39-1). Além da tensão normal e cisalhante, decorrentes do momento fletor e do esforço cortante, respectivamente, existe uma parcela de tensão normal, ou também chamada de tensão secundária, que se origina da flexão produzida pela ação da força cortante na extremidade do T em balanço, como indicada ao lado direito da [Figura 2.14.](#page-39-1) A influência da tensão gerada pelo momento secundário nos T's faz com que a tensão resultante seja em alguns pontos maior ou menor do que a tensão principal.

<span id="page-39-1"></span>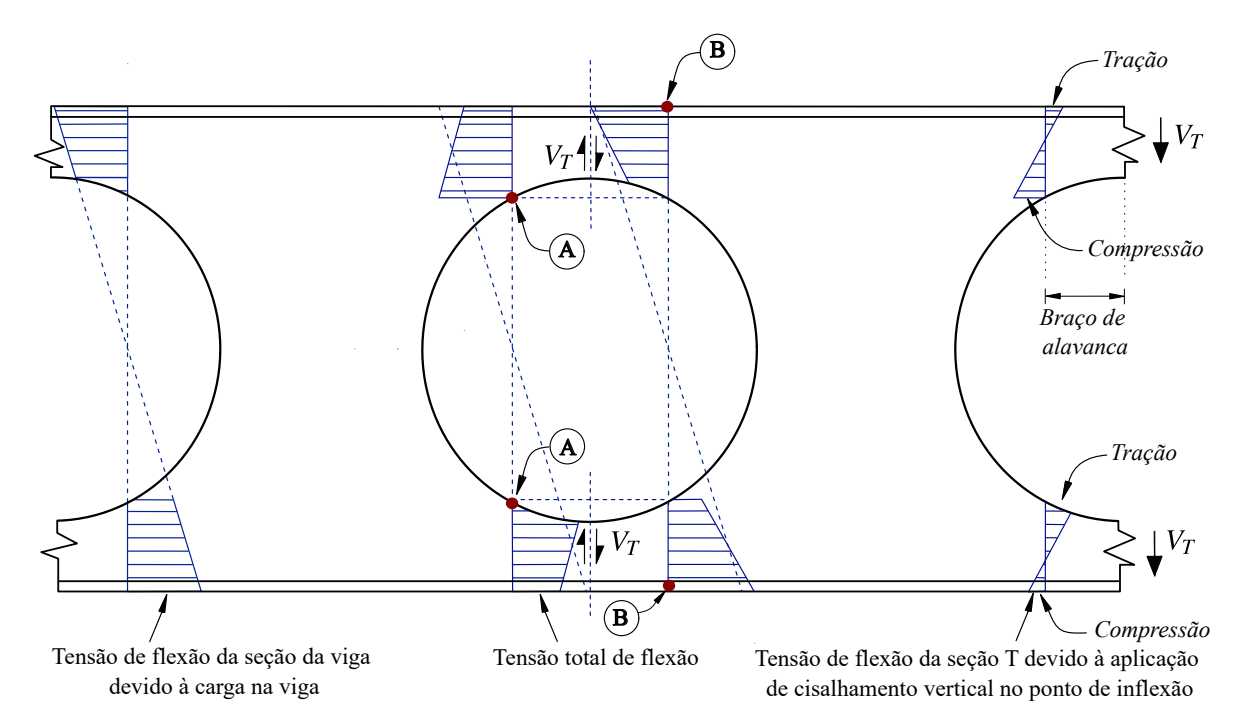

Figura 2.14 – Esforço de flexão atuando na viga celular e influência do momento secundário

No plano de seção central da viga da [Figura 2.14](#page-39-1) é indicado a tensão resultante na região crítica das aberturas para falha por mecanismo de Vierendeel. O ponto A indica regiões de máximas

tensões atuantes na alma da seção T, sendo estes os pontos responsáveis pela falha por mecanismo de Vierendeel. Já o ponto B, mostra a região de máxima tensão atuante na mesa da viga, sendo este ponto melhor abordado em [subseção 2.2.2.](#page-40-0)

Uma das conclusões do trabalho de [Kerdal e Nethercot](#page-149-0) [\(1984\)](#page-149-0) foi que em vigas com vãos pequenos entre apoios, com seções T superior e inferior de alturas pequenas, além do montante (distância entre alvéolos) com grandes larguras, implicava no modo de colapso por formação de mecanismo de Vierendeel (FMV), representado na [Figura 2.15.](#page-40-1) Isso ocorre, pois, as seções T com alturas baixas tendem a ter baixa resistência aos momentos secundários gerados pelo esforço cortante, já os montantes entre alvéolos largos criam uma resistência maior para outros modos de falha [\(BENINCÁ,](#page-147-0) [2019\)](#page-147-0).

<span id="page-40-1"></span>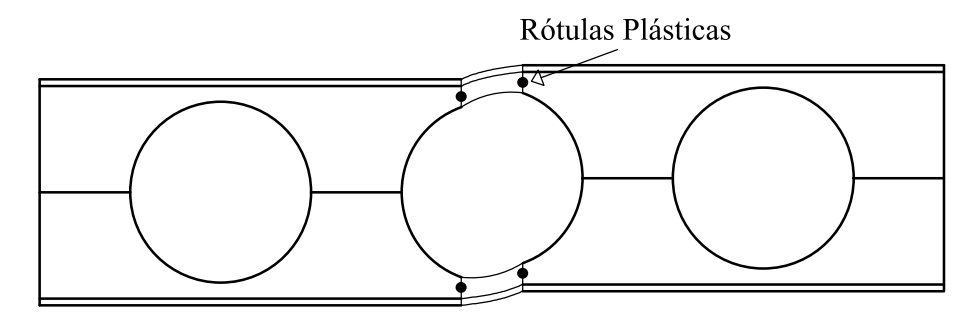

Figura 2.15 – Formação de mecanismo de Vierendeel em vigas celulares

## <span id="page-40-0"></span>2.2.2 Formação do Mecanismo Plástico Simples (FMPS)

Esse modo de falha é caracterizado pela predominância do momento fletor atuante na viga. As seções T's acima e abaixo das aberturas das vigas alveolares tendem a ceder em tração e compressão até que entrem em regime plástico, a [Figura 2.16](#page-40-2) mostra as vigas alveolares colapsando pela formação do Mecanismo Plástico Simples (FMPS) em duas diferentes observações [\(DEMIRDJIAN,](#page-148-1) [1994\)](#page-148-1).

<span id="page-40-2"></span>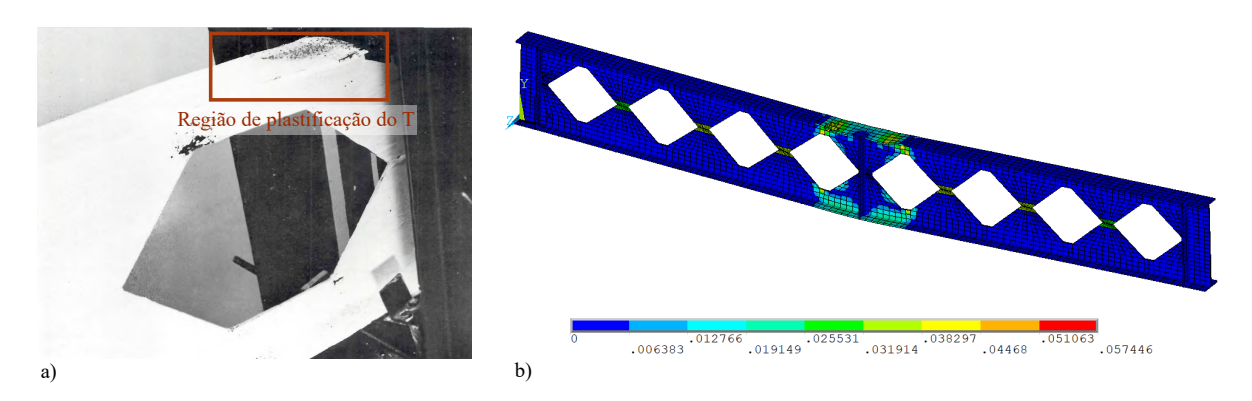

Figura 2.16 – Falha por mecanismo de plastificação nas seções T, a) observação experimental (adaptado de: [Hosain e Speirs](#page-149-1) [\(1973\)](#page-149-1)); b) observação numérica [\(BENINCÁ,](#page-147-0) [2019\)](#page-147-0)

Os trabalhos de [Toprac e Cooke](#page-151-2) [\(1959\)](#page-151-2) e [Halleux](#page-149-2) [\(1967\)](#page-149-2) foram os primeiros a relatarem a falha por formação de rótula plásticas sob flexão pura. Eles concluíram que havia uma semelhança com as vigas de perfis de alma cheia, pois a presença de momento fletor causa a progressiva plastificação da seção transversal até o ponto de escoamento das fibras, período em que ocorre a formação dos mecanismos plásticos. Dessa maneira, o momento máximo atuante na viga não deve exceder a capacidade de momento plástico do feixe alveolar.

# 2.2.3 Ruptura na Região da Solda (RRS)

Em algumas vigas, nas quais o comprimento da solda na alma das vigas alveolares é pequeno, pode ocorrer ruptura na região da solda (RRS) por cisalhamento horizontal ou escoamento do centro montante da alma por cisalhamento. Segundo [Ward](#page-151-3) [\(1990\)](#page-151-3), o cisalhamento horizontal é desenvolvido no montante da alma cheia devido à mudança nas forças axiais na região do T da viga. Assim, quando o valor do cisalhamento horizontal é maior do que o resistente à ruptura (*V<sup>h</sup>* > *Vr*) na região da solda, ocorre o rompimento da seção entre as aberturas da viga. A [Figura 2.17](#page-41-0) exemplifica este modo de falha em uma viga celular ensaiada por [Verweij](#page-151-4) [\(2010\)](#page-151-4).

<span id="page-41-0"></span>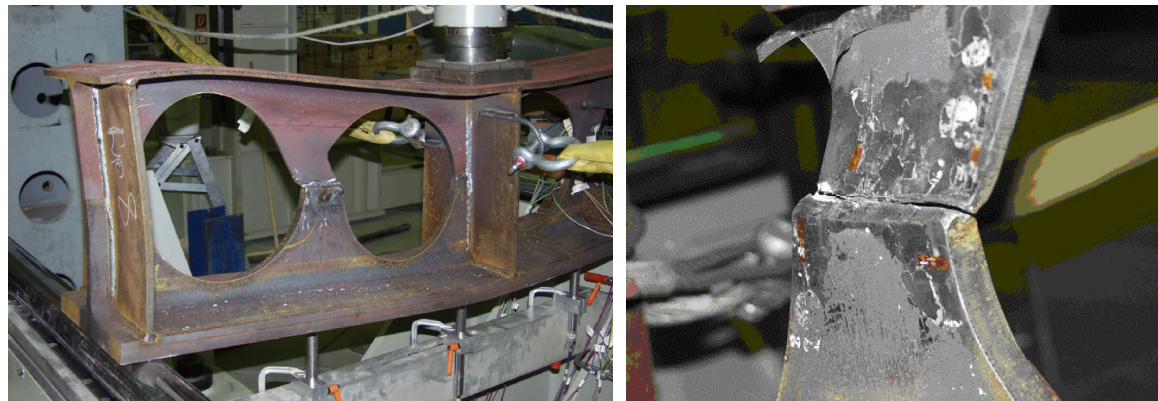

a) Experimento em viga celular

b) Observação da ruptura na solda

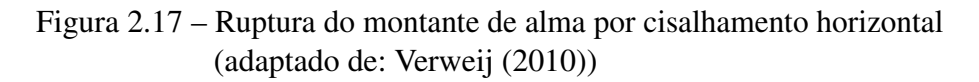

O cortante horizontal  $(V_h)$  atuante na solda é calculado com base no momento fletor  $(M_{sd})$  atuante em uma região compreendida entre duas aberturas na viga, conforme mostra a [Figura 2.18.](#page-42-0) Além disso, após testarem experimentalmente 6 vigas que romperam por RRS, [Hosain e Speirs](#page-149-1) [\(1973\)](#page-149-1) afirmaram que a resistência à ruptura está diretamente atrelada ao comprimento de solda na alma da viga. O desenvolvimento destes cálculos é melhor detalhado no [Capítulo 3.](#page-47-0)

Sendo y' a distância entre as linhas neutras dos T's (superior e inferior) e T a força axial proveniente no momento interno.

<span id="page-42-0"></span>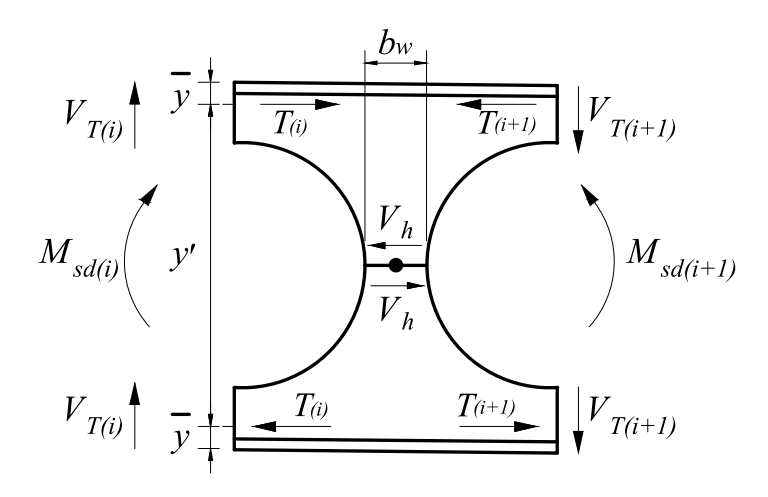

Figura 2.18 – Terminologia usada para determinar falha por ruptura na região da solda

### 2.2.4 Cisalhamento Vertical na Região dos T's (CV)

O modo de colapso governado pelo cisalhamento vertical na região dos T's (CV) é raramente observado, porém algumas metodologias de verificação de Estado Limite Último (ELU) trazem estes cálculos. Segundo [Boyer](#page-147-1) [\(1964\)](#page-147-1), a força cortante vertical atuante sobre a viga, proveniente de seus carregamentos, pode ser dividida igualmente entre o T superior e o T inferior da viga alveolada quando for simétrica, sendo então a seção crítica a região de abertura. Dessa maneira, a força resistente ao cisalhamento vertical leva em conta somente a área das seções T's e a tensão de escoamento do aço utilizado, tornando-se uma análise que resulta em valores conservadores. Então, outros modos de falhas acabam ocorrendo anteriormente ao cisalhamento vertical.

Como por exemplo, o estudo realizado por [Chung et al.](#page-147-2) [\(2001\)](#page-147-2), onde os autores observaram um início de escoamento das seções T's, porém antes de ocorrer o colapso por este modo de falha, formou-se o mecanismo de Vierendeel, determinando o modo de falha da viga.

## 2.2.5 Flambagem do Montante da Alma por Cisalhamento (FMAV)

A força cortante horizontal, atuante na solda do montante da alma, gera um momento que é equilibrado pelo esforço cortante na extremidade do T. Segundo [Sonck](#page-150-1) [\(2014\)](#page-150-1), a combinação do esforço cisalhante com a flexão dupla gerada faz com que se desenvolva uma linha de compressão inclinada ao longo da alma (C-D). Em contrapartida, os pontos A-B da [Figura 2.19](#page-43-0) mostram a linha de tração oposta aos pontos C-D.

<span id="page-43-0"></span>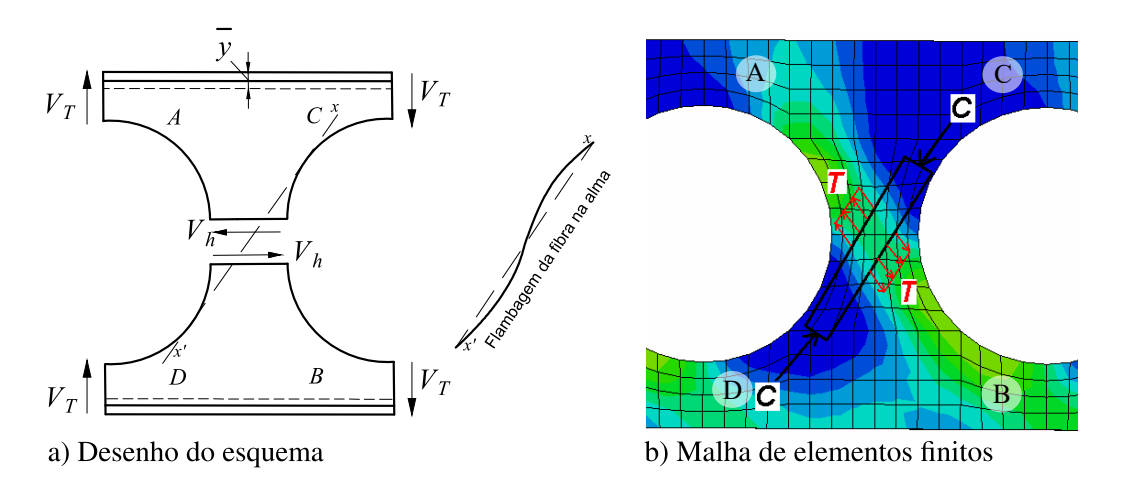

Figura 2.19 – Esquema de flambagem do montante da alma por cisalhamento (b) Adaptado de: [Bake](#page-146-1) [\(2010\)](#page-146-1))

Alguns fatores relativos são definidos por [Zaarour e Redwood](#page-151-5) [\(1996\)](#page-151-5) que influenciam diretamente na ocorrência deste modo de falha, são eles:

- a) Altura da abertura pela espessura da chapa  $(h_0/t_w)$ ;
- b) Altura da abertura pela largura mínima do montante da alma  $(h_0/b_w)$ ;
- c) Largura mínima do montante da alma pela espessura da chapa (*bw*/*tw*);
- d) Altura da chapa expansiva  $(h_p)$  pela altura da abertura  $(h_p/h_0)$ ;
- e) Altura da chapa expansiva (*hp*) pela altura da abertura (*hp*/*ht*).

A [Figura 2.20](#page-43-1) mostra a viga A1 colapsada no ensaio experimental reportado por [Nadjai](#page-149-3) [\(2005\)](#page-149-3) e a análise feita por [Bake](#page-146-1) [\(2010\)](#page-146-1) em um modelo de Elementos Finitos. Em ambas as análises, nota-se que a viga falhou por flambagem devido ao cisalhamento horizontal atuante no montante da alma.

<span id="page-43-1"></span>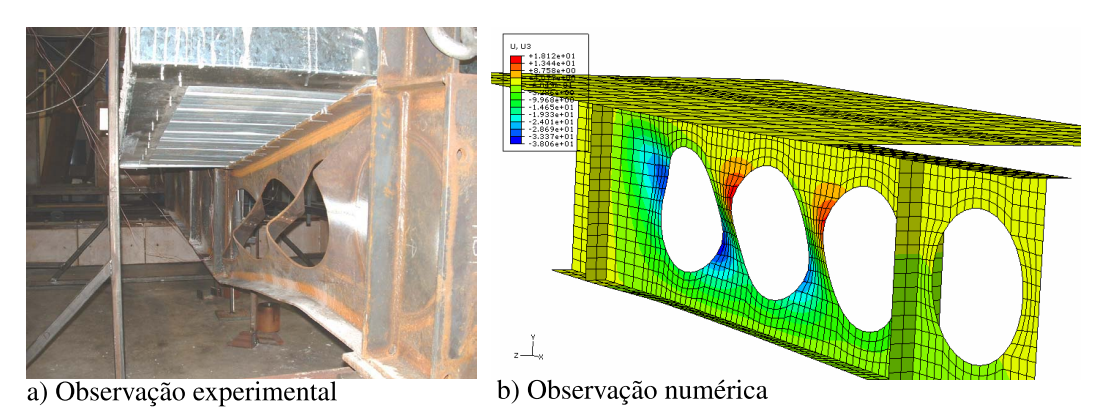

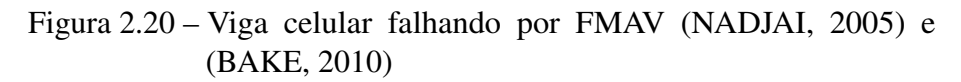

# 2.2.6 Flambagem do Montante da Alma por Compressão (FMAC)

Esse modo de falha está associado com vigas submetidas a cargas locais ou forças de reação quando aplicadas no montante da alma, podendo relacionar o funcionamento como sendo semelhante a um pilar comprimido. Dessa maneira, ao contrário da flambagem causada por cisalhamento, o montante da alma da viga alveolar não torce ao falhar, fazendo com que o deslocamento máximo ocorra no centro da alma, como pode ser visualizado na [Figura 2.21](#page-44-0) [\(SONCK,](#page-150-1) [2014\)](#page-150-1).

<span id="page-44-0"></span>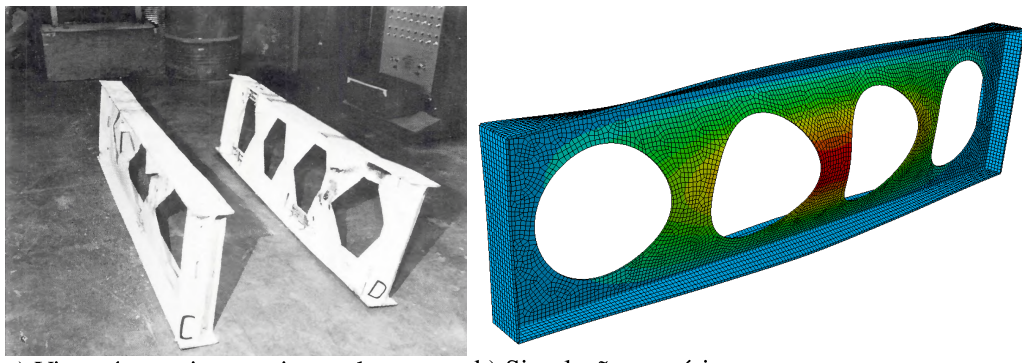

a) Viga pós ensaio experimental

b) Simulação numérica

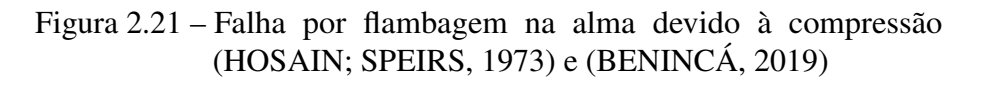

Esse comportamento pode ser comparado a uma barra submetida à compressão, sendo que a barra seria o montante da alma [\(GRILO,](#page-148-2) [2018\)](#page-148-2). Além disso, [Demirdjian](#page-148-1) [\(1994\)](#page-148-1) afirma que esse modo de falha pode ser evitado pela colocação de um reforço transversal no local de aplicação das cargas ou nos apoios da viga.

# 2.2.7 Flambagem Lateral com Torção (FLT)

Da mesma forma como em vigas com perfil de alma cheia, esse modo de falha se caracteriza por um movimento fora do plano da viga sem que haja qualquer distorção da alma. A flambagem lateral com torção (FLT), como mostra a [Figura 2.22,](#page-45-0) é geralmente associada a vigas de vão mais longo com suporte lateral inadequado para a região de compressão da viga [\(DEMIRDJIAN,](#page-148-1) [1994\)](#page-148-1). Logo, este modo de falha é um estado limite último causado pelo momento fletor. A porção tracionada da viga exerce um efeito estabilizador, pois restringe parcialmente o deslocamento lateral dela [\(BEZERRA,](#page-147-3) [2011\)](#page-147-3).

[Kerdal e Nethercot](#page-149-0) [\(1984\)](#page-149-0) afirmaram em sua investigação que as aberturas das vigas alveolares tiveram uma influência significativa neste comportamento estrutural. Dessa forma, para o cálculo do momento resistente, recomendam que se considerem as propriedades geométricas de uma seção transversal no centro do alvéolo. Ademais, destaca-se aqui o já citado trabalho de [Sonck e](#page-150-2) [Belis](#page-150-2) [\(2015\)](#page-150-2) que estudaram este tipo de comportamento para vigas celulares.

<span id="page-45-0"></span>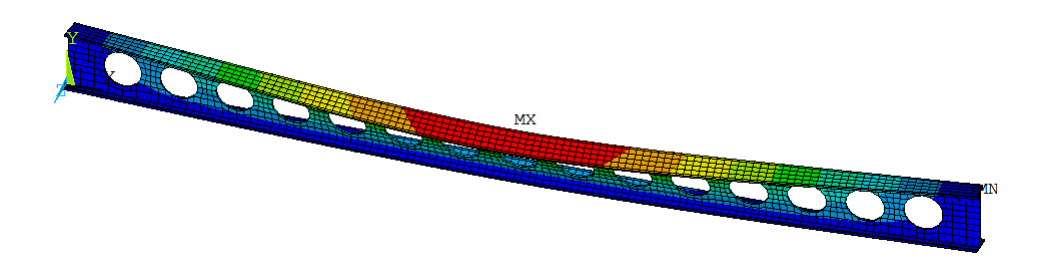

Figura 2.22 – Flambagem lateral com torção obtido de simulação numérica

# 2.3 NORMATIZAÇÃO

A norma brasileira ABNT NBR 8800 – Projeto de Estruturas de Aço e de Estruturas Mistas de Aço e Concreto de Edifícios traz recomendações técnicas para projetos de vigas de aço e vigas mistas. Entretanto, esta norma não aborda especificamente sobre vigas alveolares, trazendo apenas, no seu Anexo I, um breve conteúdo sobre aberturas em almas de vigas. Algumas das determinações generalizadas contidas no Anexo I são com relação as aberturas na alma dos perfis das vigas de aço, que devem ser consideradas no dimensionamento. Além disso, devem-se realizar as verificações dos estados limites últimos e de serviço aplicáveis, também levando em conta a influência das aberturas.

Para contemplar a falta de procedimentos de cálculo mais precisos a respeito de vigas com aberturas na alma com tamanhos e espaçamentos diferentes do abordado na [NBR 8800](#page-146-2) [\(2008\)](#page-146-2), o Anexo I indica os trabalhos de [Lawson](#page-149-4) [\(1987\)](#page-149-4), [Darwin](#page-147-4) [\(1990\)](#page-147-4) e [Veríssimo et al.](#page-151-6) [\(2006\)](#page-151-6).

A publicação de [Lawson](#page-149-4) [\(1987\)](#page-149-4) propõe formulações para vigas mistas com aberturas retangulares e com adaptações para outros tipos de abertura. Apesar de conter um método simplificado para o cálculo de flechas devido às múltiplas aberturas, o trabalho foca em vigas com poucas aberturas ou com aberturas isoladas. Além disso, este documento se encontra desatualizado e deve ser substituído por [Lawson e Hicks](#page-149-5) [\(2011\)](#page-149-5).

[Darwin](#page-147-4) [\(1990\)](#page-147-4) indica no texto que suas formulações não são adequadas para vigas alveolares, focando apenas em procedimentos de cálculos para vigas com poucas ou únicas aberturas retangulares ou circulares. A partir do trabalho de [Darwin](#page-147-4) [\(1990\)](#page-147-4) e utilizando modelos numéricos, [Veríssimo et al.](#page-151-6) [\(2006\)](#page-151-6) desenvolveram uma formulação de cálculo juntamente com um conjunto de ábacos para determinar uma zona da alma de vigas com perfil de alma cheia que possa ser perfurada sem exigência de verificações adicionais, essa região foi chamada de zona neutra.

Assim, pode-se afirmar que estas bibliografias indicadas não apresentam dimensionamento especificamente sobre vigas alveolares, trazendo apenas maior variação de aberturas na alma da viga, ou seja, a norma brasileira não trata diretamente sobre esse tipo de viga.

Com relação à norma europeia EN 1993 – Eurocode 3: *Design of Steel Structures* [\(EUROCODE](#page-147-5) [3,](#page-147-5) [2005\)](#page-147-5), o seu conteúdo aborda apenas as vigas de aço com perfil de alma cheia. Embora o Anexo N tenha sido desenvolvido para abordar vigas casteladas e celulares, além de grandes aberturas, sua publicação não foi efetivada na antiga edição da ENV 1993-1-1:1992, a qual tinha sido proposta [\(LAWSON; HICKS,](#page-149-5) [2011\)](#page-149-5).

Assim como a norma europeia, a norma australiana AS 4100:2020 – *Steel Structures* – trata de vigas de aço com alma cheia, trazendo no item 5.10.7 o tema de aberturas na alma da viga com uma observação de que vigas casteladas ou com aberturas reforçadas devem ter seu dimensionamento realizado por uma abordagem detalhada. Entretanto, não especificam o procedimento adequado para realização dos cálculo. [Sharifi et al.](#page-150-3) [\(2019\)](#page-150-3) utilizaram a formulação, para vigas de alma cheia, presente na AS-4100 com objetivo de verificar a flambagem lateral por torção em vigas casteladas. O estudo consistiu em utilizar a metodologia de *Artifcial Neural Network* (ANN), para propor uma formulação para verificação de falha por FLT para vigas casteladas. Dessa forma, os autores puderam comparar os resultados obtidos com os resultados dos cálculos utilizando a AS4100.

Já a norma britânica BS 5950-1 [\(BS:5950,](#page-147-6) [2000\)](#page-147-6), que trata sobre o uso estrutural de elementos de aço na construção, traz especificações sobre vigas casteladas no padrão Anglo-Saxão. Além disso, trabalhos como o do [Pachpor et al.](#page-150-4) [\(2014\)](#page-150-4) estudaram processos de dimensionamento de vigas celulares com base na norma britânica, partes 1 e 3.1. Contudo, as normas BS 5950-1 (BSI, 2001) e 5950-3.1 (BSI, 1990) foram substituídas pelos Eurocode 3 (CEN, 2005) e Eurocode 4 (CEN, 2004), respectivamente [\(LAWSON; HICKS,](#page-149-5) [2011\)](#page-149-5).

Diferentemente das demais normas citadas anteriormente, a *AISC-Steel design guide 31: Castellated and cellular beams design* (2016) trata diretamente sobre vigas alveolares, trazendo os procedimentos de cálculo para verificação para os diversos casos de colapso (ELU) e para deflexão máxima (ELS). O trabalho de [Oliveira et al.](#page-149-6) [\(2019\)](#page-149-6) utilizou desta norma para comparar com os resultados obtidos pela norma com os resultados numéricos de vigas casteladas do padrão Litzka sob regime de flexão pura. Os autores propuseram uma nova metodologia de cálculo do momento resistente da seção T considerando a instabilidade do equilíbrio.

Nota-se que não há um enfoque adequado das normas nacionais e internacionais aos procedimentos de dimensionamento de vigas casteladas e celulares. Por isso, há a necessidade do amplo estudo e divulgação para que sirvam como base para desenvolvimento de procedimentos de cálculos simplificados confiáveis para sua aplicação prática, visto que este tipo de solução estrutural vem crescendo ao longo dos últimos anos.

# <span id="page-47-0"></span>3 PROCEDIMENTOS DE DIMENSIONAMENTO E VERIFICAÇÃO

O projeto de uma viga de aço requer a verificação da resistência mecânica (ELU) e da capacidade de serviço (ELS). O cálculo da resistência de uma viga com aberturas sequenciadas é determinado considerando a interação de flexão e cisalhamento nas aberturas. Consequentemente, existem restrições a serem consideradas no projeto de vigas alveolares que incluem as limitações de deslocamento e de resistência para cada modo de falha.

Neste capítulo são apresentados 5 recomendações para o dimensionamento e verificação de vigas alveolares que são: as verificações contidas no artigo de [Veríssimo et al.](#page-151-1) [\(2012\)](#page-151-1); os procedimentos de [Ward](#page-151-3) [\(1990\)](#page-151-3) publicado na SCI de nº 100; disposições de [Fares et al.](#page-148-3) [\(2016\)](#page-148-3); o contido no artigo de [Grilo et al.](#page-148-4) [\(2018\)](#page-148-4); e o [Annex N](#page-147-7) [\(1993\)](#page-147-7). Sendo esses denominados neste trabalho de Métodos A, B, C, D e E, respectivamente. Destaca-se que em todos os procedimentos recomenda-se que viga seja simplesmente apoiada submetida a um carregamento uniformemente distribuído. Adota-se esse caso como padrão já que corresponde a uma situação para a qual uma viga alveolar é mais adequada.

Para melhor demonstrar a aplicação dos métodos, o Apêndice [A](#page-153-0) contém um exemplo de cálculo de verificação de uma viga celular aplicando os 5 Métodos descritos neste Capítulo.

# 3.1 SOLICITAÇÕES GLOBAIS

As forças localizadas se desenvolvem nas aberturas das vigas alveolares como também no montante da alma das vigas. Dessa forma, o 1º passo para projetar tanto vigas alveolares, sejam elas com aberturas hexagonais ou aberturas circulares, é calcular o momento de flexão e cortante globais provenientes das cargas externas que atuam em cada abertura e montante de alma. Estas forças são usadas para determinar as solicitações locais nos T's e na seção bruta do montante da alma, com isso são verificados os modos falhas com suas respectivas solicitações para cada método.

Para melhor exemplificar, a [Figura 3.1](#page-48-0) mostra que, para qualquer comprimento de viga (*L*) com *n* números de aberturas, são avaliadas iésimas (*i*) seções para o cálculo das solicitações globais. Dessa forma, o momento solicitante de cálculo usa-se *Msd<sup>i</sup>* e para o cortante solicitante de cálculo usa-se *Vsd<sup>i</sup>* .

<span id="page-48-0"></span>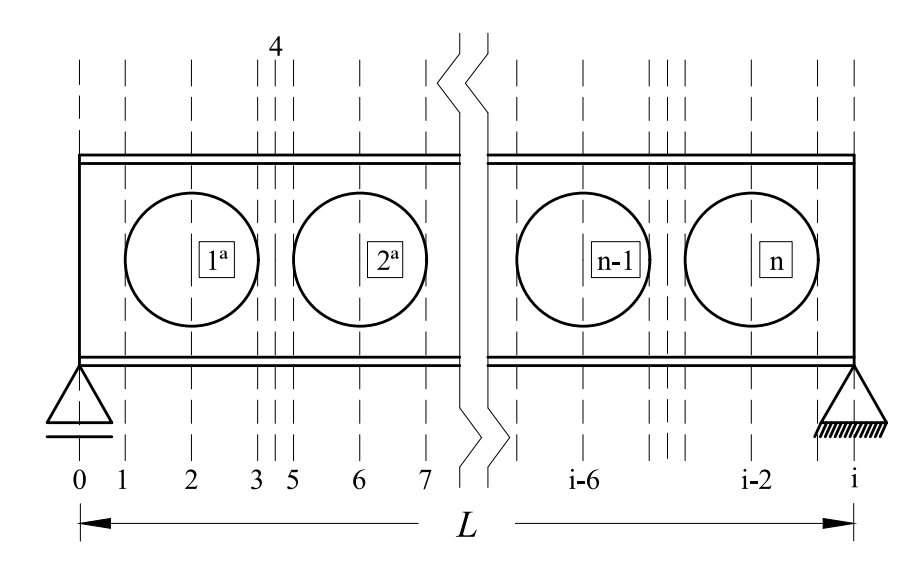

Figura 3.1 – Seções avaliadas para o cálculo das solicitações globais

## 3.2 MÉTODO A

O método proposto por [Veríssimo et al.](#page-151-1) [\(2012\)](#page-151-1) contempla novas expressões que abordam características e os modos de colapso observados em modelos mais recentes. Sua formulação teve como base a publicação de [Cimadevila et al.](#page-147-8) [\(2000\)](#page-147-8), a partir da qual realizaram algumas adaptações da abordagem para verificação de vigas casteladas para vigas celulares. Sua proposição abrange os modos de falha no ELU e verificações ELS em conformidade com a [NBR](#page-146-2) [8800](#page-146-2) [\(2008\)](#page-146-2).

### <span id="page-48-2"></span>3.2.1 Formação de Mecanismo Plástico (FMP)

A verificação da Formação de Mecanismo Plástico (FMP) através da formulação apresentada por [Veríssimo et al.](#page-151-1) [\(2012\)](#page-151-1) determina a seção crítica da viga alveolar através da recomendação de [Delesques](#page-147-9) [\(1968\)](#page-147-9). Aplica-se um procedimento prático em uma viga submetida a um carregamento qualquer: em um gráfico, traça-se o Diagrama de Momento Fletor (DMF) de um lado e do lado oposto marca-se o Diagrama do Cortante (DC), em módulo, multiplicado por uma constante (*c*) que converte a força cortante em um momento fletor equivalente no centro da abertura da viga, conforme a [Equação 3.1.](#page-48-1) Portanto, a seção crítica é dada como sendo a maior distância entre as curvas do diagrama na seção mais desfavorável da viga, como é exemplificado pela [Figura 3.2.](#page-49-0)

<span id="page-48-1"></span>
$$
c = \frac{y_0 y_a b_w A_t}{2I_t} \tag{3.1}
$$

Sendo *A<sup>t</sup>* a área do T, *I<sup>t</sup>* o momento de inércia de um T, *y*0, *y<sup>a</sup>* e *b<sup>w</sup>* são mostrados nas Figuras [2.1](#page-30-0) e [2.2.](#page-31-0)

<span id="page-49-0"></span>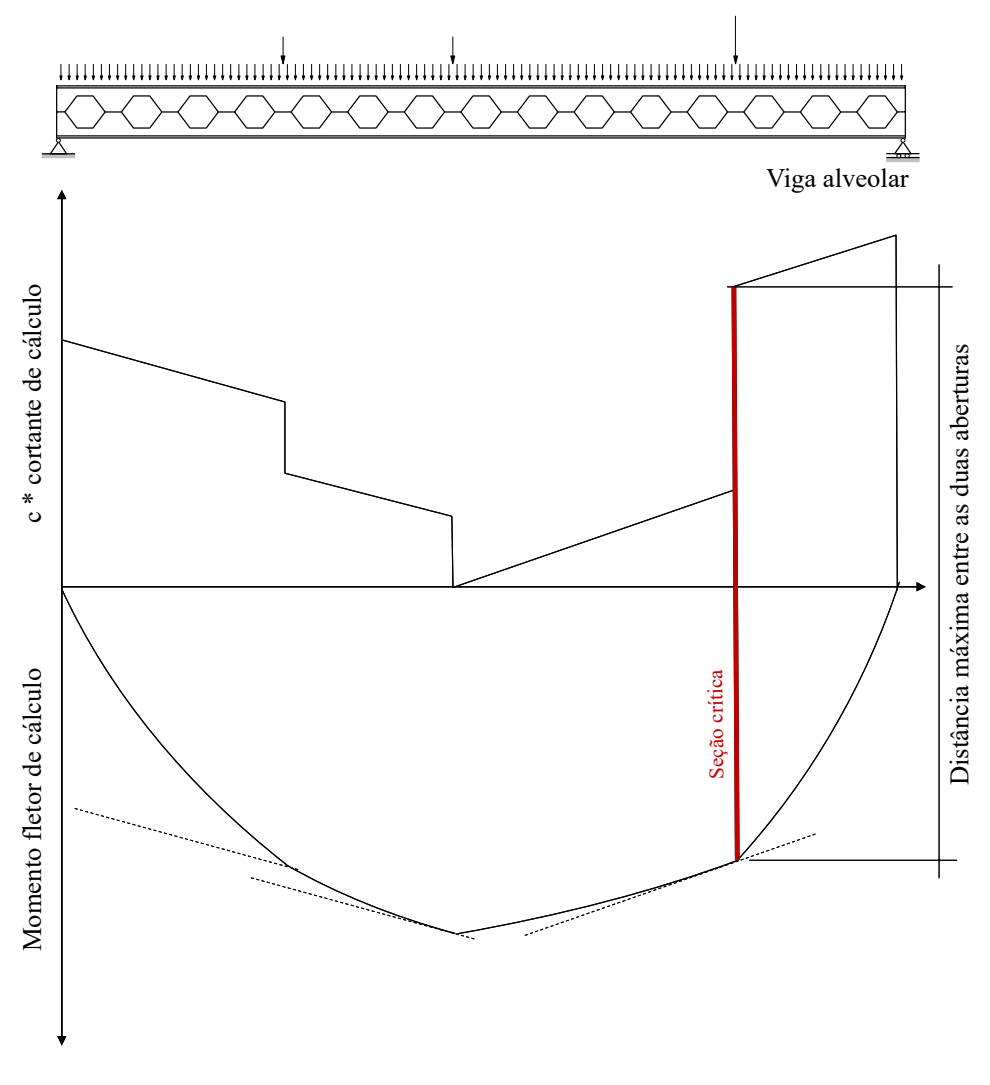

Figura 3.2 – Método gráfico para determinação da seção crítica pelo método A (adaptado de: [Veríssimo et al.](#page-151-1) [\(2012\)](#page-151-1))

Para o caso de uma viga biapoiada, sujeita a um carregamento uniformemente distribuído, a equação que determina o estado limite último de FMP é dado pela [Equação 3.2.](#page-49-1)

<span id="page-49-1"></span>
$$
V_{sd}(x)c + M_{sd(x)} \ge \frac{M_p}{\gamma_{al}}\tag{3.2}
$$

Em que *M<sup>p</sup>* o momento de plastificação da seção transversal calculado pela [Equação 3.3](#page-49-2) e γ*al* é o coeficiente de ponderação da resistência conforme [NBR 8800](#page-146-2) [\(2008\)](#page-146-2).

<span id="page-49-2"></span>
$$
M_p = Z_{x,vz} f_y \tag{3.3}
$$

Na [Equação 3.3](#page-49-2) *Zx*,*vz* é o módulo resistente plástico da viga na seção do alvéolo e *f<sup>y</sup>* a tensão de escoamento do aço.

#### <span id="page-50-4"></span>3.2.2 Ruptura da Região da Solda (RRS)

O colapso da região da solda pode ocorrer quando a força cortante atuante na menor seção do montante da alma supera a resistência naquela seção. Considerando a [Figura 3.3](#page-50-0) e realizando o equilíbrio de forças no ponto O, determina-se a solicitação como demonstrado na [Equação 3.4.](#page-50-1)

<span id="page-50-0"></span>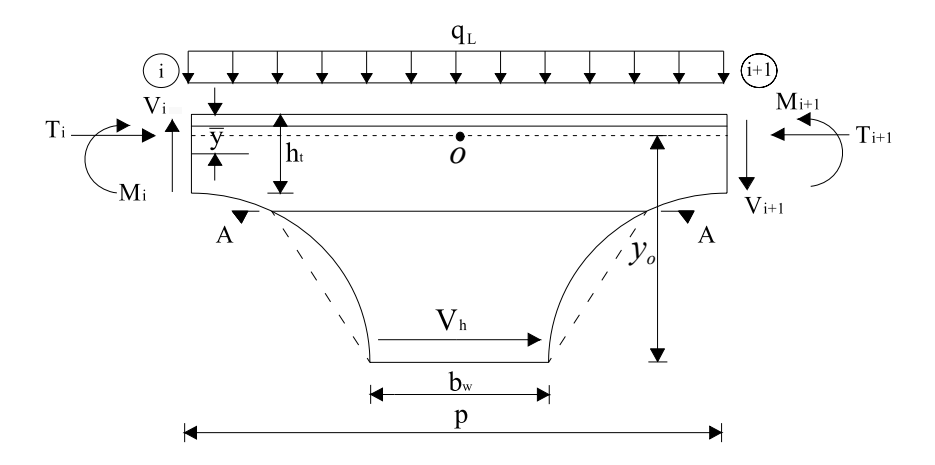

Figura 3.3 – Cisalhamento horizontal no montante da alma de vigas celulares(adaptado de: [Erdal et al.](#page-148-5) [\(2011\)](#page-148-5))

<span id="page-50-1"></span>
$$
\sum M_o^z = V_h y_0 - \frac{V p}{4} - \frac{(V + F) p}{4} = 0 \longrightarrow V_h = \left(V + \frac{F}{2}\right) \frac{p}{2y_0}
$$
(3.4)

Vale destacar que essa verificação é feita na seção da viga que é submetida ao cortante máximo. Sendo que o Método A assume a seção T superior como igual a seção T inferior da viga alveolar, então a força cortante (*Vsd<sup>i</sup>* ) é distribuída igualmente entre eles. Dessa maneira, o valor de *V<sup>i</sup>* passa a ser *<sup>V</sup>* 2 e *Vi*+*<sup>i</sup>* (ver [Equação 3.4\)](#page-50-1) assume o valor de *<sup>V</sup>*+*<sup>F</sup>* 2 sendo *F* a força equivalente corresponde da carga uniformemente distribuída acima do T.

Como a parcela de *<sup>F</sup>* 2 é bem pequena quando comparada à força cortante *V*, fazendo com que possa ser desprezada, a tensão cisalhamento máxima em *b<sup>w</sup>* é escrita sequindo a [Equação 3.5.](#page-50-2)

<span id="page-50-2"></span>
$$
\tau_{max} = \frac{3}{2} \frac{V_h}{b_w t_w} = \frac{3}{2} \frac{\left(V + \frac{F}{2}\right) p}{b_w t_w y_0} \le \tau_y = \frac{f_y}{\sqrt{3}} \tag{3.5}
$$

Reescrevendo a [Equação 3.5,](#page-50-2) tem-se que o valor da força cortante resistente de cálculo (*Vrd*1) é dada pela [Equação 3.6.](#page-50-3)

<span id="page-50-3"></span>
$$
V_{rk1} = \frac{4}{3\sqrt{3}} \frac{b_w t_w y_0}{p} f_y \longrightarrow V_{rd1} = \frac{V_{rk1}}{\gamma_{al}}
$$
(3.6)

#### <span id="page-51-4"></span>3.2.3 Escoamento do Montante da Alma por Flexão (EMAF)

O Escoamento do Montante da Alma por Flexão (EMAF), como denominado pelos autores do método, é causado pelo escoamento do aço na região de dupla flexão no montante da alma gerada pelo cisalhamento horizontal (*Vh*). Neste caso, a uma altura *y* do centro do montante da alma das vigas alveolares, a força cortante horizontal (*Vh*) produz um momento fletor que, por sua vez, produzirá sobre a seção *tw*.*bm*(*y*) uma tensão normal máxima expressada pela [Equação 3.7.](#page-51-0) A [Figura 3.4](#page-51-1) mostra a região da seção onde é solicitada devido ao momento produzido pelo *Vh*.

<span id="page-51-2"></span><span id="page-51-0"></span>
$$
\sigma = \frac{6V_h y}{t_w b_m^2} \tag{3.7}
$$

<span id="page-51-1"></span>Substituindo a [Equação 3.4](#page-50-1) em [3.7,](#page-51-0) desprezando a parcela relacionada ao *F*, como já mencionado, tem-se:

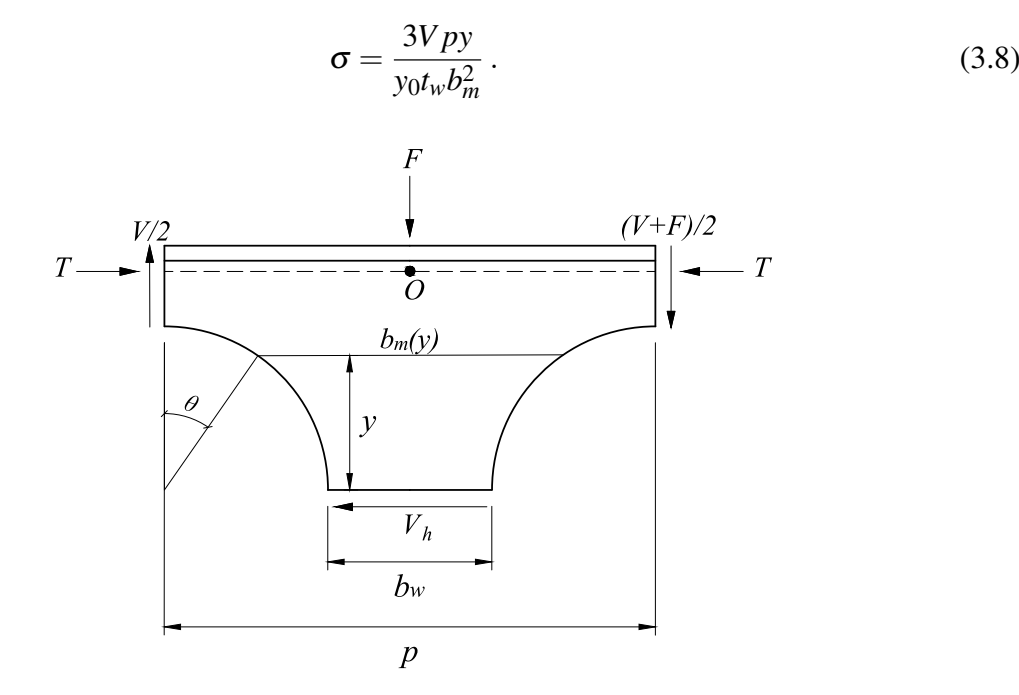

Figura 3.4 – Largura do montante da alma no ponto de escoamento devido a força *V<sup>h</sup>*

Para determinar a coordenada *y* onde ocorre a máxima solicitação, é necessário derivar em relação a *y* a [Equação 3.8](#page-51-2) da tensão em função de *bm*, sendo que a largura efetiva (*bm*) varia de acordo com a geometria da viga alveolar, conforme mostra [Veríssimo et al.](#page-151-1) [\(2012\)](#page-151-1) ao longo da dedução. Por fim, os autores determinam que a força cortante resistente de cálculo para falha por EMAF em vigas casteladas é dada pelas Equações [3.9](#page-51-3) e [3.10.](#page-52-0)

<span id="page-51-3"></span>
$$
V_{rk2} \le \frac{8}{3} \frac{y_0 t_w b (b_w h_{exp} - b h_p)}{h_{exp}^2 p} f_y, \qquad \text{para } 0 \le h_p \le \frac{b_w h_{exp}}{2b} \tag{3.9}
$$

<span id="page-52-0"></span>
$$
V_{rk2} \le \frac{2}{3} \frac{y_0 t_w b_w^2}{h_p p} f_y, \qquad \text{para } h_p \ge \frac{b_w h_{exp}}{2b} \tag{3.10}
$$

E para vigas celulares:

$$
V_{rk_2} = \frac{y_0 t_w f_y}{3\eta} \frac{(3\eta - \sqrt{\eta^2 + 8})}{\sqrt{4 - (\eta - \sqrt{\eta^2 + 8})}}
$$
(3.11)

Sendo  $b_i$  a projeção horizontal do lado inclinado da abertura nas casteladas e  $\eta$  assumindo a razão de  $\frac{p}{D_0}$ .

Dessa forma, o estado limite último para EMAF é determinado pela [Equação 3.12.](#page-52-1)

<span id="page-52-1"></span>
$$
V_{sd_i} \le V_{rd_2} = \frac{V_{rk_2}}{\gamma_{al}}
$$
\n
$$
(3.12)
$$

Destaca-se que *Vsd<sup>i</sup>* assume o valor do cortante na seção transversal em que está sendo verificado a falha. Por lógica, pega-se o máximo cortante atuante no montante da alma.

### 3.2.4 Flambagem do Montante da Alma por Cisalhamento (FMAV)

A verificação da FMAV encontrada em [Veríssimo et al.](#page-151-1) [\(2012\)](#page-151-1) é baseada no artigo de [Delesques](#page-147-9) [\(1968\)](#page-147-9), no qual o autor propõe uma expressão simplificada, do cortante crítico (*Vcr*), que mostrouse eficiente para o uso prático em qualquer configuração das vigas casteladas e celulares. Então o cortante crítico assume a forma da [Equação 3.13.](#page-52-2)

<span id="page-52-2"></span>
$$
V_{cr} = \frac{Et_w^2}{1,18y_0} \left[ 1 + \left( 1 - \frac{2b_w}{p} \right) \left( \frac{y_0 - 0,8h_{exp} - h_p}{y_0} \right) \right]
$$
(3.13)

A partir disso, o estado limite último de FMA pode ser verificado conforme as Equações [3.14,](#page-52-3) [3.15](#page-52-4) e [3.16,](#page-52-5) nas quais levam em conta a resistência ao escoamento do montante da alma como visto na [subseção 3.2.3.](#page-51-4)

<span id="page-52-3"></span>
$$
V_{sd_i} \le V_{rd_3} = \frac{2}{3} V_{cr} \qquad \qquad \text{se } \frac{V_{cr}}{V_{rk_2}} \le 1 \tag{3.14}
$$

<span id="page-52-4"></span>
$$
V_{sd_i} \le V_{rd_3} = \frac{V_{rd_2} + V_{cr}}{3} \qquad \qquad \text{se } 1 \le \frac{V_{cr}}{V_{rk_2}} \le 2 \qquad (3.15)
$$

<span id="page-52-5"></span>
$$
V_{sd_i} \le V_{rd_3} = V_{rd_2} \qquad \qquad \text{se } \frac{V_{cr}}{V_{rk_2}} \ge 2 \qquad (3.16)
$$

#### <span id="page-53-6"></span>3.2.5 Flambagem Lateral com Torção (FLT)

Para determinação do momento resistente de cálculo para falha por FLT, o método faz algumas adaptações nas prescrições da [NBR 8800](#page-146-2) [\(2008\)](#page-146-2) para vigas de alma cheia. Dessa forma, os parâmetros de esbeltezes limites para seções compactas e semi-compactas (λ*<sup>p</sup>* e λ*r*), que estão relacionadas, respectivamente, à plastificação e ao início do escoamento, pelos valores de comprimentos destravados *L<sup>p</sup>* e *Lr*,*cor*, sendo *Lr*,*cor* = 1,2*L<sup>r</sup>* , conforme indicados pelas Equações [3.17](#page-53-0) e [3.18.](#page-53-1) Além disso, as propriedades geométricas da seção transversal da viga é tomada no centro das aberturas dos alvéolos, com a constante de empenamento igual a  $C_w = \frac{I_{y, vz} d_g^2}{4}$ , determinada seguindo [Kohnehpooshi e Showkati](#page-149-7) [\(2009\)](#page-149-7).

<span id="page-53-0"></span>
$$
L_p = 1,76r_{y,vz}\sqrt{\frac{E}{f_y}}
$$
\n(3.17)

<span id="page-53-1"></span>
$$
L_{r,cor} = \frac{1,66\sqrt{I_{y,vz}J}}{J\beta_1} \sqrt{1 + \sqrt{1 + \frac{27C_{w,vz}\beta_1^2}{I_{y,vz}}}}
$$
(3.18)

Sendo *J* a constante de torção e  $\beta_1$  dado por  $\beta_1 = \frac{0.7 f_y W_x}{E J}$ . Dessa maneira, o momento fletor resistente (*Mrk*) é dado pelas Equações [3.19,](#page-53-2) [3.20](#page-53-3) e [3.21.](#page-53-4)

<span id="page-53-2"></span>
$$
M_{rk} = M_{cr} = \frac{C_b \pi^2 E I_y}{L_b^2} \sqrt{\frac{C_w}{I_y} \left(1 + 0.039 \frac{J L_b^2}{C_w}\right)}
$$
 se  $L_b > L_{r,cor}$  (3.19)

<span id="page-53-3"></span>
$$
M_{rk} = M_{cr} = C_b \left[ 0.9M_p - (0.9M_p - M_{r,cor}) \frac{L_b - L_p}{L_{r,cor} - L_p} \right] \le 0.9M_p \text{ se } L_p < L_b \le L_{r,cor} \quad (3.20)
$$

<span id="page-53-4"></span>
$$
M_{rk} = 0,90M_p \qquad \qquad \text{se } L_b \le L_p \qquad \qquad (3.21)
$$

Sendo:

*C<sup>b</sup>* - Fator de modificação para diagrama de momento fletor não uniforme conforme a [NBR 8800](#page-146-2) [\(2008\)](#page-146-2);

*L<sup>b</sup>* - Comprimento destravado da viga alveolar;

*Mr*,*cor* - Momento fletor correspondente ao início do escoamento, ajustado em função do valor de *Lr*,*cor*, conforme [Equação 3.22.](#page-53-5)

<span id="page-53-5"></span>
$$
M_{r,cor} = \frac{0,31E}{L_{r,cor}^2} \sqrt{I_y(1000C_w + 39JL_b^2)}
$$
(3.22)

Por fim, o momento fletor resistente de cálculo (*Mrd*) e a verificação da falha por FLT é realizada conforme a [Equação 3.23.](#page-54-0)

<span id="page-54-0"></span>
$$
M_{sd_{max}} \le M_{rd} = \frac{M_{rk}}{\gamma_{al}}
$$
\n(3.23)

### <span id="page-54-6"></span>3.2.6 Verificação do Deslocamento Excessivo - ELS

Para verificar o deslocamento da viga alveolar, o método sugere o uso das equações de deflexão de viga de [Timoshenko](#page-151-7) [\(1966\)](#page-151-7), considerando a parcela relativa ao cortante. Dessa maneira, o deslocamento total é a soma das parcelas devidas à flexão (∆*M*) e ao cisalhamento (∆*<sup>V</sup>* ), como indicado pelas Equações [3.24,](#page-54-1) [3.25](#page-54-2) e [3.26.](#page-54-3)

<span id="page-54-1"></span>
$$
\Delta_M = \frac{5}{384} \frac{qL^4}{EI_e} \tag{3.24}
$$

<span id="page-54-2"></span>
$$
\Delta_V = \frac{qL^2}{8GA_e} \tag{3.25}
$$

<span id="page-54-3"></span>
$$
\Delta_T = \Delta_M + \Delta_V \tag{3.26}
$$

Para isso, o método determina uma inércia equivalente (*Ie*) e uma área equivalente (*Ae*), desenvolvidas por [Cimadevila et al.](#page-147-8) [\(2000\)](#page-147-8), conforme Equações [3.27](#page-54-4) e [3.28.](#page-54-5)

<span id="page-54-4"></span>
$$
I_e = 2(A_t y_o^2 + I_t) + \frac{t_w}{24} \left[ 6h_{exp}^3 + 3h_{exp}h_p^2 + 8h_{exp}^2h_p + 2h_{exp}^2h_p + 2h_{exp}^2\right]
$$
\n
$$
\frac{2b_w}{p}(h_p + h_{exp})(h_p^2 + 2h_ph_{exp} + 2h_{exp}^2)
$$
\n(3.27)

<span id="page-54-5"></span>
$$
A_e = \left[ \frac{54}{t_w \gamma_0 2p^2} \frac{G}{E} \left[ 0, 2h_{exp}^3 + 0, 375h_{exp}h_p(h_{exp} + 0, 75) + 0, 125h_p^3 \right] + \frac{0.6}{t_w y_o^2} (2,08h_{exp} + 1, 5h_p) + \frac{p^2}{648I_t} \frac{G}{E} + \frac{2t_w y_o^5}{45I_t^2} \right]^{-1}
$$
(3.28)

Os autores alertam que, por mais que tenham sido desenvolvidas para vigas alveolares com relação *<sup>p</sup> bw* igual a 3 (equivalentes aos padrões castelados Litzka e Peiner), as Equações [3.27](#page-54-4) e [3.28](#page-54-5) também fornecem uma boa aproximação para as vigas celulares e de padrão Anglo-Saxão.

Logo, a verificação do ELS para o deslocamento vertical se dá ao comparar deslocamento máximo da viga alveolar (∆*<sup>T</sup>* ) com o deslocamento limite (∆*lim*) descrito na tabela C.1 da [NBR](#page-146-2) [8800](#page-146-2) [\(2008\)](#page-146-2).

Lucas Alves de Aguiar (lucas.a.aguiar@hotmail.com) Dissertação de Mestrado. PPGEC/UFRGS. 2023.

## <span id="page-55-2"></span>3.3 MÉTODO B

O procedimento de projeto, denominado neste trabalho de Método B, é retirado do *The Steel Construction Institute (SCI)* publicação número 100 intitulada "*Design of Compose and Non-Compose Cellular Beams*"de [Ward](#page-151-3) [\(1990\)](#page-151-3). Os métodos de cálculos são baseados na abordagem geral da norma britânica [BS:5950](#page-147-6) [\(2000\)](#page-147-6) partes 1 e 3. Além disso, esta publicação engloba verificações de vigas biapoiadas celulares simples e mistas, utilizando perfis fabricados com aço de grau 50, sendo que neste trabalho o foco é apenas para vigas celulares simples.

A verificação do ELU é feita conforme a classificação da [BS:5950](#page-147-6) [\(2000\)](#page-147-6), que determina o comportamento do material se elástico ou plástico. Em relação ao ELS o procedimento adotado confere um comportamento elástico para o material. Nesta verificação, nos trechos das aberturas, adicionam-se os valores das deflexões secundárias no cálculo da deflexão principal.

### 3.3.1 Verificação de Aplicabilidade do Método

As diretrizes geométricas que verificam os limites de aplicabilidade são dadas pela Equação [3.29.](#page-55-0)

<span id="page-55-0"></span>
$$
1,08 < \frac{p}{D_0} < 1,50 \text{ e } 1,25 < \frac{d_g}{D_0} < 1,75 \tag{3.29}
$$

Esta limitação está condicionada pelas análises de vigas celulares utilizando MEF com comportamento não linear realizadas por [Ward](#page-151-3) [\(1990\)](#page-151-3) para formulação do método.

### 3.3.2 Formação de Mecanismo Plástico Simples (FMPS)

A falha por FMPS é a verificação da capacidade geral de flexão da viga celular. Dessa forma, a seção transversal dos T's, onde passa pelo centro da abertura, deve resistir a solicitação do momento fletor de projeto (*Msd*) naquela região, conforme mostra a [Equação 3.30.](#page-55-1)

<span id="page-55-1"></span>
$$
M_{sd} \le M_p = A_t y' f_y \tag{3.30}
$$

Sendo *A<sup>t</sup>* a área do T, *y* ′ a distância entre os centros geométricos dos T's superior e inferior e *f<sup>y</sup>* a tensão de escoamento do aço.

### 3.3.3 Capacidade de Corte da Viga

Dois modos de falha por corte devem ser verificados, um devido ao cisalhamento horizontal e o outro devido ao cisalhamento vertical. São eles: Ruptura da Região da Solda (RRS) e o Cisalhamento Vertical (CV).

#### 3.3.3.1 Ruptura da Região da Solda (RRS)

O cisalhamento horizontal (*Vh*) é desenvolvido no montante da alma devido à mudança das forças axiais como mostrado na [Figura 2.18](#page-42-0) e determinado pela Equação [3.4.](#page-50-1) Então, a capacidade resistente a RRS (*Pvh*) deve ser maior do que a solicitação *Vh*, como mostra a [Equação 3.31.](#page-56-0)

<span id="page-56-0"></span>
$$
V_h \le P_{vh} = 0.6 f_y (0.9 t_w b_w)
$$
\n(3.31)

#### 3.3.3.2 Cisalhamento Vertical (CV)

A capacidade resistente ao corte vertical é determinada através da combinação das parcelas da alma dos T's superior e inferior (*Pvy*,*vz*), ou seja a seção tranversal mais desfavorável da viga alveolar. Dessa forma, o estado limite último de verificação da falha por CV é realizado conforme [Equação 3.32.](#page-56-1)

<span id="page-56-1"></span>
$$
V_{sd_i} \le P_{vy, vz} = 0.6f_y 0.9[(h_t - t_f)t_w]2
$$
\n(3.32)

#### <span id="page-56-4"></span>3.3.4 Flambagem do Montante da Alma por cisalhamento (FMAV)

A capacidade resistente de flexão e flambagem do montante da alma deve ser verificada conforme a [Equação 3.33.](#page-56-2)

<span id="page-56-2"></span>
$$
\frac{M_{allow}}{M_e} = \left[ C_1 \left( \frac{p}{D_0} \right) - C_2 \left( \frac{p}{D_0} \right)^2 - C_3 \right]
$$
\n(3.33)

Sendo *Mallow* o momento máximo permitido no montante da alma, *M<sup>e</sup>* o momento de flexão elástica e *C*1, *C*<sup>2</sup> e *C*<sup>3</sup> são constantes avaliadas a partir das seguintes equações:

$$
C_1 = 5,097 + 0,1464 \left(\frac{D_0}{t_w}\right) - 0,00174 \left(\frac{D_0}{t_w}\right)^2
$$
  
\n
$$
C_2 = 1,441 + 0,0625 \left(\frac{D_0}{t_w}\right) - 0,000683 \left(\frac{D_0}{t_w}\right)^2
$$
  
\n
$$
C_3 = 3,6457 + 0,0853 \left(\frac{D_0}{t_w}\right) - 0,00108 \left(\frac{D_0}{t_w}\right)^2
$$
\n(3.34)

A solicitação à flexão do montante da alma no corte A-A da [Figura 3.3](#page-50-0) é determinada pelo cisalhamento horizontal (*Vh*) multiplicado pela distância de 90% do raio da abertura. Dessa forma, a verificação final se dá pela [Equação 3.35.](#page-56-3)

<span id="page-56-3"></span>
$$
M_{allow} \ge M_h = 0,9\frac{d_0}{2}V_h
$$
\n(3.35)

#### 3.3.5 Formação do Mecanismo de Vierendeel (FMV)

As verificações das tensões de flexão que causam a falha por Formação do Mecanismo de Vierendeel (FMV) podem ser calculadas usando as abordagens de [Olander](#page-149-8) [\(1953\)](#page-149-8) ou [Sahmel](#page-150-5) [\(1969\)](#page-150-5). Sahmel utiliza um corte reto como seção crítica enquanto Olander usa um corte curvo como a região crítica, conforme mostra a [Figura 3.5.](#page-57-0) Os métodos dão resultados semelhantes tanto para determinação da seção crítica quanto para o valor resistente dos T's para FMV.

<span id="page-57-0"></span>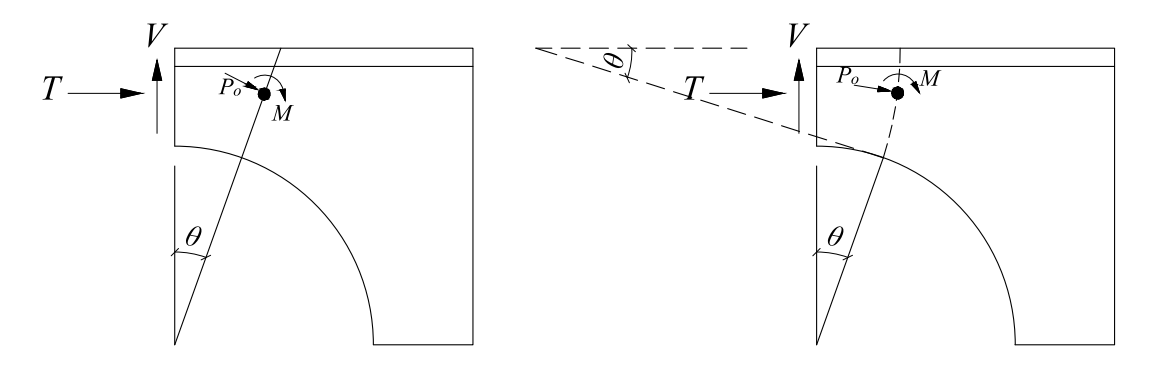

Abordagem de Sahmel's

Abordagem de Olander's

Figura 3.5 – Determinação da seção crítica

Em uma seção assimétrica, o cortante é resistido pelos T's superior e inferior em uma proporção que leva em consideração a distância dos centros geométricos. Para uma seção simétrica, a força cortante na seção é dividida igualmente entre os T's, conforme a [subseção 3.2.2.](#page-50-4)

A interação entre o momento de Vierendeel e a força axial atuantes na seção crítica do T deve ser verificada seguindo a [Equação 3.36.](#page-57-1)

<span id="page-57-1"></span>
$$
R_o = \frac{P_o}{P_c'} + \frac{M_o}{M_p'} < 1\tag{3.36}
$$

$$
P_o = T\cos\theta - \frac{V_{sd}}{2}\sin\theta\tag{3.37}
$$

$$
M_o = T(\overline{y'} - \overline{y}) + \frac{V_{sd}}{2} \left(\frac{d_g}{2} - \overline{y'}\right) \tan \theta \tag{3.38}
$$

Sendo:

- *P<sup>o</sup>* força axial atuante na seção crítica;
- *M<sup>o</sup>* momento de Vierendeel atuante na seção crítica;
- $P'_c$  área da seção crítica ( $A_{t,cr}$ ) *x*  $f_y$ ;

*M*′ *p* [1](#page-58-0) - *Zx*,*t*,*cr* ou *Wx*,*t*,*cr x fy*; *y* ′ - distância do topo da mesa do T até o eixo do centro de gravidade da seção crítica.

## 3.3.6 Flambagem Lateral com Torção (FLT)

Para avaliar a Flambagem Lateral com Torção (FLT) é necessário que a resistência da viga alveolar seja determinada de acordo com a [BS:5950](#page-147-6) [\(2000\)](#page-147-6) parte 1, seção 4.3, utilizando as propriedades da seção mais desfavorável. Entretanto, caso a mesa comprimida esteja suficientemente travada, esta verificação pode ser descartada.

## <span id="page-58-3"></span>3.3.7 Verificação do Estado Limite de Serviço (ELS)

Os valores de deflexão limite de uma viga sujeito a uma combinação de carregamentos é dado na Tabela 5 da [BS:5950](#page-147-6) [\(2000\)](#page-147-6) parte 1. Dessa forma, para as vigas alveolares o limite da flecha deve obedecer o valor de *L*/200, conforme [Pachpor et al.](#page-150-4) [\(2014\)](#page-150-4).

[Ward](#page-151-3) [\(1990\)](#page-151-3) determina que o cálculo da deflexão da viga celular pode ser feita de duas formas: simplificada ou completa. A forma simplificada é calculada tomando como base as propriedades da seção transversal da viga na região do centro do alvéolo, utilizando a Equação [3.26](#page-54-3) acrescida de 25%, que corresponderia a influência do cortante. Já a forma completa é calculada aplicando o Princípio dos Trabalhos Virtuais (PTV) para estimar a deflexão causada pelos esforços localizados em cada abertura de vigas alveolares simétricas.

Dessa maneira, assumindo que o cortante é distribuído igualmente entre os T's e tendo como os pontos de inflexão nas seções *i* e *i*+1, como ilustrado na [Figura 3.6,](#page-59-0) as forças normais e de cortante horizontal nos T's são dados pelas Equações [3.39](#page-58-1) e [3.40.](#page-58-2)

<span id="page-58-1"></span>
$$
T_i = \frac{M_{sd_i}}{y'}
$$
\n(3.39)

<span id="page-58-2"></span>
$$
V_{h_i} = \frac{p(V_i + V_{i+1})}{y'}
$$
\n(3.40)

A deflexão em qualquer ponto é determinada aplicando um carregamento unitário naquele ponto, então estes carregamentos produzem forças internas unitárias (*V<sup>i</sup>* 2 , *N<sup>i</sup>* , *Vh<sup>i</sup>* ). Para vigas celulares é necessário fazer a conversão de uma viga castelada hexagonal equivalente conforme mostra a [Figura 3.6.](#page-59-0) Assim, a flecha total de cada abertura é dada pela soma de *y*<sup>1</sup> a *y*<sup>5</sup> (Equações de [3.41](#page-59-1) a [3.45\)](#page-59-2).

<span id="page-58-0"></span><sup>1</sup> Dependem da classificação da viga conforme a [BS:5950](#page-147-6) [\(2000\)](#page-147-6)

<span id="page-59-0"></span>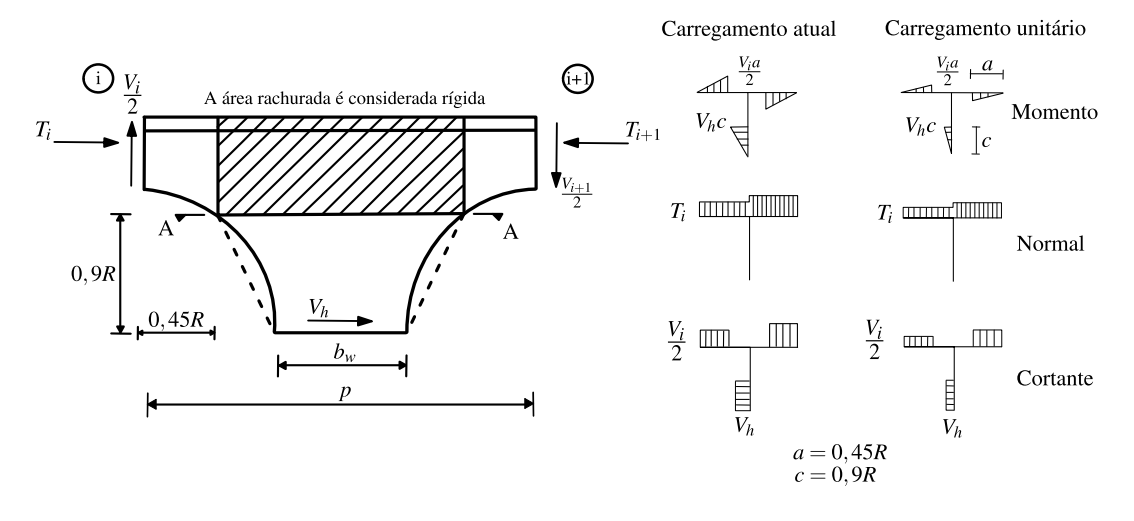

Figura 3.6 – Viga castelada equivalente para cálculo da flecha (adaptado de: [Ward](#page-151-3) [\(1990\)](#page-151-3))

Flecha devido a flexão no T:

<span id="page-59-1"></span>
$$
y_1 = \frac{4}{EI_t} \int_0^{0.45R} \frac{V_{i}x}{2} \frac{\overline{V}_{i}x}{2} dx = \frac{0.091R^3}{3EI_t} (V_{i} \overline{V}_{i})
$$
(3.41)

Flecha devido a flexão no montante da alma:

$$
y_2 = \frac{2}{EI_y} \int_0^{0.9R} V_h y \overline{V_h} y \, dy = \frac{13,145}{Et_w} \left[ \log_e \left( \frac{p - 0.9R}{p - 2R} \right) + \frac{1}{2} \left( \frac{p - 2R}{p - 0.9R} \right)^2 - \frac{3}{2} \right] V_h \overline{V_h} \tag{3.42}
$$

Flecha devido a força normal no T:

$$
y_3 = \frac{4}{EA_t} \int_0^{\frac{p}{2}} T_i \overline{T_i} dx = \frac{2p}{EA_t} T_i \overline{T_i}
$$
 (3.43)

Flecha devido ao cortante no T:

$$
y_4 = \frac{4}{GA_t} \frac{4}{GA_{t,cr}} \int_0^{0,45R} \frac{V_i \overline{V_i}}{4} dx = \frac{0,45R}{GA_{t,cr}} V_i \overline{V_i}
$$
(3.44)

Flecha devido ao cortante no montante da alma:

<span id="page-59-2"></span>
$$
y_5 = \frac{2}{GA_g} \chi \int_0^{0.9R} \frac{V_h}{2} \frac{\overline{V_h}}{2} dy = \frac{1,636}{G t_w} \chi \log_e \left( \frac{p - 0.9R}{p - 2R} \right) V_h \overline{V_h}
$$
(3.45)

Sendo  $\chi$  o fator de forma do montante da alma.

A flecha total da viga é calculada multiplicando a flecha de cada abertura com o total de alvéolos da viga.

# 3.4 MÉTODO C

O instituto americano de construções metálicas traz em seu guia de dimensionamento de número 31 de [Fares et al.](#page-148-3) [\(2016\)](#page-148-3) uma metodologia de dimensionamento de vigas alveolares e vigas alveolares mistas, que neste texto é denominada como "Método C". As formulações consideram a abordagem LFRD (Load and Resistance Factor Design) e ASD (Allowable Stress Design). Entretanto, neste texto se foca na abordagem mais próxima das normas nacionais, ou seja, na LFRD.

A teoria dos procedimentos de verificações são baseadas em grande parte no Projeto de Estruturas Soldadas de [Blodgett](#page-147-10) [\(1966\)](#page-147-10) adicionada dos estudos de flambagem do montante da alma de [Aglan](#page-146-3) [e Redwood](#page-146-3) [\(1974\)](#page-146-3) e [Redwood e Shrivastava](#page-150-6) [\(1980\)](#page-150-6). Já para as vigas celulares, o procedimento é baseado no dimensionamento desenvolvido pelo *Steel Construction Institute of the United Kingdom* de [Ward](#page-151-3) [\(1990\)](#page-151-3). Logo, os procedimentos deste método têm muitas semelhanças com a maneira que foi abordado pelos referidos autores, em especial para vigas celulares.

## 3.4.1 Verificação de Aplicabilidade do Método

As diretrizes geométricas que verificam os limites de aplicabilidade para vigas casteladas são dadas pelas Equações em [3.46.](#page-60-0) Para as vigas celulares, as relações a serem atendidas estão contidas nas Equações em [3.29,](#page-55-0) ou seja, as mesmas do Método B.

<span id="page-60-0"></span>
$$
43^{\circ} < \theta < 62^{\circ} \text{ e } 10 \le \frac{b_w}{t_w} \le 30 \tag{3.46}
$$

## 3.4.2 Formação do Mecanismo de Vierendeel (FMV)

O Método C, para o cálculo da verificação de falha por FMV, sugere três passos:

- 1. Calcular a solicitação normal devido ao momento global (*Pr*) e o momento de Vierendeel devido ao cisalhamento global (*Mvr*) nos T's em cada abertura que resultam nos esforços internos;
- 2. Calcular a força normal resistente de cálculo (*Pc*) e o momento resistente de cálculo (*Mc*) para cada T da viga alveolar;
- 3. Verificar a combinação da força normal com o momento de Vierendeel em cada um dos  $T's$

#### 3.4.2.1 Cálculo das Solicitações Internas

A força normal ou axial atuante internamente no T (*Pr*) é gerada em função do momento de flexão global (*Msd*) na viga. Dessa forma, esta solicitação é calculada pela divisão do momento global atuante na seção transversal que corta o centro do alvéolo com a distância entre os centroides dos T's (*y* ′ ), conforme [Equação 3.47.](#page-61-0)

<span id="page-61-0"></span>
$$
P_{r_i} = \frac{M_{sd_i}}{y'}
$$
\n
$$
(3.47)
$$

O momento de Vierendeel (*Mvr*) é determinado conforme [Equação 3.48,](#page-61-1) dividindo o cortante global (*Vsd*) atuante na seção mais desfavorável, onde passa pelo centro da abertura, multiplicado pelo braço de alavanca que gera o momento de segunda ordem.

<span id="page-61-1"></span>
$$
M_{vr_i} = V_{sd_i} \left(\frac{A_t}{A_{net}}\right) \left(\frac{D_0}{4}\right)
$$
 (3.48)

Se os T's superior e inferior forem idênticos, pode-se simplificar a [Equação 3.48](#page-61-1) da seguinte forma:

$$
M_{vr_i} = \frac{V_{sd_i}}{2} \left(\frac{D_0}{4}\right). \tag{3.49}
$$

#### 3.4.2.2 Cálculo das Resistências Internas

A força normal resistente  $(P_n)$  nos T's superior e inferior pode ser calculado realizando as seguintes verificações:

- Cálculo da resistência à flambagem por flexão devido a compressão (*Pn*1) com base na seção E3 da [AISC Specifications 360](#page-146-4) [\(2016\)](#page-146-4);
- Cálculo da resistência à flambagem por flexo-torção devido a compressão (*Pn*2) com base na seção E4 da [AISC Specifications 360](#page-146-4) [\(2016\)](#page-146-4);
- Cálculo da resistência à tração (*Pn*3) com base na seção D2 da da [AISC Specifications 360](#page-146-4) [\(2016\)](#page-146-4);

Com isso, a determinação da resistência normal (*Pn*) é dada como sendo o menor valor entre *Pn*1, *Pn*<sup>2</sup> e *Pn*<sup>3</sup> encontrado pelas verificações feitas acima, conforme indicado pela [Equação 3.50.](#page-61-2)

<span id="page-61-2"></span>
$$
\begin{aligned}\n P_{n1} \\
 P_{n2} \\
 P_{n3}\n \end{aligned}\n \ge P_n
$$
\n(3.50)

Com relação a determinação do resistência interna a flexão (*Mn*), as verificações que devem ser feitas são:

- Cálculo da resistência à plastificação devido a flexão (*Mn*1) com base na seção F9.1 da [AISC Specifications 360](#page-146-4) [\(2016\)](#page-146-4);
- Cálculo da resistência à flambagem lateral por torção do T (*Mn*2) com base na seção F9.2 da [AISC Specifications 360](#page-146-4) [\(2016\)](#page-146-4);
- Cálculo da resistência À flambagem local dos T's (*Mn*3) com base na seção F9.3 e F9.4 da [AISC Specifications 360](#page-146-4) [\(2016\)](#page-146-4);

A [Equação 3.51](#page-62-0) mostra a determinação do momento nominal resistente (*Mn*), no qual se assume o menor valor entre  $M_{n1}$ ,  $M_{n2}$  e  $M_{n3}$ .

<span id="page-62-0"></span>
$$
\begin{aligned}\nM_{n1} \\
M_{n2} \\
M_{n3}\n\end{aligned}\n\ge M_n
$$
\n(3.51)

Por fim, os valores das forças resistentes de cálculo internas (*P<sup>c</sup>* e *Mc*) são expressadas pelas Equações em [3.52.](#page-62-1)

<span id="page-62-1"></span>
$$
P_c = P_n \cdot \phi_c \quad \text{e} \quad M_c = M_n \cdot \phi_c \tag{3.52}
$$

Sendo φ*<sup>c</sup>* = 0,9 o coeficiente de redução de resistência de acordo com [Fares et al.](#page-148-3) [\(2016\)](#page-148-3).

3.4.2.3 Verificação da interação entre a flexão e a força axial nos T's

A combinação do momento de Vierendeel e as forças normais atuantes nos T's devem ser verificadas conforme recomendado pelo capítulo H da [AISC Specifications 360](#page-146-4) [\(2016\)](#page-146-4), nas quais são limitadas pelas relações indicadas nas Equações [3.57](#page-63-0) e [3.58.](#page-63-1)

$$
R_{it} = \frac{P_r}{P_c} + \frac{8}{9} \left( \frac{M_{rx}}{M_{cx}} + \frac{M_{ry}}{M_{cy}} \right) \le 1, \qquad \text{para } \frac{P_r}{P_c} \ge 0, 2 \qquad (3.53)
$$

$$
R_{it} = \frac{P_r}{2P_c} + \left(\frac{M_{rx}}{M_{cx}} + \frac{M_{ry}}{M_{cy}}\right) \le 1, \qquad \text{para } \frac{P_r}{P_c} > 0, 2 \tag{3.54}
$$

Para simplificar os cálculos, como a resistência a compressão é menor do que a resistência a tração, pode-se simplificar os cálculos realizando as verificações de combinação das solicitações internas apenas no T comprimido [\(FARES et al.,](#page-148-3) [2016\)](#page-148-3).

O primeiro passo é calcular o cortante horizontal atuante no centro do montante da alma. Tratandose de um segmento de corpo livre, como indicado na [Figura 3.3,](#page-50-0) que apresenta momento fletor global agindo em ambos os lados. A diferença destes momentos |*Msdi*+<sup>1</sup> − *Msd<sup>i</sup>* | divididos pela distância entre os centroides dos T's (*y* ′ ) resulta no cortante horizontal (*Vh*), conforme mostra a [Equação 3.56.](#page-63-2)

$$
V_{h_i} = \left| \frac{M_{sd_{i+1}} - M_{sd_i}}{y'} \right| = |T_i - T_{i+1}|
$$
\n(3.55)

A verificação de falha por RRS é feita através da [Equação 3.56](#page-63-2) que é definida com base no cortante resistente de cálculo.

<span id="page-63-2"></span>
$$
V_c = 0.6 f_y b_w t_w \phi_c \ge V_{h_i}
$$
\n
$$
(3.56)
$$

Neste caso, φ*<sup>c</sup>* assume o valor de 1,0 de acordo com [Fares et al.](#page-148-3) [\(2016\)](#page-148-3).

#### 3.4.4 Cisalhamento Vertical (CV)

A resistência ao corte vertical deve ser calculada na seção desfavorável (seção no centro do alvéolo), bem como na seção bruta, seguindo os critérios estabelecidos na seção G2 em [Fares et](#page-148-3) [al.](#page-148-3) [\(2016\)](#page-148-3). Na seção da abertura, a resistência é proporcional ao trecho relativo da alma dos dois T's. Para a seção bruta, a resistência é calculada com base no comprimento da alma. A constante *k<sup>v</sup>* assume o valor de 1,2 para seção dos T's e 5,34 para seção bruta da viga alveolar.

Para seção bruta:

<span id="page-63-0"></span>
$$
C_{v1} = 1,0,
$$
 quando  $\frac{d_g - 2t_f}{t_w} \le 1,1 \sqrt{\frac{k_v E}{f_y}}$  (3.57)

<span id="page-63-1"></span>
$$
C_{v1} = \frac{1, 1\sqrt{\frac{k_v E}{f_y}}}{\frac{d_g - 2t_f}{t_w}}, \quad \text{quando } \frac{d_g - 2t_f}{t_w} > 1, 1\sqrt{\frac{k_v E}{f_y}}
$$
(3.58)

Então a [Equação 3.59](#page-63-3) define a verificação de falha por CV na seção bruta.

<span id="page-63-3"></span>
$$
V_c = 0.6f_y d_g t_w c_{v1} \phi_c \ge V_{sd_i}
$$
\n
$$
(3.59)
$$

Para seção vazada:

$$
C_{v2} = 1,0,
$$
 quando  $\frac{h_t}{t_w} \le 1,1 \sqrt{\frac{k_v E}{f_y}}$  (3.60)

$$
C_{v2} = \frac{1, 1\sqrt{\frac{k_v E}{f_y}}}{\frac{h_t}{t_w}}, \quad \text{quando } 1, 1\sqrt{\frac{k_v E}{f_y}} < \frac{h_t}{t_w} \le 1, 37\sqrt{\frac{k_v E}{f_y}} \tag{3.61}
$$

$$
C_{v2} = \frac{1,51k_v E}{f_y \left(\frac{h_t}{t_w}\right)^2}, \quad \text{quando } \frac{d_t}{t_w} > 1,37\sqrt{\frac{k_v E}{f_y}}
$$
(3.62)

A verificação do estado limite último de falha por CV na região da seção vazada, de vigas alveolares simétricas, pode ser realizada através da [Equação 3.63.](#page-64-0)

<span id="page-64-0"></span>
$$
V_{c,vz} = 0.6f_y(2h_t)t_wc_{v2}\phi_c \ge V_{sd_i}
$$
\n(3.63)

Vale destacar que neste método a altura total do T é considerada para determinação da resistência ao corte da seção vazada. Além disso, o coeficiente de redução de resistência (φ*c*) é determinado pela Equação [3.64](#page-64-1) para seção vazada e pela Equação [3.65](#page-64-2) para seção de alma cheia.

<span id="page-64-1"></span>
$$
\phi_c = 1, 0, \quad \text{se } \frac{2h_t}{t_w} < 2, 24 \frac{E}{f_y}, \quad \text{caso contrário}, \phi_c = 0, 9 \tag{3.64}
$$

<span id="page-64-2"></span>
$$
\phi_c = 1,0
$$
, se  $\frac{d_g - 2t_f}{t_w} < 2,24\frac{E}{f_y}$ , caso contrário,  $\phi_c = 0,9$  (3.65)

#### 3.4.5 Flambagem do Montante da Alma por Cisalhamento (FMAV)

A verificação do empenamento do montante da alma devido ao cisalhamento horizontal atuante no centro do montante da alma é regido por duas modalidades: falha por flexão devido a plastificação no ponto de máxima tensão e a falha por flambagem do montante da alma, sendo chamados de Flambagem do Montante da Alma por Cisalhamento (FMAV). Esse modo de falha depende da geometria da viga, dessa forma neste Método C as verificações são divididas em vigas casteladas e vigas celulares.

A verificação das vigas celulares segue a formulação detalhada na [subseção 3.3.4,](#page-56-4) pois esse método tem como base a publicação de [Ward](#page-151-3) [\(1990\)](#page-151-3). A verificação para vigas casteladas depende do angulo θ das aberturas hexagonais e do momento plástico na região de escoamento (*Mpo*).

$$
M_{po} = 0.25t_w(b_w + 2b_i)^2f_y
$$
\n(3.66)

Então para um  $\theta = 45^{\circ}$ , tem-se as condições:

$$
\frac{M_{cro}}{M_{po}} = 0,351 - 0,051 \left(\frac{2(0,9h_0)}{b_w}\right) + 0,0026 \left(\frac{2(0,9h_0)}{b_w}\right)^2 \ge 0,26, \text{ para } \frac{b_w}{t_w} = 10 \tag{3.67}
$$

$$
\frac{M_{cro}}{M_{po}} = 3,276 - 1,208 \left(\frac{2(0,9h_0)}{b_w}\right) + 0,154 \left(\frac{2(0,9h_0)}{b_w}\right)^2 - 0,0067 \left(\frac{2(0,9h_0)}{b_w}\right)^3, \text{ para } \frac{b_w}{t_w} = 20 \quad (3.68)
$$

$$
\frac{M_{cro}}{M_{po}} = 0.952 - 0.30 \left( \frac{2(0.9h_0)}{b_w} \right) + 0.0319 \left( \frac{2(0.9h_0)}{b_w} \right)^2 - 0.0011 \left( \frac{2(0.9h_0)}{b_w} \right)^3, \quad \text{para } \frac{b_w}{t_w} = 30 \quad (3.69)
$$

Para um  $\theta = 60^{\circ}$ , tem-se as condições:

$$
\frac{M_{cro}}{M_{po}} = 0,587(0,917)^{\frac{2(0,9h_0)}{b_w}} \ge 0,693, \quad \text{para } \frac{b_w}{t_w} = 10 \tag{3.70}
$$

$$
\frac{M_{cro}}{M_{po}} = 1,96(0,699)^{\frac{2(0,9h_0)}{b_w}}, \qquad \text{para } \frac{b_w}{t_w} = 20 \tag{3.71}
$$

$$
\frac{M_{cro}}{M_{po}} = 2{,}55(0{,}574)^{\frac{2(0{,}9h_0)}{b_w}}, \qquad \text{para } \frac{b_w}{t_w} = 30 \tag{3.72}
$$

Sendo *Mcro* o momento crítico para escoamento do montante da alma de vigas casteladas. Caso  $10 < \frac{b_w}{t_w}$  $\frac{b_w}{t_w}$   $<$  30, deve realizar interpolação numérica

O momento resistente a flexão do montante da alma dado pela [Equação 3.73.](#page-65-0)

<span id="page-65-0"></span>
$$
M_n = \phi_b \left(\frac{M_{cro}}{M_{po}}\right) M_{po}
$$
 (3.73)

O fator de redução de resistência é dado da seguinte forma:

$$
43^{\circ} \leq \theta \leq 47^{\circ} \qquad \phi_b = 0,9
$$
  
\n
$$
\theta = 52,5^{\circ} \qquad \phi_b = 0,6
$$
  
\n
$$
58^{\circ} \leq \theta \leq 62^{\circ} \qquad \phi_b = 0,9
$$
  
\n(3.74)

Por fim, a verificação do estado limite de FMAV para vigas casteladas segue a [Equação 3.75](#page-65-1)

<span id="page-65-1"></span>
$$
M_n \ge M_h = 0,9\frac{h_0}{2}V_h
$$
\n(3.75)

#### 3.4.6 Flambagem Lateral com Torção (FLT)

A falha FLT devem ser verificadas seguindo o capítulo F da [AISC Specifications 360](#page-146-4) [\(2016\)](#page-146-4), seções F2 a F5, de forma similar a vigas de alma cheia. Tanto para vigas celulares quando para vigas casteladas, as proposições de [Fares et al.](#page-148-3) [\(2016\)](#page-148-3) permitem o uso da seção de alma cheia da viga alveolar para os cálculos da propriedades na verificação da FLT.

### 3.4.7 Verificação do Estado Limite de Serviço (ELS)

Para a maioria das aplicações de vigas alveolares, [Fares et al.](#page-148-3) [\(2016\)](#page-148-3) afirma não ser necessário realizar um cálculo rigoroso de flecha. Então pode-se utilizar as Equações [3.24](#page-54-1) e [3.25](#page-54-2) simplificadas expostas no Método A, porém utilizando 90% do valor do Momento de Inércia da seção no plano principal de flexão e 90% da área da seção de alma cheia. [Fares et al.](#page-148-3) [\(2016\)](#page-148-3) recomenda os procedimentos de [Hosain et al.](#page-149-9) [\(1974\)](#page-149-9) para o cálculo detalhado de flecha máxima.

Dessa maneira, o valor da flecha da viga não deve ultrapassar o valor limite de *<sup>L</sup>* <sup>180</sup> para cobertura e de *<sup>L</sup>* <sup>240</sup> para sistema entre pisos, indicados pela [AISC 3](#page-146-5) [\(2003\)](#page-146-5).

## 3.5 MÉTODO D

[Grilo et al.](#page-148-4) [\(2018\)](#page-148-4) propuseram um método para cálculo e verificação da falha por Flambagem do Montante da Alma por Cisalhamento (FMAV). Dessa maneira, o Método D faz as verificações contidas no Método A para as demais falhas, com uma alteração na formulação para verificação de falha por FMAV, sendo este utilizado seguindo os critérios de [Grilo et al.](#page-148-4) [\(2018\)](#page-148-4). Dessa maneira, a verificação da falha por FMP pode ser encontrada na [subseção 3.2.1,](#page-48-2) a por RRS está contida na [subseção 3.2.2,](#page-50-4) assim como a FLT na [subseção 3.2.5.](#page-53-6) Para o ELS, considera-se o o cálculo da flecha de acordo com a [subseção 3.2.6](#page-54-6) sendo a flecha limite estipulada pela [NBR](#page-146-2) [8800](#page-146-2) [\(2008\)](#page-146-2).

#### 3.5.1 Verificação de Aplicabilidade no Método

Os limites de aplicabilidade para verificação de falha por FMAV pelo Método D, em vigas celulares de aço grau 50, seguem as relações das Equações em [3.76.](#page-66-0)

<span id="page-66-0"></span>
$$
1,10 < \frac{p}{D_0} < 1,50, \ \ 0,55 < \frac{D_0}{d_g} < 0,80 \ \ \text{e} \ \ 10 < \lambda_{ma} < 200 \tag{3.76}
$$

Sendo:

$$
\lambda_{ma} = LM \sqrt{\frac{12}{tw}} \quad \text{com } LM = 0, 5\sqrt{p^2 - D_0^2} \tag{3.77}
$$

Em que λ*ma* é a esbeltez do montante da alma e *LM* é o comprimento efetivo do montante da alma.

### 3.5.2 Flambagem do Montante da Alma por Cisalhamento (FMAV)

A formulação apresentada por [Grilo](#page-148-2) [\(2018\)](#page-148-2) para determinar a força cortante resistente relativa à falha por FMAV se baseia na determinação de uma força cortante horizontal de plastificação e de um fator redutor dessa força, dependente de parâmetros geométricos e propriedades mecânicas do aço.

#### 3.5.2.1 Cálculo da força cortante horizontal de plastificação

Para determinar o cortante horizontal resistente de plastificação (*Vh*,*p*) é necessário encontrar a força na qual ocorre a plastificação total da seção, oriunda das tensões normais e de cisalhamento a uma distância crítica (*yp*) da linha central do montante expressada pela [Equação 3.78.](#page-67-0)

<span id="page-67-0"></span>
$$
y_p = \frac{D_0}{2} \left[ 0,445 \left( \frac{p}{D_0} \right)^2 - 2,578 \left( \frac{p}{D_0} \right)^2 + 2,475 \right] \tag{3.78}
$$

Obtida a distância crítica que ocorre a plastificação na seção, a largura do montante da alma neste ponto (*bp*) é definida pela [Equação 3.79.](#page-67-1)

<span id="page-67-1"></span>
$$
b_p = p - D_0 \sqrt{1 - \frac{4y_p^2}{D_0^2}}
$$
\n(3.79)

Pela dedução detalhada por [Grilo](#page-148-2) [\(2018\)](#page-148-2), o cortante horizontal resistente de plastificação (*Vh*,*p*) é dado pela [Equação 3.80.](#page-67-2)

<span id="page-67-2"></span>
$$
V_{h,p} = \beta \cdot f_y \frac{t_w b_p^2}{\sqrt{3b_p^2 + 16y_p^2}}
$$
(3.80)

Sendo o fator de ajuste  $β$ , determinado empiricamente a partir dos modelos numéricos realizados por [Grilo et al.](#page-148-4) [\(2018\)](#page-148-4), definidos como sendo:

$$
\beta = \begin{cases}\n1,198 - 0,42 \frac{D_0}{d_g} + \frac{p}{5D_0} & \text{se} \quad \frac{p}{D_O} < 1,2 \\
1,838 - 0,42 \frac{D_0}{d_g} + \frac{p}{3D_0} & \text{se} \quad \frac{p}{D_O} \ge 1,2\n\end{cases} \tag{3.81}
$$

#### 3.5.2.2 Cálculo da força cortante resistente

A determinação da força cortante horizontal resistente (*Vh*,*rk*), expressa pela [Equação 3.82,](#page-68-0) é baseada pela solicitação [\(Equação 3.80\)](#page-67-2) ajustada por um fator χ obtido pelas simulações numérica de [Grilo](#page-148-2) [\(2018\)](#page-148-2).

<span id="page-68-0"></span>
$$
V_{h,rk} = \chi V_{h,p} \tag{3.82}
$$

Em que  $\chi$  pode ser obtido como:

$$
\chi = \frac{a}{\lambda_{ma,0}^2} \le 1,0 \text{ se } \lambda_{ma,0} \ge 1,0
$$
 (3.83)

$$
\chi = cd^{(\lambda_{ma,0}^2)} \le 1,0 \text{ se } \lambda_{ma,0} < 1,0
$$
 (3.84)

<span id="page-68-1"></span>Os coeficientes *a*, *b*, *c*, *d* e *e* são obtidos através das Tabelas [3.1](#page-68-1) e [3.2.](#page-68-2)

| $rac{p}{D_0}$ | $D_0/d_{\rm g}$ |      |       |      |       |      |       |      |  |  |
|---------------|-----------------|------|-------|------|-------|------|-------|------|--|--|
|               | 0,5             |      | 0,6   |      | 0,7   |      | 0,8   |      |  |  |
|               | a               | b    | a     | b    | a     | b    | a     | b    |  |  |
| 1,1           | 0,759           | 1,35 | 0,798 | 1,42 | 0.849 | 1,47 | 0,888 | 1,46 |  |  |
| 1,2           | 0,730           | 1,39 | 0.791 | 1,42 | 0.844 | 1,44 | 0,901 | 1,42 |  |  |
| 1,3           | 0,780           | 1,40 | 0,836 | 1,40 | 0,903 | 1,39 | 1,020 | 1,42 |  |  |
| 1,4           | 0.840           | 1,42 | 0,909 | 1,36 | 0,980 | 1,34 | 1,175 | 1,42 |  |  |
| 1,5           | 0.916           | 1,40 | 0,970 | 1,31 | 1,130 | 1,33 | 1,285 | 1,36 |  |  |

Tabela 3.1 – Coeficientes a e b

(fonte: [Grilo](#page-148-2) [\(2018\)](#page-148-2))

Tabela 3.2 – Coeficientes c, d e e

<span id="page-68-2"></span>

|                 | $D_0/d_{\rm g}$ |       |     |              |       |     |             |       |     |                |       |     |
|-----------------|-----------------|-------|-----|--------------|-------|-----|-------------|-------|-----|----------------|-------|-----|
| $\frac{p}{D_0}$ | 0.5             |       |     | 0,6          |       |     | 0.7         |       |     | 0,8            |       |     |
|                 | $\mathbf c$     | d     | e   | $\mathbf{C}$ | d     | e   | $\mathbf c$ | d     | e   | $\mathbf{c}$   | d     | e   |
| 1,1             | 1,15            | 0,660 | 3,5 | 1,14         | 0,700 | 3,5 | 1,08        | 0,786 | 4,5 | 1,09           | 0.815 | 4,0 |
| 1,2             | 1,42            | 0.514 | 2,1 | 1,13         | 0,700 | 3,8 | 1,11        | 0,760 | 3,9 | 1,14           | 0.790 | 3.5 |
| 1,3             | 1,16            | 0,672 | 3.5 | 1,10         | 0,760 | 4,5 | 1,15        | 0,785 | 4,0 |                |       |     |
| 1,4             | 1,26            | 0,667 | 2,7 | 1,15         | 0,790 | 3,3 | 1,12        | 0,870 | 3,0 | $\overline{a}$ |       |     |
| 1,5             | 1,09            | 0,840 | 5,0 | 1,09         | 0,890 | 4,5 |             |       |     |                |       |     |

(fonte: [Grilo](#page-148-2) [\(2018\)](#page-148-2))

#### 3.5.2.3 Verificação do estado limite último a FMAV

A verificação do estado limite ultimo da falha por FMAV é dado pelas Equações [3.85](#page-69-0) e [3.86.](#page-69-1)

<span id="page-69-0"></span>
$$
\frac{V_{v,rk_i}}{\lambda_{al}} \ge V_{sd_i} \tag{3.85}
$$

<span id="page-69-1"></span>
$$
V_{v,rk_i} = V_{h,rk_i} \left(\frac{2y_0}{p}\right) \tag{3.86}
$$

# 3.6 MÉTODO E

O [Annex N](#page-147-7) [\(1993\)](#page-147-7) foi uma proposta de implementação na versão da Eurocode ENV 1993-1- 1:1992, entretanto não foi publicado oficialmente. Mesmo assim, sua formulação é considerada e analisada em artigos científicos ainda nos dias atuais. O método sugere que a resistência geral da viga celular deve ser analisada utilizando as propriedades da seções vazadas, ou seja, na região mais desfavorável. Além disso, para as falhas por FMV e FMAV o procedimento indicado é semelhante ao definido no Método B da [seção 3.3.](#page-55-2)

### 3.6.1 Verificação de Aplicabilidade do Método

As diretrizes geométricas que verificam os limites de aplicabilidade são dadas pelas Equações em [3.29.](#page-55-0) Além disso, deve verificar também a largura mínima do montante da alma, conforme [Equação 3.87.](#page-69-2)

<span id="page-69-2"></span>
$$
0.25D_0 \le b_w \le 0.50D_0 \tag{3.87}
$$

#### 3.6.2 Formação de Mecanismo Plástico Simples (FMPS)

A resistência à falha por FMPS é realizada conforme indicado pelos itens 8 e 9 da seção N.3.3.2.2 do [Annex N](#page-147-7) [\(1993\)](#page-147-7), sendo que é direcionado para a seção 6.2.6 da [Eurocode 3](#page-147-5) [\(2005\)](#page-147-5).

Inicialmente deve ser feito a verificação do escoamento da seção devido ao cortante global para determinar o momento resistente de plastificação da seção. Caso *Vsd<sup>i</sup>* < 0,5*Vpl*,*Rd*, então a verificação do estado limite último por FMPS é determinada pela [Equação 3.88.](#page-69-3) Caso contrário, usar o módulo resistente elástico (*Wx*,*vz*)

<span id="page-69-3"></span>
$$
M_{v,rd} = Z_{x,vz} f_y \gamma_{M0} \ge M_{sd_i} \tag{3.88}
$$

Sendo γ*M*<sup>0</sup> o fator de redução de resistência definido no [Eurocode 3](#page-147-5) [\(2005\)](#page-147-5).

#### 3.6.3 Cisalhamento Vertical (CV)

O 6º item da seção N.3.3.3 mostra que o cortante vertical resistente na região das aberturas (*Vwv*,*Rd*) deve ser verificado considerando a resistência do trecho da alma dos T's superior e inferior, como indicado pela [Equação 3.89.](#page-70-0)

<span id="page-70-0"></span>
$$
V_{wv,Rd} = \frac{2t_w(h_t - t_f)}{\sqrt{3}\gamma_{M0}} f_y
$$
\n(3.89)

### 3.6.4 Ruptura na Região da Solda (RRS)

Na mesma seção N.3.3.3, o cortante horizontal resistente no montante da alma (*Vwh*,*Rd*) deve ser maior do que a solicitação horizontal(*Vrh*), sendo determinado pela [Equação 3.90.](#page-70-1)

<span id="page-70-1"></span>
$$
V_{wh, Rd} = \frac{2t_w b_w}{\sqrt{3}\gamma_{M0}} f_y \ge V_{rh_i}
$$
\n(3.90)

### 3.6.5 Flambagem Lateral com Torção (FLT)

A recomendação do [Annex N](#page-147-7) [\(1993\)](#page-147-7) é que para vigas alveolares, o modo de falha por FLT deve ser verificado utilizando as propriedades da seção transversal da região mais desfavorável, ou seja, no centro das aberturas, indicando a seção 6.3.2 do [Eurocode 3](#page-147-5) [\(2005\)](#page-147-5).

#### 3.6.6 Verificação do Deslocamento Excessivo - ELS

A flecha vertical de vigas alveolares deve ser determinada através do momento e cortante global de forma simplificada ou pelo modo completo, considerando as deformações adicionais ao longo de cada abertura. Estas recomendações são definidas na na seção N.3.4 do [Annex N](#page-147-7) [\(1993\)](#page-147-7), na qual é semelhante ao Método B indicado na seção [subseção 3.3.7.](#page-58-3)

### 3.7 IMPLEMENTAÇÃO COMPUTACIONAL

O desenvolvimento dos processos de verificações dos modos de falhas e dimensionamento de vigas alveolares, apresentados nas subseções anteriores, é realizado através de um código computacional em linguagem *Python* versão 3.8.8, com auxílio do *[Anaconda Spyder](#page-146-6) [\(2022\)](#page-146-6)*, Ambiente de Desenvolvimento Integrado (ADI) de código aberto para análise de dados e programação científica.

A estrutura do programa segue o paradigma da Programação Orientada a Objeto (POO) que permite a criação de objetos, que são instâncias de classes. Os códigos desenvolvidos são divididos em dois módulos: *Design Procedures of Alveolar Beams* (DPAB) e *Numerical Analysis* *of Alveolar Beams* (NAAB). O 1º deles é responsável pela declaração da classe, no qual são definidas seus atributos e métodos. O 2º é responsável pela criação do objeto (vigas alveolares) e através do incremento de carga na análise numérica, utilizar os atributos e métodos relacionados a aquele objeto.

No DPAB, com classe definida, os atributos são correlacionados a partir da leitura dos dados de entrada por meio de um arquivo no formato *.xlsx*, do *software Excel*. Dessa maneira, cada objeto, quando criado, armazena as propriedades iniciais de geometria das vigas, bem como suas propriedades mecânicas. As funções dos métodos existentes no módulo DPAB são divididos em quatro partes:

- Cálculo das propriedades geométricas das seções transversais de toda viga alveolar: seção T, seção T crítica, seção vazada e seção de alma cheia;
- Cálculo das solicitações globais definindo as seções de análise ao longo do comprimento da viga alveolar como detalhado no início deste capítulo (ver [Figura 3.1\)](#page-48-0);
- Cálculo das verificações dos modos de falhas das vigas alveolares para cada Método;
- Cálculo de verificação e dimensionamento de vigas de perfil de aço laminado conforme recomendação da [NBR 8800](#page-146-2) [\(2008\)](#page-146-2).

Já no NAAB, as vigas alveolares são calculadas para cada um dos Métodos programados no módulo anterior. A verificação ocorre através de um *loop* de incremento de carga, sendo que, a cada passo de carga, o módulo DPAB é chamado. Há falha quando a condição da resistência é inferior ou igual a solicitação em alguma verificação dos métodos, e então o algorítimo interrompe o processo retornando as propriedades daquela viga que correspondem ao modo de falha, carga de falha (instante da falha), posição de falha e flecha máxima. Por fim, são gerados dois arquivos no formato do *Excel*: o 1º contendo os resultados para as vigas alveolares através dos 5 Métodos já descritos e o 2º arquivo contendo os resultados para o perfil laminado de aço que originou o perfil alveolar em questão.

Além disso, no módulo NAAB é definido o tipo de carga: distribuído ou carga concentrada, a carga inicial de partida (*CI*), o passo de carga (*PC*) e a carga máxima do processo iterativo (*CM*). A CI e CM são definidas através das Equações em [3.91.](#page-71-0)

<span id="page-71-0"></span>
$$
CI = \frac{1}{3} \frac{192}{625} \frac{EI_{x,o}}{L^3} \; ; \; CM = 3 \frac{192}{625} \frac{EI_x}{L^3} \tag{3.91}
$$

Sendo *Ix*,*<sup>o</sup>* o momento de inércia a flexão em *x* do perfil original da viga alveolar. Em ambos casos tendo como base a flecha limite estabelecido pela [NBR 8800](#page-146-2) [\(2008\)](#page-146-2).
Neste trabalho o passo de carga foi adotado como 0,1 kN/cm² para as análises paramétricas. Por fim, o fluxograma da [Figura 3.7](#page-72-0) ilustra o procedimento computacional geral de análise para vigas alveolares utilizando o código desenvolvido.

<span id="page-72-0"></span>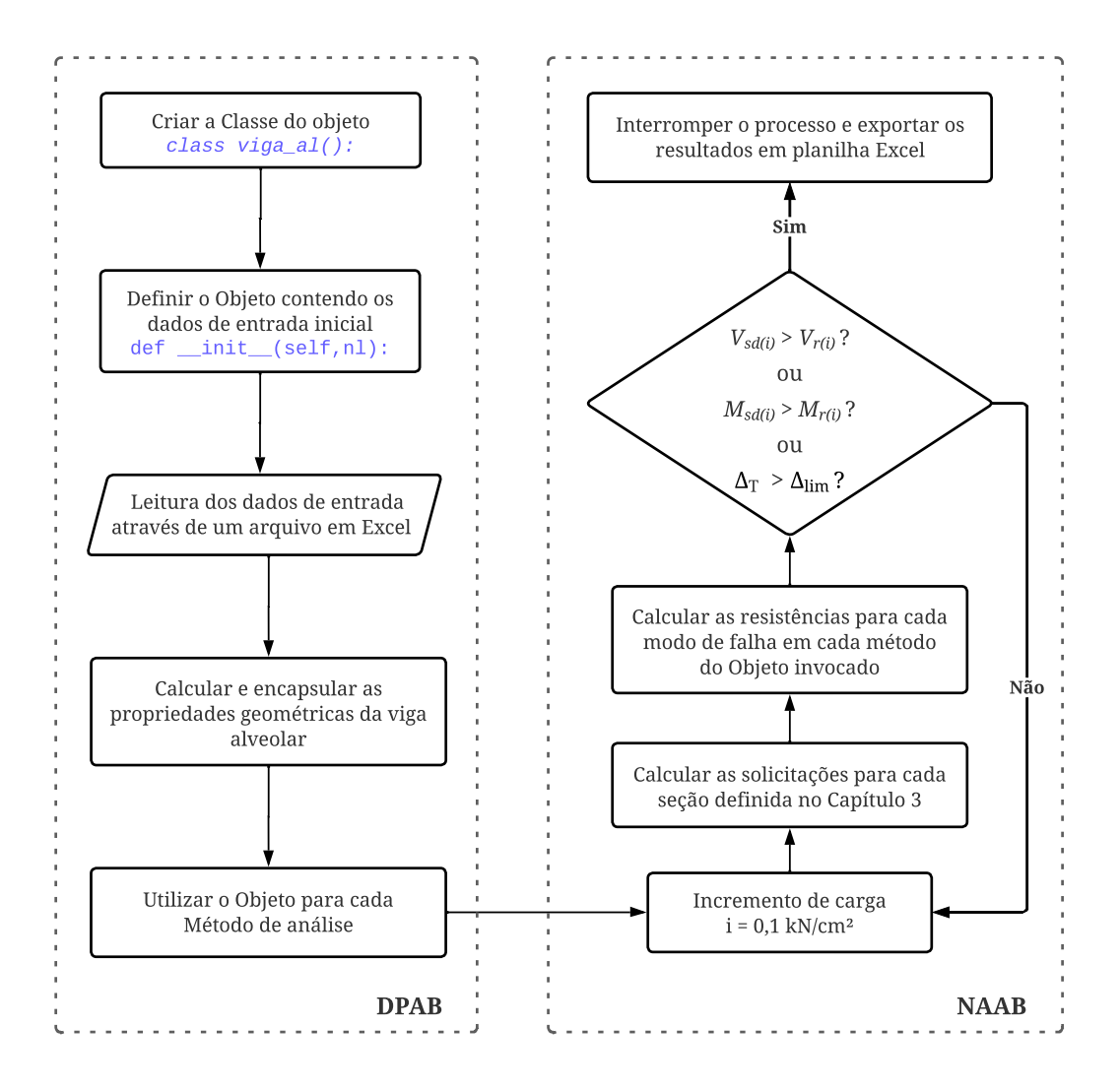

Figura 3.7 – Fluxograma dos processos de análises das vigas alveolares através do código desenvolvido

## <span id="page-73-0"></span>4 MODELO NUMÉRICO

O modelo numérico utilizado para os estudos paramétricos [\(Capítulo 6\)](#page-101-0) e para simulação de vigas que foram ensaiadas experimentalmente [\(Capítulo 5\)](#page-89-0) é apresentado neste capítulo. O modelo consiste na aplicação do *script* desenvolvido por [Benincá](#page-147-0) [\(2019\)](#page-147-0), o qual é capaz de realizar a modelagem e análise numérica, através do método dos elementos finitos, de vigas alveolares e de vigas alveolares mistas através da liguagem APDL (*Ansys Parametric Design Language*), do *software* Ansys Mechanical APDL versão 2021R2, disponível no CEMACOM da UFGRS.

O *script* consiste em um arquivo de texto com quatro regiões definidas: entrada de dados, préprocessamento, solução e o pós-processamento. Seu desenvolvimento teve por intuito facilitar o usuário, permitindo concentrar, quase que totalmente, as alterações dos parâmetros na etapa de dados de entrada, pois o restante da estrutura do código possui uma sequência de comandos automatizados que utilizam estes parâmetros iniciais.

A apresentação do *script* está concentrado no uso para análise de vigas alveolares simples, trazendo nas próximas seções os principais pontos do *script*, os parâmetros e valores adotados neste trabalho. A descrição completa deste modelo pode ser encontrada em [Benincá](#page-147-0) [\(2019\)](#page-147-0).

### 4.1 TIPO DE ELEMENTO

O perfil de aço das vigas casteladas e celulares é modelado utilizando elemento quadrilátero de 4 nós com 6 graus de liberdade por nó (SHELL181). Esse elemento é utilizado para modelar estruturas bidimensionais finas, tais como placas e cascas [\(ANSYS Inc,](#page-146-0) [2022\)](#page-146-0).

O SHELL181 utiliza a teoria de casca de Mindlin-Reissner para considerar a deformação na espessura da casca, bem como as tensões de cisalhamento na direção da espessura, ou seja, considera as deformações devido às tensões tangenciais, mas admite que estas têm uma distribuição constante ao longo da seção [\(AWRUCH et al.,](#page-146-1) [2018\)](#page-146-1). Esse elemento suporta diferentes tipos de análise, incluindo análise estática, análise de flambagem, análises não-lineares e análises de grandes deformações. Além disso, esse elemento pode trabalhar com tensões e deformações verdadeiras. No entanto, não faz diferença no caso em questão, já que as deformações são pequenas, logo a diferença entre os valores de tensão e deformação nominais de engenharia com os valores verdadeiros é irrisória.

Existem dois tipos de integração que podem ser utilizados com o elemento SHELL181 do Ansys: a integração completa e a integração reduzida. Seguindo as recomendações de [Benincá](#page-147-0) [\(2019\)](#page-147-0), neste trabalho foi utilizado a integração completa. Neste caso, como se considera o elemento modelando uma camada de material, são considerados 5 pontos de integração ao longo da espessura do elemento através da fórmula de integração Gauss-Legendre. Isso resulta em uma maior precisão nos resultados, mas também aumenta o tempo de processamento.

#### 4.2 MODELO CONSTITUTIVO

De modo geral, para simular o comportamento não linear do material, o aço do perfil é modelado com um critério de plastificação de von Mises, com endurecimento isotrópico [\(VELLASCO et](#page-151-0) [al.,](#page-151-0) [2014\)](#page-151-0). Nesse contexto, o *script* do modelo disponibiliza quatro opções de material: elástico linear (0), elastoplástico perfeito (1), elastoplástico bilinear (2) e o elastoplástico multilinear com patamar de escoamento (3). Estas opções são escolhidas alterando o parâmetro numérico, referente ao comportamento desejado para o material, através do comando *ap-opt*.

Neste trabalho foram utilizados o modelo bilinear para o estudo paramétrico do [Capítulo 6,](#page-101-0) obtendo uma melhor comparação com os resultados das análises pelos métodos simplificados, e o modelo multilinear para os casos do [Capítulo 5](#page-89-0) em que há informações suficientes para este modelo, representando de melhor forma o comportamento do aço nos ensaios experimentais.

No caso bilinear, a deformação última (ε*u*) foi determinada conforme indicado no [Eurocode 3](#page-147-1) [\(2005\)](#page-147-1), onde o segundo segmento de reta assume uma inclinação igual a *E*/100, referente ao trecho do endurecimento, conforme mostra a [Figura 4.1\(](#page-74-0)a).

<span id="page-74-0"></span>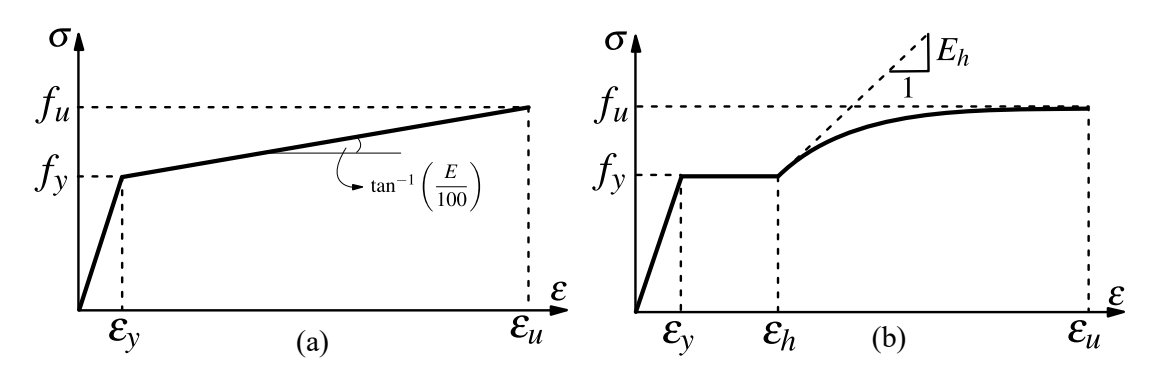

Figura 4.1 – Modelos constitutivos para o aço. (a) Bilinear; (b) Multilinear - [Gattesco](#page-148-0) [\(1999\)](#page-148-0) (adaptado de: [Benincá](#page-147-0) [\(2019\)](#page-147-0))

Sendo *f<sup>u</sup>* a tensão última do aço, ε*<sup>y</sup>* a deformação de escoamento do aço, ε*<sup>h</sup>* a deformação no início do endurecimento e *E<sup>h</sup>* o módulo de elasticidade tangente à curva de endurecimento, respectivamente, no modelo de [Gattesco](#page-148-0) [\(1999\)](#page-148-0).

Já o modelo utilizado por [Gattesco](#page-148-0) [\(1999\)](#page-148-0), representado pela [Figura 4.1\(](#page-74-0)b), é determinado pela [Equação 4.1,](#page-75-0) em que o patamar de escoamento, antes do início do endurecimento, recebe uma pequena inclinação para prevenir erro numérico, e o trecho do endurecimento é modelado como uma parábola cujo o vértice coincide com o ponto (ε*u*,σ*u*) [\(BENINCÁ,](#page-147-0) [2019\)](#page-147-0).

<span id="page-75-0"></span>
$$
\sigma = \begin{cases}\n\epsilon E & \text{para} \quad 0 \le \epsilon \le \epsilon_y \\
f_y + \frac{(\epsilon - \epsilon_y)}{(\epsilon_h - \epsilon_y)} \frac{(f_u - f_y)}{100} & \text{para} \quad \epsilon_y < \epsilon \le \epsilon_h \\
\sigma(\epsilon_h) + E_h(\epsilon - \epsilon_h) \left(1 - \frac{E_h(\epsilon - \epsilon_h)}{4(f_u - \sigma(\epsilon_h))}\right) & \text{para} \quad \epsilon_h < \epsilon \le \epsilon_u\n\end{cases}
$$
\n(4.1)

Com  $\sigma(\varepsilon_h) = f_y \frac{(f_u - f_y)}{100}$ 100 ∼= *fy*. Destaca-se, também, que no *script* é possível diferenciar os valores de resistência para os aços de cada mesa e da alma do perfil.

#### 4.3 GEOMETRIA E MALHA

O processo de criação da geometria do perfil começa com a formação de desenhos das áreas internas da estrutura (alma) e dos espaços vazios (alvéolos), seguido pela definição das áreas das mesas e dos enrijecedores. Depois, o perfil é subdividido em partes menores para que seja possível criar uma rede de malha mapeada, usando apenas elementos quadriláteros SHELL181. A [Figura 4.2](#page-75-1) mostra um perfil celular, com as áreas definidas, gerado conforme descrito anteriormente, através do *script* desenvolvido por [Benincá](#page-147-0) [\(2019\)](#page-147-0).

<span id="page-75-1"></span>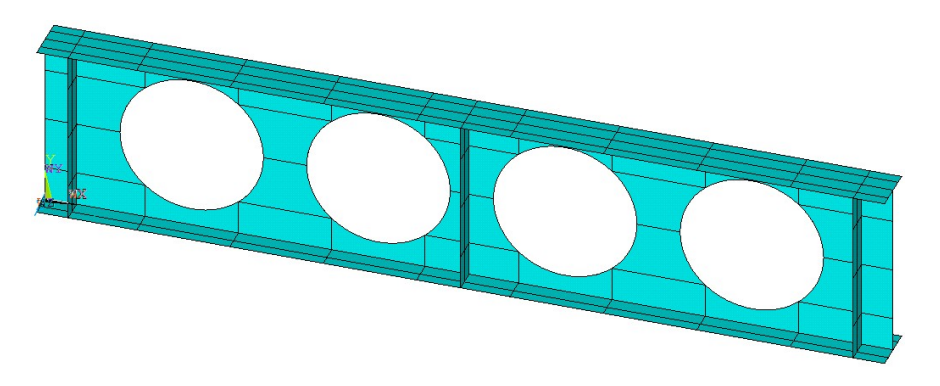

Figura 4.2 – Divisões das áreas em um perfil celular na etapa anterior a geração da malha

No *script* é necessário definir o grau do refinamento com base na definição do tamanho máximo dos elementos. Neste trabalho, o tamanho máximo dos elementos é definido como sendo de 3 cm, estando dentro do recomendado por [Benincá](#page-147-0) [\(2019\)](#page-147-0) (2 a 3 cm) para obter bons resultados, prezando por um menor tempo de processamento. Além disso, é possível modelar a estrutura por

simetria, habilitando uma opção interna para esta funcionalidade, fazendo com que haja uma redução no tempo de processamento, entretanto como neste trabalho são abordadas apenas vigas alveolares simples, optou-se por gerar sem simetria.

### 4.4 CONDIÇÕES DE CONTORNO E CARREGAMENTO

O *script* foi automatizado para permitir que a viga seja considerada como sendo biapoiada, adicionando um suporte duplo restringindo os deslocamentos em *x*, *y* e *z* e um suporte simples restringindo em *x*, *y*, cujas posições em *x* coincidem com os respectivos apoios, conforme mostra a [Figura 4.3.](#page-76-0)

<span id="page-76-0"></span>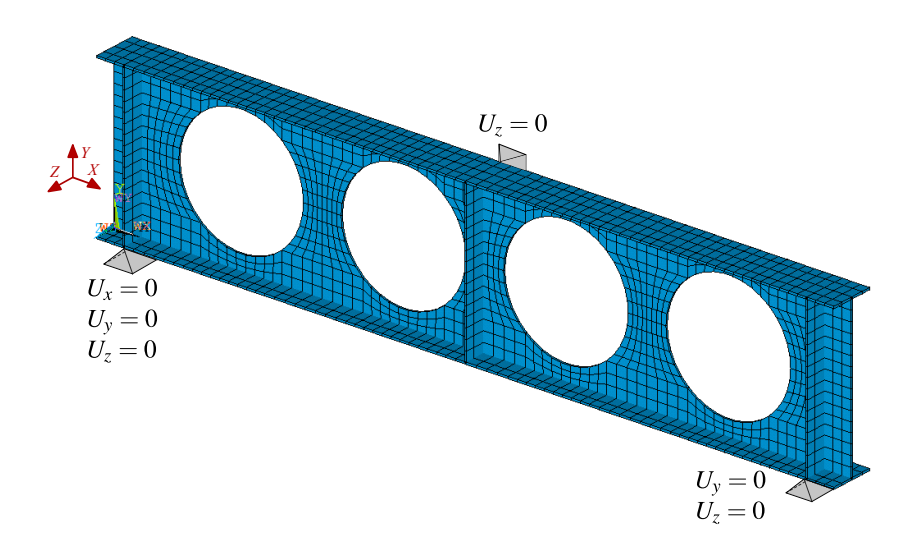

Figura 4.3 – Condições de contorno dos apoios em uma viga celular sem opção de simetria

Ainda nesta etapa de aplicação das condições de contorno, são determinadas as posições dos enrijecedores no perfil. Estes enrijecedores foram introduzidos nos testes dos ensaios experimentais igualmente como distribuídos nestes perfis. Já no estudo paramétrico, são usados enrijecedores nas posições dos apoios. Em geral, o emprego de enrijecedores é recomendado nas regiões onde há cargas concentradas, para que seja evitada uma falha prematura do perfil.

Além disso, é possível determinar a posição dos travamentos laterais. Esta condição extra está relacionada à falha por FLT, uma vez que esta restrição impede o deslocamento em *z* do perfil. No caso das vigas do [Capítulo 5,](#page-89-0) foram introduzidas as mesmas restrições laterais aplicadas nos ensaios experimentais, neste caso, para simular o suporte utilizado nos experimentos foi restringida a translação em *z* no nó mais ao extremo das mesas do perfil. Para as vigas do [Capítulo 6,](#page-101-0) a restrição lateral foi ao longo de todo comprimento do nó central da mesa superior, com o intuito de simular a restrição de uma eventual laje ou estrutura de cobertura.

A aplicação das cargas ocorre em nós localizados na parte superior da mesa do perfil. Para a qual se tem as seguintes opções: cargas uniformemente distribuídas ao longo do vão ou cargas concentradas em pontos específicos do comprimento da viga. No caso da 2ª opção, deve-se especificar a posição em x de cada carga concentrada. Por padrão, as cargas são aplicadas na largura em z da mesa superior. Entretanto, basta o usuário informar o valor total da carga e esta será dividida automaticamente entre os nós selecionados para aplicação, sendo distribuída de forma uniforme entre eles.

# <span id="page-77-1"></span>4.5 ETAPAS E MÉTODOS DE SOLUÇÃO

<span id="page-77-0"></span>As etapas de solução do modelo desenvolvido por [Benincá](#page-147-0) [\(2019\)](#page-147-0) seguem os procedimentos utilizados por [Mittelstadt](#page-149-0) [\(2017\)](#page-149-0), os quais visam em simular os efeitos de instabilidades locais na análise não linear. Então, a solução do problema numérico acontece em quatro etapas definidas pela [Figura 4.4.](#page-77-0)

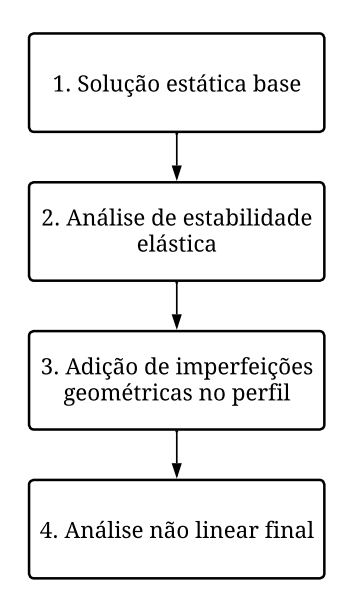

Figura 4.4 – Etapas da solução do problema numérico

A solução estática base consiste em realizar uma análise estática linear ao aplicar uma carga de referência na viga afim de definir a matriz de rigidez geométrica. Esta carga de referência deve ter a mesma forma da carga real mas apresentando um valor que serve como referência, neste caso, um valor unitário (no Ansys a opção stress stifness deve ser ativada). Com isso, é realizada uma resolução de um problema de autovalores e autovetores, sendo que os autovalores são fatores que multiplicam a carga de referência para obter uma carga crítica de instabilidade elástica. Já os autovetores correspondem aos modos de instabilidade elástica. Esta análise no Ansys é denominada de *Eigen-Buckling*. Este problema de autovalores e autovetores pode ser definido pela [Equação 4.2.](#page-78-0) É importante destacar que a carga unitária deve ser preferencialmente do mesmo tipo da carga a ser aplicada na viga, ou seja, se a carga a ser aplicada é uniformemente distribuída, então a carga unitária também deve ser uniformemente distribuída.

<span id="page-78-0"></span>
$$
\mathbf{K}\vec{\psi}_l = \lambda_i \mathbf{S}\vec{\psi}_l \tag{4.2}
$$

Sendo:

K - matriz de rigidez da estrutura;

S - matriz de rigidez geométrica ou matriz *stress stiffness*, como nomeada pelo Ansys, depende das tensões devidas à carga aplicada;

 $\vec{\psi}_l$  - autovetor *i*, que representa o modo de flambagem *i*;

λ*<sup>i</sup>* - autovalor *i*, associado ao autovetor *i* (fator de carga que gera o modo de flambagem i).

As imperfeições geométricas buscam representar as irregularidades que podem existir no perfil devido ao processo de fabricação, armazenamento, transporte e montagem da estrutura. Portanto, essa informação está associada a um controle de qualidade das etapas acima citadas. Em alguns artigos, com resultados experimentais, esse tipo de dado pode estar disponível e nesse caso, pode ser considerado para uma análise numérica que busca reproduzir o ensaio experimental. Quando não se dispõe de dados práticos, as imperfeições geométricas devem ser simuladas. Um modo consolidado de fazer isso é combinar modos de instabilidade elástica devidamente ponderados.

A quarta etapa refere-se à análise não linear do problema, na qual se aplica o método de Newton-Raphson completo através do *solver Direct Sparse* do Ansys. Além disso, para captar os efeitos de flambagem e pós-flambagem, o método é modificado com o método *Arc-Lengh*. Dessa maneira, é possível encontrar soluções estáveis para problemas não lineares que envolvem pontos além da bifurcação, fazendo com que o método Newton-Raphson com *Arc-Lengh* siga com uma curva de carga incremental em vez de um incremento de deformação. Nesse caso, são determinados os valores limites para redução e aumento dos raios dos subpassos em relação ao raio inicial, sendo que neste trabalho foram adotados 1/1000 e 10, respectivamente.

A solução não linear é realizada por meio de subpassos através de um processo iterativo que envolve a divisão da carga total em subpassos menores. A solução é então realizada em cada subpasso, com a geometria atualizada a cada iteração. Com base em [Benincá](#page-147-0) [\(2019\)](#page-147-0), neste trabalho foram adotados 200 subpassos para o número mínimo e 200000 para o número máximo de subpassos, permitindo que o programa diminua significativamente os incrementos de força caso seja necessário, obtendo bons resultados. Os critérios de convergência adotados foram de 0,05 para força, momento e deslocamento.

## 4.6 IMPERFEIÇÕES GEOMÉTRICAS INICIAIS

Para simular a falha por instabilidade das vigas alveolares é necessário aplicar imperfeições geométricas iniciais, visto que modelos sem essas imperfeições iniciais falham, em geral, por plastificação [\(TEIXEIRA,](#page-150-0) [2017\)](#page-150-0). Entretanto, o tipo de aplicação e o fator de amplitude destas imperfeições podem acarretar em diferentes modos de falhas e diferentes cargas máximas.

Para ilustrar esta questão, são feitas duas análises prévias em duas vigas alveolares, suscetíveis à falha por Flambagem do Montante da Alma, geradas através do perfil W310x21,0. Essas vigas, denominadas de B[1](#page-79-0)\_21 e B1\_34<sup>1</sup>, têm a mesma relação de  $d_0/d$  igual a 1,0 e a relação  $p/d_0$ igual a 1,1 e 1,4, respectivamente e são demonstradas na [Figura 4.5.](#page-79-1) Isso significa que a viga B1\_34 possui a largura do montante da alma ( $b_w$ ) maior do que a viga B1\_21. Vale ressaltar que essas vigas são simuladas utilizando as condições de contorno e modelo constitutivo do material adotados para análise paramétrica do [Capítulo 6](#page-101-0) e descritos ao longo desse capítulo. O carregamento adotado foi do tipo uniformemente distribuído.

**B1 21** 

<span id="page-79-1"></span>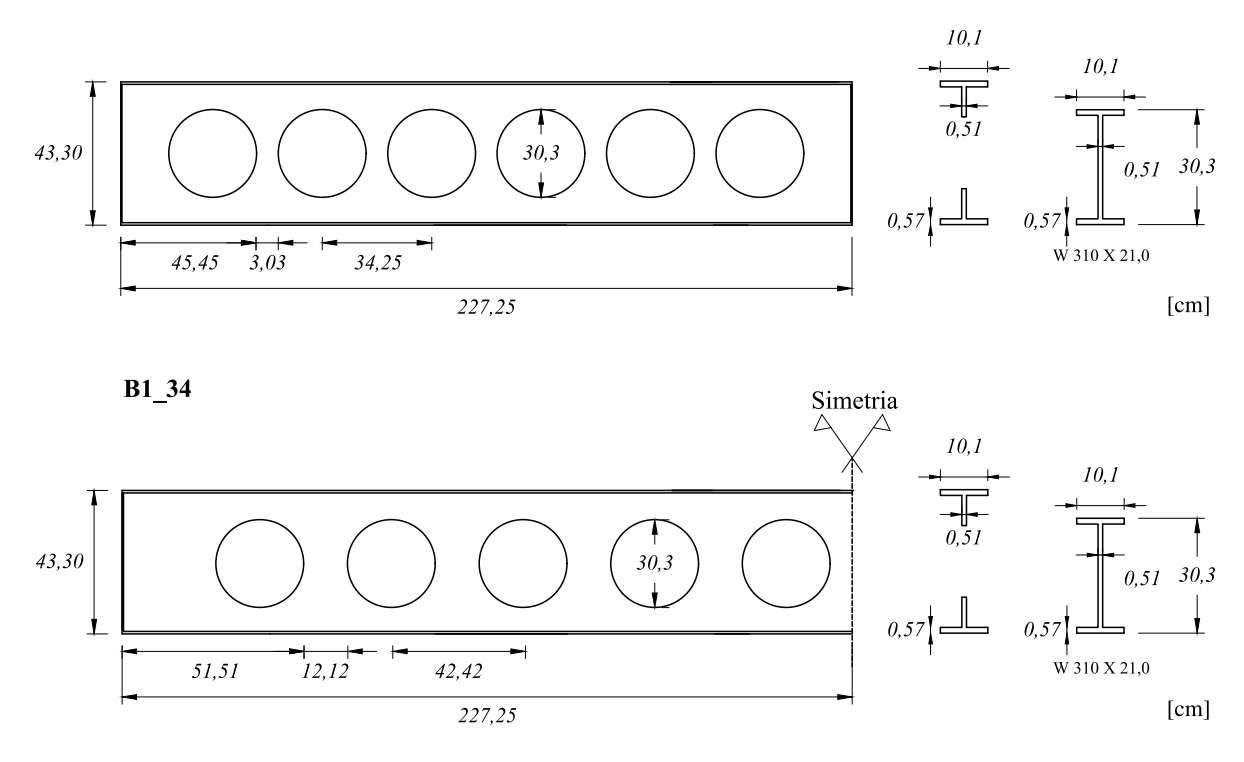

Figura 4.5 – Geometria das vigas B1 21 e B1 34

A [Figura 4.6](#page-80-0) mostra os 4 primeiros modos de instabilidade obtidos através da solução da análise de estabilidade elástica da B1 21. Nota-se que o 1º modo corresponde à instabilidade no centro do montante da alma e no meio da viga, enquanto o 2º modo corresponde à instabilidade no centro

<span id="page-79-0"></span><sup>&</sup>lt;sup>1</sup> Geometria detalhada nas Tabelas [6.1,](#page-101-1) [6.2](#page-101-2) e [6.3](#page-102-0) no [Capítulo 6](#page-101-0)

do montante da alma dos trechos mais próximos dos apoios. No 3º e 4º modos a instabilidade assemelha-se à uma falha por FMAV.

<span id="page-80-0"></span>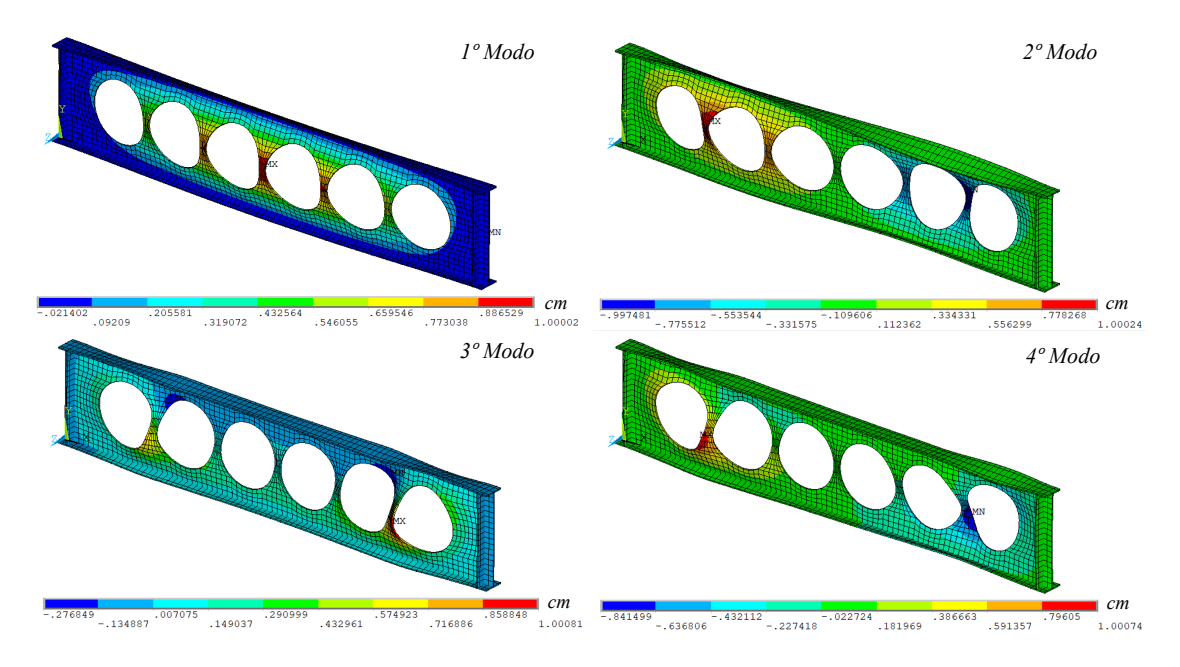

Figura 4.6 – Quatro primeiros modos de flambagem da B1 21

Para avaliar a influência dos modos adotados no comportamento geral da viga, considera-se a aplicação dos 3 primeiros modos isoladamente e as combinações entre eles, utilizando a mesma amplitude de *dg*/600, conforme indicado por [Bake](#page-146-2) [\(2010\)](#page-146-2). As curvas de carga *versus* deslocamento em *y* no meio do vão para essas situações estão ilustradas na [Figura 4.7.](#page-81-0)

Como esperado, o modelo sem imperfeições não capta a instabilidade dos montantes da alma do perfil de aço e com isso obtém uma carga crítica referente a falha por plastificação. O modelo com o 1º modo apresenta uma carga crítica de 59,89 kN/m enquanto que no 2º modo, essa carga é de 94,97 kN/m, o 3º modo tem uma carga crítica em 65,47 kN/m. Com relação as combinações, é interessante destacar que a combinação entre os 1º e 2º modos resulta em uma carga crítica maior do que a combinação entre 1º e 3º modo, mesmo sendo uma pequena diferença, de 59,95 kN/m e 59,63 kN/m, respectivamente. Isso mostra que a combinação de dois modos isoladamente traz resultados resultados mais conservativos quando combinados.

Através da análise estática da B1 34, é possível obter os 4 primeiros modos de flambagem, os quais são apresentados na [Figura 4.8.](#page-81-1) Nota-se que os dois primeiros modos estão relacionados a instabilidade do montante da alma em forma de "S", semelhante as falhas por FMAV, nos trechos mais próximos ao apoio.

Da mesma forma como foi feito com a B1 21, são analisadas as aplicações de modelos com os três primeiros modos isoladamente e suas combinações. As curvas de carga *versus* deslocamento vertical no centro do vão, para a B1\_34, estão ilustradas na [Figura 4.9.](#page-82-0)

<span id="page-81-0"></span>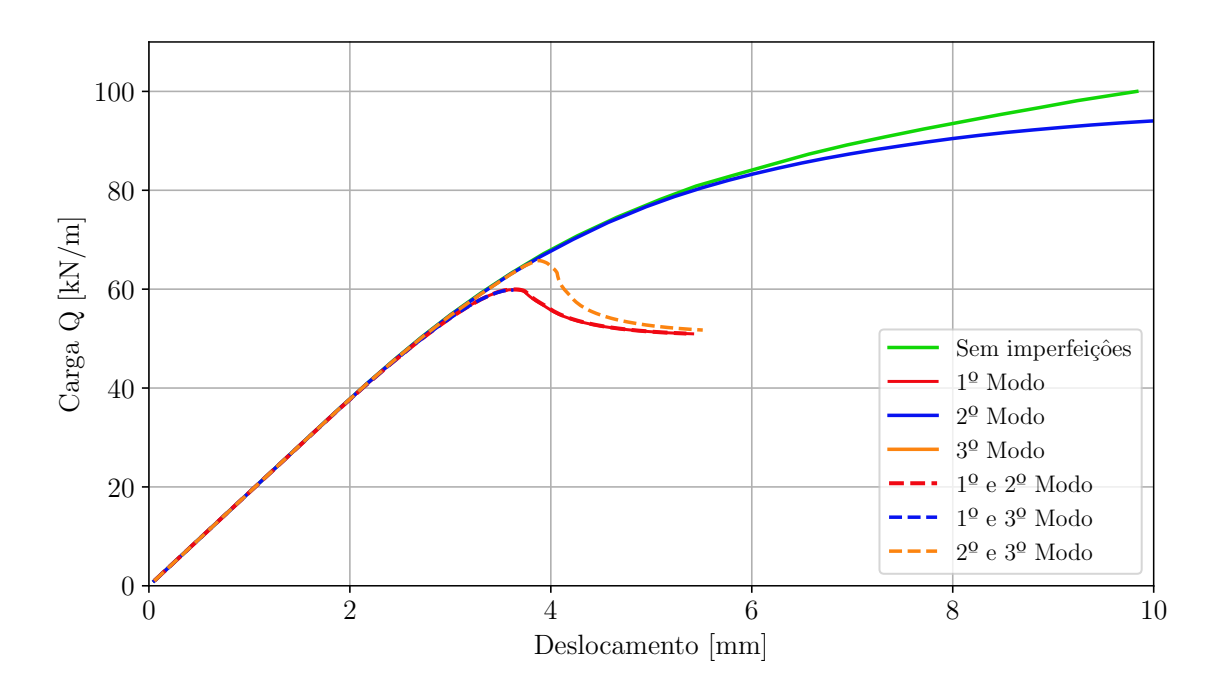

Figura 4.7 – Carga *versus* deslocamento *y* para B1 21 com diferentes imperfeiçoes iniciais

Conforme antecipado, o modelo que não considera as imperfeições não consegue identificar a instabilidade nos montantes da alma do perfil de aço. As cargas críticas dos modelos com os modos de flambagem isoladamente são respectivamente 58,59, 58,91 e 59,05 kN/m. Da mesma forma, os resultados dos modelos considerando as combinações dos modos de instabilidade aumenta gradativamente, sendo então 58,65, 58,72 e 58,97 kN/m.

<span id="page-81-1"></span>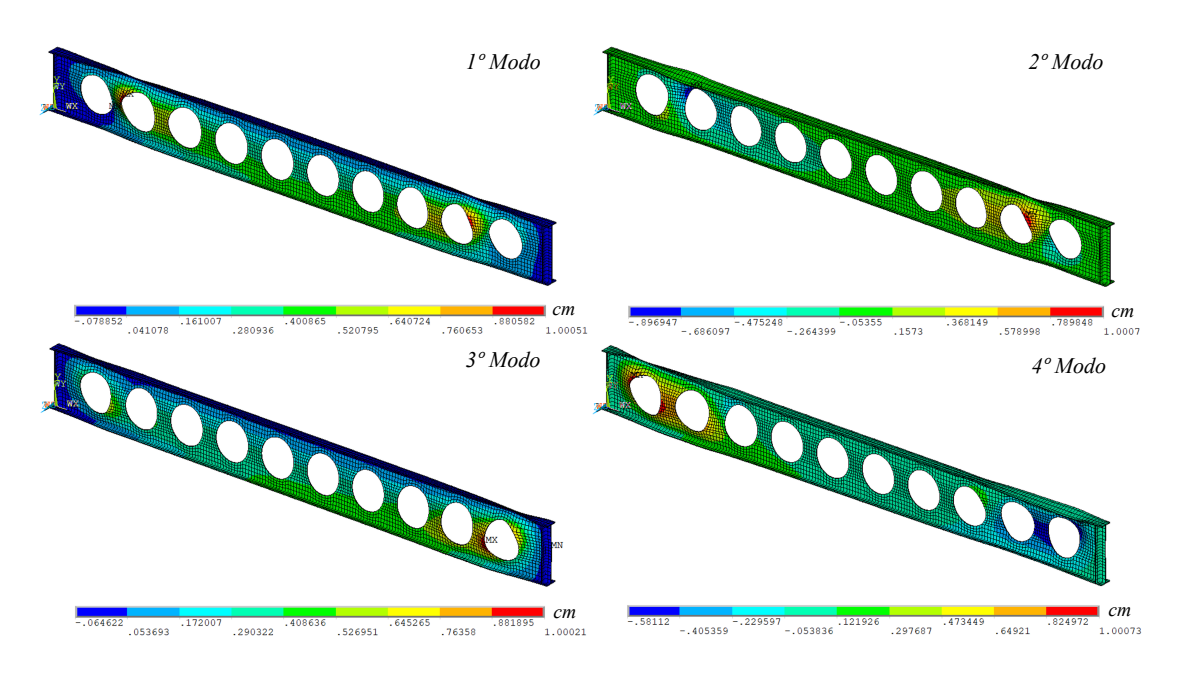

Figura 4.8 – Quatro primeiros modos de flambagem da B1 34

<span id="page-82-0"></span>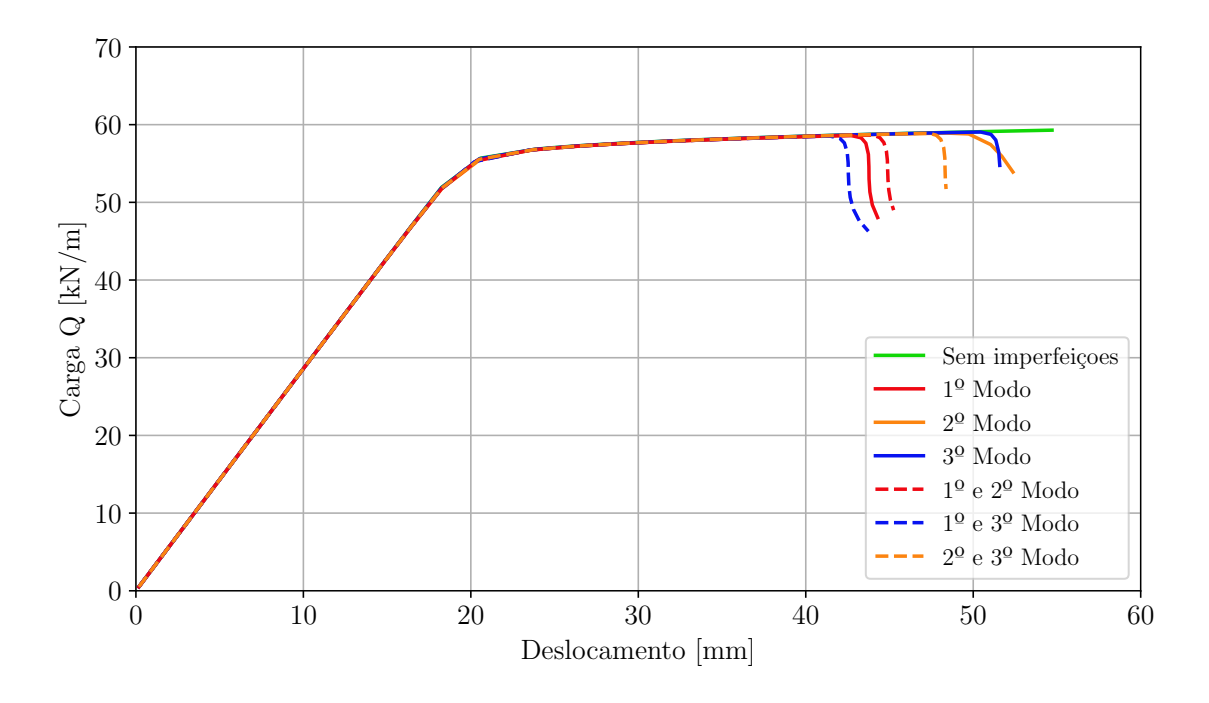

Figura 4.9 – Carga *versus* deslocamento para B1 34 com diferentes imperfeiçoes iniciais

Percebe-se que a consideração dos modos de flambagem exige uma observação cuidadosa para cada caso de viga alveolar, pois a depender da sua configuração geométrica, alguns modos podem se anular em um determinado momento, como foi observado pela B1 21, em especial na combinação do 2º e 3º modo. Já em outros casos isso não ocorre e a combinação desses modos pode se amplificar causando uma subestimação da carga limite.

Por isso, o *script* desenvolvido por [Benincá](#page-147-0) [\(2019\)](#page-147-0) possui uma forma de combinar os modos de flambagem, para diferentes imperfeições associadas, de maneira ponderada, através de um sistema linear demonstrado pela [Equação 4.3,](#page-82-1) que leva em consideração a amplitude admitida para cada modo.

<span id="page-82-1"></span>
$$
\begin{bmatrix} \Psi_{11} & \cdots & \Psi_{1n} \\ \vdots & \ddots & \vdots \\ \Psi_{n1} & \cdots & \Psi_{nn} \end{bmatrix} \begin{bmatrix} W_1 \\ \vdots \\ W_n \end{bmatrix} = \begin{bmatrix} A_1 \\ \vdots \\ A_n \end{bmatrix}
$$
 (4.3)

Sendo:

 $\psi_{ii} = 1$  cm - valor de deslocamento máximo do modo i (padrão do Ansys = 1);

 $\psi_{ij}$  - valor do deslocamento do modo j, no ponto de deslocamento máximo do modo i;

*W<sup>i</sup>* - fator de ponderação associado ao modo de flambagem i;

*A<sup>i</sup>* - amplitude admitida para sobreposição modos.

Entretanto, ao utilizar a combinação ponderada entre os modos de flambagem, o valor determinado pelo usuário para amplitude de cada modo considerado pode ser alterado pelo fator de ponderação *W<sup>i</sup>* . Dessa forma, ao utilizar a combinação dos modos de instabilidade para uma análise paramétrica, seja ela manual ou ponderada, pode prejudicar os resultados finais.

É fato que há divergências entre diferentes autores quando se trata de considerar as imperfeições e suas amplitudes. Como destacado por [Bake](#page-146-2) [\(2010\)](#page-146-2), não há uma norma consolidada sobre a adição de imperfeições geométricas iniciais em vigas alveolares. Dessa maneira, para tornar o processo de análise paramétrica empregando o Ansys de forma automatizada, este trabalho considera imperfeições geométricas aplicadas apenas ao 1º modo de instabilidade de cada viga, da mesma maneira como realizado nos trabalhos de [Vieira](#page-151-1) [\(2011\)](#page-151-1), [Ferrari](#page-148-1) [\(2013\)](#page-148-1) e [Gonçalves](#page-148-2) [\(2015\)](#page-148-2). Nesse caso, o valor da amplitude adotado para a imperfeição inicial foi de *dg*/600, valor recomendado por [Bake](#page-146-2) [\(2010\)](#page-146-2).

Para os casos das vigas alveolares ensaiadas experimentalmente por outros autores [\(Capítulo 5\)](#page-89-0), os modos de flambagem são determinados com base no tipo de falha que ocorreu no ensaio e os valores das imperfeições correspondem aos valores medidos pelos referidos autores.

## 4.7 CRITÉRIO DE IDENTIFICAÇÃO DE FALHA

Com o propósito de identificar o principal modo de falha juntamente com suas respectivas cargas de falha no modelo numérico, são examinadas as tensões e os deslocamentos durante os passos de carga aplicados em vigas alveolares. Para isso, são selecionadas 3 vigas celulares do estudo paramétrico do [Capítulo 6](#page-101-0) que possuem os modos de falhas mais comuns: B1 80 para falha por FMPS, B1 73 para falha por FMV e B1 23 para falha por FMAV.

Na simulação destas vigas, são consideradas as propriedades mecânicas do aço ASTM A572 grau 50 (*f y* = 34,5 *kN*/*cm*<sup>2</sup> e *E* = 21000 *kN*/*cm*<sup>2</sup> ). Além disso, emprega-se o modelo Bilinear (ver [Figura 4.1\)](#page-74-0) para representar o comportamento do material. A imperfeição geométrica é introduzida ao 1º modo de instabilidade com a amplitude de *dg*/600. As etapas e métodos de solução seguram o descrito na [seção 4.5,](#page-77-1) sendo os passos de carga utilizados conforme recomenda [Benincá](#page-147-0) [\(2019\)](#page-147-0) (200 valor mínimo e 200000 valor máximo). Vale lembrar que são vigas biapoiadas submetidas a carregamento uniformemente distribuído.

Tendo como objetivo mostrar apenas a identificação do modo de falha destas 3 vigas celulares, o [Capítulo 6](#page-101-0) contém maiores detalhes das considerações utilizadas para suas respectivas simulações no Ansys, bem como sua configuração geométrica.

#### 4.7.1 Mecanismo Plástico Simples (FMPS)

A falha por mecanismo plástico simples é governada pela plastificação total dos T's devido, principalmente, ao momento global atuante na estrutura. Por isso, essa falha é determinada quando há escoamento do aço da fibra mais afastada da linha neutra, ou seja, quando a plastificação atinge a mesa dos T's. Para isso, são analisadas as tensões de von Mises desde o primeiro ponto de plastificação até a identificação da plastificação total do T. A Figura [4.11](#page-85-0) mostra a evolução da plastificação dos T's diante dos esforços atuantes na região central da viga B1 79, desde o primeiro ponto de plastificação até o momento de plastificação total, sendo esta viga um exemplo de perfil que falha por FMPS.

As regiões em vermelho indicam as tensões acima da tensão de escoamento do aço utilizado. Nota-se que a plastificação se inicia pela região da alma do T, no caso pela parte mais próxima a abertura, pois é a região onde há maior concentração de tensões. Posteriormente, o escoamento evolui até a região da mesa, ponto em que há a detecção da falha. Ao final, é ilustrada a região de falha no fim da solução numérica.

Com o gráfico de carga *versus* deslocamento vertical no centro do vão da [Figura 4.10](#page-84-0) é destacado o primeiro ponto de plastificação e o ponto da formação da rótula plástica da viga B1 80. Sendo que a solução continua a convergir logo após a falha, permitindo que o modelo continue a representar o comportamento da viga por mais alguns incrementos de carga.

<span id="page-84-0"></span>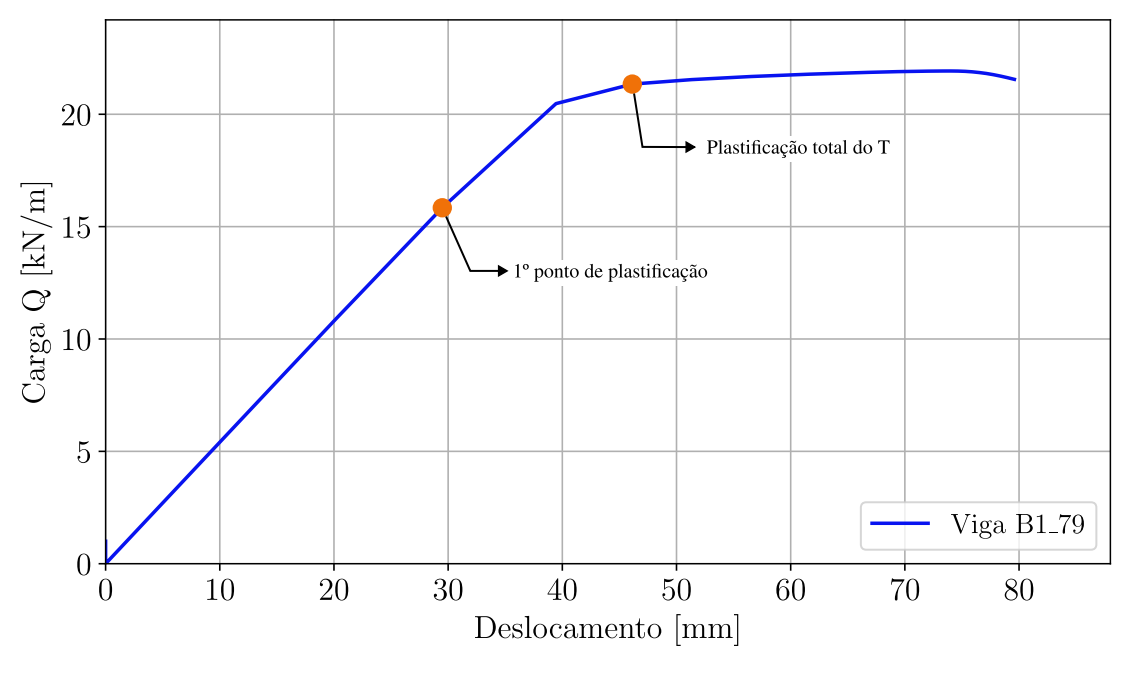

Figura 4.10 – Carga *versus* deslocamento para viga B1 79 com imperfeição adicionada ao primeiro modo

<span id="page-85-0"></span> $1^{\circ}$  Ponto de plastificação - Carga = 15,84 kN/m Essential de 019301  $\overline{10}$  $\overline{29}$  $\overline{5}$  $15$  $25$ 34.5

Plastificação total do T - Carga = 21,34 kN/m

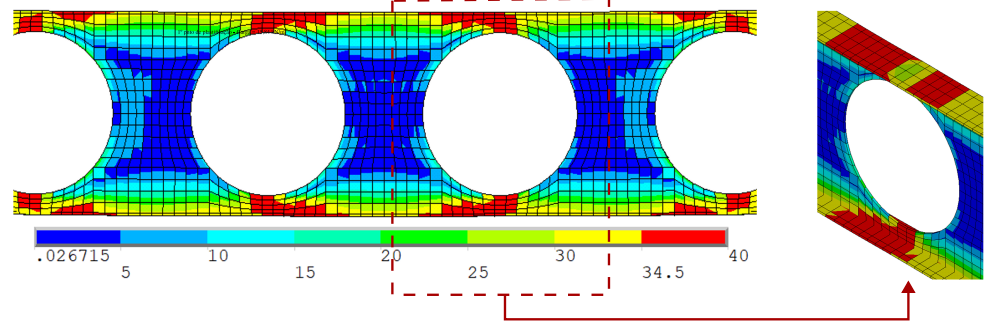

Fim da convergência - Carga = 21,55 kN/m

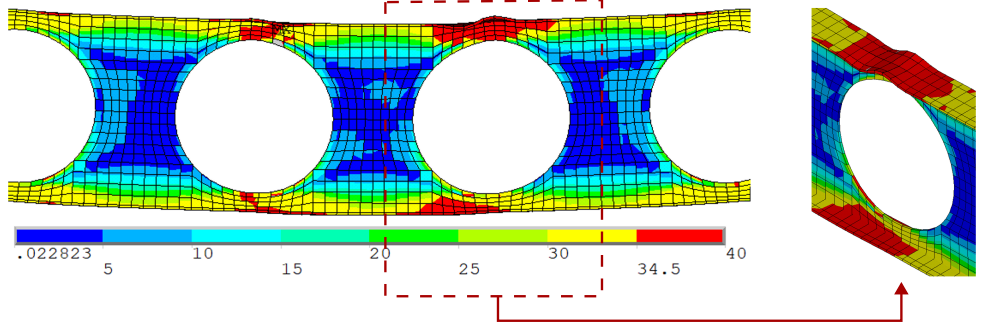

Figura 4.11 – Tensões de von Mises ( $kN/cm^2$ ) da viga B1\_79

## 4.7.2 Formação do Mecanismo de Vierendeel (FMV)

Para determinar a falha por mecanismo de Vierendeel é necessário observar a formação de rótulas plásticas nos alvéolos devido aos esforços locais atuantes na seção crítica (ver [subseção 2.2.1\)](#page-38-0). Dessa forma, a viga B1 73 suscetível a este tipo de falha foi simulada numericamente. Sua geometria é detalhada no [Capítulo 6.](#page-101-0)

O gráfico da [Figura 4.12](#page-86-0) mostra a carga *versus* deslocamento vertical, medido no centro da viga B1 73. Identificado os 4 pontos de início de escoamento na região do alvéolo, a evolução do incremento de carga define o momento da formação do mecanismo de Vierendeel, a medida em que as 4 rótulas plásticas ficam definidas. Neste momento, o deslocamento vertical aumente a medida que há pouco incremento de carga até chegar ao final da convergência da solução.

<span id="page-86-0"></span>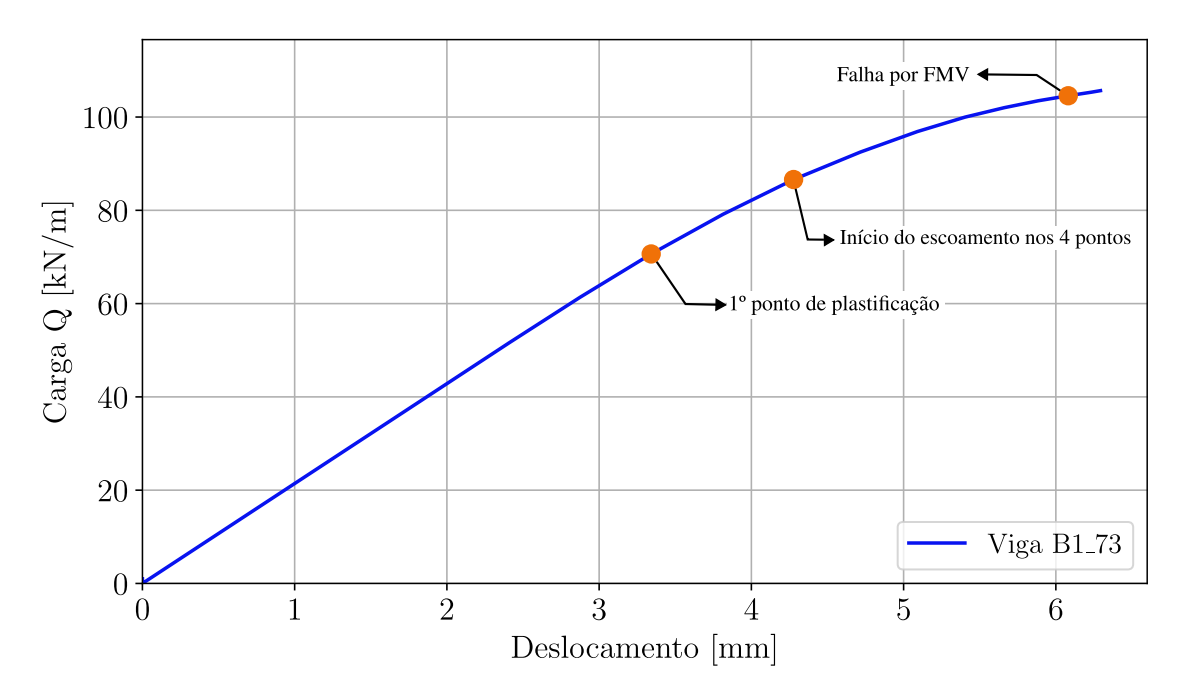

Figura 4.12 – Carga *versus* deslocamento para viga B1 73

A Figura [4.13](#page-87-0) mostra as tensões de von Mises na abertura em que esta falha ocorre, sendo possível verificar o primeiro ponto de plastificação, o início da formação do mecanismo de Vierendeel e o ponto que ocorre a falha, sendo realçada em vermelho, a região onde há escoamento do aço do perfil.

### 4.7.3 Flambagem do Montante da Alma (FMA)

A identificação deste modo de falha é feita principalmente pela análise do deslocamento perpendicular ao eixo longitudinal do perfil, neste caso, pelo deslocamento em Z. A viga B1 27 (ver [Capítulo 6\)](#page-101-0) atinge inicialmente o ponto de plastificação na carga de 21,13 kN/m, como mostra a [Figura 4.14,](#page-87-1) momento em que se inicia a instabilidade do montante da alma. A falha em si é identificada no instante em que a evolução do deslocamento lateral do montante da alma é significativo, mesmo com pouco incremento de carga. Esse comportamento é possível ser notado através da [Figura 4.16.](#page-88-0)

O gráfico da [Figura 4.15](#page-88-1) mostra a carga *versus* deslocamento vertical no centro do vão, com as marcações do 1º ponto de escoamento do aço do perfil e o ponto da identificação da falha. Nesse caso, a convergência da solução, para falha por FMA, continua quando é adotado o método de solução por Newton-Rahpson com a técnica do *Arc-Lengh*.

<span id="page-87-0"></span>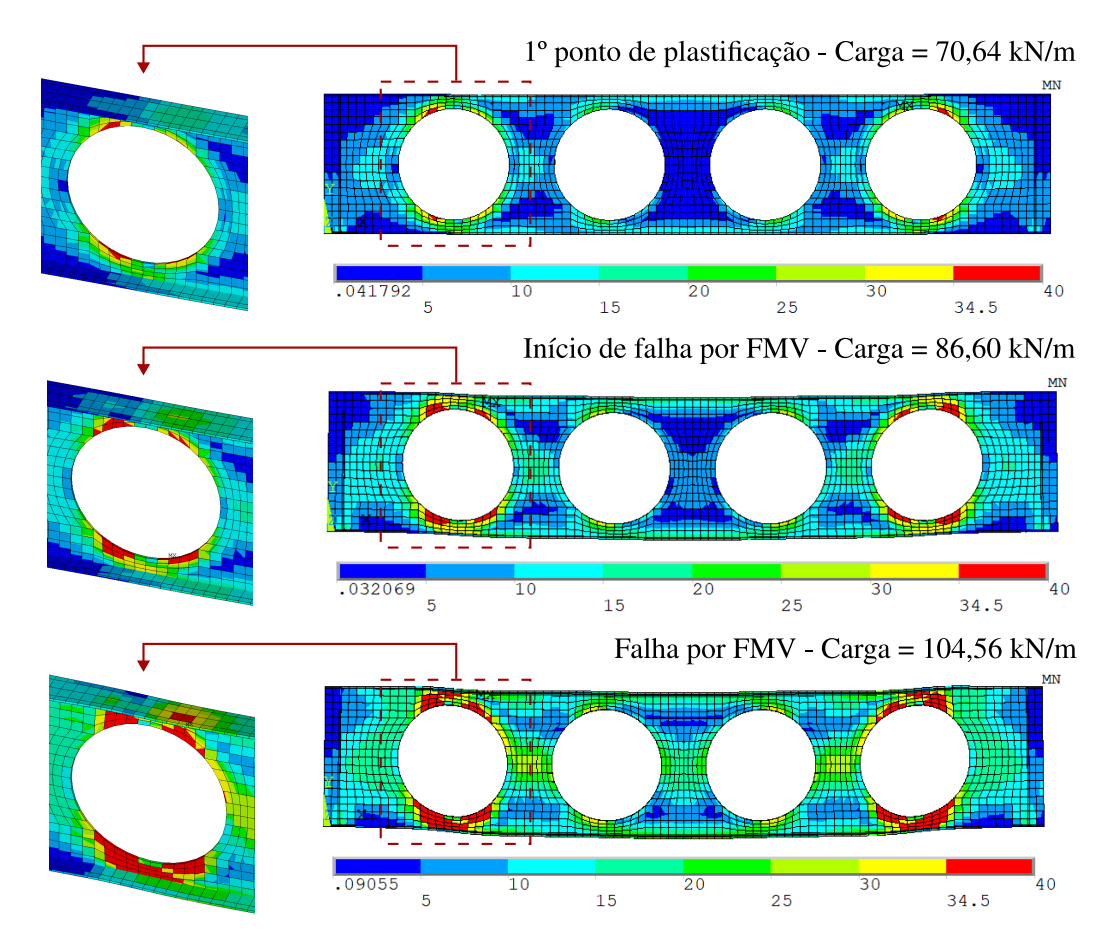

Figura 4.13 – Tensões de von Mises ( $kN/cm^2$ ) da viga B1\_73

<span id="page-87-1"></span>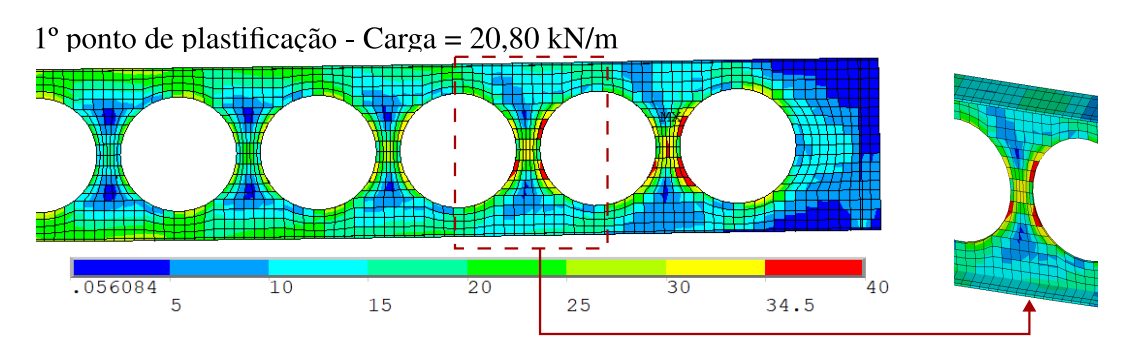

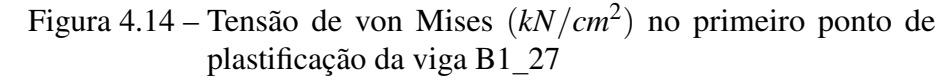

<span id="page-88-1"></span>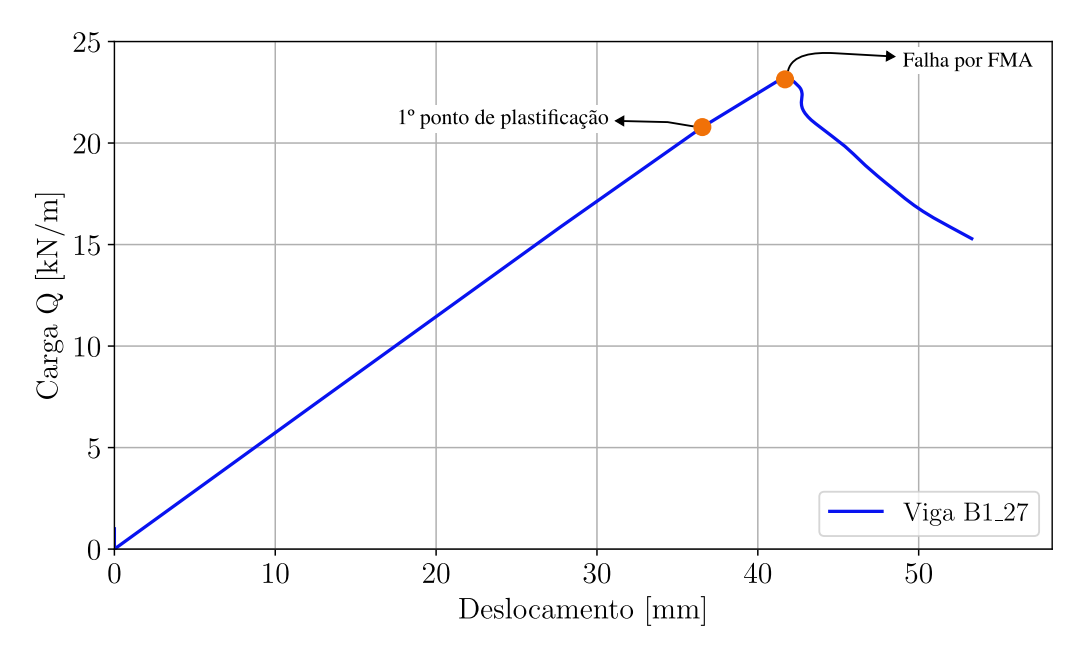

Figura 4.15 – Carga *versus* deslocamento para viga B1 27

<span id="page-88-0"></span>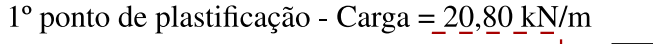

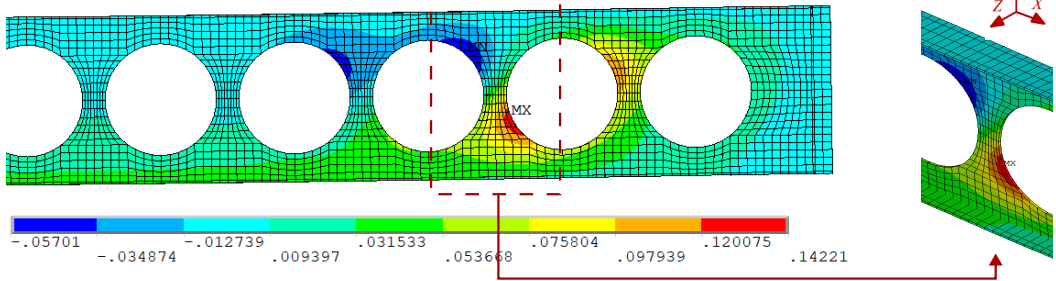

Identificação de falha por FMA - Carga = 23,14 kN/m

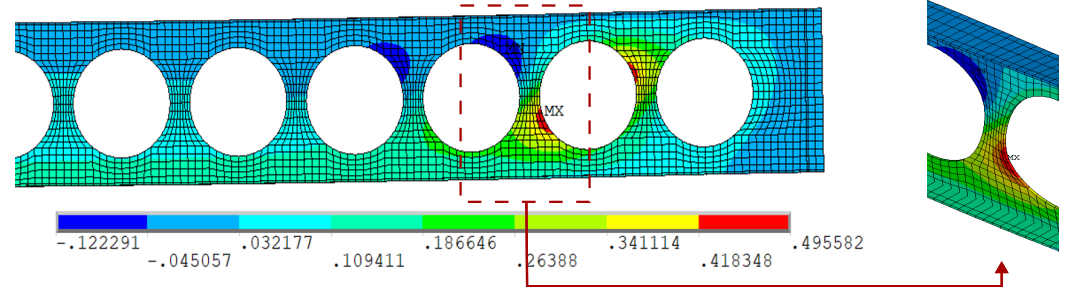

Evolução da instabilidade - Carga = 23,15 kN/m

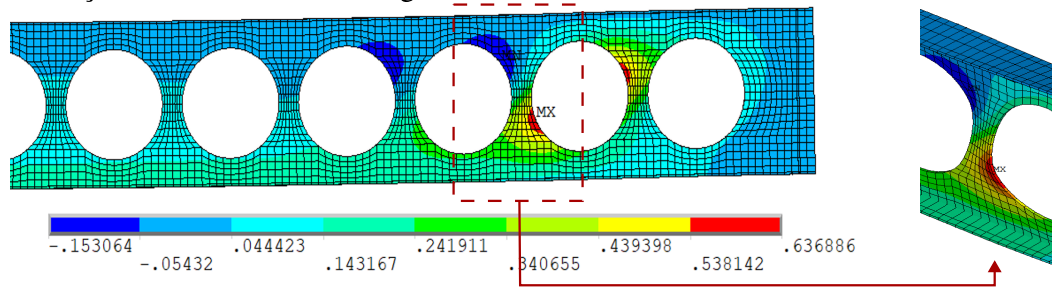

Figura 4.16 – Evolução dos deslocamentos (cm) da direção Z da viga B1 27

# <span id="page-89-0"></span>5 ANÁLISE DE PROBLEMAS COM RESULTADOS EXPERIMENTAIS

Com o objetivo de relacionar os resultados obtidos pelos métodos simplificados com os resultados experimentais encontrados na literatura, são analisadas 8 vigas alveolares. Dessas vigas, 5 foram utilizadas como validação do modelo numérico adotado por [Benincá](#page-147-0) [\(2019\)](#page-147-0)<sup>[1](#page-89-1)</sup>, o qual serve de base para o *sricpt* do Ansys empregado neste trabalho. Para maiores detalhes sobre as considerações empregadas, bem como propriedades dos materiais, recomenda-se consultar [Benincá](#page-147-0) [\(2019\)](#page-147-0). As 3 vigas restantes foram simuladas neste trabalho. São elas: a viga A2 ensaiada por [Grilo et al.](#page-148-3) [\(2018\)](#page-148-3), a viga NPI240 ensaiada por [Erdal e Saka](#page-148-4) [\(2013\)](#page-148-4) e a viga 2A de [Warren](#page-151-2) [\(2001\)](#page-151-2).

Nas próximas seções são apresentados os dados dos modelos empregados para simular as 3 vigas celulares utilizando os parâmetros destacados no [Capítulo 4.](#page-73-0) Por fim, é feita a comparação dos resultados numéricos das 8 vigas alveolares com os valores de carga de falha obtidos através dos métodos simplificados. As cargas obtidas são classificadas conforme a [Tabela 5.1.](#page-89-2) A fim de garantir uma melhor comparação mais precisa com os ensaios experimentais e simulações numéricas, é importante ressaltar que os fatores de ponderação de resistência dos modelos simplificados foram ajustados para 1.

<span id="page-89-2"></span>

|                                | $1000 \text{ m/s}$ $11000 \text{ m}$ can gub combined model                     |
|--------------------------------|---------------------------------------------------------------------------------|
| Tipo de Carga                  | Descrição                                                                       |
| Carga de falha<br>Carga limite | Valor de carga para atingir o ELU<br>Valor de carga para atingir o ELU ou o ELS |
| Carga máxima                   | Maior carga resultante da análise numérica                                      |

Tabela 5.1 – Tipos de cargas consideradas

### <span id="page-89-3"></span>5.1 VIGA A2

De acordo com o ensaio experimental realizado por [Grilo](#page-148-5) [\(2018\)](#page-148-5), a viga celular A2 sofreu uma falha devido à Flambagem do Montante da Alma por Cisalhamento (FMAV). A geometria da viga é ilustrada na [Figura 5.1.](#page-90-0) As dimensões do perfil foram medidas por [Grilo](#page-148-5) [\(2018\)](#page-148-5) utilizando um paquímetro digital antes dos testes realizados em laboratório, para que assim apresente conformidade com as simulações numéricas.

O teste foi conduzido em um pórtico com um dispositivo hidráulico que pode aplicar uma carga de até 1.460 kN. O deslocamento do dispositivo foi controlado com uma velocidade nominal de 0,05 mm/s, que é baixa o bastante para evitar quaisquer efeitos dinâmicos. Além disso, os

<span id="page-89-1"></span><sup>&</sup>lt;sup>1</sup> A-1 e G-1 de [Hosain e Speirs](#page-149-1) [\(1973\)](#page-149-1), 1A de [Warren](#page-151-2) [\(2001\)](#page-151-2) e A1 e C2 ensaiadas por [Vieira](#page-151-3) [\(2015\)](#page-151-3)

ensaios foram realizados com vigas biapoiadas, apresentando travamento lateral nas regiões dos apoios, com força vertical sendo aplicada com um deslocamento de 2 cm do centro do vão, para induzir a falha por FMA apenas em um dos lados da viga. Para evitar falha antecipada devido ao corte, foram introduzidos enrijecedores transversais nos apoios e no ponto de aplicação da carga.

<span id="page-90-0"></span>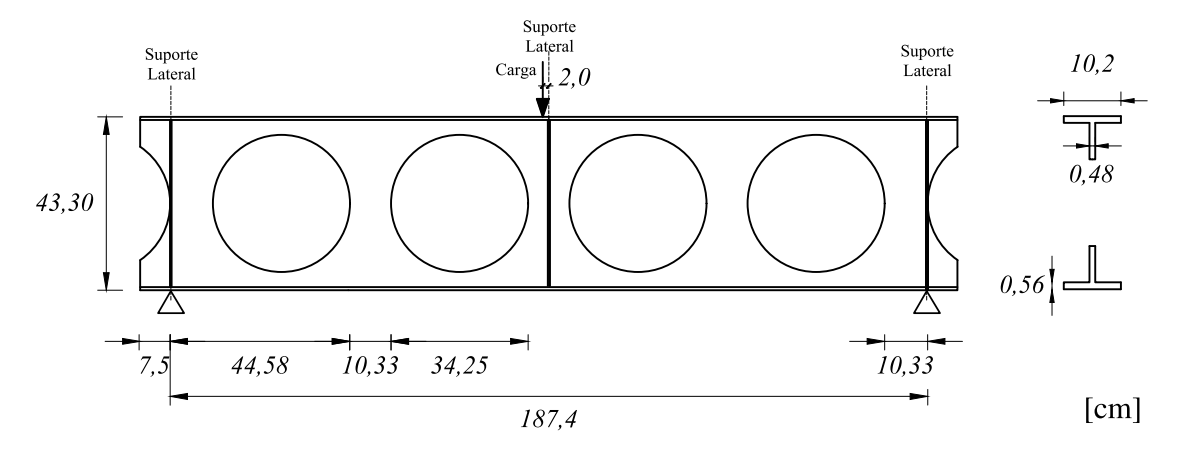

Figura 5.1 – Geomatria da viga celular A2 (adaptado de: [Grilo et al.](#page-148-3) [\(2018\)](#page-148-3))

De acordo com os ensaios de tração, o aço utilizado apresentara tensão de escoamento (*fy*) e tensão última (*fu*) de 41,6 *kN*/*cm*<sup>2</sup> e 48,0 *kN*/*cm*<sup>2</sup> , respectivamente. O módulo de elasticidade não foi determinado com exatidão. Entretanto, com os valores medidos de outras vigas do mesmo grupo por [Grilo](#page-148-5) [\(2018\)](#page-148-5), os valores medidos ficaram próximos à 20000 *kN*/*cm*<sup>2</sup> . Sendo esses, os valores das propriedades mecânicas do aço que são utilizados na simulação numérica neste trabalho.

<span id="page-90-1"></span>A [Figura 5.2](#page-90-1) mostra o modelo de elementos finitos adotado. A malha apresenta elementos com tamanho máximo de lado de 3 cm , totalizando 1560 elementos SHELL181 no modelo final.

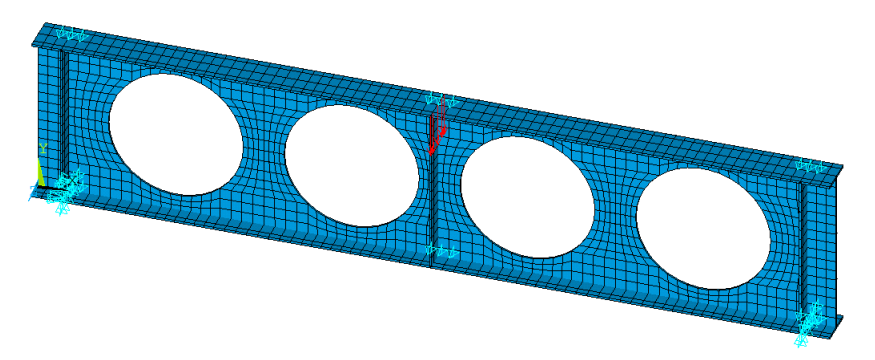

Figura 5.2 – Modelo numérico da viga 2A

O modelo de comportamento bilinear com um patamar de escoamento que apresenta endurecimento, conforme indicado na [Figura 4.1a](#page-74-0) , é aplicado aos aços das mesas e da alma. A fim de gerar as imperfeições, empregou-se o 3º modo de instabilidade elástica, que está relacionado à instabilidade dos montantes da alma. Para a amplitude associada com este modo

adota-se *dg*/1730, sendo esse valor medido manualmente na viga real e multiplicado por um ponderador de 0,1, como recomendado por [Grilo](#page-148-5) [\(2018\)](#page-148-5), sendo uma minoração necessária pois a imperfeição adotada apresenta geometria semelhante à configuração deformada após o início do processo de perda de estabilidade.

Na [Figura 5.3](#page-91-0) são apresentados os resultados obtidos experimentalmente e numericamente para o diagrama de carga aplicada *versus* deslocamento no centro da viga. Também foram introduzidas marcações do ponto de resistência de cálculo obtidos em cada método simplificado empregado.

<span id="page-91-0"></span>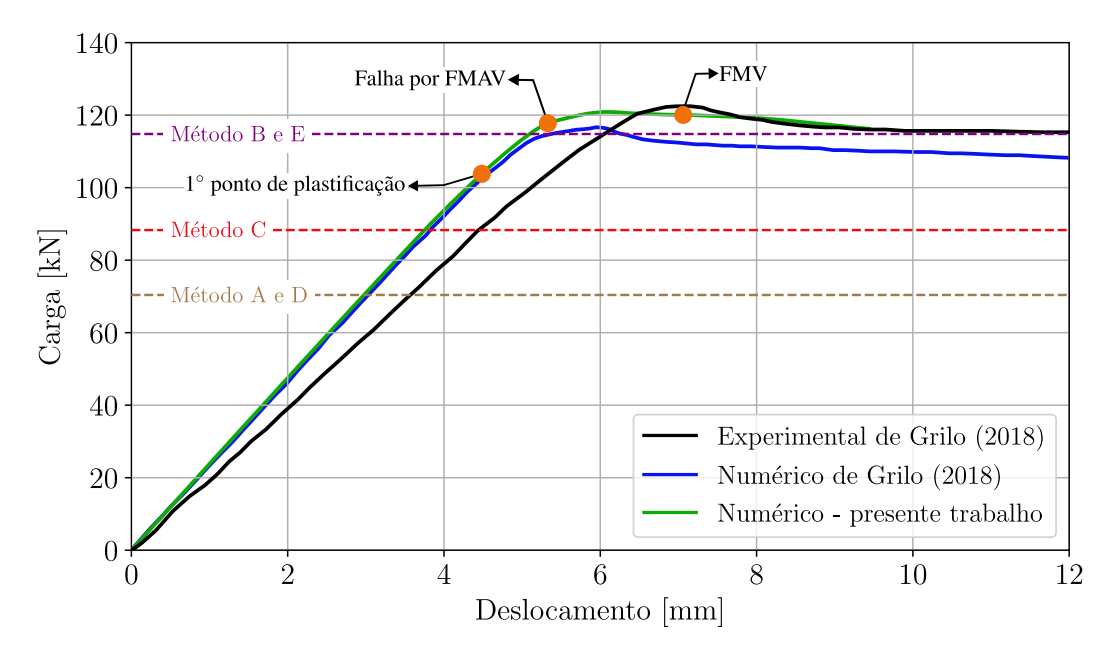

Figura 5.3 – Curvas carga x deslocamento para a viga A2 de [Grilo](#page-148-5) [\(2018\)](#page-148-5)

Segundo [Grilo](#page-148-5) [\(2018\)](#page-148-5), no ensaio experimental após ocorrer a falha por FMAV, a viga sofreu uma perda de rigidez, fazendo com que a força atuante fosse resistida majoritariamente pelo mecanismo de Vierendeel, o que fez com que a curva se tornasse suavemente decrescente. É interessante destacar que na simulação numérica, a viga A2 apresentou seu 1º ponto de plastificação antes de ocorrer a falha por FMAV. Esse ponto configura-se inicio da formação das rótulas de plastificação nos T's, sendo esta responsável pela falha por FMV. Após este ponto, é possível notar a falha por FMAV, tendo a viga resistido a uma carga máxima de 120,88 *kN* na análise numérica, contra a carga máxima de 120,75*kN* no ensaio experimental. Pode-se notar que o modelo numérico do presente trabalho possui uma resposta similar ao modelo numérico empregado por [Grilo](#page-148-5) [\(2018\)](#page-148-5). Por outro lado, ambos modelos numéricos apresentam um comportamento um pouco mais rígido que o comportamento experimental.

A [Figura 5.4](#page-92-0) mostra o montante da alma falhando por instabilidade tanto no ensaio experimental quanto na simulação numérica. Também é possível observar que a viga A2 não apresentou FMAV aparente no montante da alma do lado oposto da viga em ambos os casos.

<span id="page-92-0"></span>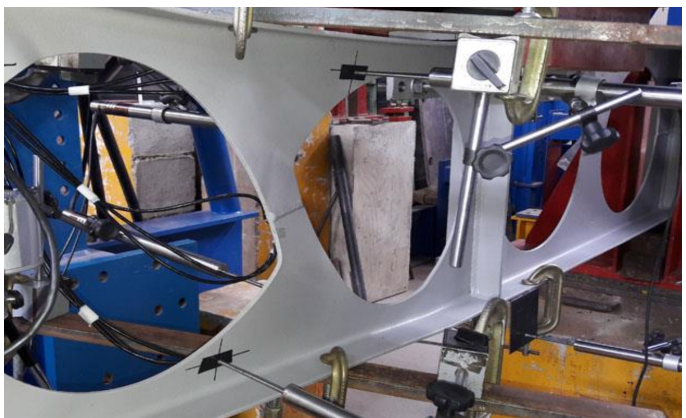

(a) Observação experimental de Grilo (2018)

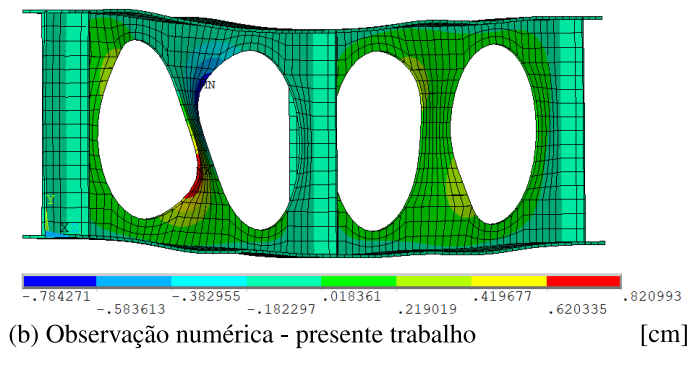

Figura 5.4 – Falha por FMAV da viga A2

<span id="page-92-1"></span>As cargas de falha obtidas e os modos de falha detectados para cada método simplificado são apresentados na [Tabela 5.2.](#page-92-1) Além disso, mostra-se a razão entre do valor de carga de falha obtida pelo experimental (*Exp*) e o valor obtido por cada método simplificado (*Ms*).

| Método                        | Carga de falha $(kN)$ | Modo de Falha | $Exp/M_s$ |
|-------------------------------|-----------------------|---------------|-----------|
| Experimental                  | 123,7                 | FMAV          |           |
| Numérico de Grilo (2018)      | 117,1                 | <b>FMAV</b>   | 1,06      |
| Numérico do presente trabalho | 117,8                 | <b>FMAV</b>   | 1,05      |
| А                             | 68,4                  | <b>FMP</b>    | 1,81      |
| В                             | 112,8                 | FMV           | 1,10      |
|                               | 86,4                  | FMV           | 1,43      |
| D                             | 68,4                  | <b>FMP</b>    | 1,10      |
| E                             | 112,8                 | FMV           | 1,81      |

Tabela 5.2 – Cargas de falha da viga A2 pelos diferentes métodos

Percebe-se que os métodos simplificados obtiveram resultados, em geral, conservativos com relação a carga de falha de referência. Entretanto, salienta-se que as formulações dos métodos B e D são as que apresentaram valores mais próximos da carga de falha obtida pelo ensaio experimental e as definidas pelas simulações numéricas.

Outro ponto que merece destaque é que os modos de falha identificados pelos métodos simplificados foram os referentes à formação de rótulas plásticas (FMP e FMV), sendo este inicialmente identificado pela simulação numérica, como mostra na [Figura 5.3,](#page-91-0) porém, não correspondendo ao modo de falha que de fato ocorreu.

#### <span id="page-93-1"></span>5.2 VIGA NPI240

Quatro vigas de igual geometria, conforme mostra a [Figura 5.5,](#page-93-0) foram ensaiadas por [Erdal e](#page-148-4) [Saka](#page-148-4) [\(2013\)](#page-148-4). Neste tópico, é avaliada a viga NPI240-3, terceiro ensaio deste grupo (NPI-240), no qual ocorreu falha por Flambagem do Montante da Alma por Compressão (FMAC).

<span id="page-93-0"></span>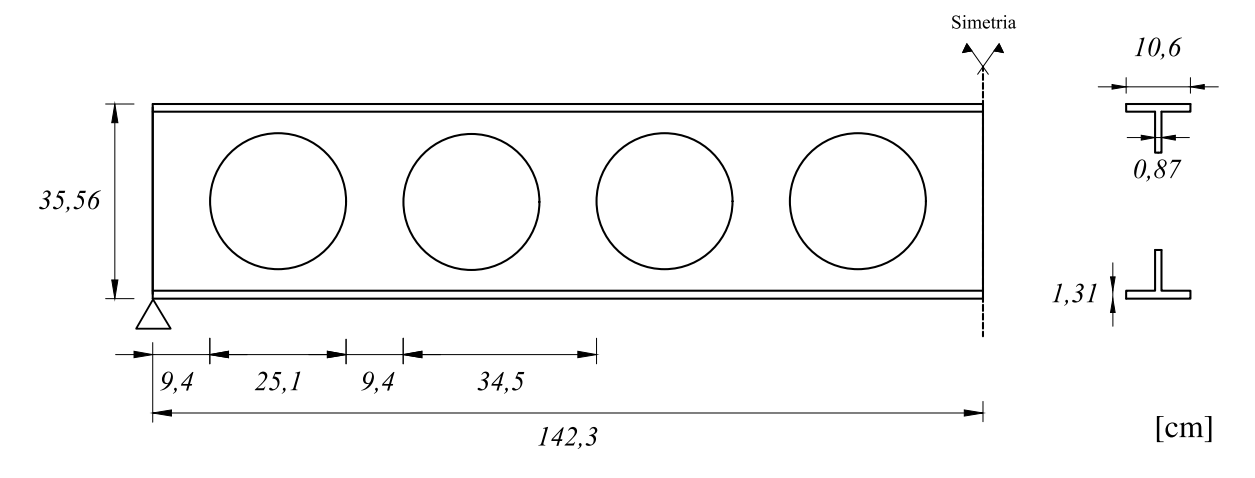

Figura 5.5 – Geometria da viga celular NPI240-3

A viga em questão tem restrições laterais na região dos apoios e no centro da viga, para evitar a falha antecipada por FLT. No entanto, essa viga não apresenta enrijecedores nos apoios e nem no ponto de aplicação da carga. [Erdal e Saka](#page-148-4) [\(2013\)](#page-148-4) realizaram 3 ensaios de tração em amostras pertencentes ao grupo NP1240. Os valores obtidos nos testes apresentam uma média de  $E = 19000 \ kN/cm^2$ ,  $f_y = 39.0 \ kN/cm^2$  e  $f_u = 49.5 \ kN/cm^2$ , com um coeficiente de variação de 0,1.

O modelo de elementos finitos desenvolvido apresenta uma malha mapeada gerada com o tamanho máximo para os elementos da alma de 3 cm, conforme mostra a [Figura 5.6.](#page-94-0) Dessa forma, o modelo contém um total de 1928 elementos SHELL181. Para o aço da mesa e da alma, foi adotado o modelo de [Gattesco](#page-148-0) [\(1999\)](#page-148-0) com os valores extraídos dos dados experimentais fornecidos:  $\varepsilon_h/\varepsilon_y = 6.0$  e  $E_h = 625$   $kN/cm^2$ . [Erdal e Saka](#page-148-4) [\(2013\)](#page-148-4) não especificaram as irregularidades existentes na viga analisada, também não foi descrita a imperfeição adotada para o modelo numérico utilizado por eles. Então, com o objetivo de captar a Flambagem do Montante da Alma, foram adicionados os dois primeiros modos de instabilidade como imperfeições iniciais, em uma combinação ponderada [\(Equação 4.3\)](#page-82-1), ambos associados ao FMA, com amplitudes de *dg*/600. Na análise não linear adotou-se o método de *Newton-Raphson* com controle do número de subpassos como descrito no [Capítulo 4.](#page-73-0)

<span id="page-94-0"></span>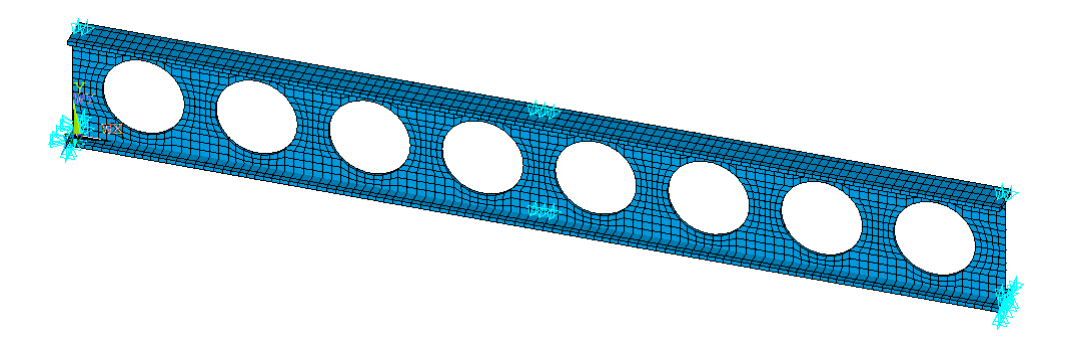

Figura 5.6 – Modelo numérico da viga NPI240

Na [Figura 5.7](#page-94-1) são apresentados os resultados obtidos experimentalmente e numericamente por [Erdal e Saka](#page-148-4) [\(2013\)](#page-148-4) e o resultado numérico deste trabalho para o diagrama de carga aplicada *versus* deslocamento vertical no centro da viga. No trecho linear verifica-se que o modelo numérico é um pouco menos rígido do que a viga real. Isso pode ser justificado pela alta variação entre os resultados obtidos nos ensaios a tração dos aços empregados, sendo necessário ter extraído mais amostras para as 4 vigas do grupo NPI240. Com relação à solução numérica de [Erdal e Saka](#page-148-4) [\(2013\)](#page-148-4), a diferença entre os resultados encontrados pode ser atribuída ao modelo numérico ser distinto e as condições de aplicação de carga. No modelo de [Erdal e Saka](#page-148-4) [\(2013\)](#page-148-4), foi utilizado um elemento do tipo tetraédrico associado ao ANSYS-Workbench. A aplicação da carga por [Erdal e Saka](#page-148-4) [\(2013\)](#page-148-4) foi feita através de uma pressão sobre uma área definida por um elemento de contato, que não teve as suas dimensões apresentadas. A carga foi dividida em 10 passos de até um valor equivalente a uma carga de 280 *kN* aplicada no centro do vão. Já a carga última experimental foi de 284,1 *kN*. Na presente análise, a carga última é de 268,87 *kN*.

<span id="page-94-1"></span>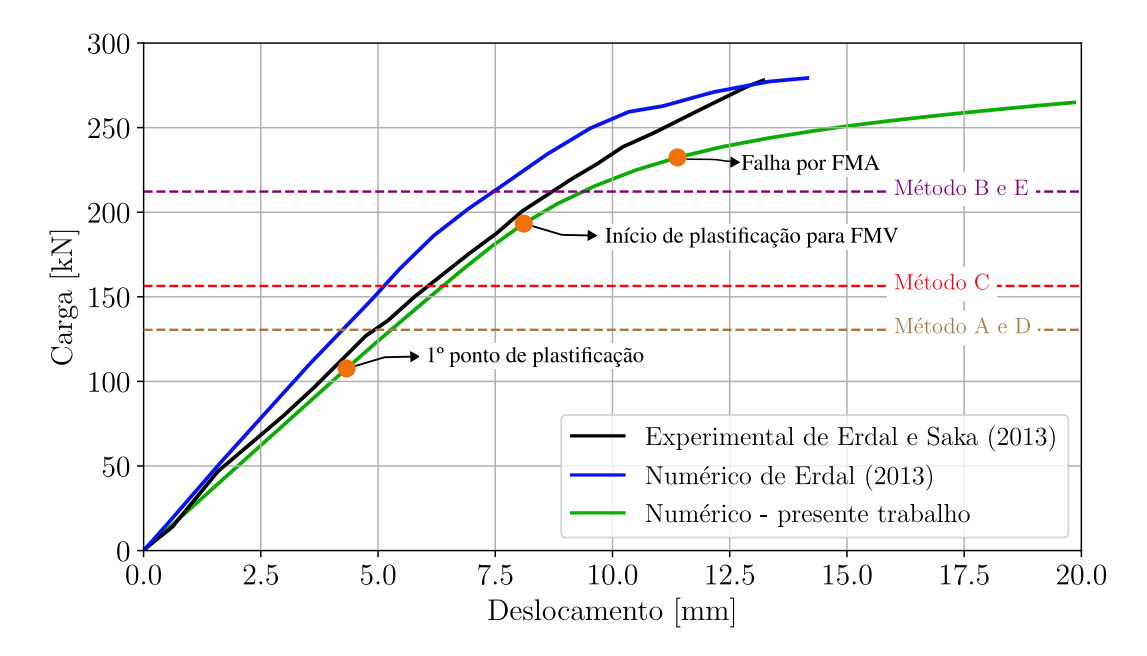

Figura 5.7 – Curvas carga x deslocamento para a viga NPI240-3 de [Erdal](#page-148-4) [e Saka](#page-148-4) [\(2013\)](#page-148-4)

Com a simulação, nota-se que o 1º ponto de plastificação corresponde ao local de aplicação da carga na mesa superior, pois não foi considerado enrijecedor. O 2º ponto marcado no gráfico, refere-se ao início do escoamento do aço na alma do perfil alveolar, sendo estes pontos associados ao início de formação do mecanismo de Vierendeel. Após o 3º ponto é notado um rápido aumento de deslocamento lateral da alma com pouco incremento de carga, caracterizando falha por flambagem do montante da alma em 232,38 *kN*/*m*.

<span id="page-95-0"></span>A [Figura 5.8](#page-95-0) mostra o montante da alma falhando por instabilidade devido ao efeito de compressão gerado pela carga pontual. As cargas de falha obtidas, bem como os modos de falha detectados por cada método simplificado e a razão *Exp*/*Ms*, podem ser visualizados na [Tabela 5.3.](#page-95-1)

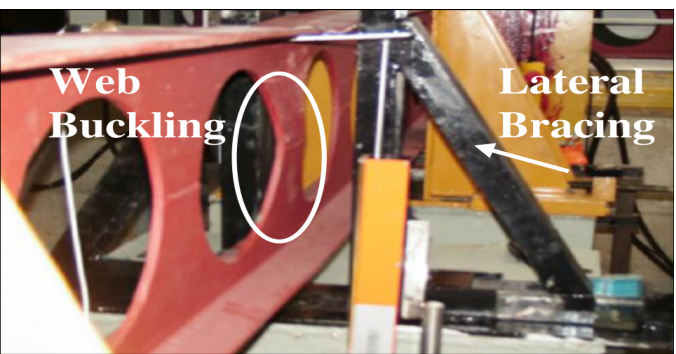

(a) Observação experimental de Erdal e Saka (2013)

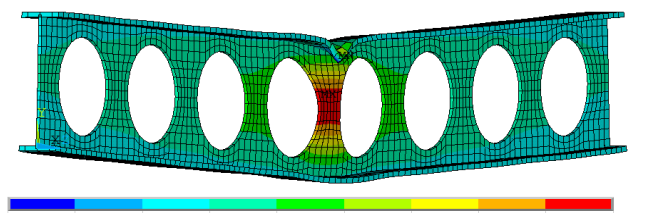

 $0.199275$  -  $0.057343$  -  $0.03624$  $.297489$ .439421

(b) Observação numérica dos deslocamentos em Z  $[cm]$ 

Figura 5.8 – Falha por FMAC da viga NPI240

| Método                       | Carga máxima $(kN)$ | Modo de Falha | $Exp/M_s$ |
|------------------------------|---------------------|---------------|-----------|
| Experimental                 | 284,1               | FMAV          |           |
| Numérico de Grilo (2018)     | 279,1               | <b>FMAV</b>   | 1,02      |
| Numérico - presente trabalho | 274,9               | <b>FMAV</b>   | 1,03      |
| A                            | 130,5               | <b>FMP</b>    | 2,18      |
| в                            | 212,2               | <b>FMV</b>    | 1,34      |
| C                            | 156,4               | <b>FMV</b>    | 1,82      |
| D                            | 130,5               | <b>FMP</b>    | 2,18      |
| E                            | 212,2               | <b>FMV</b>    | 1,34      |

<span id="page-95-1"></span>Tabela 5.3 – Cargas de falha da viga NPI240 pelos diferentes métodos

Da mesma maneira da análise da viga A2 de [Grilo](#page-148-5) [\(2018\)](#page-148-5) abordada na [seção 5.1,](#page-89-3) os métodos simplificados obtiveram valores conservativos com relação à carga de falha por FMAC. Inclusive, o modo de falha detectado por esses métodos está associado com a plastificação por mecanismo

Vierendeel ou por combinação do momento fletor atuante com o cortante do método de [Veríssimo](#page-151-4) [et al.](#page-151-4) [\(2012\)](#page-151-4). Então os métodos B e E são os que mais se aproximaram da carga de referência.

#### 5.3 VIGA 2A

De acordo com o experimento realizado por [Warren](#page-151-2) [\(2001\)](#page-151-2), a viga celular 2A falhou devido à Formação de Mecanismo de Vierendeel (FMV). A [Figura 5.9](#page-96-0) mostra a geometria da viga 2A, com suas respectivas dimensões. A espessura da alma é de 0,58 cm, enquanto a espessura das mesas é de 0,78 cm e a dos enrijecedores é de 0,8 cm no centro e 0,6 cm nas extremidades. A largura das mesas é de 13,34 cm.

<span id="page-96-0"></span>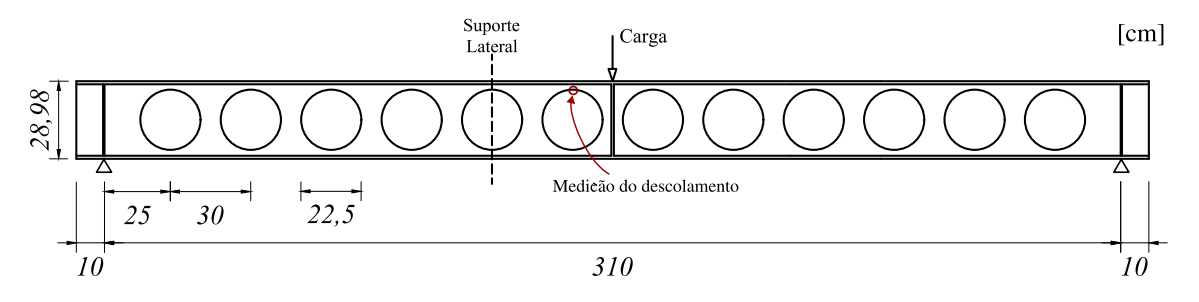

Figura 5.9 – Geometria da viga celular 2A

No ensaio realizado, a carga foi aplicada no centro do vão, o deslocamento vertical foi medido acima do alvéolo mais próximo ao centro da viga, como indicado na [Figura 5.9.](#page-96-0) Na mesma figura é indicado a posição do suporte lateral. [Warren](#page-151-2) [\(2001\)](#page-151-2) disponibilizou as curvas padrão de tensão-deformação do aço utilizado na fabricação do perfil. Os ensaios de tração foram realizados em amostras retiradas da própria viga, resultando em *f<sup>y</sup>* = 32 kN/cm² para as mesas de aço e *f<sup>y</sup>* = 34,7 kN/cm² para a alma de aço.

A [Figura 5.10](#page-97-0) apresenta o modelo numérico adotado, considerando uma malha mapeada com elementos com tamanho de lado de no máximo 3 cm. No total, o modelo contém 2848 elementos SHELL181. O modelo constitutivo de [Gattesco](#page-148-0) [\(1999\)](#page-148-0) é empregado para representar o aço da viga, utilizando os valores da [Tabela 5.4,](#page-97-1) que são obtidos por meio do ajuste deste modelo às curvas padrão do aço utilizado por [Warren](#page-151-2) [\(2001\)](#page-151-2).

O modo de falha constatado nas análises é de FMV, sendo este relacionado à plastificação dos 4 cantos do alvéolo, criando uma rótula plástica. Entretanto, para verificar se de fato a viga não tende a falha por instabilidade, são adicionados os dois primeiros modos de instabilidade com irregularidades, ambos relacionados à instabilidade local dos montantes da alma. As amplitudes adotadas para ambos é de *dg*/600. Na análise não linear é utilizado o método *Newton-Raphson* com a técnica *Arc-Length* com aplicações de forças.

<span id="page-97-0"></span>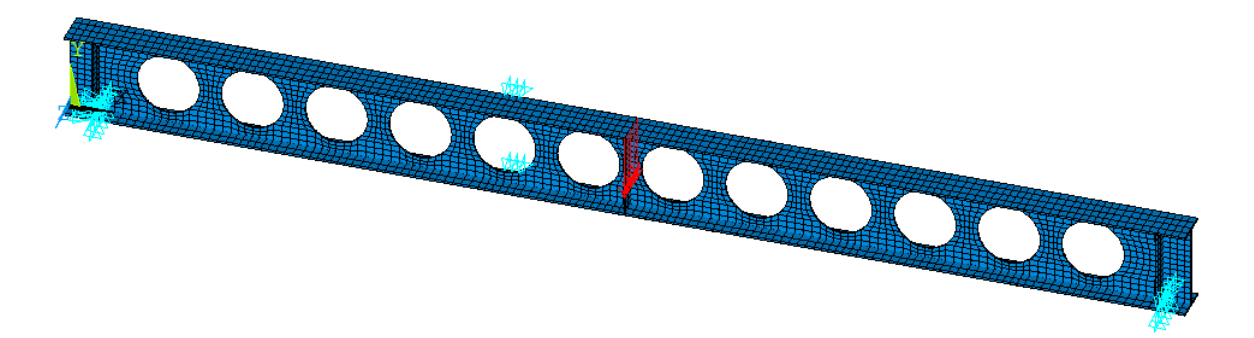

Figura 5.10 – Modelo numérico da viga 2A

|                               | Alma  | <b>Mesas</b> |
|-------------------------------|-------|--------------|
| $E(kN/cm^2)$                  | 18789 | 19674        |
| $f_y(kN/cm^2)$                | 34,7  | 32,0         |
| $f_u(kN/cm^2)$                | 43,0  | 43,0         |
| $\varepsilon_h/\varepsilon_v$ | 8.0   | 6,5          |
| $E_h(kN/cm^2)$                | 120   | 450          |

<span id="page-97-1"></span>Tabela 5.4 – Propriedades admitidas para os aços da viga 2A

A [Figura 5.11](#page-98-0) apresenta os resultados de carga *versus* deslocamento. Assim como ocorreu na análise da viga 1A no trabalho de [Benincá](#page-147-0) [\(2019\)](#page-147-0), evidencia-se que os resultados obtidos pelo modelo numérico, adotado no presente estudo, apresentam um comportamento muito semelhante ao modelo numérico de [Warren](#page-151-2) [\(2001\)](#page-151-2). Entretanto, ambos os modelos obtiveram a capacidade de resistência da viga superior em comparação com o resultado experimental. Com uma diferença de 7,83%, a carga máxima suportada pela viga no teste experimental foi de 111,30 kN, enquanto que no modelo numérico deste estudo foi de 120,01 kN. Uma possível explicação para esse resultado pode ser a precisão dos dados da geometria e dos materiais fornecidos no trabalho de [Warren](#page-151-2) [\(2001\)](#page-151-2), já que o próprio modelo numérico do autor apresentou a mesma discrepância. Além disso, observou-se uma pequena diferença na rigidez inicial dos modelos numéricos em relação à estrutura real, que apresenta um comportamento menos rígido. Esse fato também pode estar associado a uma má adaptação da viga aos apoios no teste experimental, uma vez que o início da curva apresenta uma instabilidade que não é comum em casos similares.

Com relação aos métodos simplificados, as cargas de falha e os modos detectados por eles estão contidos na [Tabela 5.5.](#page-98-1) Assim, é possível notar que em todas as análises houve a correta detecção do modo de falha. Um ponto que vale destacar é que diferentemente das vigas anteriores, a evolução da plastificação logo se configurou em falha por FMV. Entretanto, os valores de carga de falha são bastante conservativos, tendo uma diferença relativa para o resultado numérico entre 43,0% a 68,0% dentre os métodos simplificados analisados. Por fim, nota-se que novamente os métodos B e E são os que mais se aproximaram da carga de falha da simulação numérica.

<span id="page-98-0"></span>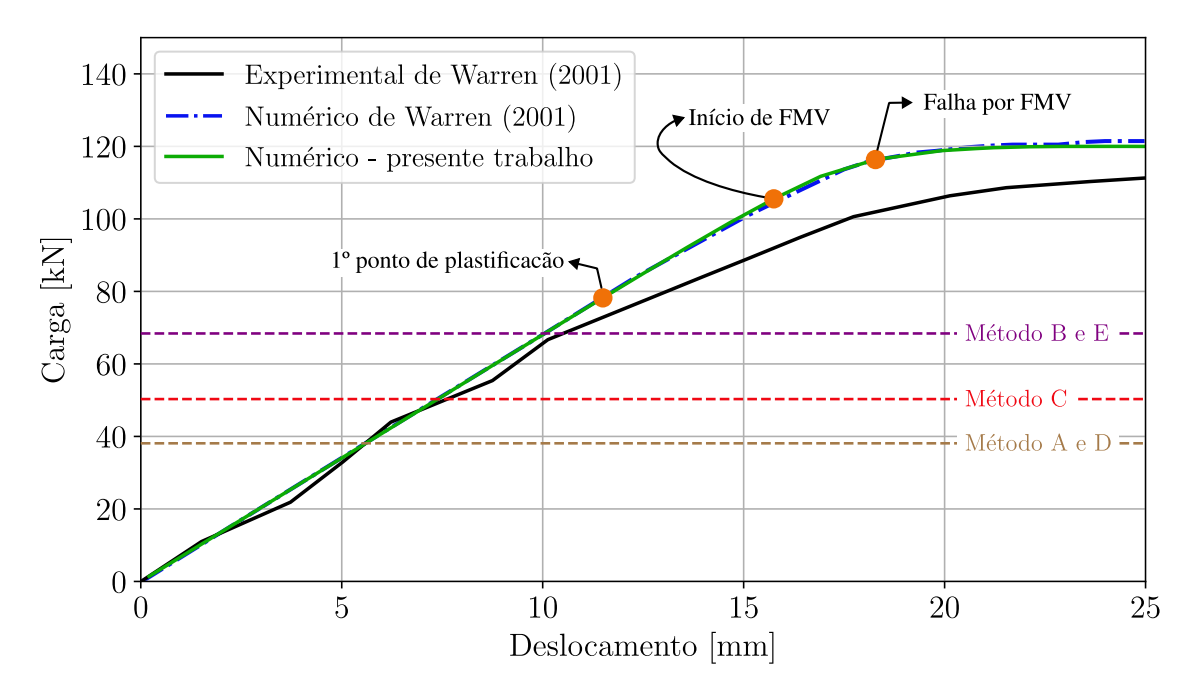

Figura 5.11 – Curvas carga x deslocamento para a viga 2A de [Warren](#page-151-2) [\(2001\)](#page-151-2)

<span id="page-98-1"></span>

| Método                       | Carga máxima $(kN)$ | Modo de Falha | $(\%)$ |
|------------------------------|---------------------|---------------|--------|
| Experimental                 | 111,0               | <b>FMV</b>    |        |
| Numérico de Waaren (2001)    | 121,5               | <b>FMV</b>    | 0.91   |
| Numérico - presente trabalho | 120,0               | <b>FMV</b>    | 0,93   |
| А                            | 38,1                | <b>FMP</b>    | 2,91   |
| В                            | 68,4                | <b>FMV</b>    | 1,62   |
| C                            | 60,3                | <b>FMV</b>    | 1,84   |
| D                            | 38,1                | <b>FMP</b>    | 2,91   |
| Е                            | 68,4                | FMV           | 1,62   |

Tabela 5.5 – Carga de falha da viga 2A pelos diferentes métodos

A [Figura 5.12](#page-98-2) mostra a viga 2A no momento da falha por FMV no ensaio experimental e as tensões de von Mises obtidas da simulação numérica deste trabalho. Percebe-se as 4 rótulas de plastificação formadas nos alveolos centrais da viga.

<span id="page-98-2"></span>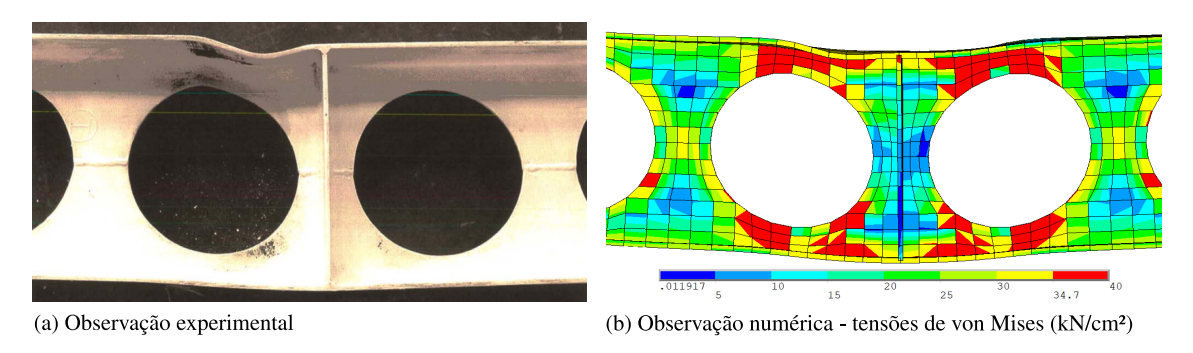

Figura 5.12 – Falha por FMV da viga 2A

# 5.4 ANÁLISE DOS RESULTADOS EXPERIMENTAIS COM OS MÉTODOS SIMPLIFICADOS

Nesta seção são analisadas as 8 vigas alveolares que foram ensaiadas experimentalmente, todas submetidas a carga concentrada no centro do vão, sendo 3 destas vigas detalhadas nas seções anteriores. As demais são as vigas analisadas e simuladas numericamente por [Benincá](#page-147-0) [\(2019\)](#page-147-0). São elas: as vigas casteladas A-1 e G-1 de [Hosain e Speirs](#page-149-1) [\(1973\)](#page-149-1), a viga celular 1A de [Warren](#page-151-2) [\(2001\)](#page-151-2) e as vigas casteladas A1 e C2 ensaiadas por [Vieira](#page-151-3) [\(2015\)](#page-151-3).

A [Tabela 5.6](#page-99-0) mostra os primeiros modos de falha detectados pelas diferentes análises: experimental e os diferentes métodos. Os espaços vazios correspondem as vigas que ultrapassaram os limites de aplicabilidade do método em questão. Além disso, a viga A1 de [Vieira](#page-151-3) [\(2015\)](#page-151-3) possui uma tendência de falha por instabilidade local, entretanto, o suporte lateral da viga acabou cedendo durante o teste e a viga falhou inicialmente por FLT.

Tabela 5.6 – Modos de falhas detectados pele ensaio experimental e os diferentes métodos

<span id="page-99-0"></span>

| <b>Vigas</b>   | <b>Experimental</b> | <b>Numérico</b> | A           | B               | C          | D          | E          |
|----------------|---------------------|-----------------|-------------|-----------------|------------|------------|------------|
| $A-1$          | <b>FMV</b>          | FMV             | <b>FMP</b>  | ۰               | <b>FMV</b> | ۰          |            |
| $G-1$          | <b>FMPS</b>         | <b>FMPS</b>     | <b>FMP</b>  | $\qquad \qquad$ |            |            |            |
| 1Α             | <b>FMV</b>          | FMV             | <b>FMP</b>  | <b>FMV</b>      | <b>FMV</b> | <b>FMP</b> | <b>FMV</b> |
| A <sub>1</sub> | $FMAV + FLT$        | $FMAV + FIT$    | <b>FMAV</b> | ۰               |            |            |            |
| C <sub>2</sub> | <b>FMAV</b>         | <b>FMAV</b>     | <b>FMAV</b> | ۰               | -          |            |            |
| A <sub>2</sub> | <b>FMAV</b>         | <b>FMAV</b>     | <b>FMP</b>  | <b>FMV</b>      | <b>FMV</b> | <b>FMP</b> | <b>FMV</b> |
| <b>NPI240</b>  | <b>FMAC</b>         | FMAC            | <b>FMP</b>  | <b>FMV</b>      | <b>FMV</b> | <b>FMP</b> | <b>FMV</b> |
| 2A             | <b>FMV</b>          | FMV             | <b>FMP</b>  | <b>FMV</b>      | FMV        | <b>FMP</b> | <b>FMV</b> |

As falhas que possuem como princípio a plastificação das seções, os métodos simplificados conseguiram realizar uma identificação corretamente. Destaca-se o Método A, que não há uma formulação específica para a formação do mecanismo de Vierendeel, mas a sua verificação de formação de mecanismo plástico é mais generalizada do que os demais métodos simplificados, uma vez que é levado em consideração a combinação dos esforços globais do momento e do cortante na seção crítica da viga alveolar através da proposição de [Delesques](#page-147-2) [\(1968\)](#page-147-2).

Já as vigas que falharam por instabilidade local, apenas o método A conseguiu identificar corretamente o modo de falha real para duas das vigas: A1 e C2. Vale destacar que as vigas simuladas numericamente neste trabalho que falharam por FMAV e FMAC (A2 e NPI240), observou-se que antes da falha, os primeiros pontos de plastificação na viga correspondiam ao início de falha por FMV, como detalhado nas Seções [5.1](#page-89-3) e [5.2.](#page-93-1)

As cargas de falha (*kN*) obtidas a partir dos resultados de diversas análises, incluindo experimental, numérico e os métodos simplificados, são apresentados na [Tabela 5.7.](#page-100-0)

<span id="page-100-0"></span>

| <b>Vigas</b>   | <b>Experimental</b> | <b>Numérico</b> | A     | B                        | C                        | D                            | E     |
|----------------|---------------------|-----------------|-------|--------------------------|--------------------------|------------------------------|-------|
| $A-1$          | 176,71              | 173,83          | 22,5  |                          | 116,0                    | $\overline{\phantom{0}}$     |       |
| $G-1$          | 143,85              | 146,84          | 32,9  | $\qquad \qquad$          | $\overline{\phantom{a}}$ | -                            | -     |
| 1A             | 116,20              | 127,92          | 52,5  | 93.5                     | 77,6                     | 52,5                         | 93.5  |
| A1             | 170,09              | 161,37          | 140,7 | $\qquad \qquad$          | $\overline{\phantom{a}}$ | -                            | -     |
| C <sub>2</sub> | 142,08              | 135,39          | 95,0  | $\overline{\phantom{a}}$ | $\overline{\phantom{a}}$ | $\qquad \qquad \blacksquare$ | -     |
| A <sub>2</sub> | 122,68              | 117,78          | 70.4  | 114,8                    | 88,3                     | 70.4                         | 114,8 |
| <b>NPI240</b>  | 260,69              | 232,38          | 130,5 | 212,2                    | 156,4                    | 130,5                        | 212,2 |
| 2A             | 108,61              | 116,37          | 38,1  | 66,0                     | 50,3                     | 38,1                         | 66,0  |
|                |                     |                 |       |                          |                          |                              |       |

Tabela 5.7 – Cargas de falhas (*kN*) encontradas através do ensaio experimental e dos métodos simplificados

Com relação ao método A, as vigas que de fato falharam FMP, obtiveram um carga crítica bem abaixo dos resultados numéricos e experimental, sendo o pior caso para a viga A-1, obtendo como resultado uma carga de falha 7,85 vezes menor do que a experimental. Isso ocorre pela amplificação do efeito do cortante pela constante proposta por [Delesques](#page-147-2) [\(1968\)](#page-147-2), pois a seção crítica neste caso, acontece próxima ao centro do vão onde esforços máximos de cortante e momento fletor. [Veríssimo et al.](#page-151-4) [\(2012\)](#page-151-4) alertam que este método em geral é mais assertivo para vigas alveolares submetidas a carregamento distribuído. Para as vigas A1 e C2, que corretamente foram identificadas a FMAV, as cargas de falha resultantes do método A foram mais próximas com as do experimental, apresentando valores 17,28% e 33,14% menores.

Os métodos B e E foram empregados para analisar as 4 vigas celulares, e como têm formulações idênticas para verificação de falha por plastificação da seção crítica da viga, produzem o mesmo resultado. Sendo que os valores obtidos para essas 4 vigas são os mais próximos da carga máxima registrada no ensaio experimental, dentro dos resultados obtidos pelos métodos simplificados.

O método C só pode ser aplicado na avaliação de uma viga castelada, pois as demais ultrapassavam os limites de aplicabilidade do método. Esta viga A1 teve um valor de carga de falha 65,64% menor do que a carga de falha da viga experimental. Entretanto, nota-se que a formulação de verificação para as vigas casteladas com o seguinte ângulo: 58°  $\leq \theta \leq$  62° (ver [Figura 2.2\)](#page-31-0) são tipicamente mais eficientes, o que não é o caso da viga A1 com ângulo  $\theta = 45^{\circ}$ . Para a viga 1A, que falhou por FMV, o resultado é semelhante ao obtido nas 3 vigas simuladas nas seções anteriores, sendo que o valor obtido pelo método C encontra-se entre os valores obtidos pelos demais métodos.

Por fim, para estes casos, não há diferença entre os métodos D e A, uma vez que a detecção de falha por plastificação obteve valores críticos inferiores à carga de falha por FMAV, que no caso é a adaptação feita pelo método D.

# <span id="page-101-0"></span>6 ESTUDO PARAMÉTRICO DE VIGAS CELULARES

Com o objetivo de analisar as respostas dos métodos simplificados à medida em que os diversos parâmetros geométricos das vigas celulares são modificados, são estabelecidas 21 categorias de grupos formados por diferentes famílias de perfis de alma cheia, originais aos perfis celulares. A [Tabela 6.1](#page-101-1) mostra as diferentes classes de perfis de alma cheia considerados, seguindo a tabela de bitolas da [Gerdau](#page-148-6) [\(2023\)](#page-148-6), sendo que para cada classe de perfil, um grupo é definido.

Tabela 6.1 – Perfil laminado original de cada grupo

<span id="page-101-1"></span>

| Grupo          | Perfil original | Grupo          | Perfil original | Grupo          | Perfil original |
|----------------|-----------------|----------------|-----------------|----------------|-----------------|
| A <sub>1</sub> | W 250 x 17,9    | C <sub>2</sub> | W 360 x 39,0    | E3             | W 460 x 68,0    |
| A2             | W 250 x 22,3    | C <sub>3</sub> | W 360 x 44,6    | F1             | W 530 x 66,0    |
| A <sub>3</sub> | W 250 x 25,3    | D1             | W 410 x 38,8    | F <sub>2</sub> | W 530 x 72,0    |
| B1             | W 310 x 21,0    | D <sub>2</sub> | W 410 x 46,1    | F <sub>3</sub> | W 530 x 74,0    |
| B2             | W 310 x 23,8    | D <sub>3</sub> | W 410 x 53,0    | G1             | W 610 x 82,0    |
| B <sub>3</sub> | W 310 x 28,3    | E1             | W 460 x 52,0    | G2             | W 610 x 92,0    |
| C <sub>1</sub> | W 360 x 32,9    | E <sub>2</sub> | W 460 x 60.0    | G <sub>3</sub> | W 610 x 101,0   |

Para cada grupo, as relações geométricas são compreendidas entre  $1,1 \le p/D_0 \le 1,5$  e  $0,9 \le 1$  $D_0/d \leq 1,2$ , conforme ilustrado na [Tabela 6.2.](#page-101-2) Além disso, é variada a relação do comprimento do vão e altura do perfil celular (*L*/*dg*). Dessa forma, cada grupo possui 80 vigas que são avaliadas seguindo a ordem da [Tabela 6.3,](#page-102-0) totalizando 1680 vigas analisadas neste trabalho.

<span id="page-101-2"></span>

| $\sqrt{D_0/d}$ | 1,1 | 1,2 | $\frac{p/D_0}{1,3}$ | 1,4 | 1,5 |
|----------------|-----|-----|---------------------|-----|-----|
| 1,2            |     |     |                     |     |     |
| $1,\!1$        |     |     |                     |     |     |
| 1,0            |     |     |                     |     |     |
| 0,9            |     |     |                     |     |     |

Tabela 6.2 – Geometria de vigas celulares para as relações em cada grupo

<span id="page-102-0"></span>

|                  |                 |                 |                 |             |                   |                 | $\mathbf{z}$    |             |                   | ◡               |                 | ັ<br>л.     |                   |                 |                 |
|------------------|-----------------|-----------------|-----------------|-------------|-------------------|-----------------|-----------------|-------------|-------------------|-----------------|-----------------|-------------|-------------------|-----------------|-----------------|
| <b>Viga</b>      | $\frac{L}{d_g}$ | $\frac{p}{d_0}$ | $\frac{d_0}{d}$ | <b>Viga</b> | $\frac{L}{d_{g}}$ | $\frac{p}{d_0}$ | $\frac{d_0}{d}$ | <b>Viga</b> | $\frac{L}{d_{g}}$ | $\frac{p}{d_0}$ | $\frac{d_0}{d}$ | <b>Viga</b> | $\frac{L}{d_{g}}$ | $\frac{p}{d_0}$ | $\frac{d_0}{d}$ |
| $\mathbf{1}$     | 5               |                 |                 | 21          | 5                 |                 |                 | 41          | 5                 |                 |                 | 61          | 5                 |                 |                 |
| $\boldsymbol{2}$ | 10              |                 |                 | 22          | 10                |                 |                 | 42          | 10                |                 |                 | 62          | 10                |                 |                 |
| $\mathfrak{Z}$   | 15              | 1,1             |                 | 23          | 15                | 1,1             |                 | 43          | 15                | 1,1             |                 | 63          | 15                | 1,1             |                 |
| $\overline{4}$   | 20              |                 |                 | 24          | 20                |                 |                 | 44          | $20\,$            |                 |                 | 64          | $20\,$            |                 |                 |
| 5                | 5               |                 |                 | 25          | 5                 |                 |                 | 45          | 5                 |                 |                 | 65          | 5                 |                 |                 |
| 6                | 10              | 1,2             |                 | 26          | 10                | 1,2             |                 | 46          | 10                | 1,2             |                 | 66          | 10                | 1,2             |                 |
| $\tau$           | 15              |                 |                 | 27          | 15                |                 |                 | 47          | 15                |                 |                 | 67          | 15                |                 |                 |
| $\,$ 8 $\,$      | 20              |                 |                 | 28          | 20                |                 |                 | 48          | $20\,$            |                 |                 | 68          | 20                |                 |                 |
| 9                | 5               |                 |                 | 29          | 5                 |                 |                 | 49          | 5                 |                 |                 | 69          | 5                 |                 |                 |
| 10               | 10              | 1,3             |                 | 30          | 10                | 1,3             |                 | 50          | 10                | 1,3             |                 | 70          | 10                | 1,3             |                 |
| 11               | 15              |                 | 0,9             | 31          | 15                |                 | 1,0             | 51          | 15                |                 | 1,1             | 71          | 15                |                 | 1,2             |
| 12               | 20              |                 |                 | 32          | 20                |                 |                 | 52          | 20                |                 |                 | 72          | $20\,$            |                 |                 |
| 13               | $5\overline{)}$ |                 |                 | 33          | 5                 |                 |                 | 53          | 5                 |                 |                 | 73          | 5                 |                 |                 |
| 14               | $10\,$          | 1,4             |                 | 34          | 10                | 1,4             |                 | 54          | 10                | 1,4             |                 | 74          | 10                | 1,4             |                 |
| 15               | 15              |                 |                 | 35          | 15                |                 |                 | 55          | 15                |                 |                 | 75          | 15                |                 |                 |
| 16               | 20              |                 |                 | 36          | 20                |                 |                 | 56          | $20\,$            |                 |                 | 76          | $20\,$            |                 |                 |
| 17               | 5               |                 |                 | 37          | 5                 |                 |                 | 57          | 5                 |                 |                 | 77          | 5                 |                 |                 |
| 18               | 10              |                 |                 | 38          | 10                |                 |                 | 58          | 10                | 1,5             |                 | 78          | 10                | 1,5             |                 |
| 19               | 15              | 1,5             |                 | 39          | 15                | 1,5             |                 | 59          | 15                |                 |                 | 79          | 15                |                 |                 |
| $20\,$           | 20              |                 |                 | 40          | 20                |                 |                 | 60          | 20                |                 |                 | 80          | 20                |                 |                 |

Tabela 6.3 – Ordem de lançamento das vigas em cada grupo

As variações dos vãos são determinadas com base na altura total da viga celular. Quando a relação *L*/*d<sup>g</sup>* assume o valor de 5, ela é classificada como sendo uma viga de vão muito curto, 10 de vão curto, 15 de vão longo e 20 de vão muito longo.

<span id="page-102-1"></span>Assim, estas vigas são nomeadas de acordo com a [Figura 6.1,](#page-102-1) onde a letra corresponde a classe do perfil laminado de alma cheia, o número seguinte indica a alma desta família. Neste trabalho são consideradas as 3 primeiras almas de cada família de perfil. No final, o número corresponde a viga pertencente àquele grupo, sendo a ordem de acordo com o lançamento da [Tabela 6.3.](#page-102-0)

$$
Grupo \xleftarrow{\text{tripo}} \underbrace{\text{A2}}_{\text{Classe do perfil W} \xrightarrow{\text{Alma}}} \underbrace{\text{O8}}_{\text{Alma}}
$$

Figura 6.1 – Nomenclatura utilizada para as vigas do estudo paramétrico

Cada uma das vigas celulares estudadas possuem uma razão de expansão (*k*) fixa de 1,5, valor indicado para uso em cobertura pela [ArcelorMittal](#page-146-3) [\(2021\)](#page-146-3), sendo elas biapoiadas e submetidas a cargas uniformemente distribuídas ao londo de seus vãos. Estes carregamentos aplicados atuam também como carga de serviço. O aço utilizado para os perfis é o ASTM A572 grau 50<sup>[1](#page-102-2)</sup>, com  $E = 21000kN/cm^2$ ,  $f_y = 34,5kN/cm^2$  e coeficiente de *Poisson* (υ) de 0,3.

Vale destacar, ainda, que a flecha limite considerada para as análises no Ansys é baseada na [NBR](#page-146-4) [8800](#page-146-4) [\(2008\)](#page-146-4), a mesma considerada para os métodos A e D.

<span id="page-102-2"></span><sup>&</sup>lt;sup>1</sup> Propriedades mecânicas baseadas nas faixas determinadas pela [Eurocode 3](#page-147-1) [\(2005\)](#page-147-1) e [Gerdau](#page-148-6) [\(2023\)](#page-148-6). Também é baseada no livro de [Pfeil e Pfeil](#page-150-1) [\(2009\)](#page-150-1).

### 6.1 ANÁLISE DO GRUPO B1

A  $1^a$  análise dos resultados tem por objetivo avaliar o comportamento dos 5 métodos<sup>[2](#page-103-0)</sup> simplificados de dimensionamento de vigas celulares do grupo B1, correspondente ao perfil laminado W310x21,0, em comparação com os valores de referência, que neste caso são os resultados obtidos numericamente pelo Ansys. Para isso, são gerados 4 gráficos, um para cada relação de *D*0/*d*, sendo que em cada gráfico há 20 vigas para cada relação. Além disso, a carga limite é apresentada de forma normalizada com os valores de referência. Dessa forma, para complementar, as Tabelas de [6.4](#page-104-0) a [6.7](#page-107-0) mostram os valores de Carga Limite (CL) obtidos na simulação em elementos finitos.

Observando a [Tabela 6.4,](#page-104-0) que mostram os valores de cargas limites das vigas com relação  $D_0/d = 0.9$  (vigas 01 a 20), de imediato é possível perceber que a maior diferença entre as cargas limites dá-se pela variação do vão entre as vigas analisadas. Ao observar a [Figura 6.2,](#page-103-1) percebe-se que apenas as vigas muito curtas, com a razão  $p/D_0 = 1,3, 1,4$  e 1,5, os métodos B, C e E superestimaram a resistência das vigas em uma média de 14,15%. Da mesma maneira, os métodos A e D obtêm cargas limites maiores do que na simulação do Ansys, com uma diferença média de 12,25%.

<span id="page-103-1"></span>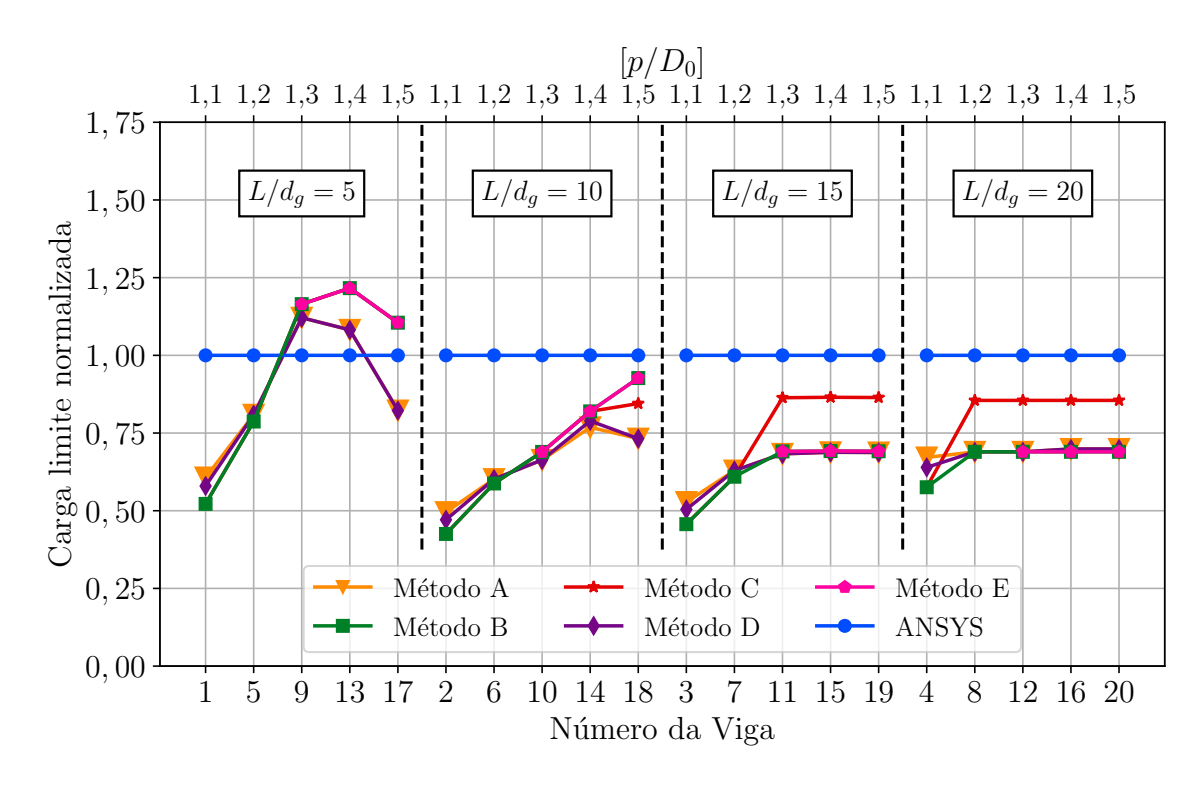

Figura 6.2 – Análise do grupo B1 fixando a relação  $D_0/d$  em 0,9

<span id="page-103-0"></span><sup>&</sup>lt;sup>2</sup> [Veríssimo et al.](#page-151-4) [\(2012\)](#page-151-4) (Método A), [Ward](#page-151-5) [\(1990\)](#page-151-5) (Método B), [Fares et al.](#page-148-7) [\(2016\)](#page-148-7) (Método C), Veríssimo et al. [\(2012\)](#page-151-4) adaptado com [Grilo et al.](#page-148-3) [\(2018\)](#page-148-3) (Método D) e [Annex N](#page-147-3) [\(1993\)](#page-147-3) (Método E).

Para as demais relações de vãos, as cargas limites obtidas pelo Ansys são superiores ao encontrado pelos cálculos dos 5 métodos simplificados, mostrando segurança ao dimensionar este tipo de vigas através destes métodos. Sendo os métodos B e E, os que mais se aproximaram das cargas de referência. Além disso, nota-se que para as vigas com maiores vãos, as cargas limites começam a ficar constantes, isso se dá pelo fato de que o estado limite controlador do dimensionamento é regido pela flecha máxima. Esse comportamento em detrimento da limitação ser imposta pelo ELS pode ser visto nas demais tabelas referente as outras relações de  $D_0/d$  (Tabelas [6.5,](#page-105-0) [6.6](#page-106-0) e [6.7\)](#page-107-0). A [seção 6.2](#page-108-0) detalha os modos de falha obtidos, bem como a limitação pelo ELS das vigas analisadas, fazendo com que se perceba a mudança no modo de falha a medida em que há variação nos parâmetros geométrica.

|      | --- <i>-</i> -- - |             |           |             |           |      |           |  |  |  |  |
|------|-------------------|-------------|-----------|-------------|-----------|------|-----------|--|--|--|--|
| Viga | CL (kN/m)         | <b>Viga</b> | CL (kN/m) | <b>Viga</b> | CL (kN/m) | Viga | CL (kN/m) |  |  |  |  |
|      | 69.4              |             | 28,4      |             | 16.9      | 4    | 9.4       |  |  |  |  |
| 5    | 87.4              | 6           | 42,7      |             | 25,1      | 8    | 10,9      |  |  |  |  |
| 9    | 107,5             | 10          | 54.6      | 11          | 25,5      | 12   | 10,9      |  |  |  |  |
| 13   | 118,4             | 14          | 58,6      | 15          | 25,5      | 16   | 10,9      |  |  |  |  |
| 17   | 130,6             | 18          | 58.5      | 19          | 25,5      | 20   | 10,9      |  |  |  |  |

<span id="page-104-0"></span>Tabela 6.4 – Cargas Limites (CL) obtidas pela simulação no Ansys das vigas do grupo B1 com relação *D*0/*d* = 0,9

Ainda no caso da [Figura 6.2,](#page-103-1) em geral os métodos apresentam uma diferença relativa de 29% a 34% em relação aos resultados obtidos no Ansys. É interessante observar que essa diferença diminui com relação ao método C à medida que as vigas aumentam de comprimento, pois este tem como base a [AISC 3](#page-146-5) [\(2003\)](#page-146-5) para determinação da flecha limite, que permite uma maior flecha para utilização deste tipo de viga. Por exemplo, para vigas com vão *L*/*d<sup>g</sup>* = 20 esta diferença da carga limite fica em torno de 20,09%.

A [Figura 6.3](#page-105-1) reúne as cargas limites normalizadas das vigas 21 a 40 do grupo B1, ou seja, vigas com a relação  $D_0/d = 1,0$  e a [Tabela 6.5](#page-105-0) apresenta os valores de cargas limites obtidas através da simulação em elementos finitos. Nota-se que, da mesma forma como ocorreu com as vigas de relação  $D_0/d = 0.9$ , as vigas com vão muito curto têm seu dimensionamento superestimado pelos métodos simplificados. Destaca-se, principalmente, para a viga B1 33, calculada pelos métodos B e E, que obteve carga superior ao encontrado pelas simulações do Ansys na ordem de 29,04% e também a viga B1 37 com uma diferença de 19,56%. Por outro lado, estas mesmas vigas calculadas pelos métodos A e D, resultam em cargas inferiores ao encontrado pelo Ansys. Nesse último caso, as diferenças são de 18,62% e 30,77%, respectivamente.

O comportamento dos resultados de cargas limites das vigas com a relação de *L*/*d<sup>g</sup>* > 5 e calculadas pelos métodos simplificados possuem valores inferiores aos encontrados pelas simulações numéricas. Para as vigas classificadas como curtas, os valores de carga limite obtidos pelo método C ficaram entre os encontrados pelo métodos A e D e os métodos B e E. Para este <span id="page-105-0"></span>caso de vigas curtas, a diferença relativa entre os métodos A e D com relação ao Ansys é de 36,15%, métodos B e E de 27,37%, enquanto para o método C é de 32,02%.

Viga CL (*kN*/*m*) Viga CL (*kN*/*m*) Viga CL (*kN*/*m*) Viga CL (*kN*/*m*) 21 59,3 22 27,9 23 15,8 24 8,8 25 84,2 26 42,2 27 23,0 28 10,9 29 99,5 30 48,7 31 24,4 32 10,9 33 119,2 34 55,4 35 24,6 36 10,9 37 127,1 38 55,6 39 24,7 40 10,9

Tabela 6.5 – Cargas Limites (CL) obtidas pela simulação no Ansys das vigas do grupo B1 com relação  $D_0/d = 1,0$ 

<span id="page-105-1"></span>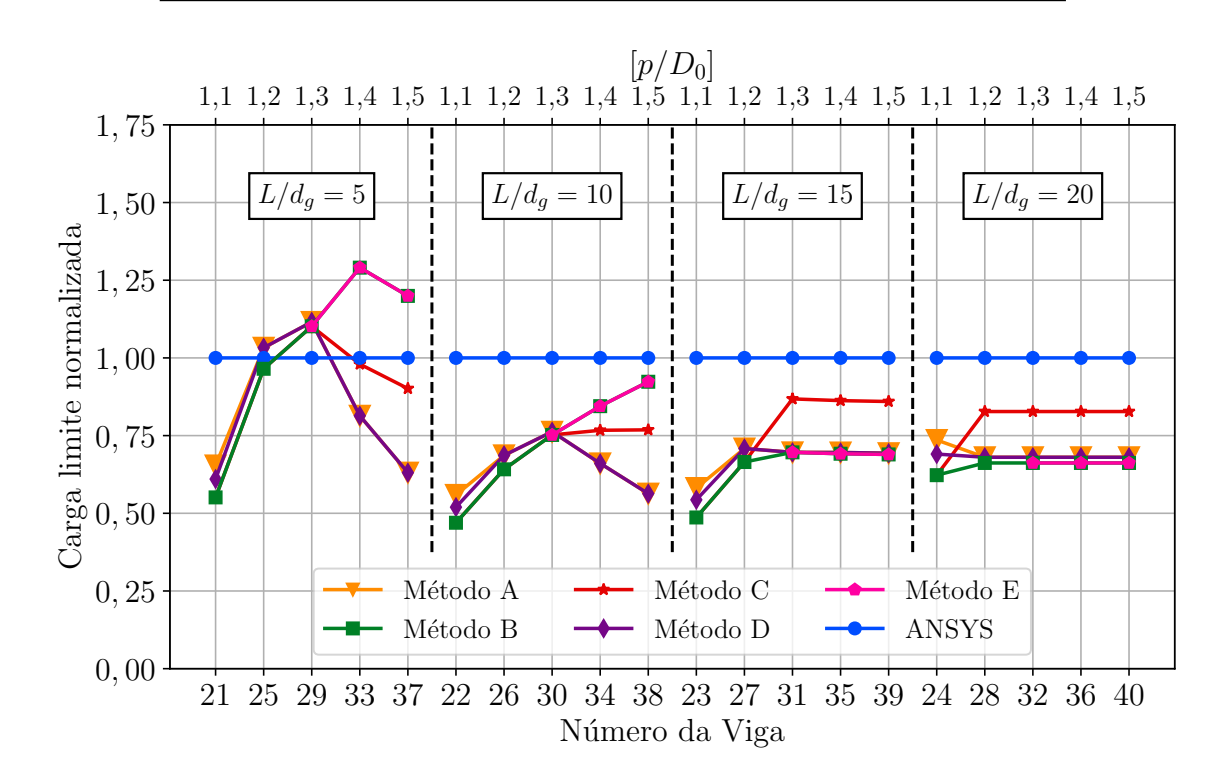

Figura 6.3 – Análise da grupo B1 fixando a relação  $D_0/d$  em 1,0

O gráfico para relação de  $D_0/d = 1,1$  da [Figura 6.4,](#page-106-1) assim como os demais, indica uma capacidade resistente de vigas curtas maior quando comparado a carga de referência [\(Tabela 6.6\)](#page-106-0) para os métodos B e E. Ainda sobre as vigas curtas, os resultados obtidos entre os métodos A e D quando comparado com os métodos B e E foram divergentes, com uma diferença de 2,35 vezes menor. Nota-se, ainda, que o método C ficou entre os métodos A e D com os métodos B e E. Esse comportamento se estendeu para todas as relações do vão com a altura total da viga.

Dentre as 20 vigas avaliadas na relação de  $D_0/d = 1,1$ , os métodos A e D obtêm valores de diferenças médias com o resultado numérico que variam entre 28,08% e 31,21%, já para o método C a variação ficou entre 21,09% e 23,65% e para os métodos B e E essa variação está entre 12,93% para vigas muito curtas e 36,16% para vigas muito longas.

|           |      |           | .           |           |      |           |
|-----------|------|-----------|-------------|-----------|------|-----------|
| CL (kN/m) | Viga | CL (kN/m) | <b>Viga</b> | CL (kN/m) | Viga | CL (kN/m) |
| 56.3      | 42   | 24.2      | 43          | 14.0      | 44   | 8,8       |
| 79.1      | 46   | 38,3      | 47          | 20,7      | 48   | 10,9      |
| 99.6      | 50   | 49.2      | 51          | 22,3      | 52   | 10.9      |
| 111,2     | 54   | 51.4      | 55          | 22,8      | 56   | 10,9      |
| 116,1     | 58   | 51,2      | 59          | 22,8      | 60   | 10,9      |
|           |      |           |             |           |      |           |

<span id="page-106-0"></span>Tabela 6.6 – Cargas Limites (CL) obtidas pela simulação no Ansys das vigas do grupo B1 com relação *D*0/*d* = 1,1

<span id="page-106-1"></span>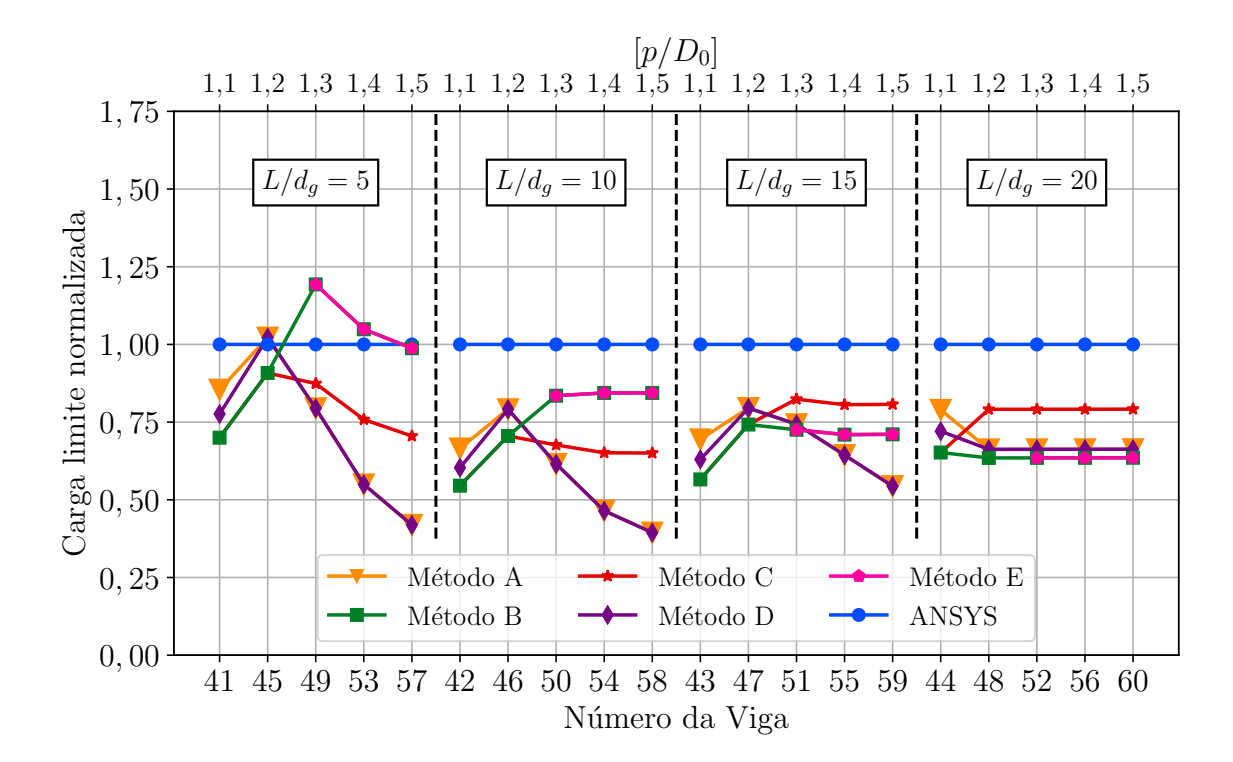

Figura 6.4 – Análise do grupo B1 fixando a relação  $D_0/d$  em 1,1

A [Tabela 6.7](#page-107-0) mostra os resultados obtidos pela simulação numérica das vigas com relação de  $D_0/d = 1,2$ . Nota-se que, em geral, por possuir maior área de abertura, as cargas limites obtidas são menores quando comparada com os valores encontrados pelas outras relações de  $D_0/d = 1,2$ . Além disso, com o gráfico ilustrado na [Figura 6.5,](#page-107-1) é possível perceber um comportamento semelhante ao apresentado no gráfico das vigas com relação de  $D_0/d = 1,1$ .

Nesse caso, percebe-se que apenas a viga B1 61 com os resultados do método A e a viga B1 65 com os resultados do método B têm um valor superior a carga limite de referência obtido pelas análises feitas no Ansys. Novamente, com os métodos B e E, os resultados mais se aproximaram da carga de referência. Sendo que o método B apresenta diferença média de 25,63%, enquanto o método E essa diferença é de 27,22%. Já os métodos A e D resultam valores de cargas limite com uma diferença média de 47,86% e 53,85%, respectivamente, onde são estes os métodos que obtêm respostas mais divergentes dos valores referência.

|      | ັ         |      |           |      |           |      |           |
|------|-----------|------|-----------|------|-----------|------|-----------|
| Viga | CL (kN/m) | Viga | CL (kN/m) | Viga | CL (kN/m) | Viga | CL (kN/m) |
| 61   | 58,7      | 62   | 19.5      | 63   | 11.9      | 64   | 8,2       |
| 65   | 80.9      | 66   | 35.1      | 67   | 20,4      | 68   | 10,8      |
| 69   | 96.2      | 70   | 39.4      | 71   | 20,5      | 72   | 10,8      |
| 73   | 104.9     | 74   | 45.7      | 75   | 20,5      | 76   | 10,8      |
| 77   | 119.9     | 78   | 43,6      | 79   | 20,5      | 80   | 10,8      |
|      |           |      |           |      |           |      |           |

<span id="page-107-0"></span>Tabela 6.7 – Cargas Limites (CL) obtidas pela simulação no Ansys das vigas do grupo B1 com relação *D*0/*d* = 1,2

<span id="page-107-1"></span>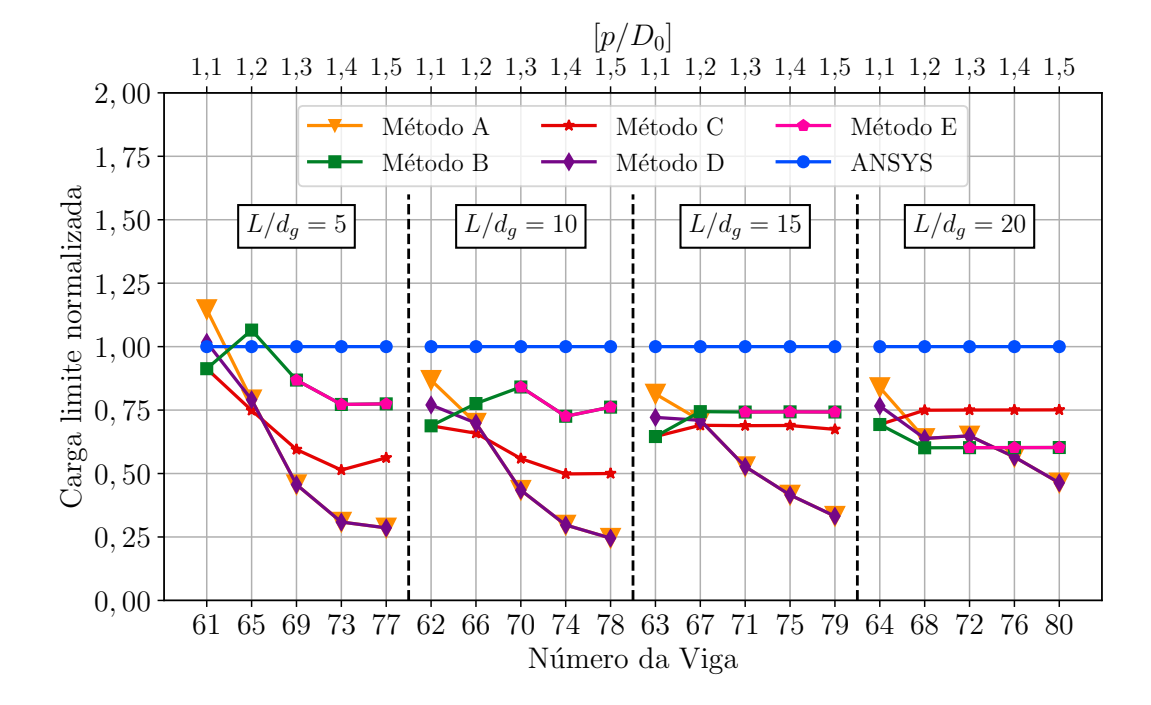

Figura 6.5 – Análise do grupo B1 fixando a relação  $D_0/d$  em 1,2

Sabe-se que, como o método E tem suas verificações semelhantes ou iguais ao método B, os valores obtidos por sua vez também são iguais ou muito próximos. Por isso, são esses os métodos que, em geral, conseguem obter valores de cargas limite próximas dos resultados provenientes da simulação numérica. Entretanto, deve-se ter cuidado ao aplicar estas metodologias de cálculo para vigas consideradas muito curtas, pois é perceptível que, em alguns casos, o método superestimou a resistência final da viga celular.

Em contrapartida, como o método D é uma adaptação do método A, esse sempre vai apresentar respostas iguais ou inferiores de cargas limites, pois o seu destaque, que consiste na verificação de falha por FMAV, só é identificado nos casos em que esta verificação resulte carga limite inferior aos calculados pelo método A para uma mesma viga celular. Embora nestas avaliações o método D resulta em valores de cargas limite inferiores ao método A, isto não é necessariamente negativo, uma vez que se pode aproximar mais da carga de referência. Como exemplo tem-se a viga B1\_61, que pelo no método A, apresenta uma carga de falha por FMAV que se distancia mais da simulação em elementos finitos do que o valor encontrado pelo método D.
As vigas mais longas, que têm como critério limitante a flecha no ELS, o método C mais se aproximou dos resultados obtidos pela simulação numérica, uma vez que o critério de flecha limite da [AISC 3](#page-146-0) [\(2003\)](#page-146-0) é menor conservativo que os utilizados nos demais métodos. Entretanto, com relação a flecha limite estabelecida pela [NBR 8800](#page-146-1) [\(2008\)](#page-146-1), os métodos A e D, obtém bons resultados ao utilizar a inércia e área equivalente sugeridas pelos métodos.

# 6.2 ANÁLISE DOS MODOS DE FALHA

Os modos de falha<sup>[3](#page-108-0)</sup> detectados pelos métodos simplificados são reunidos nesta seção. O 1<sup>°</sup> item corresponde a uma análise referente aos grupos da classe B, vigas celulares provenientes do perfil laminado W310. O 2º item corresponde a uma análise geral dos grupos A1, C1, D1, E1, F1 e G1. Vale destacar que o método simplificado E não é capaz de analisar as 80 vigas de um mesmo grupo, pois 32 delas estão fora do limite de aplicabilidade do método. Além disso, o método A e D não avaliam falha por FMV, assim como o método C não avalia falha por FMPS.

### 6.2.1 Grupos da classe B

Nesta seção é analisada a variação dos modos de falha para cada método simplificado e com os modos de falha identificados através das simulações numéricas para os grupos B1, B2 e B3, ou seja, para as vigas celulares cuja origem provém dos perfis laminados W310 da 1ª, 2ª e 3ª alma, respectivamente.

<span id="page-108-1"></span>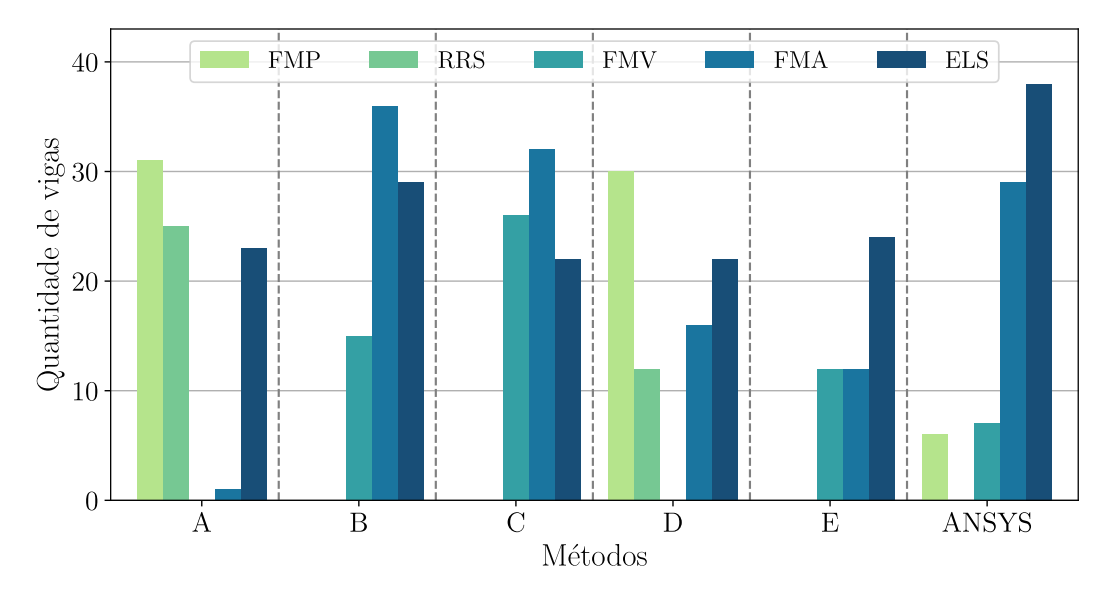

Figura 6.6 – Distribuição dos modos de falha para o grupo B1

<span id="page-108-0"></span><sup>&</sup>lt;sup>3</sup> Formação do Mecanismo de Vierendeel (FMV), Formação do Mecanismo Plástico Simples (FMPS), Ruptura na Região da Solda (RRS), Flambagem do Montante da Alma por Cisalhamento (FMAV) e Flambagem do Montante da Alma por Compressão (FMAC).

A [Figura 6.6](#page-108-1) mostra o número de vigas para cada modo de falha detectado nas 6 análises. Notase que, diferentemente dos métodos simplificados, a maior parte das vigas celulares (47,5%) simuladas no Ansys teve como critério limitante, a flecha máxima. Com relação aos métodos B e C, o modo de falha mais característico em ambos os métodos foi o FMA, com 45,0% e 40,0% identificados para cada método. Enquanto que nos métodos A e D, a combinação dos esforços atuantes na viga, utilizando a constante de [Delesques](#page-147-0) [\(1968\)](#page-147-0) (ver [subseção 3.2.1\)](#page-48-0), fizeram com que existisse uma maior identificação de falha para o modo de FMP. No qual, 31 e 30 vigas apresentam este modo de falha identificados pelo método A e método D, respectivamente.

Destaca-se a mudança de falha por RRS. identificada pelo método A, para falhas por FMA identificadas no método D. Como nenhuma viga falhou por RRS na simulação numérica, em termos de identificação de falha, o método D aproximou-se mais da referência, que no caso são os resultados extraídos das simulações numéricas.

Um outro ponto que merece destaque é a identificação de falha por FMV entre os métodos B e C. Mesmo eles tendo se aproximado na detecção de falha por FMA, há uma variação com as demais vigas. No método B, 18,75% das vigas falham por FMV, enquanto que no método C, 32,5% falham por este modo. Isso significa que, para este grupo de vigas, o método C demonstra resultados mais conservativos para falhas por FMV.

As Figuras [6.7](#page-109-0) e [6.8](#page-110-0) mostram a quantidade de vigas que falham para cada método de análise referentes aos grupos B2 e B3. Percebe-se que o comportamento, em geral, é semelhante ao apresentado para o grupo B1.

<span id="page-109-0"></span>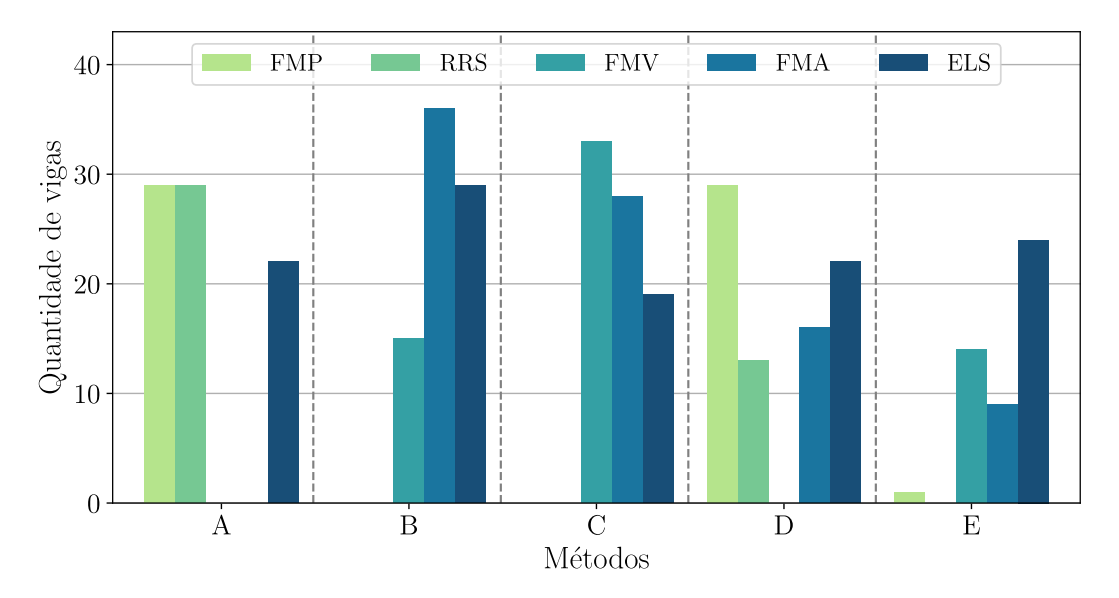

Figura 6.7 – Distribuição dos modos de falha para o grupo B2

<span id="page-110-0"></span>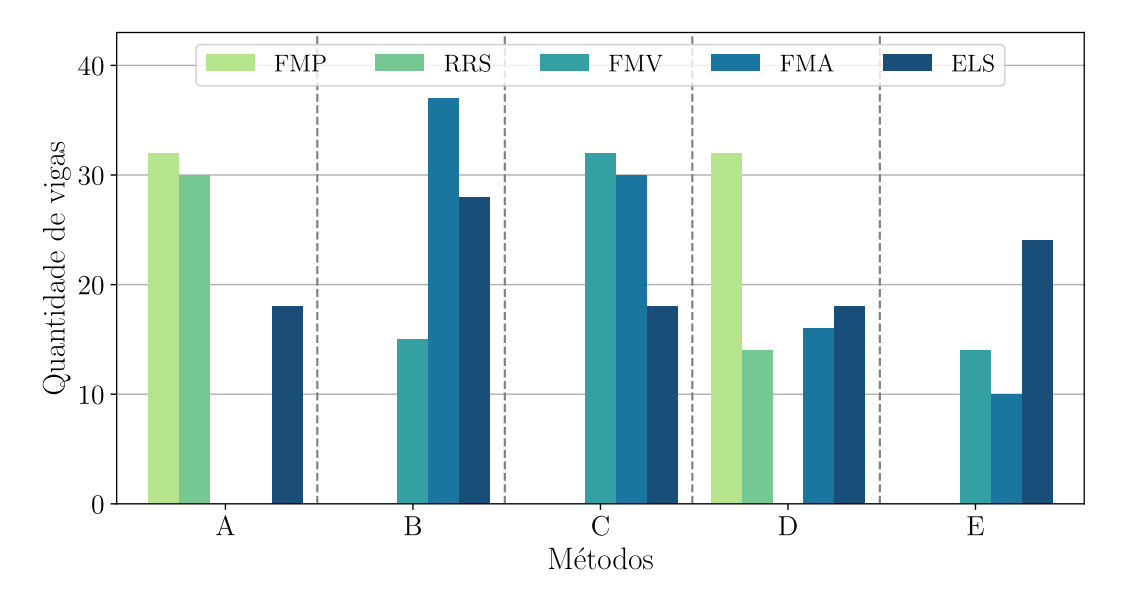

Figura 6.8 – Distribuição dos modos de falha para o grupo B3

Entretanto, algumas alterações devem ser destacadas com a mudança da alma apresentada nos grupos B1, B2 e B3. O método A identifica as mesmas características de falhas. Destaca-se apenas para o grupo das vigas que possuem a menor espessura de alma. Nesse grupo é possível identificar a falha por instabilidade do montante da alma. No caso das identificações de falhas para os métodos B, D e E, não há variações significativas nas detecções de falhas dentro dos grupos B. A medida em que a espessura da alma aumenta entre os grupos B (B1, B2 e B3), a identificação principal da falha passa a ser por FMV ao invés da FMA, ou seja, é possível perceber que, ao aumentar a espessura da alma, a maior parte das falhas deixam de ser por uma instabilidade e passa a ser governada por atingir o limite da tensão de escoamento do aço, uma vez que a falha por FMV é caracterizado por plastificação em 4 cantos do alvéolo.

É importante destacar que, para uma correta avaliação dos resultados obtidos pelos métodos simplificados, deve ser feita uma análise conjunta dos modos de falhas com a carga limite encontrada. Então, além dos gráficos expostos, o Apêndice [B](#page-173-0) contém tabelas com todos os modos de falha identificados pelos 5 métodos simplificados e também pela análise numérica para todas as 80 vigas do grupo B1.

### 6.2.2 Análise de carga limite e modo de falha do grupo B1

Observando as 80 vigas do grupo B1 sob as análises realizadas no Ansys, percebe-se que as vigas muito longas têm como critério limitante o ELS. Já para as vigas classificadas como longas, 85% destas vigas também apresentam a flecha máxima como a restrição principal de dimensionamento, as demais falharam por FMAV. Com relação às vigas classificadas como curtas ou muito curtas, o ELU é predominante. Dessa forma, essas vigas com a relação  $p/d_0 = 1, 1, 1, 2$ e 1,3, apresentam como modos de falha a instabilidade local do montante da alma, com cargas limites variando entre 56,3 kN/m e 107,5 kN/m para vigas muito curtas e 19,5 kN/m e 54,6 kN/m para vigas curtas. Em relação as vigas com as relações  $p/d_0 = 1, 4$  e 1,5 seus modos de falhas observados são devidos à plastificação, as muito curtas por mecanismo de Vierendeel e as curtas devido ao momento fletor, sendo a falha característica por FMPS, com suas cargas limites tendo um acréscimo de certa de 25,5%.

Os resultados do método A mostram que as vigas curtas e muito curtas com menor largura do montante de alma  $(b_w)$ , ou seja,  $p/d_0 = 1, 1$  e 1,2 falham por RRS. À medida em que a largura do montante da alma e o comprimento das vigas aumentam, a característica das falhas passa a ser por plastificação do T crítico, isso faz com que a carga limite também aumente para aquelas vigas cujo o ELU determina as cargas críticas do método. Um outro ponto interessante é que, para as vigas longas e muito longas, ao utilizar o momento de inércia equivalente e área equivalente em seus cálculos (ver [subseção 3.2.6\)](#page-54-0), e com a relação de  $D_0/d = 1,2$  o limitante não se dá por ELS, mas sim pelo ELU através da falha por FMP.

No método B, observa-se que as vigas com o menor *b<sup>w</sup>* têm como modo de falha a FMAV. Para a relação de  $p/d_0 = 1, 1$ , todas as vigas apresentam a falha por FMAV. A medida em que essa relação aumenta e consequentemente a largura do montante da alma aumenta, as vigas com maiores vãos tem o ELS como limitante, e para aquelas com pequenos vãos, o limitante continua sendo o ELU, porém a falha passa a ser por FMV. Destaca-se que há uma transição do modo de falha no ELU devido a relação  $D_0/d$  indicar um aumento do diâmetro das aberturas. Isso acarreta na redução da área crítica resistente dos T's, transferindo o modo de falha de instabilidade nos montantes para a plastificação nos T's, caracterizando a falha por FMV.

Pelo mesmo motivo que ocorre no método B, no método C também há uma mudança das vigas que são limitadas pelo ELU. As vigas que possuem menores larguras do montante da alma, falham por FMAV e a medida que essa largura aumenta, a falha passa a ser por FMV. Entretanto, essa mudança acaba acontecendo já nas primeiras relações de *p*/*D*0, por isso este método contabiliza mais vigas falhando por FMV do que por FMAV. Com relação às vigas muito longas, todas elas tem por limitação o ELS, exceto as que possuem relação  $p/D_0 = 1, 1$ .

Por ser uma adaptação do método A, o método D identificou falha por FMAV, ao invés de falha por RRS, para as vigas com menores *bw*. Para o grupo B1, 18,75% das vigas que falham por RRS passam a ser identificadas falhas por FMAV. Isso acarreta em uma redução total da capacidade de carga das vigas que são limitadas ainda pelo ELU, de 6,54%.

O método E avaliou 48 das 80 vigas do grupo B1 devido ao limite de aplicabilidade dado pela [Equação 3.87.](#page-69-0) Com isso, o comportamento das vigas é determinado pela relação de  $D_0/d$ , nas quais os menores valores desta relação significa uma abertura maior e consequentemente, o cortante horizontal (*Vh*) produz um maior momento na a posição do escoamento da alma (*bmy*). Dessa forma, as vigas com a relação de  $D_0/d = 0.9$  e 1,0 falham por FMAV, enquanto as vigas com relação  $D_0/d = 1, 1$  e 1, 2 falham por FMV.

### 6.2.3 Demais Grupos

Nesta seção é analisado o comportamento resultante de cada método de dimensionamento adotado para todas as vigas estudadas. Então, são gerados 3 gráficos, expostos nas Figuras [6.9](#page-112-0) as [6.11,](#page-113-0) sendo que cada um representa os 7 grupos para a 1ª, 2ª e 3ª alma respectivamente.

<span id="page-112-0"></span>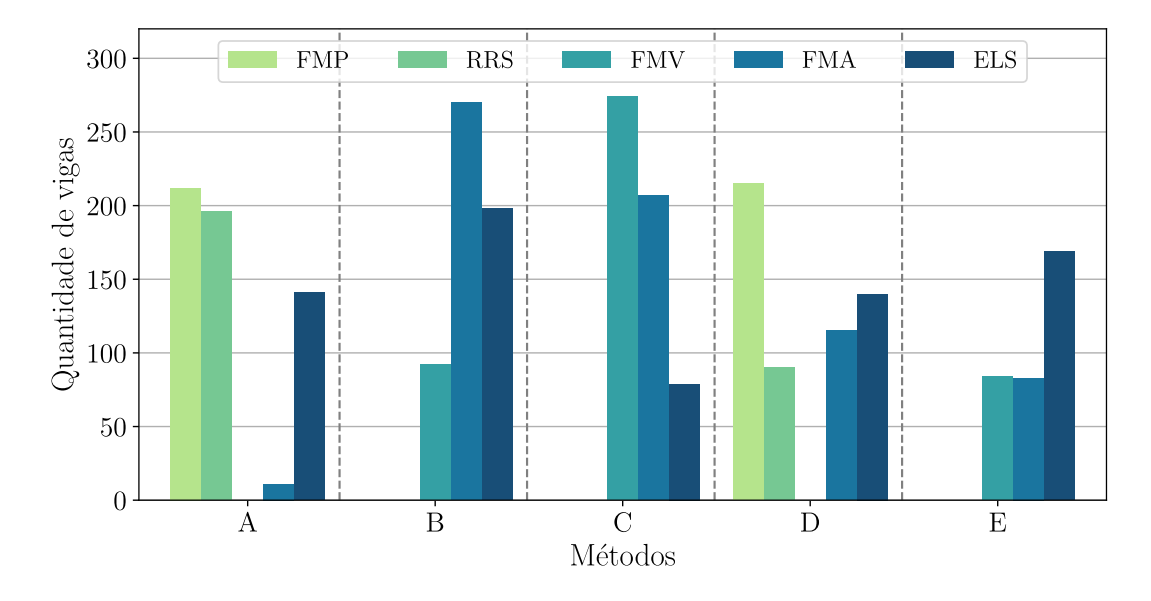

Figura 6.9 – Distribuição dos modos de falhas por viga referentes a 1ª alma de todas os grupos

De forma geral, para todos os métodos simplificados, a detecção do modo de falha se mostrou consistente, mesmo com a variação da espessura da alma pelos grupos.

As análises feitas com o método A mostram que predomina a falha por FMP, principalmente nas vigas mais longas. O segundo modo presente é a ruptura da região da solda, este modo pode ser observado para aquelas vigas que possuem o montante da alma com as menores larguras dentre o grupo em análise, conforme mostra o Apêndice [B.](#page-173-0) Para aquelas vigas longas, que a relação  $D_0/d$ favorece o tamanho dos T's, o limitante é a flecha máxima. Observando os 3 gráficos anteriores, percebe-se também que não há grandes variações à medida em que a espessura da alma é alterada dentro do grupo B.

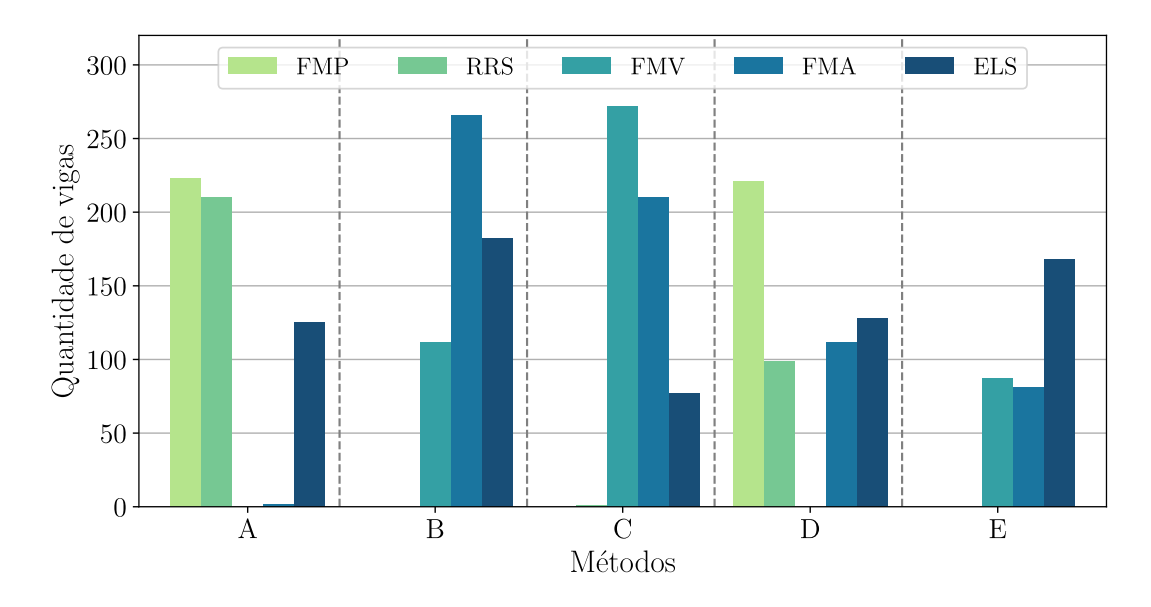

Figura 6.10 – Distribuição dos modos de falhas por viga referentes a 2ª alma de todos os grupos

<span id="page-113-0"></span>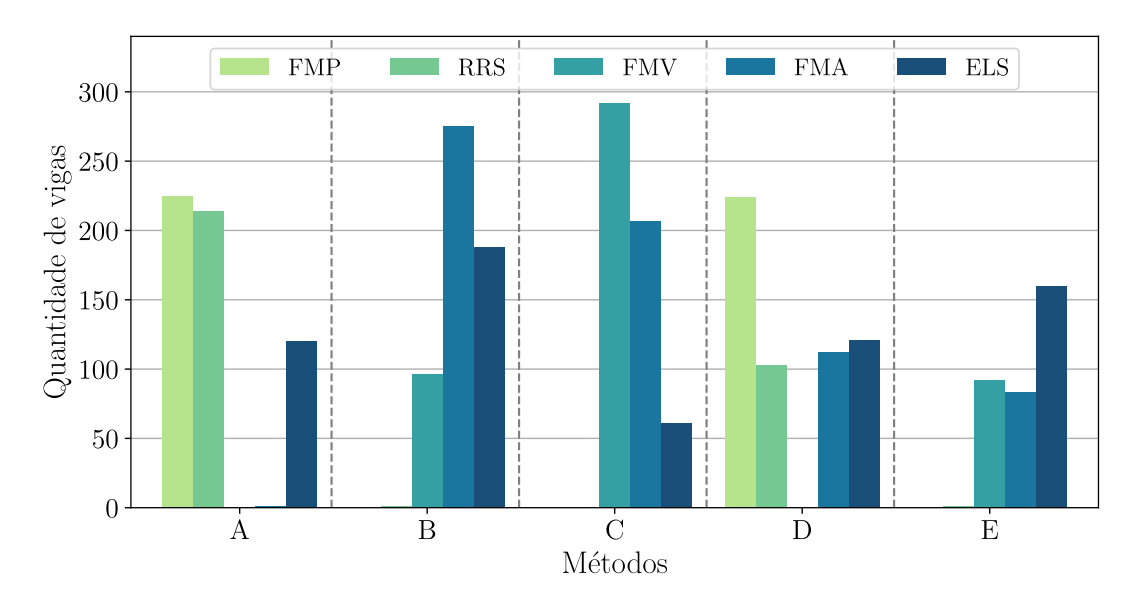

Figura 6.11 – Distribuição dos modos de falhas por viga referentes a 3ª alma de todos os grupos

Com relação ao método B, a maioria das vigas falham devido à instabilidade do montante da alma, seguido da limitação da flecha máxima. Em menor quantidade são registradas as falhas por FMV. Já para o método C, há uma inversão dos modos de falhas detectados, sendo o principal modo detectado devido a formação do mecanismo de Vierendel, seguido da FMA e em menor quantidade as vigas limitadas devido a flecha. Embora parte do método C ter como base o método B, essa inversão dos modos de falhas entre eles, ocorre principalmente devido ao cálculo de

verificação da FMV onde eles se diferenciam. Sendo assim, os cálculos para o método B acabam se mostrando mais conservativos.

Em geral, mesmo que o principal modo ocorra devido à plastificação nos T's, o método D registra mais vigas celulares que falham devido à instabilidade do montante da alma. Ao observar as falhas detectadas pelas simulações numéricas realizadas no Ansys para o grupo B1, essa mudança na identificação dos modos de falhas entre estes métodos se torna positiva, pois o método D se assemelha mais com a referência, que no caso são os resultados numéricos do Ansys.

Por fim, o método simplificado E mostra que à medida em que a espessura da alma aumenta, há uma leve redução de FMA e passa a ter maior FMV dentre as vigas analisadas. Vale destacar que o método E, devido os seus limites de aplicabilidade, não consegue realizar as analises para as vigas com relação  $p/D_0$  igual a 1,1 e 1,2.

# 6.3 ANÁLISE ENTRE DIFERENTES GRUPOS

Um dos parâmetros avaliados nas seções celulares é o efeito da mudança da família dos perfis laminados de aço nos critérios de dimensionamento dos métodos simplificados<sup>[4](#page-114-0)</sup>. Inicialmente, nesta seção foram utilizados os resultados obtidos através dos métodos simplificados aplicados às vigas celulares de 1ª alma de todos os grupos. Posteriormente, são gerados 5 gráficos, um para cada análise realizada por um método simplificado. Como estes gráficos possuem 560 valores de resultados para carga limite obtida por estas vigas, então os gráficos estão contidos no Apêndice [C.](#page-177-0) Ao observar o comportamento dos resultados à medida em que o perfil laminado original da viga celular é alterado, os valores de cargas limite aumentam. Portanto, em todos os métodos simplificados notou-se um padrão no ganho da resistência das vigas celulares fabricados por perfis mais robustos.

Para realizar um estudo paramétrico mais específico acerca da variação das famílias dos perfis, os resultados são separados em 4 subseções de acordo com a classificação da relação do vão e altura do perfil celular (*L*/*dg*). Os grupos de vigas analisados nestas subseções são o B1, o D1 e o F1.

# <span id="page-114-1"></span>6.3.1 Vigas Muito Curtas

No dimensionamento realizado de acordo com o método simplificado A, nota-se um padrão no ganho da resistência das vigas celulares fabricadas por perfis mais robustos, conforme mostra a [Figura 6.12.](#page-115-0) As cargas limites são determinadas pelo ELU, e o ganho da resistência médio

114

<span id="page-114-0"></span><sup>4</sup> [Veríssimo et al.](#page-151-0) [\(2012\)](#page-151-0) (Método A), [Ward](#page-151-1) [\(1990\)](#page-151-1) (Método B), [Fares et al.](#page-148-0) [\(2016\)](#page-148-0) (Método C), [Veríssimo et al.](#page-151-0) [\(2012\)](#page-151-0) adaptado com [Grilo et al.](#page-148-1) [\(2018\)](#page-148-1) (Método D) e [Annex N](#page-147-1) [\(1993\)](#page-147-1) (Método E).

entre o grupo B1 para o grupo D1 é 7,16%, enquanto que entre o grupo D1 para o grupo F1 é de 9,06%. Destaca-se, ainda, que apenas em duas vigas com a mesma relação geométrica entre os grupos possuem mudança no modo de falha. A viga 13 falha por FMPS no grupo B1 e nos grupos D1 e F1, a falha detectada por este método foi a FMA. Já a viga 29 no grupo B1 falha por FMP e com a mudança do perfil dos grupos D1 e F1, a falha passa a ser RRS.

<span id="page-115-0"></span>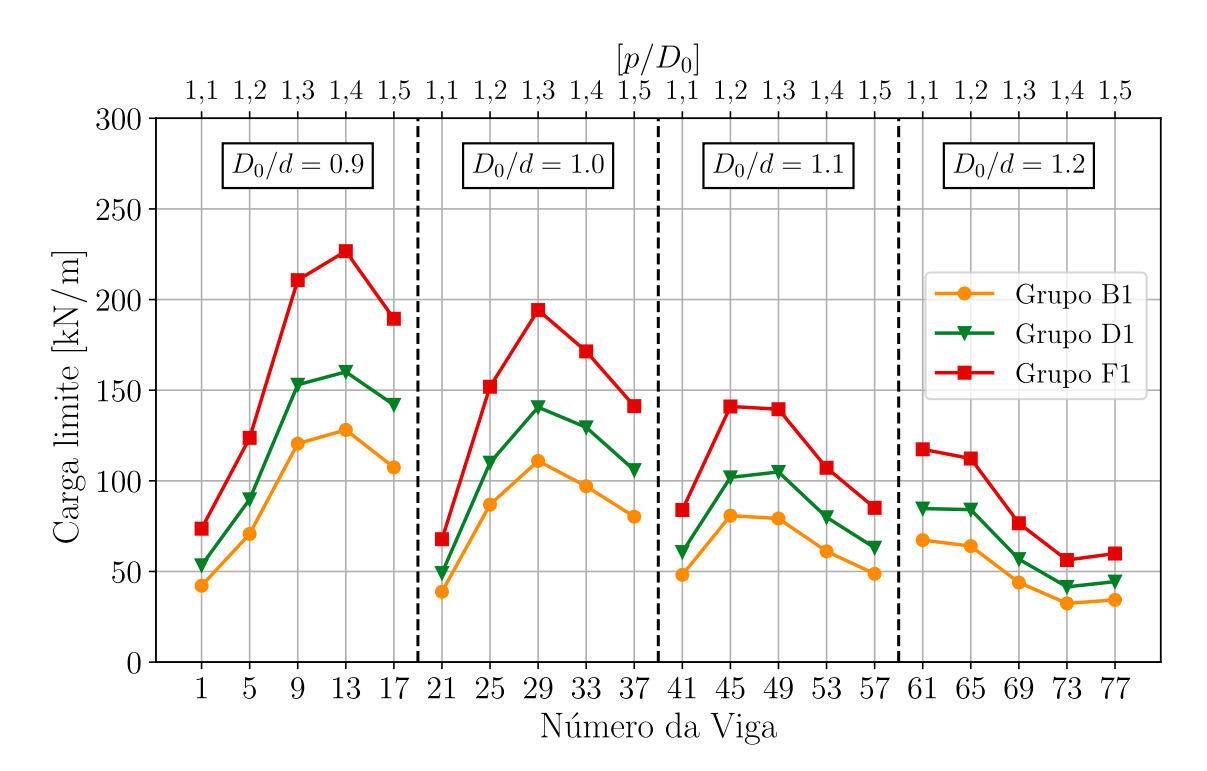

Figura 6.12 – Cargas limites - vigas muito curtas: método A

Ao analisar o dimensionamento feito através do método simplificado B, a [Figura 6.13](#page-116-0) mostra o ganho na resistência das vigas celulares fabricadas com os maiores perfis. As cargas limites são definidas pelo estado limite último (ELU) e, mesmo com os valores de cargas diferentes ao método A, o ganho médio entre os grupos é próximo deste método. Entre o grupo B1 e D1 houve um ganho médio de resistência de 7,33% e, ao comparar o grupo D1 com o grupo F1, o ganho médio é de 9,76%. Com relação aos modos de falhas, dentre as 20 vigas classificadas como muito curtas, são detectadas falhas por FMA entre aquelas que possuem menor valor nas relações geométricas de *p*/*d*<sup>0</sup> e *D*0/*d* e as falhas por FMV que são identificadas nas vigas com maior largura do montante da alma e menor seção do T crítico. Destaca-se a viga D1 65 e F1 65 que são as únicas que apresentam mudança no modo de falha do grupo D1 para o F1 de FMV para FMA.

<span id="page-116-0"></span>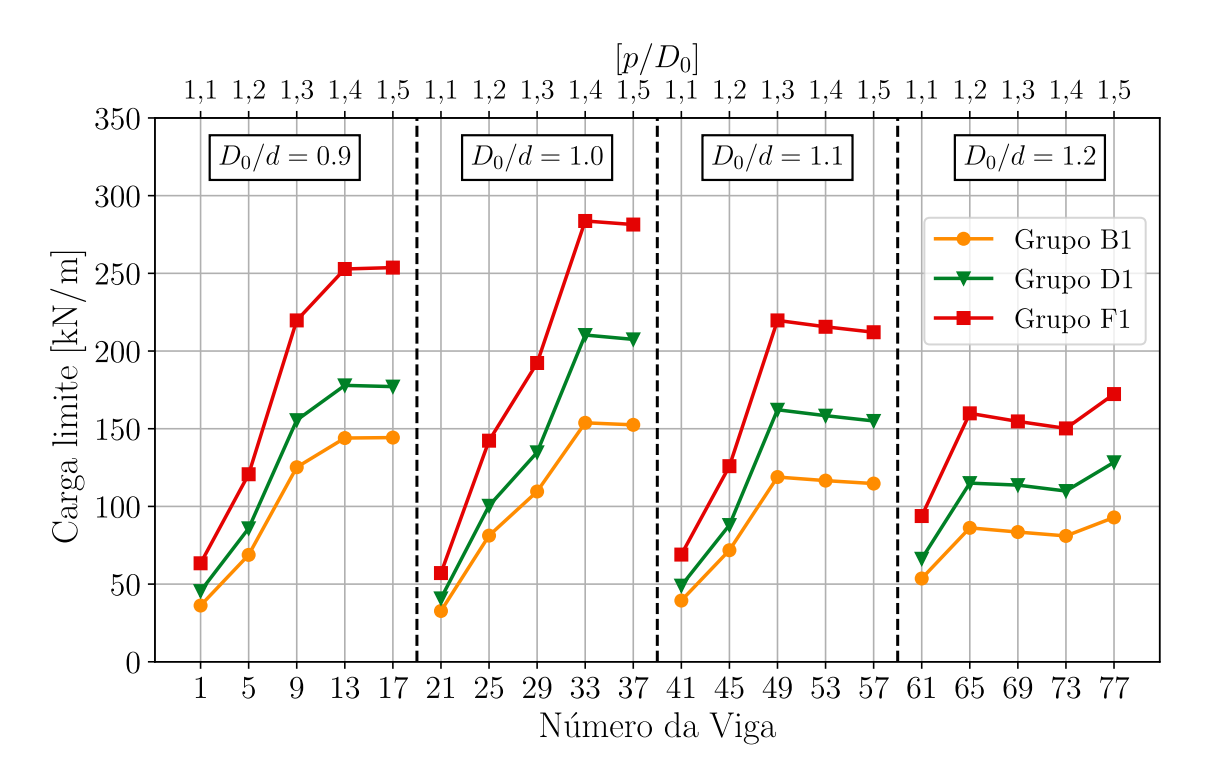

Figura 6.13 – Cargas limites - vigas muito curtas: método B

No método C, a resistência das vigas celulares fabricadas com famílias de perfis mais robustos apresenta um aumento quando comparada com as vigas formadas por perfis menores, como ilustra a [Figura 6.14.](#page-117-0) Esse aumento é a média do ganho de resistência, que é de 6,49% entre o grupo B1 para o D1 e 7,55% entre grupo D1 para o F1, sendo essa diferença menor do que observado pelos métodos A e B. Dentre essas vigas classificadas como muito curtas, o limitante da carga acontece pelo ELU e as falhas detectadas são FMA e o FMV. Quando maior o *b<sup>w</sup>* (largura do montante da alma) e melhor a altura do T, mais propenso da viga falhar por FMV.

Para destacar melhor a diferença dos modos de falhas entre os métodos B e C, bem como a variação das relações geométricas de *p*/*D*<sup>0</sup> e *D*0/*d*, a [Tabela 6.8](#page-117-1) destaca aquelas vigas que falham por FMA. Pode-se perceber que a transição entre a falha por FMA para FMV acontece a medida em que a relação *D*0/*d* aumenta. Na escala desta relação, o método C faz essa transição na identificação de falha um pouco antes do método B, principalmente para aquelas vigas formadas pelo perfil W 530 x 66,0.

<span id="page-117-0"></span>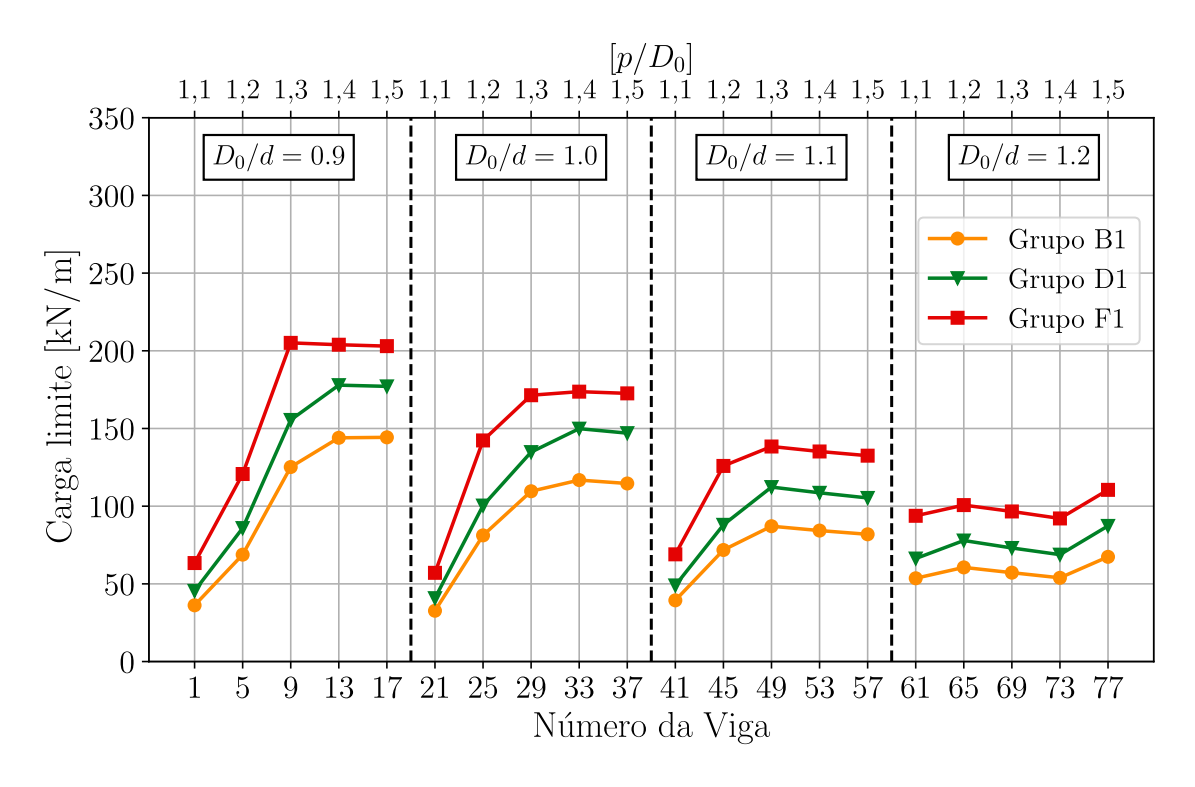

Figura 6.14 – Cargas limites - vigas muito curtas: método C

<span id="page-117-1"></span>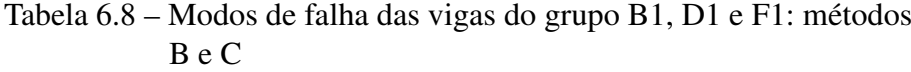

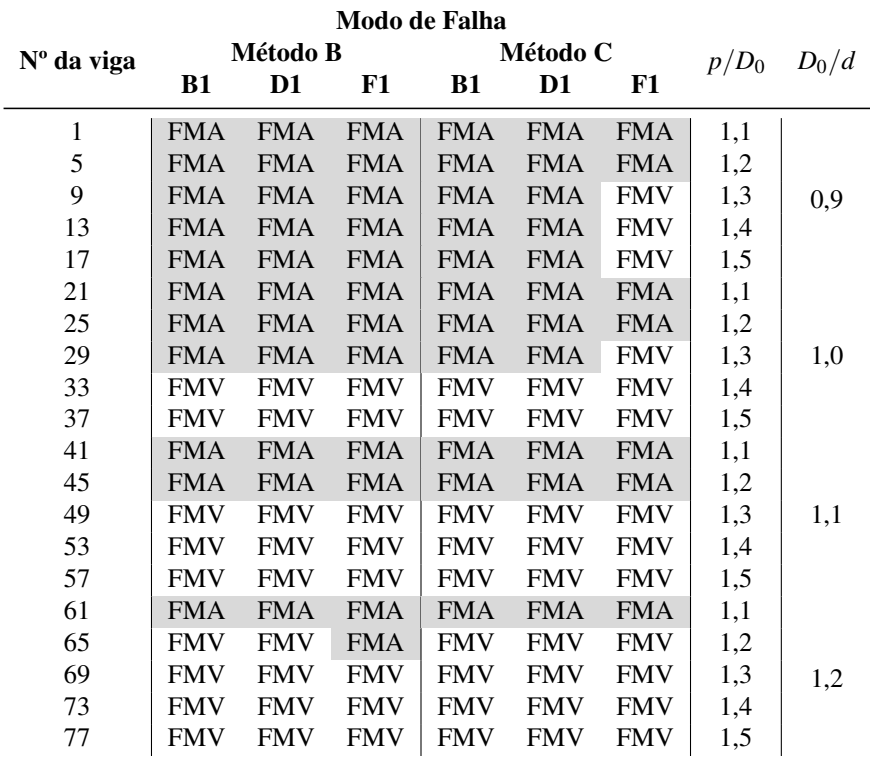

A maior diferença entre os resultados do método A para o método D ocorre nas vigas celulares que falham por instabilidade do montante da alma, sendo neste caso as vigas 1, 21, 41 e 61. Ao observar o gráfico da [Figura 6.15,](#page-118-0) estas são as vigas que possuem a menor largura do montante da alma.

<span id="page-118-0"></span>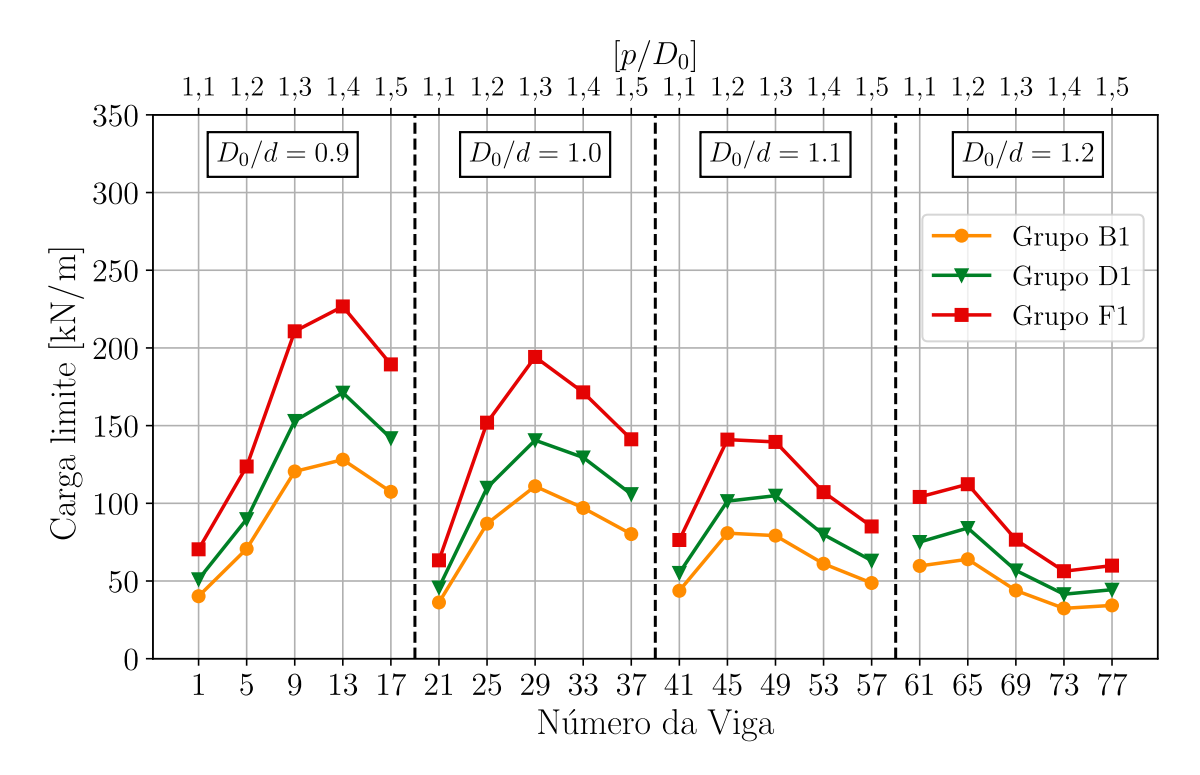

Figura 6.15 – Cargas limites - vigas muito curtas: método D

Os resultados obtidos pelo método simplificado E são mostrados na [Figura 6.16.](#page-119-0) Como essas vigas falham por FMA ou FMV, os resultados são os mesmos encontrados no método B, pois a verificação dessas falhas por esses métodos são iguais, conforme descrito no [Capítulo 3.](#page-47-0) Vale lembrar que, devido ao limite de aplicabilidade deste método dado pela [Equação 3.87,](#page-69-0) não é possível determinar todas as vigas que compõe esses grupos de vigas (B1, D1 e F1).

A análise dos resultados obtidos pelos métodos simplificados revela um comportamento padrão nos cinco gráficos avaliados. Observa-se que as vigas celulares com menor relação entre o diâmetro da abertura (D<sub>0</sub>) e a altura do perfil laminado original (d) apresentam maior capacidade de carga limite em comparação às vigas com maiores valores dessa relação. Esses resultados indicam que as vigas com menor relação  $D_0/d$ , que se enquadram na categoria de vãos muito curtos e com menor diâmetro de aberturas, apresentam maior resistência quando o limitante da carga é definido pelo ELU.

<span id="page-119-0"></span>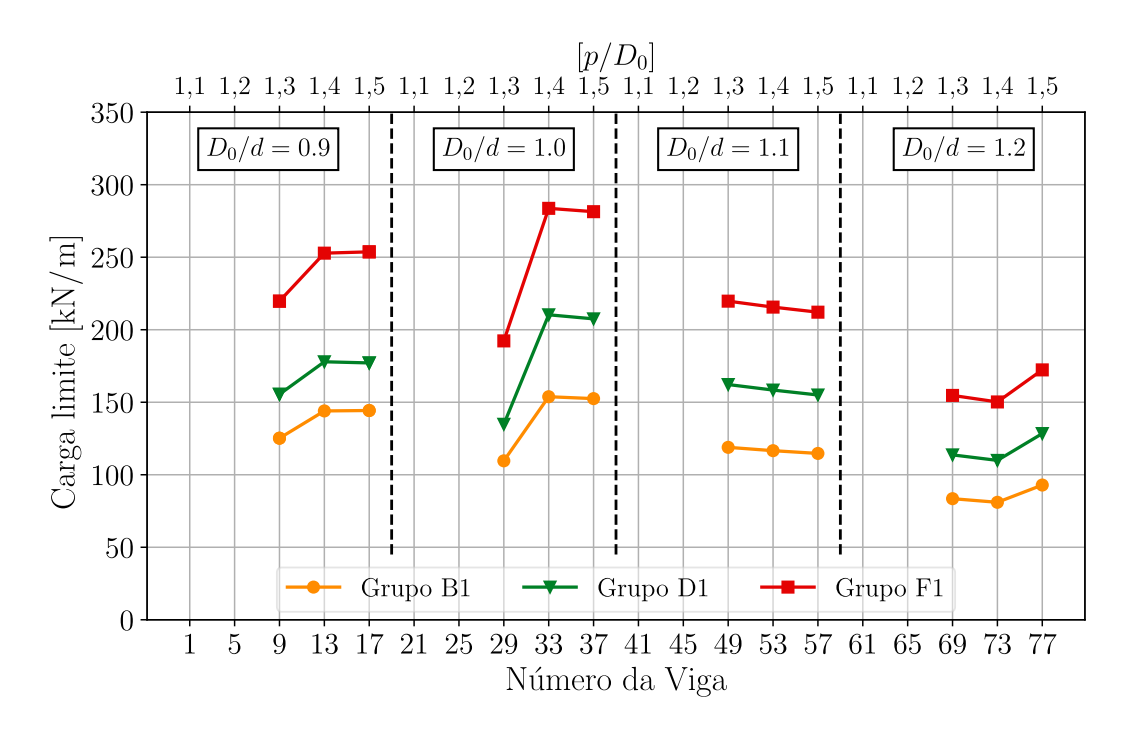

Figura 6.16 – Cargas limites - vigas muito curtas: método E

### 6.3.2 Vigas Curtas

Avaliando o comportamento das vigas classificadas com vão curtos, percebe-se um ganho da resistência das vigas celulares fabricadas com perfis mais robustos para todos resultados dos método simplificados. Um outro padrão é que, assim como acontece para vigas muito curtas, a medida em que o diâmetro da abertura aumenta e a relação  $D_0/d$  cresce, os valores de carga limite dos 3 grupos de vigas celulares diminuem.

A [Figura 6.17](#page-120-0) ilustra os resultados obtidos pelo método simplificado A. As cargas limites são todas determinadas pelo ELU, e o ganho da resistência médio entre o grupo B1 para o grupo D1 é de 7,03%, enquanto que entre o grupo D1 para o grupo F1 é de 9,19%, semelhante ao observado para vigas muito curtas. Destaca-se que os modos de falhas identificados pelo método A para os grupos B1, D1 e F1 são os mesmos em cada viga.

Ainda sobre a [Figura 6.17,](#page-120-0) nota-se que há uma diminuição na resistência da viga celular para aquelas que possuem uma maior largura do montante da alma, destacam-se as vigas: 18, 38, 54, 58, 70, 74 e 78. Isso acontece devido a configuração geométrica das vigas celulares formar um número par de aberturas, fazendo com que no centro da viga não possua abertura. Por conseguinte, os alvéolos mais próximos do centro sofrem maior influência do cortante. Como a falha por FMP deste método é determinada por uma combinação dos esforços provenientes do momento fletor global com o momento equivalente do cortante global, a seção crítica nestes alvéolos é mais próxima do centro, fazendo com que a redução de carga limite aconteça. Destaca-se que este aspecto também é possível de ser identificado na [subseção 6.3.1.](#page-114-1)

<span id="page-120-0"></span>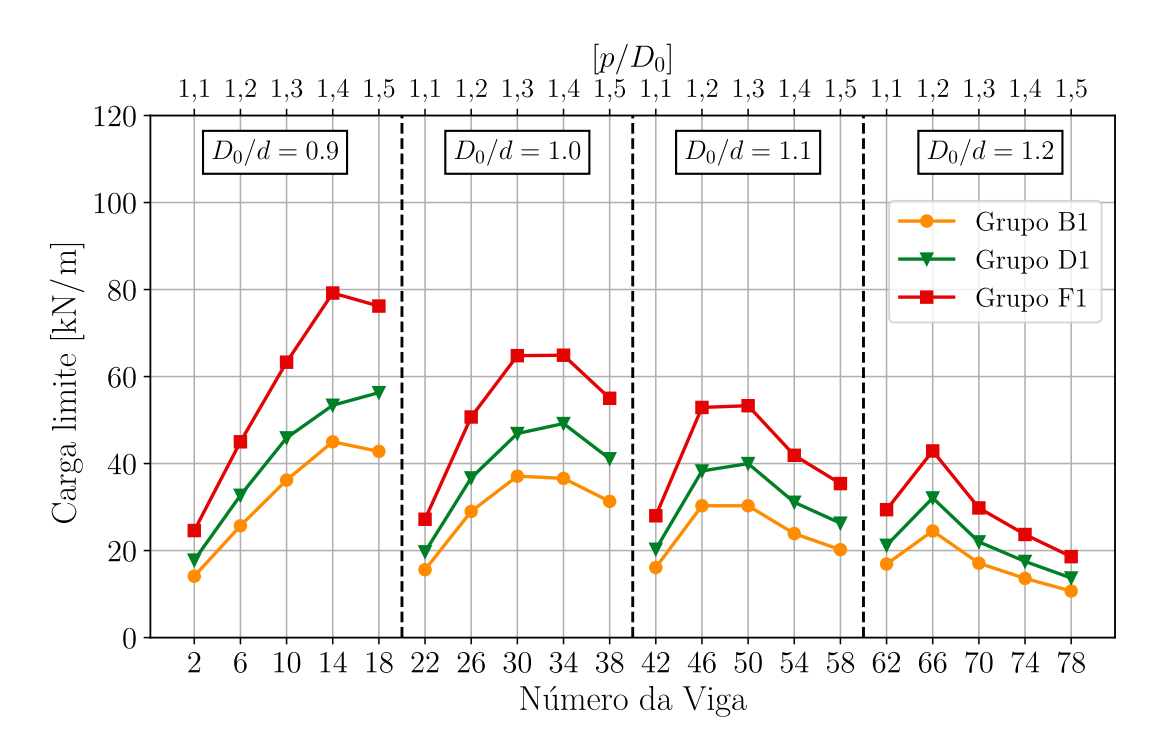

Figura 6.17 – Cargas limites para vigas curtas: método A

O dimensionamento feito através do método simplificado B é mostrado na [Figura 6.18.](#page-121-0) As vigas analisadas têm a carga limite definida pelo ELU, o ganho médio de resistência entre os grupos B1 e D1 é de 6,55% e entre os grupos D1 e F1 é de 10,26%. Com relação aos modos de falhas, dentre as 20 vigas classificadas como curtas, são detectadas falhas por FMA entre aquelas que possuem menor valor nas relações geométricas de *p*/*d*<sup>0</sup> e *D*0/*d* e as falhas por FMV que são identificadas nas vigas com maior largura do montante da alma e menor seção do T crítico. Destaca-se que as vigas 38 e 70, são as únicas que apresentam mudanças no modo de falha do grupo D1 para o F1 de FMV para FMA.

Um aspecto importante, que merece destaque, ocorre com as vigas 54, 55, 70, 74 e 78 dos grupos B, D e F. Essas vigas falham por FMV, e para aquelas que há uma mesma relação de  $D_0/d$ , seu valor de carga limite torna-se igual, por isso o trecho constante no gráfico para estes casos.

Quando a falha é determinada por FMV, o método simplificado C traz valores de resposta mais conservativos quando comparados ao método simplificado B. No gráfico da [Figura 6.19](#page-121-1) isso fica evidente, mesmo quando as vigas possuem a menor abertura dentre as analisadas. As vigas 10, 14 e 30 marcam essa mudança de falha de FMA para FMV na passagem do grupo D1 para o grupo F1. Ao falhar por FMV, as vigas do grupo D1 e F1, em geral, resultam em valores de cargas limites próximas, refletindo no ganho médio de resistência, que nesse caso entre os grupos B1 e D1 é de 6,50% e entre os grupos D1 e F1 é de 6,57%.

<span id="page-121-0"></span>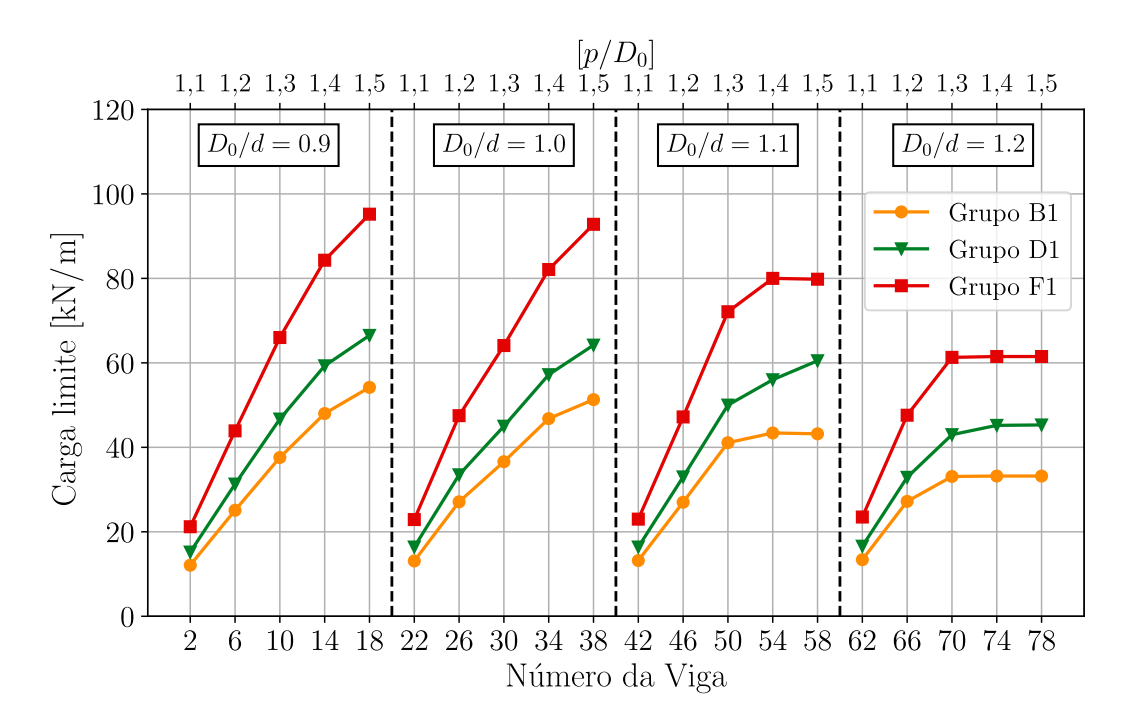

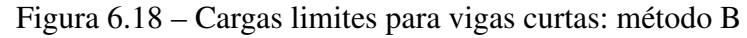

<span id="page-121-1"></span>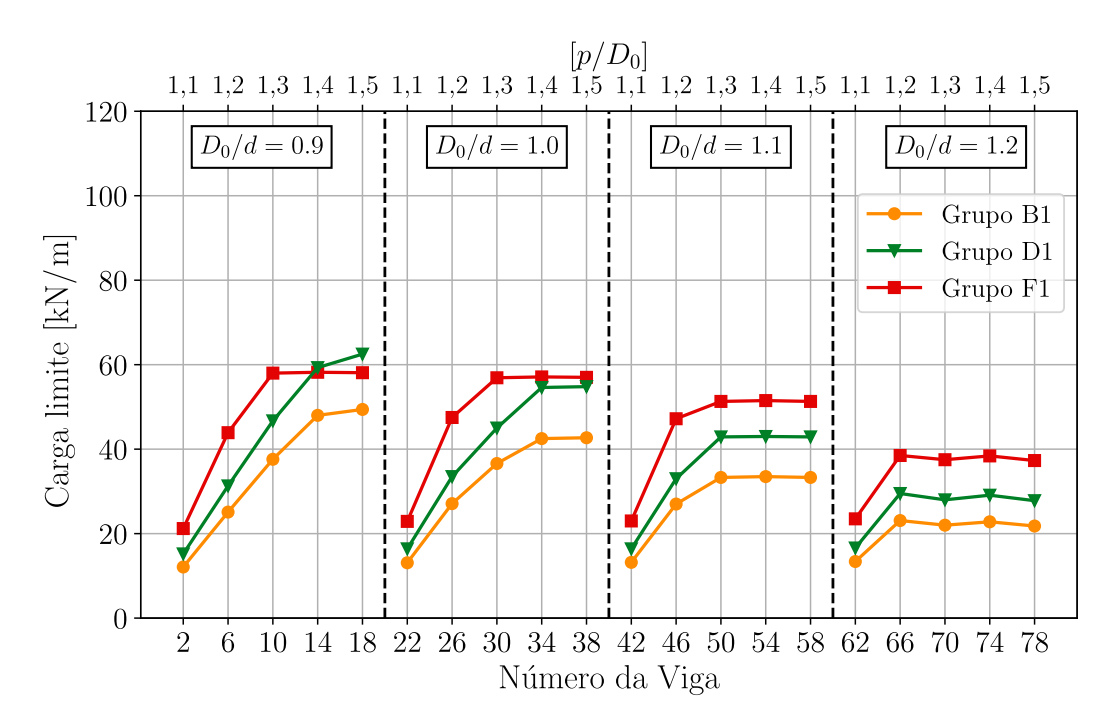

Figura 6.19 – Cargas limites para vigas curtas: método C

A discrepância mais significativa entre os resultados obtidos pelo Método A e pelo Método D reside no fato da identificação de falha por FMA. As vigas que possuem essa identificação do modo de falha por FMA no método D, mas que não é identificado no método A, são as mesmas que possuem as relações geométricas das vigas de categoria muito curta, ou seja, com a relação de  $p/D_0 = 1, 1$ . No gráfico [Figura 6.20](#page-122-0) é possível notar o mesmo comportamento das vigas que falharam por FMP observado no gráfico da [Figura 6.17](#page-120-0) do método A.

<span id="page-122-0"></span>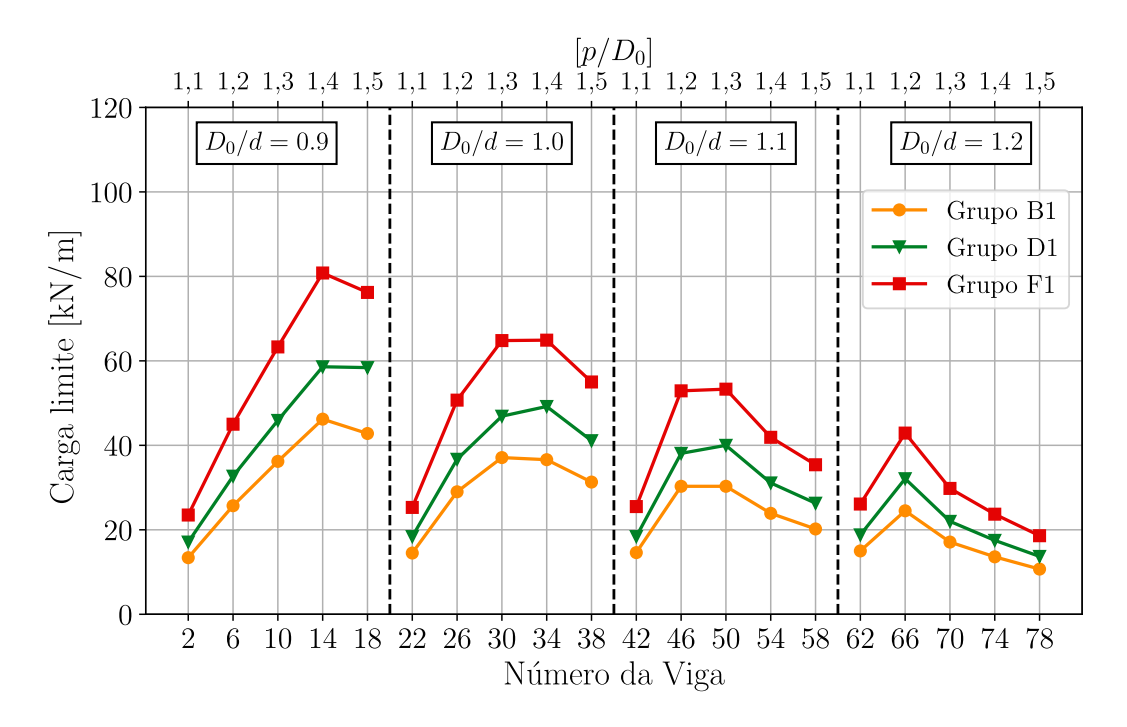

Figura 6.20 – Cargas limites para vigas curtas: método D

<span id="page-122-1"></span>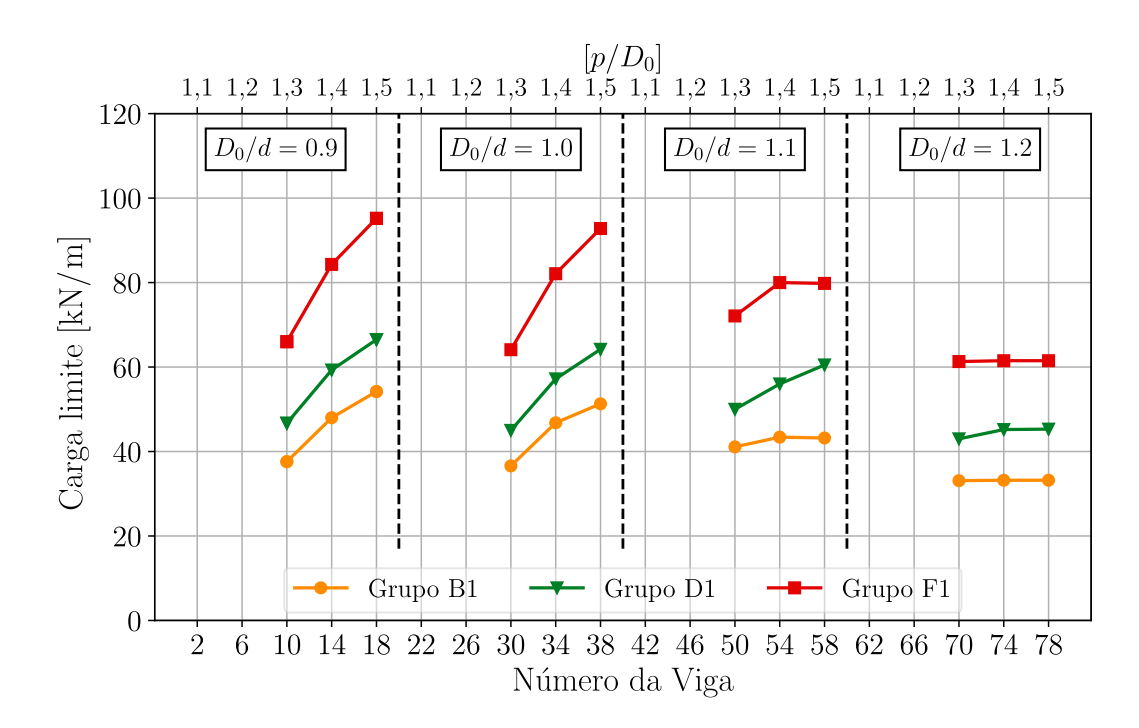

Figura 6.21 – Cargas limites para vigas curtas: método E

A [Figura 6.21](#page-122-1) ilustra os resultados obtidos pelo método simplificado E. Devido à ocorrência de falhas FMA ou FMV nas vigas em questão, os resultados obtidos por este método são idênticos aos obtidos pelo método B, uma vez que a verificação dessas falhas pelos dois métodos é igual, conforme descrito na seção [Capítulo 3.](#page-47-0)

#### 6.3.3 Vigas Longas

A avaliação do comportamento de vigas celulares classificadas como longas, tem como tendência de aumento na resistência das vigas celulares fabricadas com perfis mais robustos. Isso é observado pelos resultados de todos os métodos simplificados. Além disso, um outro padrão verificado é que, assim como ocorre nas subseções anteriores, à medida que o diâmetro da abertura aumenta, há uma diminuição nos valores de carga limite dos três grupos de vigas celulares.

A [Figura 6.22](#page-123-0) apresenta os resultados obtidos pelo método simplificado A. Observa-se um aumento na resistência média das vigas celulares entre os grupos B1 e D1 de 8,67% e entre os grupos D1 e F1 de 7,99%. Neste caso, há um início na mudança no critério de determinação das cargas limites. A menor rigidez à flexão oferecida pelas vigas com maiores diâmetros, faz com que o ELS dite a carga limite das vigas. Isto pode ser observado pelas vigas 11, 15, 19, 31 e 35, sendo estas as vigas com a relação *D*0/*d* igual a 0,9 e 1,0. Além disso, para as vigas com maiores relações de  $D_0/d$ , o comportamento é semelhante ao comentado na subseção anterior, estas falham por FMP ocorre com as seções críticas localizadas nos alvéolos próximos ao centro.

<span id="page-123-0"></span>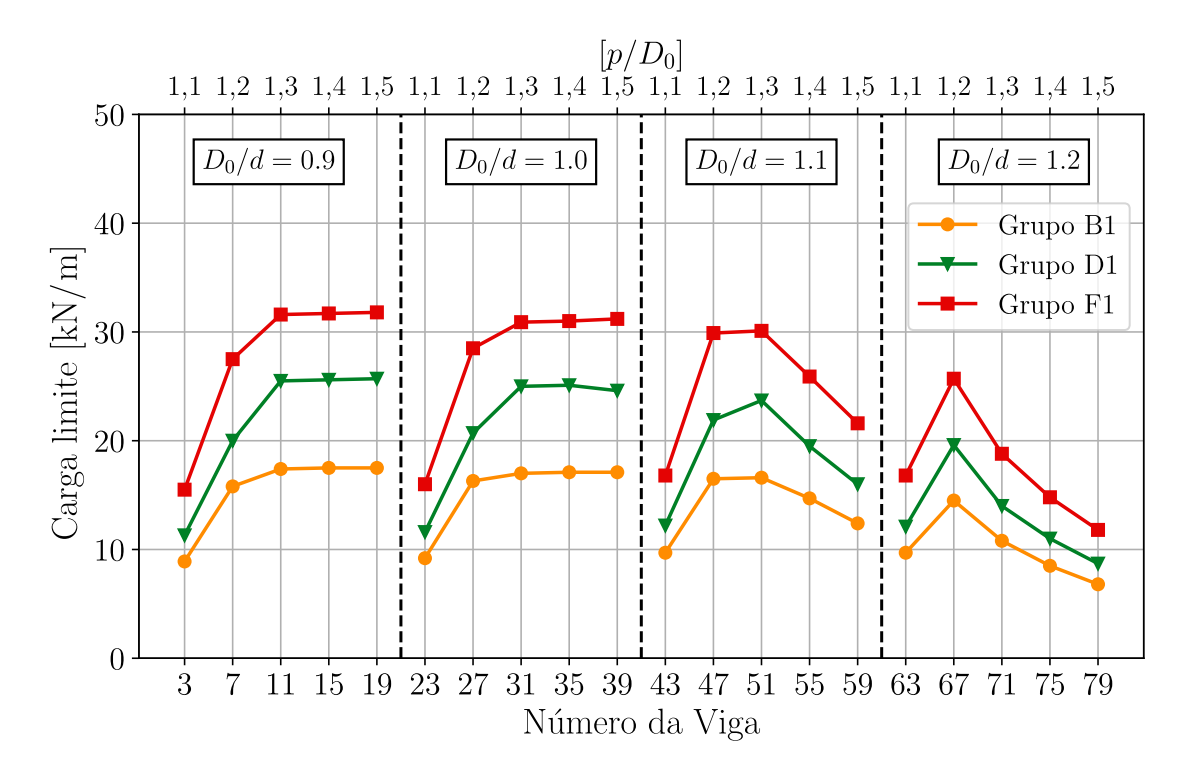

Figura 6.22 – Cargas limites para vigas longas: método A

A [Figura 6.23](#page-124-0) apresenta o dimensionamento das vigas longas analisadas pelo método simplificado B. Neste caso fica mais evidente a mudança das vigas que têm a carga limite estipulada pelo ELU para aquelas que são determinadas pelo ELS. No caso de falha pelo ELU, estas vigas têm como modo de falha apenas a flambagem do montante da alma. Todas as vigas que são limitadas pela flecha máxima, são aquelas com a relação  $p/D_0$  iguais a 1,3, 1,4 e 1,5. Sendo assim, o ganho

médio de resistência entre os grupos de perfis é de 10,08% entre os grupos B1 e D1 e de 7,30% entre os grupos D1 e F1.

<span id="page-124-0"></span>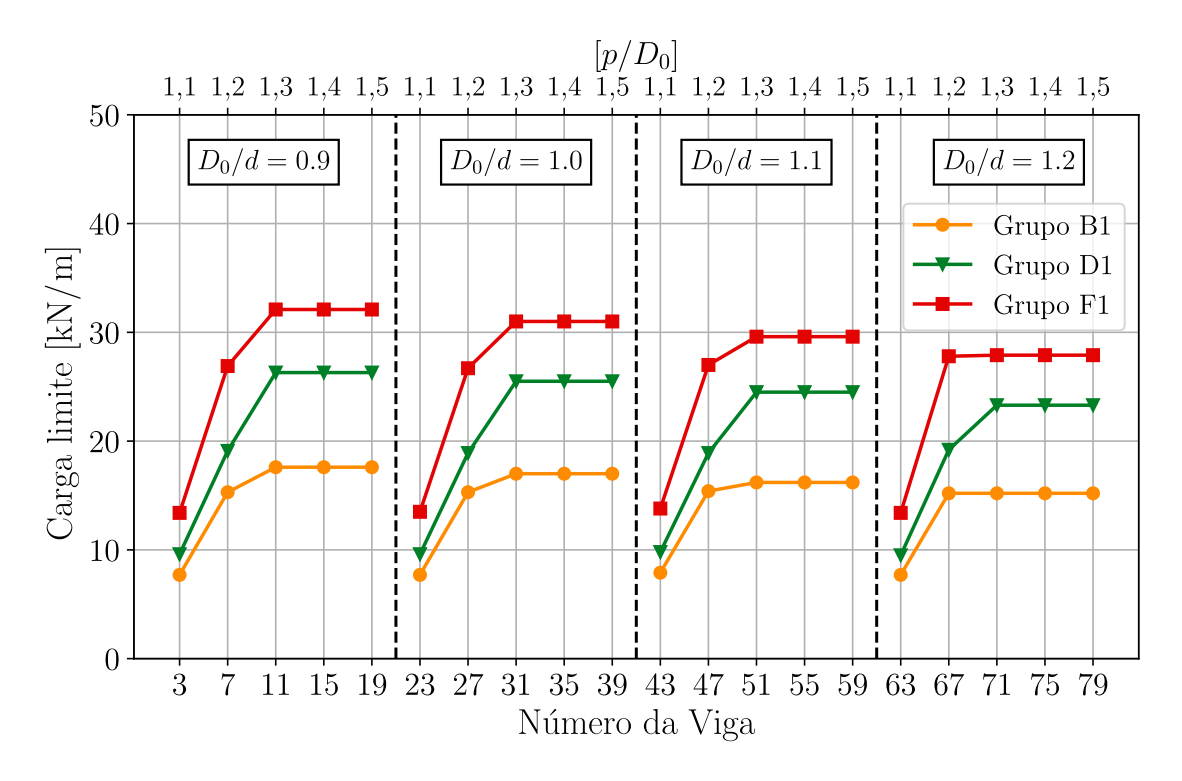

Figura 6.23 – Cargas limites para vigas longas: método B

Os resultados gerados pelo método simplificado C são expostos na [Figura 6.24.](#page-125-0) Apenas as vigas 11, 15, 19, 31, 35 e 39 do grupo B1 têm como limitante o parâmetro de flecha excessiva, como pode ser visto na [Tabela 6.9.](#page-126-0) A [Tabela 6.9](#page-126-0) ainda mostra os modos de falhas obtidos por aquelas vigas para as quais o critério de dimensionamento é o ELU. É interessante observar que 3 vigas do grupo D1 da relação  $D_0/d = 1,0$  obtiveram cargas limites superiores das vigas do grupo F1. Isso aconteceu devido a posição da seção crítica resistente à falha por FMV, no qual a relação expressa na [subseção 3.4.2.3](#page-62-0) depende da interação dos esforços atuantes nas posições da abertura da viga. Essa característica faz com que o ganho médio de resistência entre os grupos diminua, sendo que entre os grupos B1 e D1 é de 7,04% e entre os grupos D1 e F1 é 4,70%.

A [Figura 6.25](#page-125-1) mostra o gráfico obtido pelo método D. Assim como ocorre nos métodos A, B e C, os resultados desse método são semelhantes aos resultados obtidos pelo método A, da [Figura 6.22,](#page-123-0) com exceção das vigas que falharam por FMA.

<span id="page-125-0"></span>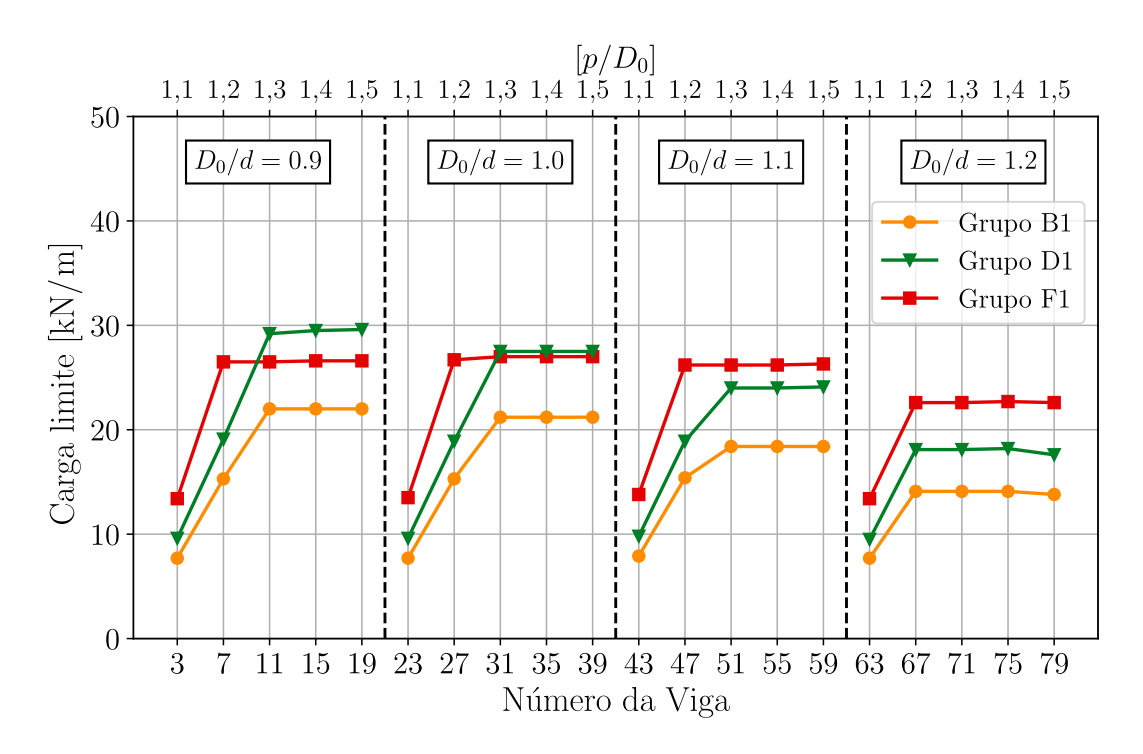

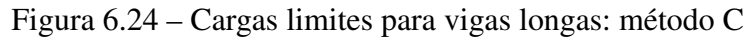

<span id="page-125-1"></span>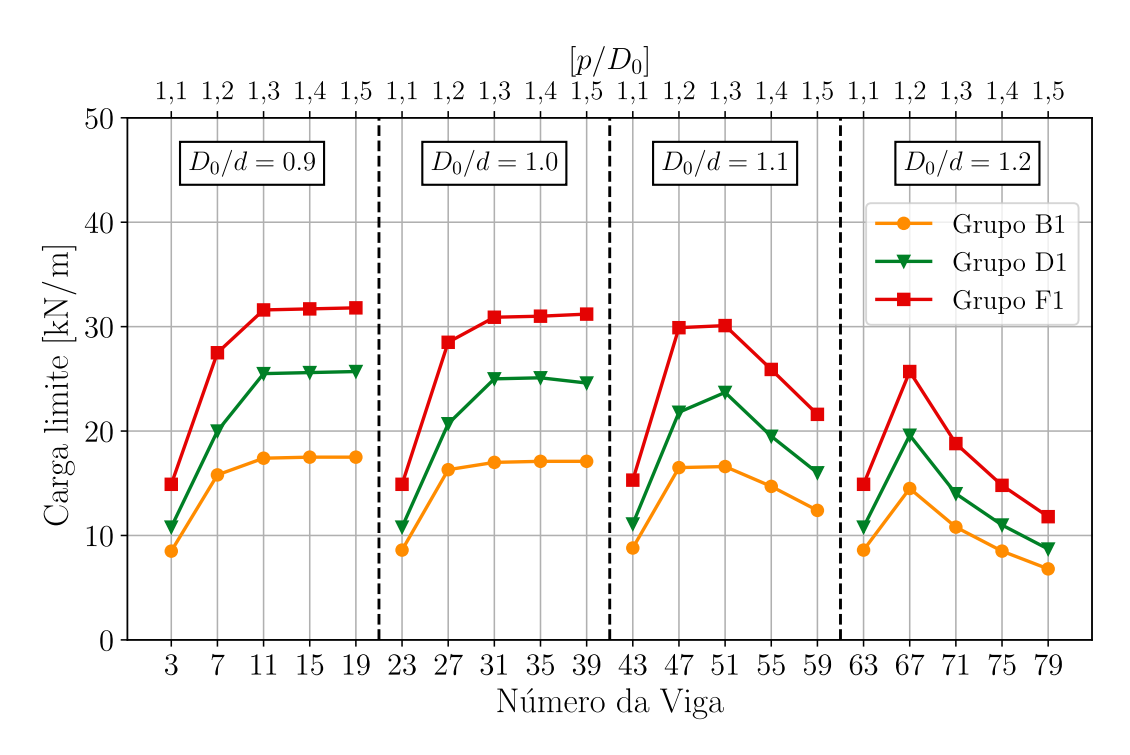

Figura 6.25 – Cargas limites para vigas longas: método D

Já os resultados do método E são expostos na [Figura 6.26,](#page-126-1) sendo que todas as vigas avaliadas por este método têm como o critério limitante o ELS e seus resultados são os mesmos obtidos pelo método B.

<span id="page-126-1"></span>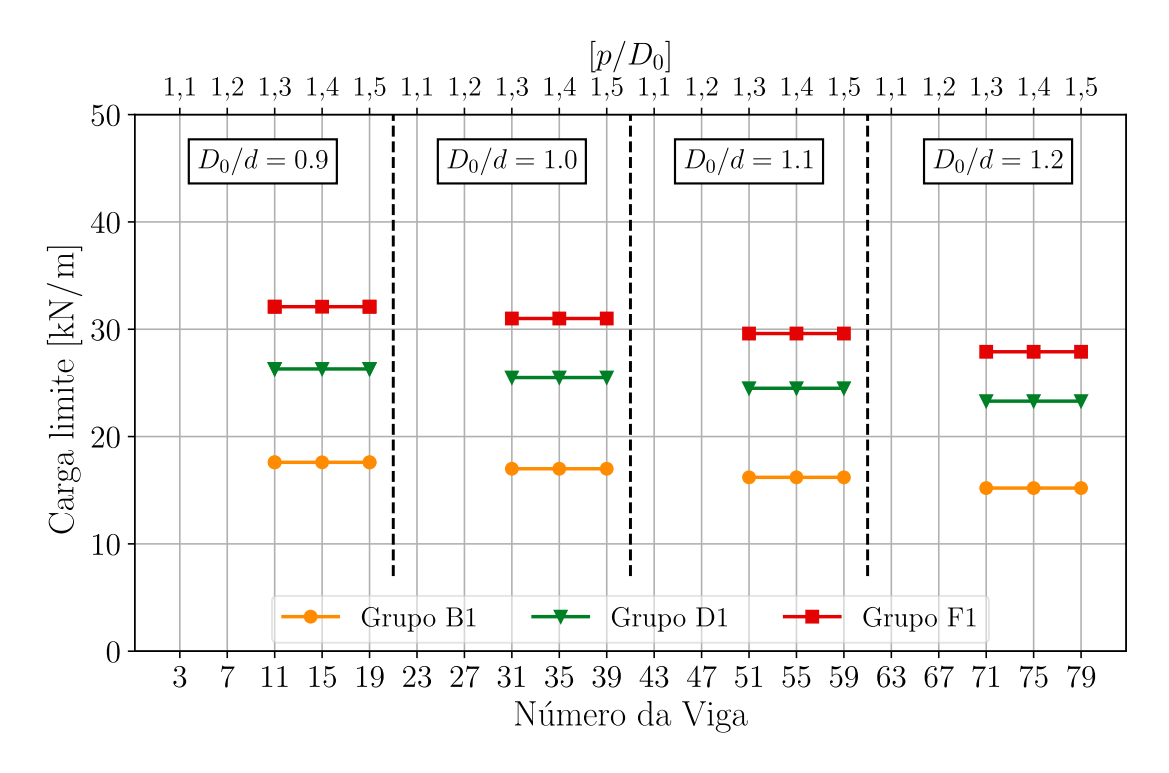

Figura 6.26 – Cargas limites para vigas longas: método E

| <b>Modo de Falha</b>   |            |            |            |         |          |  |  |  |
|------------------------|------------|------------|------------|---------|----------|--|--|--|
| N <sup>o</sup> da viga | Método C   |            |            | $p/D_0$ | $D_0/d$  |  |  |  |
|                        | B1         | D1         | F1         |         |          |  |  |  |
| 3                      | <b>FMA</b> | <b>FMA</b> | <b>FMA</b> | 1,1     |          |  |  |  |
| 7                      | <b>FMA</b> | <b>FMA</b> | <b>FMV</b> | 1,2     |          |  |  |  |
| 11                     | <b>ELS</b> | <b>FMA</b> | <b>FMV</b> | 1,3     | $_{0,9}$ |  |  |  |
| 15                     | <b>ELS</b> | <b>FMV</b> | <b>FMV</b> | 1,4     |          |  |  |  |
| 19                     | <b>ELS</b> | <b>FMV</b> | <b>FMV</b> | 1,5     |          |  |  |  |
| 23                     | <b>FMA</b> | <b>FMA</b> | <b>FMA</b> | 1,1     |          |  |  |  |
| 27                     | <b>FMA</b> | <b>FMA</b> | <b>FMA</b> | 1,2     |          |  |  |  |
| 31                     | <b>ELS</b> | <b>FMV</b> | <b>FMV</b> | 1,3     | 1,0      |  |  |  |
| 35                     | <b>ELS</b> | <b>FMV</b> | <b>FMV</b> | 1,4     |          |  |  |  |
| 39                     | <b>ELS</b> | <b>FMV</b> | <b>FMV</b> | 1,5     |          |  |  |  |
| 43                     | <b>FMA</b> | <b>FMA</b> | <b>FMA</b> | 1,1     |          |  |  |  |
| 47                     | <b>FMA</b> | <b>FMA</b> | <b>FMV</b> | 1,2     |          |  |  |  |
| 51                     | <b>FMV</b> | <b>FMV</b> | <b>FMV</b> | 1,3     | 1,1      |  |  |  |
| 55                     | <b>FMV</b> | <b>FMV</b> | <b>FMV</b> | 1,4     |          |  |  |  |
| 59                     | <b>FMV</b> | <b>FMV</b> | <b>FMV</b> | 1,5     |          |  |  |  |
| 63                     | <b>FMA</b> | <b>FMA</b> | <b>FMA</b> | 1,1     |          |  |  |  |
| 67                     | <b>FMV</b> | <b>FMV</b> | <b>FMV</b> | 1,2     |          |  |  |  |
| 71                     | <b>FMV</b> | <b>FMV</b> | <b>FMV</b> | 1,3     | 1,2      |  |  |  |
| 75                     | <b>FMV</b> | <b>FMV</b> | <b>FMV</b> | 1,4     |          |  |  |  |
| 79                     | FMV        | FMV        | FMV        | 1,5     |          |  |  |  |

<span id="page-126-0"></span>Tabela 6.9 – Modos de falha obtidos pelo método C entre as vigas longas

#### 6.3.4 Vigas Muito Longas

Como esperado, o comportamento dos resultados obtidos são semelhantes ao observado nas vigas de menores vãos. No que diz respeito ao método A, os resultados estão ilustrados na [Figura 6.27.](#page-127-0) Neste caso, o critério para determinação da carga limite para maioria destas vigas é o ELS. Isso faz com que o gráfico tenha um comportamento mais constante destes valores de cargas entre as vigas limitadas pela flecha excessiva. Algumas vigas falham no ELU por RRS antes de atingir a flecha máxima, são elas: as vigas 4, 24, 44 e 64, sendo estas as que possuem menores larguras do montante da alma e as vigas 76 e 80 que falharam por FMP, sendo estas as vigas com a maior relação de *D*0/*d*.

Por possuir maior número de vigas limitadas pelo ELS, a diferença relativa entre os perfis dos grupos B1, D1 e F1 são baseadas, principalmente, nas considerações das Equações [3.24,](#page-54-1) [3.25](#page-54-2) e [3.26.](#page-54-3) Dessa forma, o ganho médio de carga limite entre os grupos B1 e D1 foi de 10,36% e de 6,82% entre os grupos D1 e F1.

<span id="page-127-0"></span>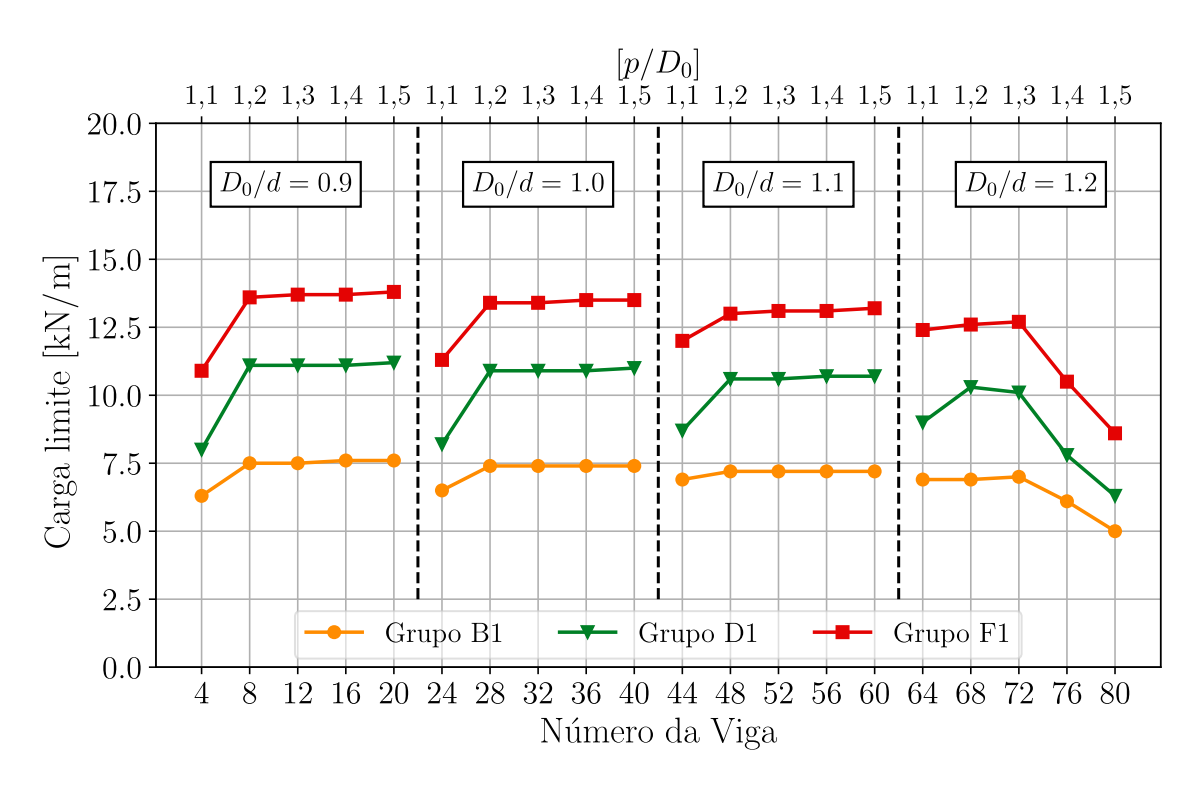

Figura 6.27 – Cargas limites para vigas muito longas: método A

A [Figura 6.28](#page-128-0) contém os resultados obtidos pelo método B para as vigas classificadas como muito longas. Exceto as vigas com a relação de  $p/D_0 = 1, 1$  que possuem falha por FMA, as demais foram limitadas devido a flecha excessiva. Isso é perceptível no gráfico, pois após a falha da viga com menor largura do montante da alma há uma estabilização da carga limite. Então a diferença média entre as cargas limites dos grupos B1 e D1 é de 11,09% e dos grupos D1 e F1 de 6,31%.

<span id="page-128-0"></span>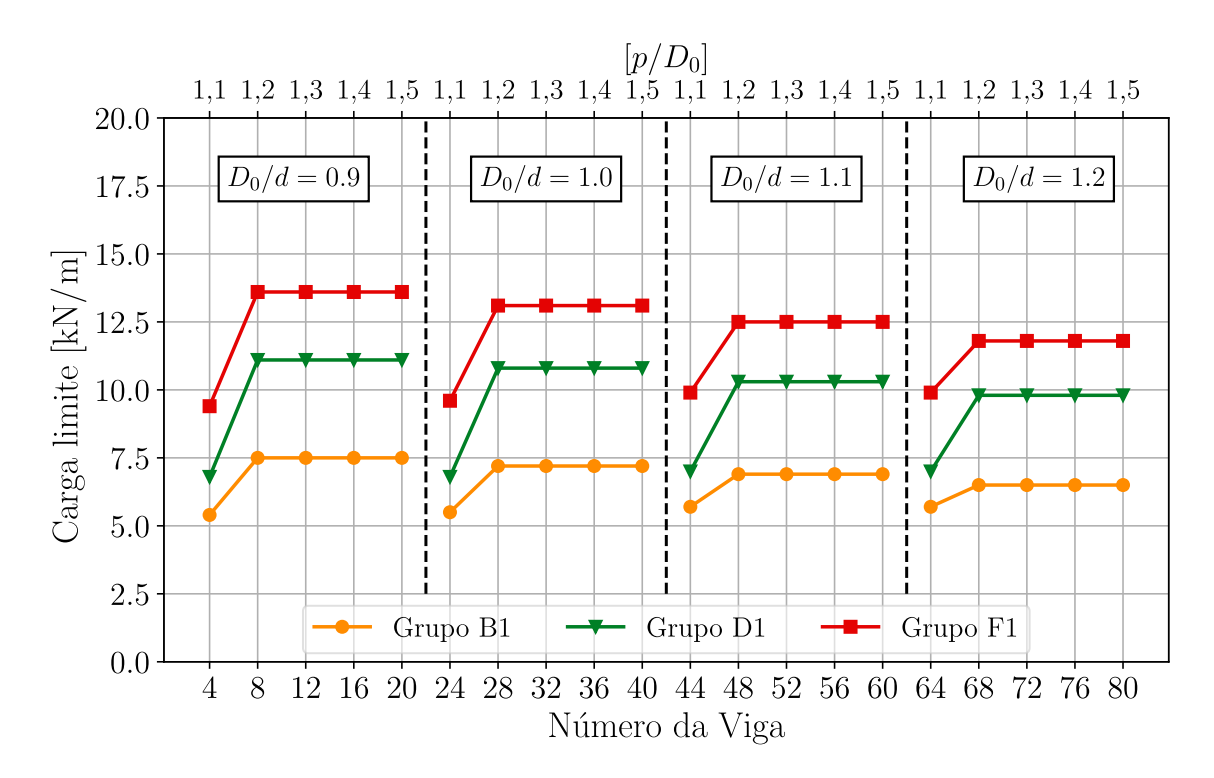

Figura 6.28 – Cargas limites para vigas muito longas: método B

O comportamento das cargas limites obtido através do método simplificado C está exposto na [Figura 6.29](#page-129-0) e a [Tabela 6.10](#page-129-1) contém o modo de falha detectado para estas vigas. Todas as vigas dos 3 grupos, com menor largura do montante da alma, apresentam falha FMA. Já as demais vigas dos grupos B1 e D1 são limitadas devido o critério do ELS. Entretanto, pelo perfil do grupos F1 ser mais robusto, as vigas deste grupo falham por FMV antes de alcançar a flecha limite estabelecido pela [AISC 3](#page-146-0) [\(2003\)](#page-146-0). Esse aspecto influencia no ganho médio da resistência entre os grupos, sendo entre os grupos B1 e D1 um ganho médio de 11,18% e entre os grupos D1 e F1 de 5,16%.

No que diz respeito ao método D, o comportamento é semelhante ao método A, como pode ser observado no [Figura 6.30.](#page-130-0) A grande diferença é com a identificação de falha das vigas que possuem o critério determinado pelo ELU e que possuem a relação  $p/D_0 = 1, 1$ . Essas vigas ao invés de falharem por RSS, como observado pelo método A, passaram a ter o modo de falha por FMA no método D. Neste caso, a mudança de cargas limites entre os grupos B1 e D1 é de 11,19% e entre os grupos D1 e F1 é de 5,16%.

As vigas avaliadas pelo método E são limitadas pelo ELS. O gráfico da [Figura 6.31](#page-130-1) mostra a diferença da carga limite obtida entre os grupos de perfis. O aumento médio da carga limite entre os perfis do grupo B1 para o grupo D1 é de 7,43% e entre os grupos D1 e F1 é de 3,21%.

<span id="page-129-0"></span>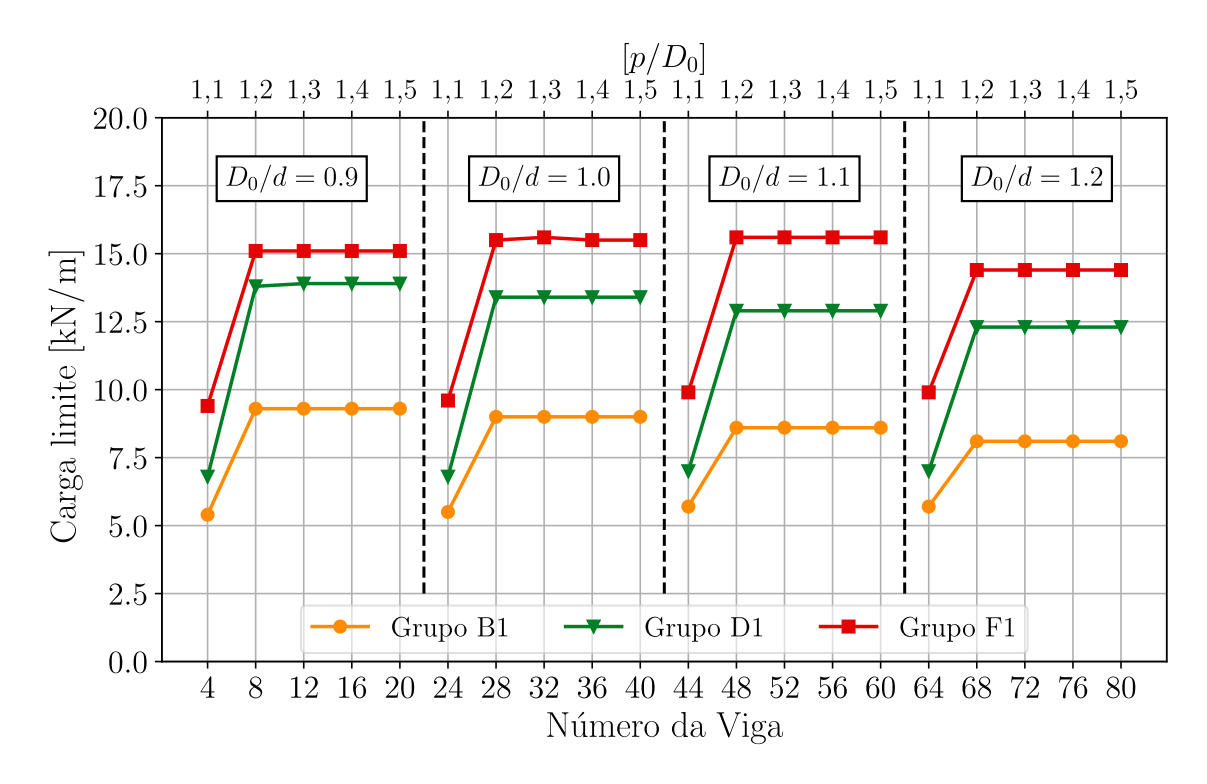

Figura 6.29 – Cargas limites para vigas muito longas: método C

| N <sup>o</sup> da viga | Modo de Falha<br>Método C |            |            | $p/D_0$ |         |
|------------------------|---------------------------|------------|------------|---------|---------|
|                        | <b>B1</b>                 | D1         | F1         |         | $D_0/d$ |
| 4                      | <b>FMA</b>                | <b>FMA</b> | <b>FMA</b> | 1,1     |         |
| 8                      | <b>ELS</b>                | <b>ELS</b> | <b>FMV</b> | 1,2     |         |
| 12                     | <b>ELS</b>                | <b>ELS</b> | <b>FMV</b> | 1,3     | 0,9     |
| 16                     | <b>ELS</b>                | <b>ELS</b> | <b>FMV</b> | 1,4     |         |
| 20                     | <b>ELS</b>                | <b>ELS</b> | <b>FMV</b> | 1,5     |         |
| 24                     | <b>FMA</b>                | <b>FMA</b> | <b>FMA</b> | 1,1     |         |
| 28                     | <b>ELS</b>                | <b>ELS</b> | <b>FMV</b> | 1,2     |         |
| 32                     | <b>ELS</b>                | <b>ELS</b> | <b>FMV</b> | 1,3     | 1,0     |
| 36                     | <b>ELS</b>                | <b>ELS</b> | <b>FMV</b> | 1,4     |         |
| 40                     | <b>ELS</b>                | <b>ELS</b> | <b>FMV</b> | 1,5     |         |
| 44                     | <b>FMA</b>                | <b>FMA</b> | <b>FMA</b> | 1,1     |         |
| 48                     | <b>ELS</b>                | <b>ELS</b> | <b>FMV</b> | 1,2     |         |
| 52                     | <b>ELS</b>                | <b>ELS</b> | <b>FMV</b> | 1,3     | 1,1     |
| 56                     | <b>ELS</b>                | <b>ELS</b> | <b>FMV</b> | 1,4     |         |
| 60                     | <b>ELS</b>                | <b>ELS</b> | <b>FMV</b> | 1,5     |         |
| 64                     | <b>FMA</b>                | <b>FMA</b> | <b>FMA</b> | 1,1     |         |
| 68                     | <b>ELS</b>                | <b>ELS</b> | <b>FMV</b> | 1,2     |         |
| 72                     | <b>ELS</b>                | <b>ELS</b> | <b>FMV</b> | 1,3     | 1,2     |
| 76                     | <b>ELS</b>                | <b>ELS</b> | <b>FMV</b> | 1,4     |         |
| 80                     | ELS                       | <b>ELS</b> | FMV        | 1,5     |         |

<span id="page-129-1"></span>Tabela 6.10 – Modos de falha obtidos pelo método C entre as vigas muito longas

<span id="page-130-0"></span>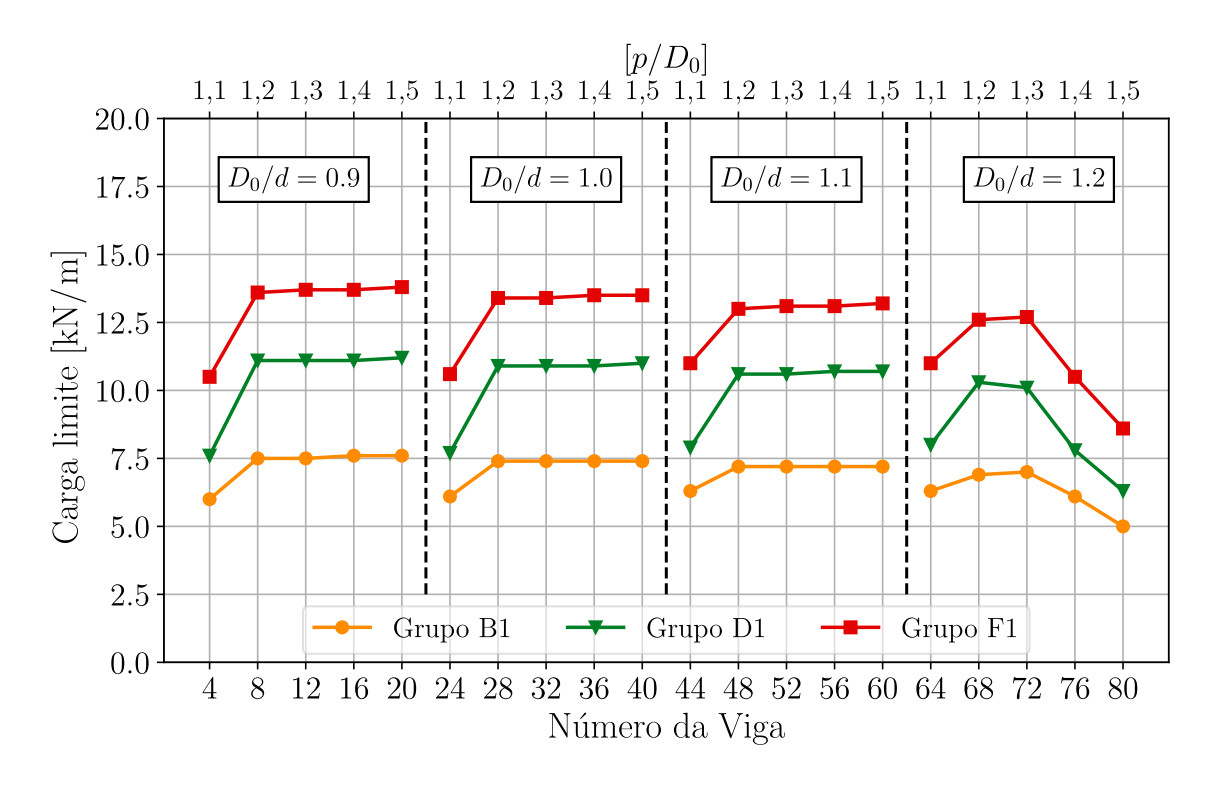

Figura 6.30 – Cargas limites para vigas muito longas: método D

<span id="page-130-1"></span>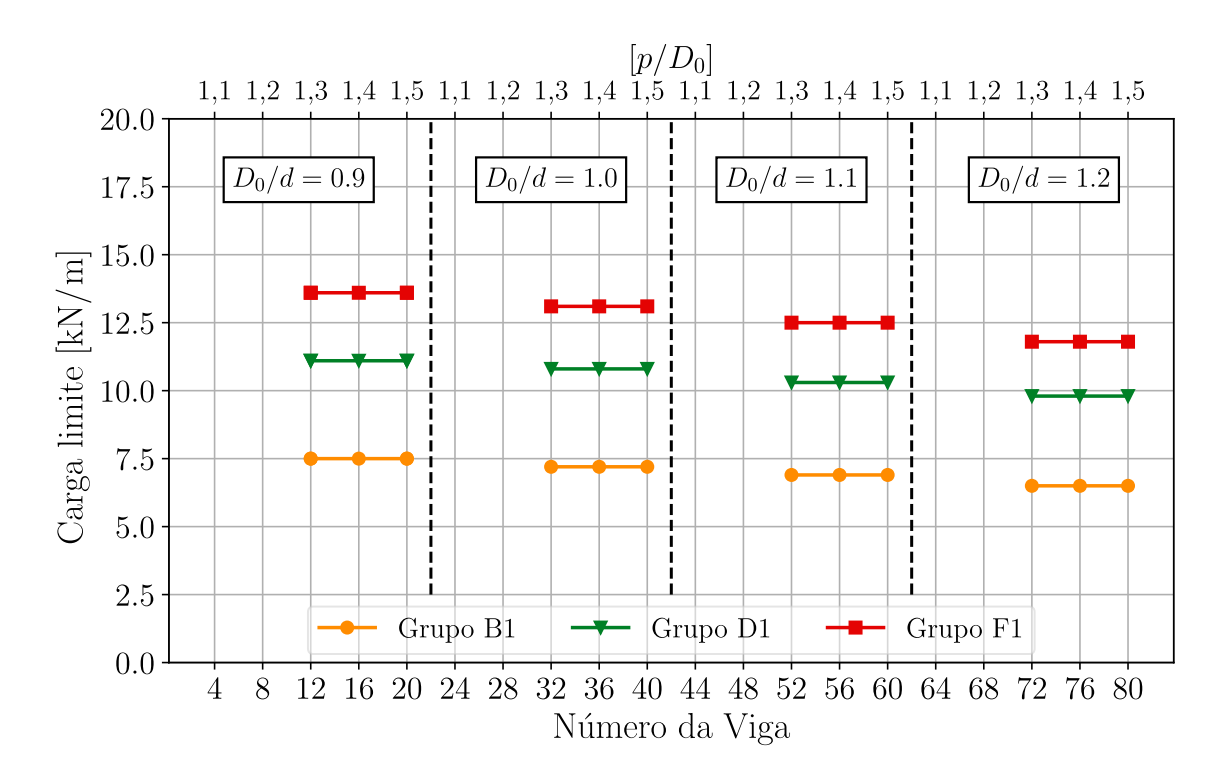

Figura 6.31 – Cargas limites para vigas muito longas: método E

## 6.4 ANÁLISE DA ALMA DOS PERFIS DO MESMO GRUPO

Além das diferenças entre as famílias dos perfis em cada grupo, também são observadas as variações dos modos de falhas e carregamentos em função da espessura da alma entre os grupos de uma mesma família de perfil laminado. Para essa análise, são considerados os grupos: B1, B2, B2, D1, D2, D3, F1, F2 e F3. Então, os resultados são apresentados em gráficos fixando a relação  $D_0/d$  e o método simplificado<sup>[5](#page-131-0)</sup> de dimensionamento em questão. Sendo assim, considera-se a relação  $D_0/d = 1, 0$ , indicando que a abertura da viga alveolar tem o mesmo diâmetro da altura do perfil laminado original, e quando a relação assume o valor de  $D_0/d = 1, 2$ , indicando a maior abertura possível em vigas celulares.

### 6.4.1 Casos com relação  $D_0/d = 1,0$

No dimensionamento realizado aplicando as recomendações do método simplificado A, como mostra a [Figura 6.32,](#page-131-1) constatou-se que os grupos F, de perfil laminado W 530, não obtêm o mesmo ganho médio de resistência quando comparado com as vigas dos grupos B e D. Enquanto que entre os perfis dos grupos B (B1, B2 e B3) é de 10,84% e dos grupos D (D1, D2 e D3) de 10,83%, entre o grupo F (F1, F2 e F3) esse ganho é de apenas 5,07%.

<span id="page-131-1"></span>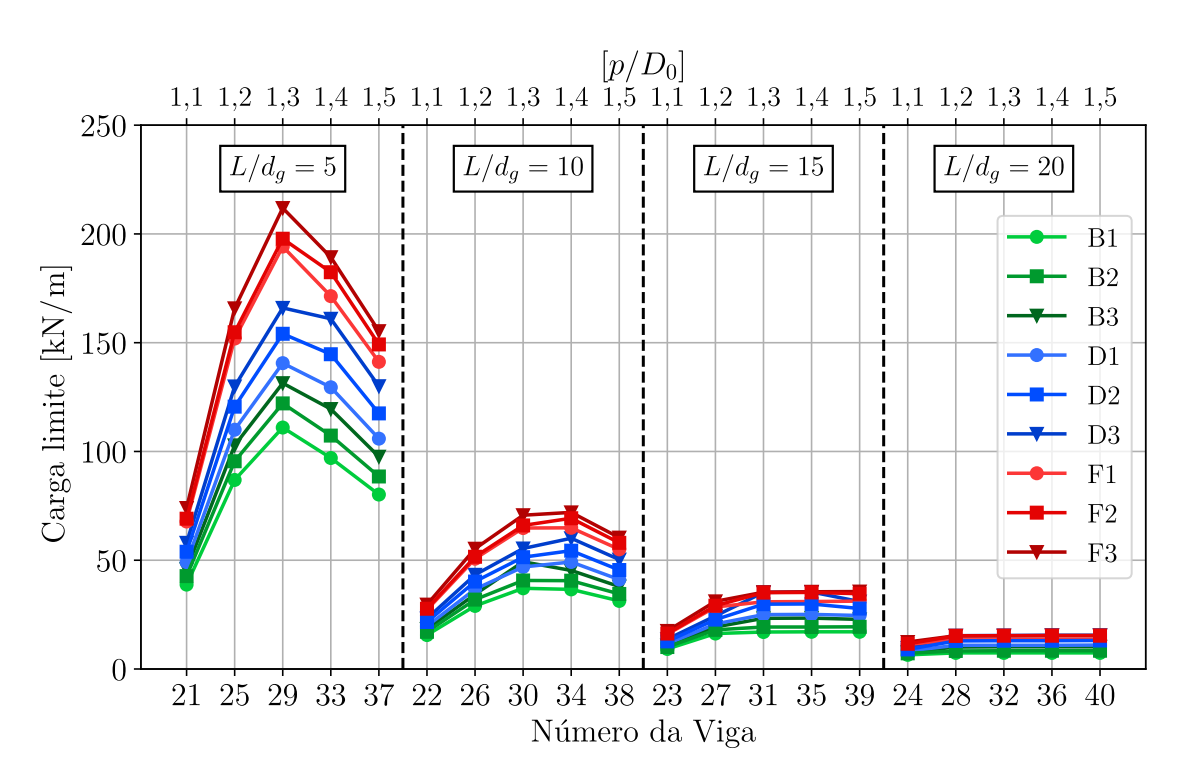

Figura 6.32 – Cargas limites para as vigas dos grupos B, D e F - relação  $D_0/d = 1$ : método A

<span id="page-131-0"></span><sup>5</sup> [Veríssimo et al.](#page-151-0) [\(2012\)](#page-151-0) (Método A), [Ward](#page-151-1) [\(1990\)](#page-151-1) (Método B), [Fares et al.](#page-148-0) [\(2016\)](#page-148-0) (Método C), [Veríssimo et al.](#page-151-0) [\(2012\)](#page-151-0) adaptado com [Grilo et al.](#page-148-1) [\(2018\)](#page-148-1) (Método D) e [Annex N](#page-147-1) [\(1993\)](#page-147-1) (Método E).

Destaca-se que, para as vigas com as menores relações de  $p/D_0$ , não houve ganhos significativos de resistência. Para as vigas classificadas como curtas, a viga B3 30 teve carga limite superior a viga D1 30. Isso significa que há vigas com menores perfis, mas com espessura de alma maior que possuem maior resistência àquelas formadas por maiores perfis, entretanto com menor espessura de alma. Para vigas muito longas, a determinação de carga limite se dá principalmente pelo ELS, fazendo com que o ganho de carregamento limite seja gradativo entre os grupos a medida em que há um ganho nas propriedades mecânicas de inércia a flexão e área da seção transversal.

A [Figura 6.33](#page-132-0) mostra os resultados de cargas limites obtidas pelo método B. Assim como relatado pela análise feita com o método A, é observado que as vigas do grupo F, com perfil laminado W 530, apresentam um ganho médio de resistência menor do que observado pelos grupos B e D. Neste caso, o ganho médio de resistência é de 12,40% entre as vigas dos grupos B1, B2 e B3 e 12,84% entre as vigas dos grupos D1, D2 e D3, para as vigas do grupo F esse aumento é de apenas 5,94%.

<span id="page-132-0"></span>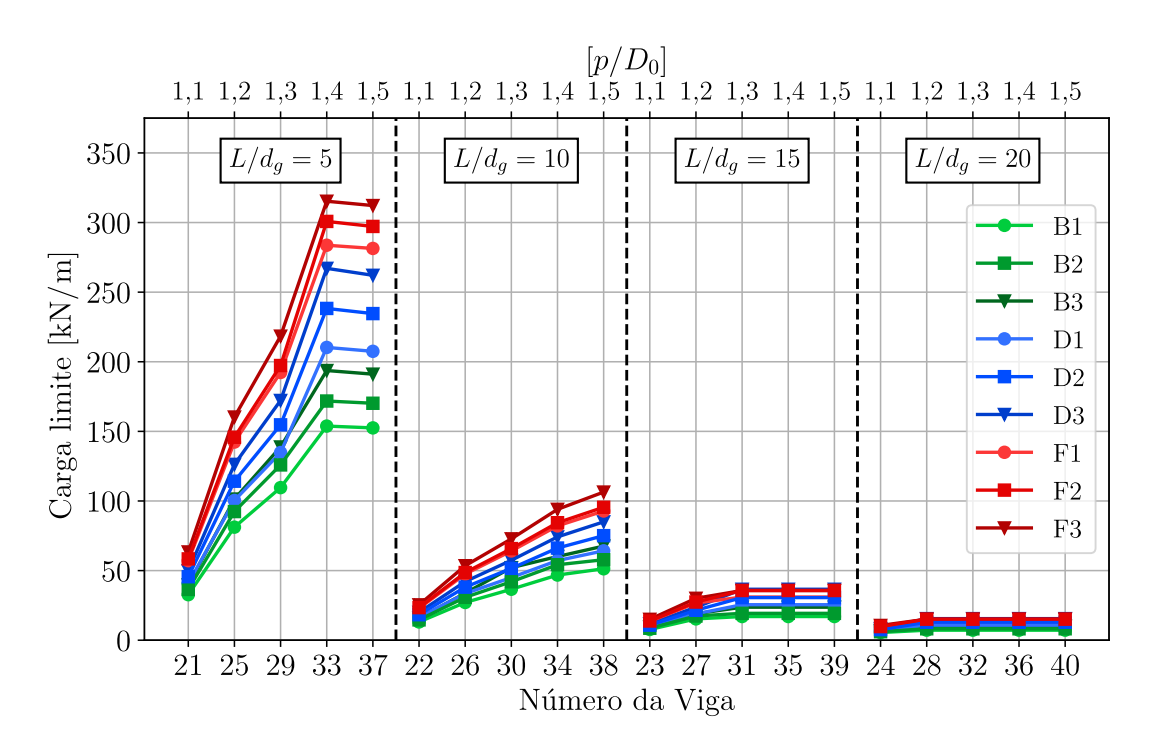

Figura 6.33 – Cargas limites para as vigas dos grupos B, D e F - relação  $D<sub>o</sub>/d = 1$ : método B

Observa-se que, no caso das vigas com menores larguras do montante da alma, não há um aumento significativo de resistência. Analisando o conjunto de vigas classificadas como muito curtas, a viga B3\_25 e B3\_29 apresentam uma carga limite superior das vigas D1\_25 e D1\_29, respectivamente. Percebe-se, também, que as vigas dos grupos F1 e F2 não possuem grandes ganhos de resistência. No caso de vigas muito longas, a carga limite é determinada principalmente pelo ELS, o que significa que o aumento da carga limite é gradual.

A [Figura 6.34](#page-133-0) ilustra os resultados das cargas limites obtidas pelo método C. De forma semelhante a análise realizada pelos métodos anteriores, constatou-se que as vigas do grupo F, com perfil laminado W 530, apresentaram um aumento médio de resistência menor em relação aos grupos B e D. Nesse caso, enquanto o aumento médio de resistência é de 11,86% entre as vigas dos grupos B1, B2 e B3, e 11,81% entre as vigas dos grupos D1, D2 e D3, o aumento para as vigas do grupo F é de apenas 6,88%. Esse comportamento pode ser justificado pelas famílias do perfil laminado originais à estes grupos. Na tabela de bitolas da [Gerdau](#page-148-2) [\(2023\)](#page-148-2), a diferença da espessura da alma dos perfis do grupo F1 e F2 é de apenas 0,1 mm, com o perfil W 530 x 66,0 do grupo F1 tendo 8,9 mm de espessura da alma e o perfil W 530 x 72,0 tendo 9,0 mm.

<span id="page-133-0"></span>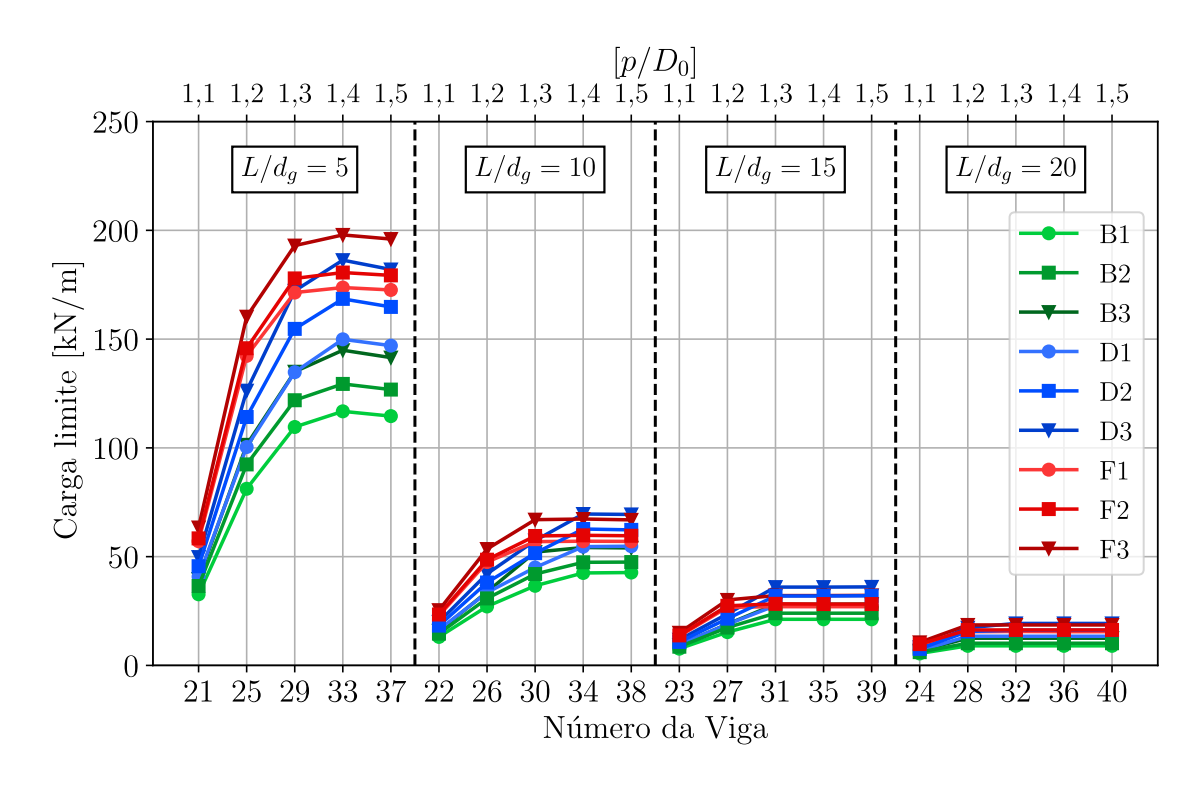

Figura 6.34 – Cargas limites para as vigas dos grupos B, D e F - relação  $D<sub>o</sub>/d = 1$ : método C

Além disso, ao observar que o comportamento das vigas do grupo D3 possuem cargas limites superiores aos do grupo F1 e F2, nota-se que as falhas predominantes são FMV. Esse modo de falha é verificado por este método através da seção crítica do T na seção a aproximadamente 0,9 do raio do alvéolos, como detalhado na [subseção 3.4.2.](#page-60-0) Como a espessura da mesa e da alma do perfil laminado do grupo D2 é superior aos dos grupos F1 e F2 isso acarreta em uma resistência superior como pode ser visto no [Figura 6.34,](#page-133-0) mesmo sendo formados por um nível superior de família de perfil laminado.

As Figuras [6.35](#page-134-0) e [6.36](#page-134-1) mostram os resultados obtidos para os métodos D e E, respectivamente. Como estes métodos são semelhantes ao métodos A e B, as diferenças médias entre as cargas limites dos grupos formados pelos mesmos perfis laminados tem valores próximos. Sendo o

ganho médio de resistência entre os grupos B de 10,84%, entre os grupos D também de 10,84% e entre os grupos F de 5,08%, estes avaliados pelo método D. Já para o método E, os grupos B têm um ganho médio de resistência de 8,22%, entre os grupos D é de 8,48% e para o grupo F esse aumento gradativo médio é de 3,75%.

<span id="page-134-0"></span>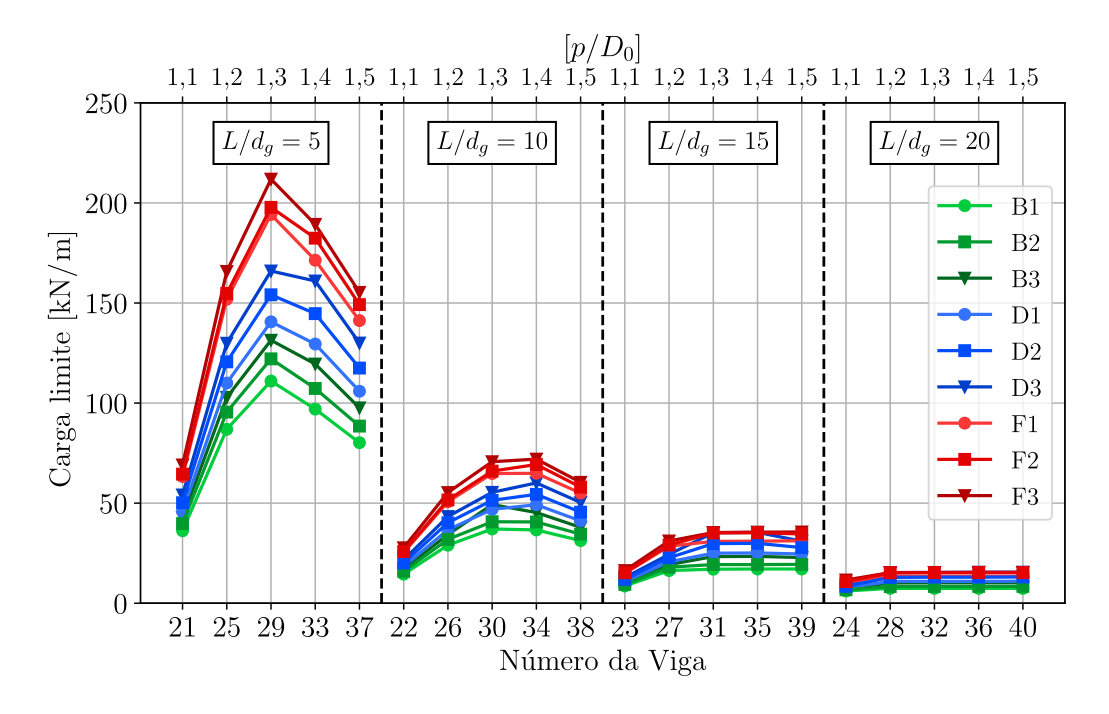

Figura 6.35 – Cargas limites para as vigas dos grupos B, D e F - relação *Do*/*d* = 1: método D

<span id="page-134-1"></span>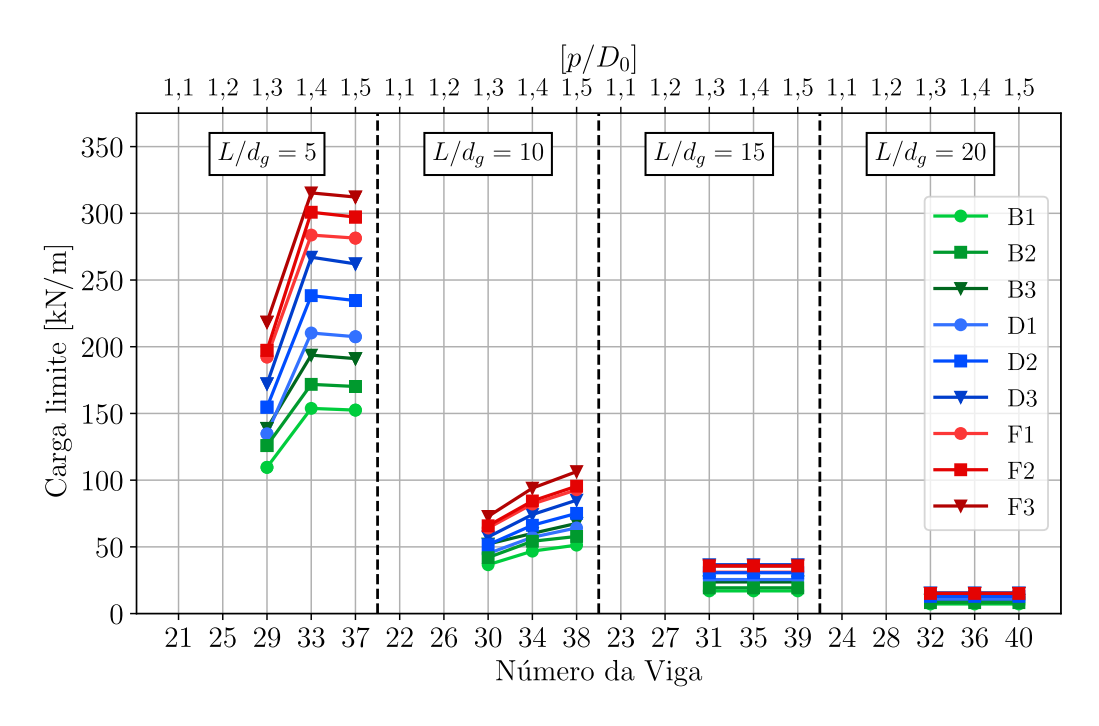

Figura 6.36 – Cargas limites para as vigas dos grupos B, D e F - relação  $D_0/d = 1$ : método E

### 6.4.2 Casos com relação  $D_0/d = 1,2$

Agora com a relação de  $D_0/d = 1, 2$ , o dimensionamento realizado seguindo as recomendações do método simplificado A gerou os resultados expostos na [Figura 6.32.](#page-131-1) Com esses resultados é constatado que os perfis dos grupos F não apresentaram o mesmo ganho médio de resistência em comparação com as vigas dos grupos B e D. Enquanto o ganho médio de resistência entre os perfis dos grupos B é de 8,68% e entre os grupos D é de 9,01%, no grupo F, esse ganho é de apenas 4,41%.

Mesmo com a mudança da relação  $D_0/d$  em assumir um valor maior, os resultados mostram que dentro dos grupos F o ganho de resistência média permanece como sendo o menor dentre os 3 avaliados nesta seção. Novamente isso é impactado diretamente pela pequena mudança entre a 1ª, 2ª e 3ª alma da familia de perfil W 530 do catálogo de bitolas da [Gerdau](#page-148-2) [\(2023\)](#page-148-2).

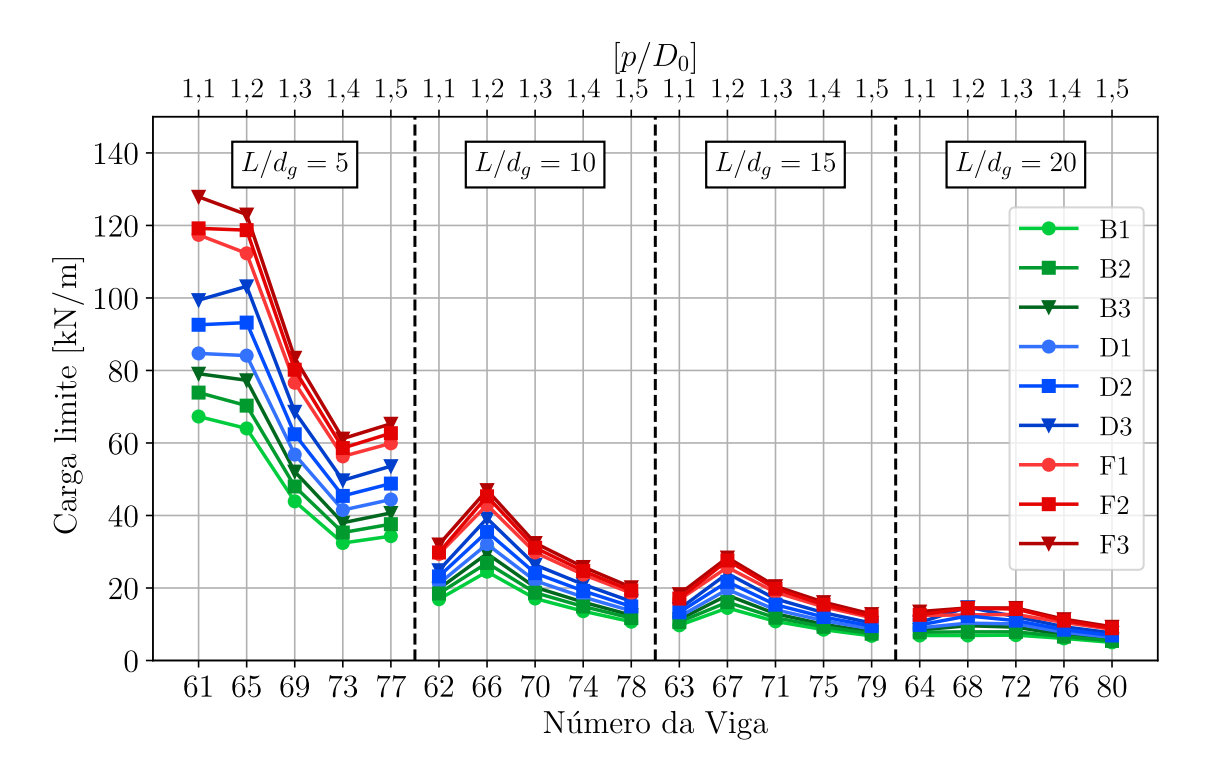

Figura 6.37 – Cargas limites para as vigas dos grupos B, D e F - relação  $D_0/d = 1,2$ : método A

A configuração geométrica das vigas com  $D_0/d = 1,2$  e com a relação  $p/D_0$  assumindo valores de 1,3, 1,4 e 1,5 possuem números de furos pares. Então, para o método simplificado A os modos de falha detectados foram FMP, por isso a carga limite das vigas diminuem a medida que o passo aumenta, pois a influência do esforço cortante aumenta significativamente nas seções críticas da região do alvéolo, impactando na combinação de momentos fletor e cortante equivalente.

A Figura [6.38](#page-136-0) ilustra os resultados das cargas limites obtidos por meio do método B. Neste caso, o aumento médio de resistência é de 12,77% entre as vigas dos grupos B1, B2 e B3 e 13,46%

entre as vigas dos grupos D1, D2 e D3, enquanto que para as vigas do grupo F esse acréscimo é de apenas 5,98%.

<span id="page-136-0"></span>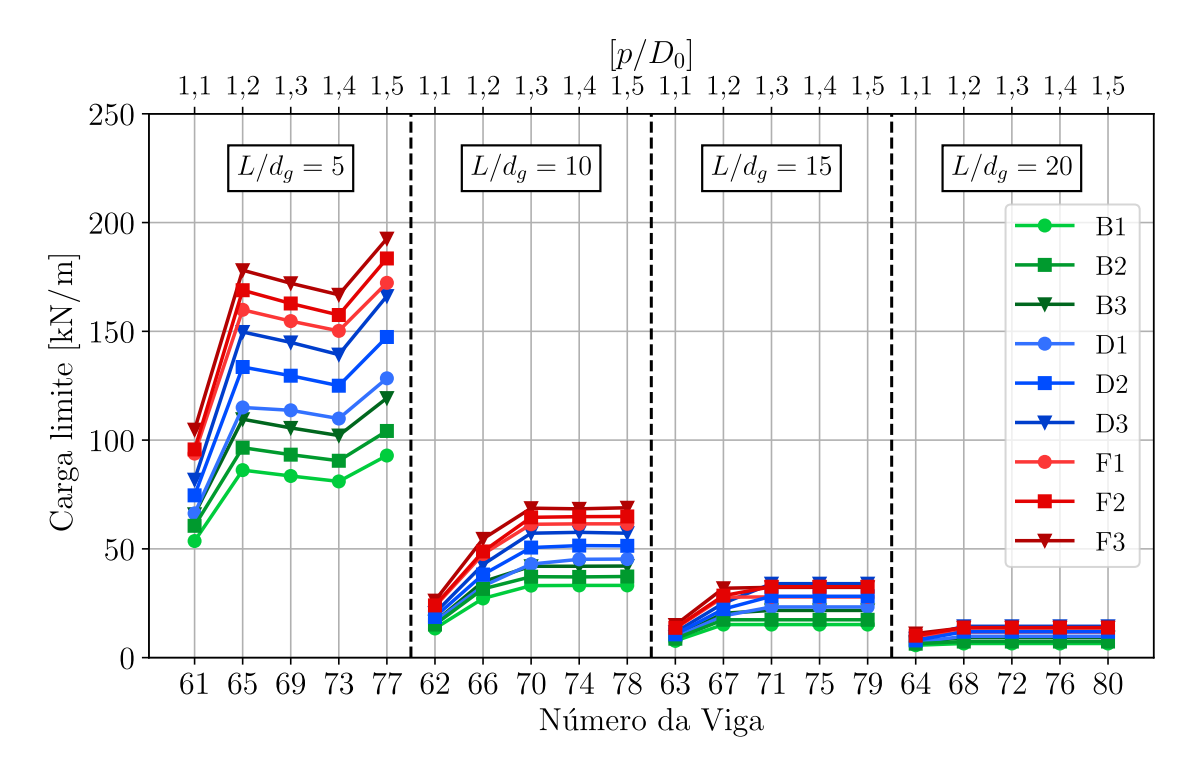

Figura 6.38 – Cargas limites para as vigas dos grupos B, D e F - relação  $D<sub>o</sub>/d = 1,2$ : método B

Diferente do observado pelo método A, neste método B os modos de falhas detectados foram por FMA para os menores valores da relação  $p/D_0$  e FMV para os maiores valores da relação *p*/*D*0, além disso a medida que o vão aumenta, o limitante passa a ser pelo ELS. Como para estas vigas que compõe os grupos analisados, há um ganho da resistência a medida que a largura do montante da alma aumenta.

A Figura [6.39](#page-137-0) apresenta os resultados das cargas limites obtidas por meio do método C. Similarmente às análises realizadas pelos métodos anteriores, constata-se que as vigas pertencentes ao grupo F apresentaram um acréscimo médio de resistência inferior em relação aos grupos B e D. Neste caso, enquanto o aumento médio de resistência é de 9,93% entre as vigas dos grupos B1, B2 e B3 e 9,20% entre as vigas dos grupos D1, D2 e D3, o aumento para as vigas dos grupos F é de apenas 5,60%. Logo, mesmo com a mudança da relação de  $D_0/d$  para 1,2, a pouca diferença entre as espessuras do perfil laminado W 530 do catálogo de bitolas da [Gerdau](#page-148-2) [\(2023\)](#page-148-2) faz com que o aumento médio da resistência das vigas dos grupos F sejam os menores dentro dos grupos analisados.

<span id="page-137-0"></span>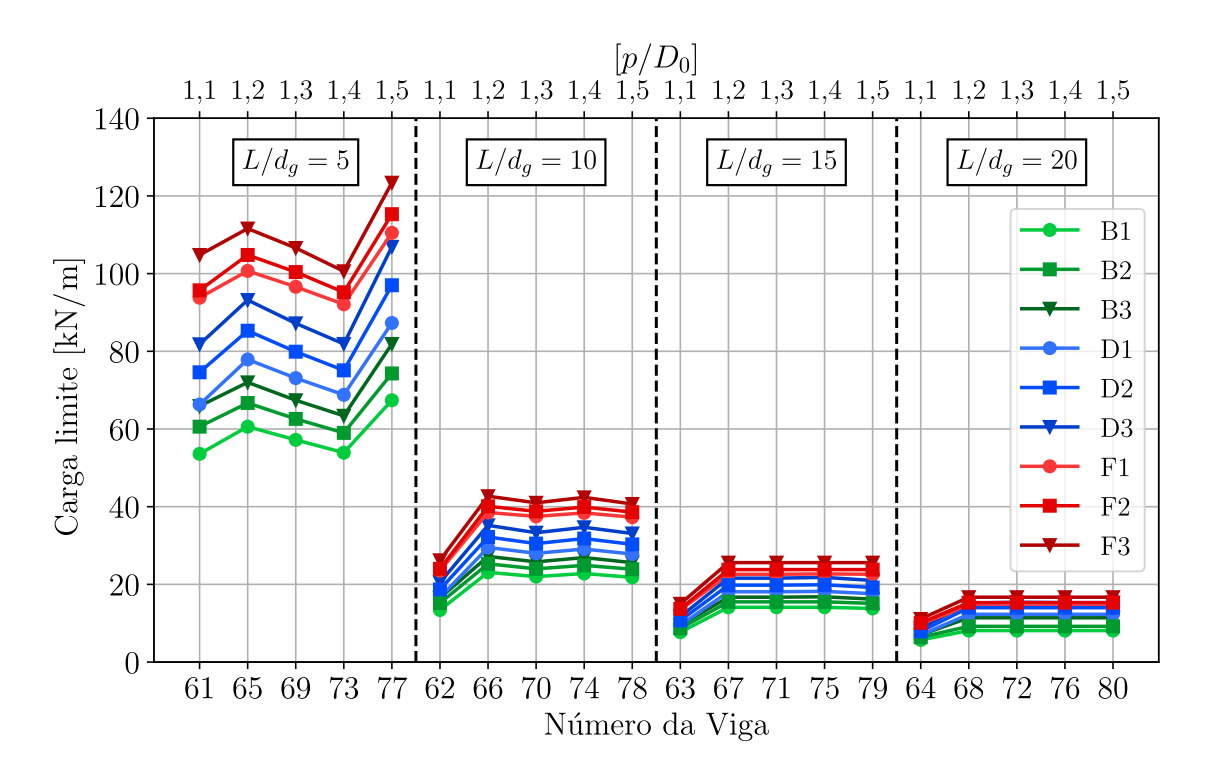

Figura 6.39 – Cargas limites para as vigas dos grupos B, D e F - relação *Do*/*d* = 1,2 : método C

<span id="page-137-1"></span>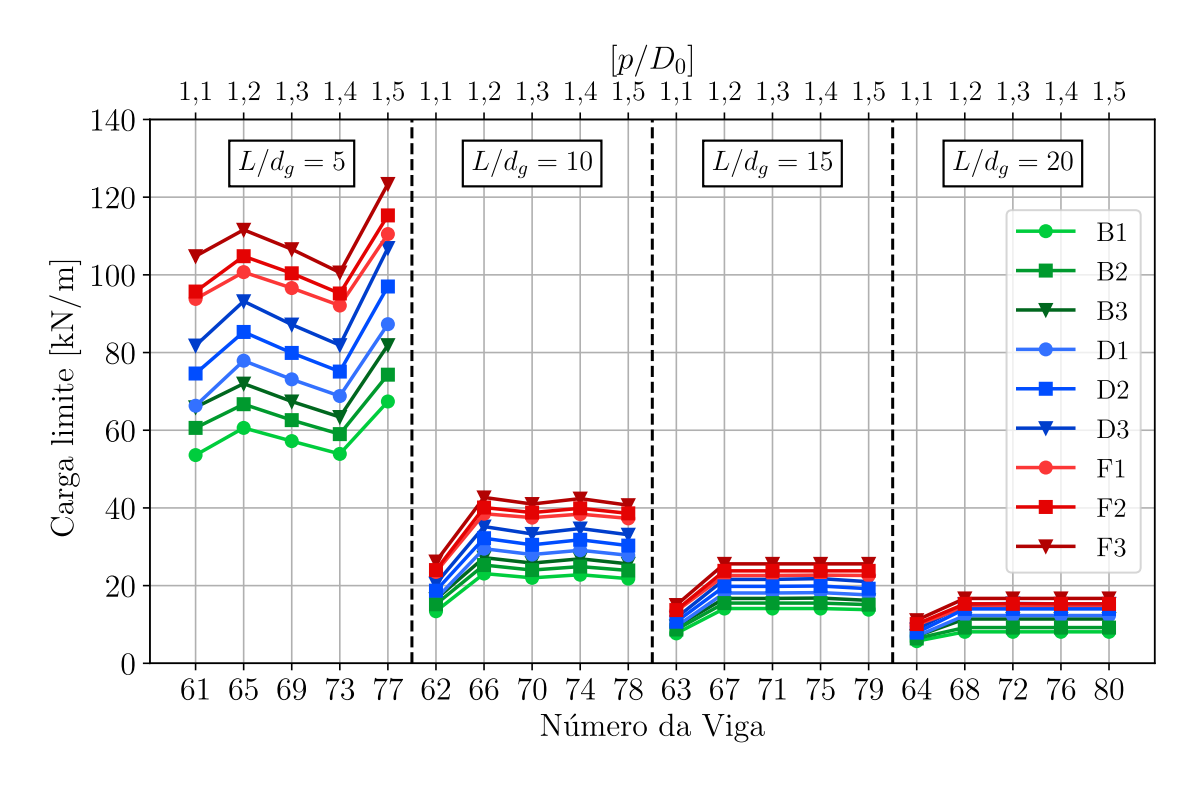

Figura 6.40 – Cargas limites para as vigas dos grupos B, D e F - relação  $D<sub>o</sub>/d = 1,2$ : método D

Os resultados obtidos pelos métodos D e E são mostrados nas Figuras [6.40](#page-137-1) e [6.41,](#page-138-0) respectivamente. Embora os métodos D e E sejam semelhantes aos métodos A e B, as diferenças médias nas cargas limites dos grupos compostos pelos mesmos perfis laminados são próximos. No método D, o ganho médio de resistência é de 8,63% entre os grupos B, 8,97% entre os grupos D e 4,41% entre os grupos F. No entanto, para o método E, o ganho médio de resistência é de 8,18% entre os grupos B, 8,73% entre os grupos D e 3,64% para o grupo F.

<span id="page-138-0"></span>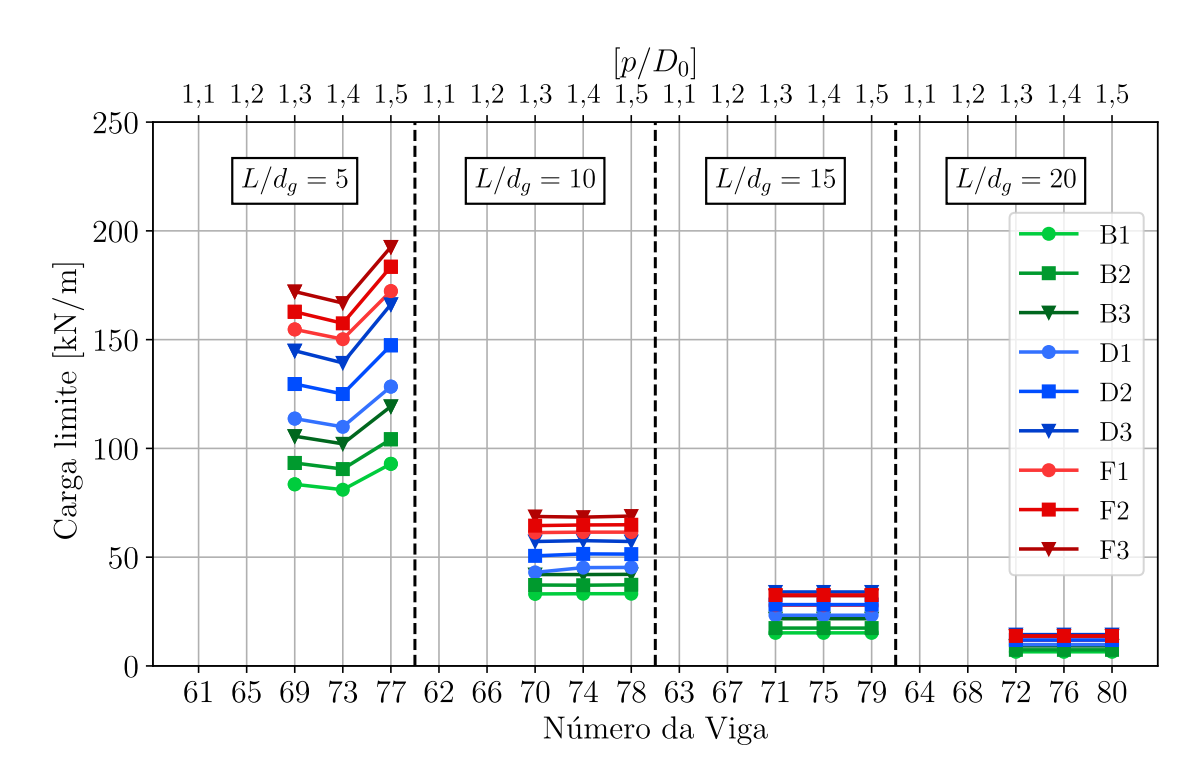

Figura 6.41 – Cargas limites para as vigas dos grupos B, D e F - relação *Do*/*d* = 1,2 : método E

### 6.5 PERFIL DE ALMA CHEIA *VERSUS* PERFIL CELULAR

Nesta seção é avaliado a viabilidade da expansão de perfis laminados com seção cheia para perfis celulares, utilizando a razão de expansão igual a 1,5. Para isso é utilizado o perfil laminado W 310 x 21,0 do catálogo de bitolas da [Gerdau](#page-148-2) [\(2023\)](#page-148-2) e o seu respectivo grupo de vigas celulares, o grupo B1 [\(Tabela 6.1\)](#page-101-0). Os cálculos das verificações do ELU (Flambagem da Alma, Flambagem da Mesa, Flambagem Lateral e Cortante Resistente) e da flecha limite do ELS, para as vigas de alma cheia, são feitas através das recomendações da [NBR 8800](#page-146-1) [\(2008\)](#page-146-1). É importante ressaltar que as vigas de alma cheia apresentam seções compactas, permitindo que a verificação seja realizada considerando as propriedades do módulo plástico da seção.

As verificações das vigas alveolares são realizadas através da utilização dos procedimentos dos 5 métodos simplificados, ou seja, são os resultados apresentados na [seção 6.1.](#page-103-0) Dessa forma, os

resultados obtidos para cargas limites pelo dimensionamento das vigas celulares e da viga de alma cheia são mostrados em 4 gráficos, um para cada classificação de viga: muito curta, curta, longa e muito longa (relação *L*/*d<sup>g</sup>* igual a 5, 10. 15 e 20).

No caso de vigas classificadas como muito curtas, os resultados são apresentados na [Figura 6.42.](#page-139-0) Como o perfil de alma cheia é o mesmo, independente da variação geométrica da viga celular, as cargas limites são as mesmas ao longo da comparação entre ambas as soluções. Observa-se que, neste caso das vigas com menores vãos, os perfis originais da viga celular possuem maior capacidade de resistência quando comparados a todas as soluções pelos métodos simplificados das vigas celulares. Destaca-se que o critério limitante tanto das vigas celulares quando para as vigas de alma cheia são as verificações do ELU.

<span id="page-139-0"></span>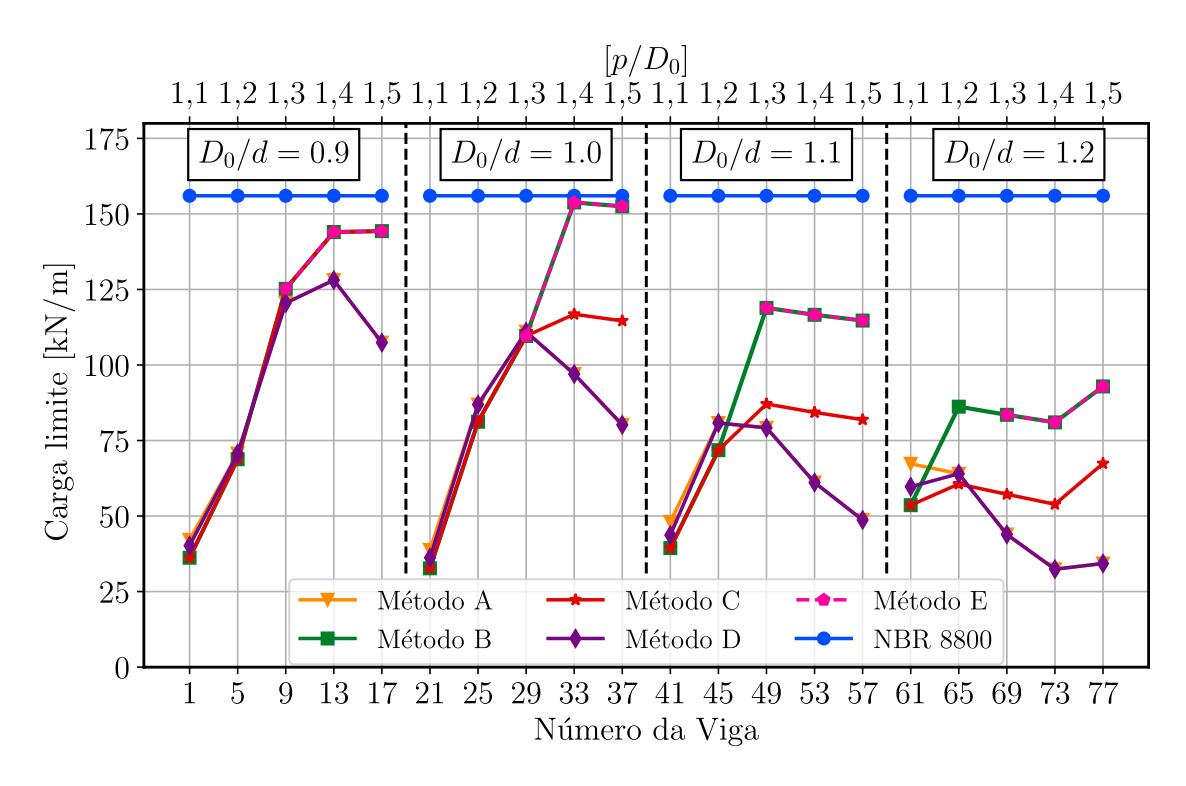

Figura 6.42 – Cargas limites - vigas muito curtas: celular e alma cheia

Na [Figura 6.43,](#page-140-0) são apresentados os resultados para vigas consideradas como curtas. Neste caso, o critério limitante das cargas é o ELU, tanto para os perfis de alma cheia quanto para as vigas celulares. Nota-se que para os casos em que a relação  $p/d_0$  gera uma menor largura do montante da alma , ou seja, assume uma razão de 1,1, a solução através de perfil de alma cheia é mais vantajosa. Além disso, para as vigas celulares com a relação  $D_0/d = 1, 2$ , a solução através dos métodos simplificados A, B e C geram valores de cargas limites inferiores as cargas limites obtidas pela [NBR 8800](#page-146-1) [\(2008\)](#page-146-1) para as vigas de perfil de alma cheia. Destaca-se que neste caso, assim como em vigas muito curtas, o critério limitante é governado pelo ELU.

<span id="page-140-0"></span>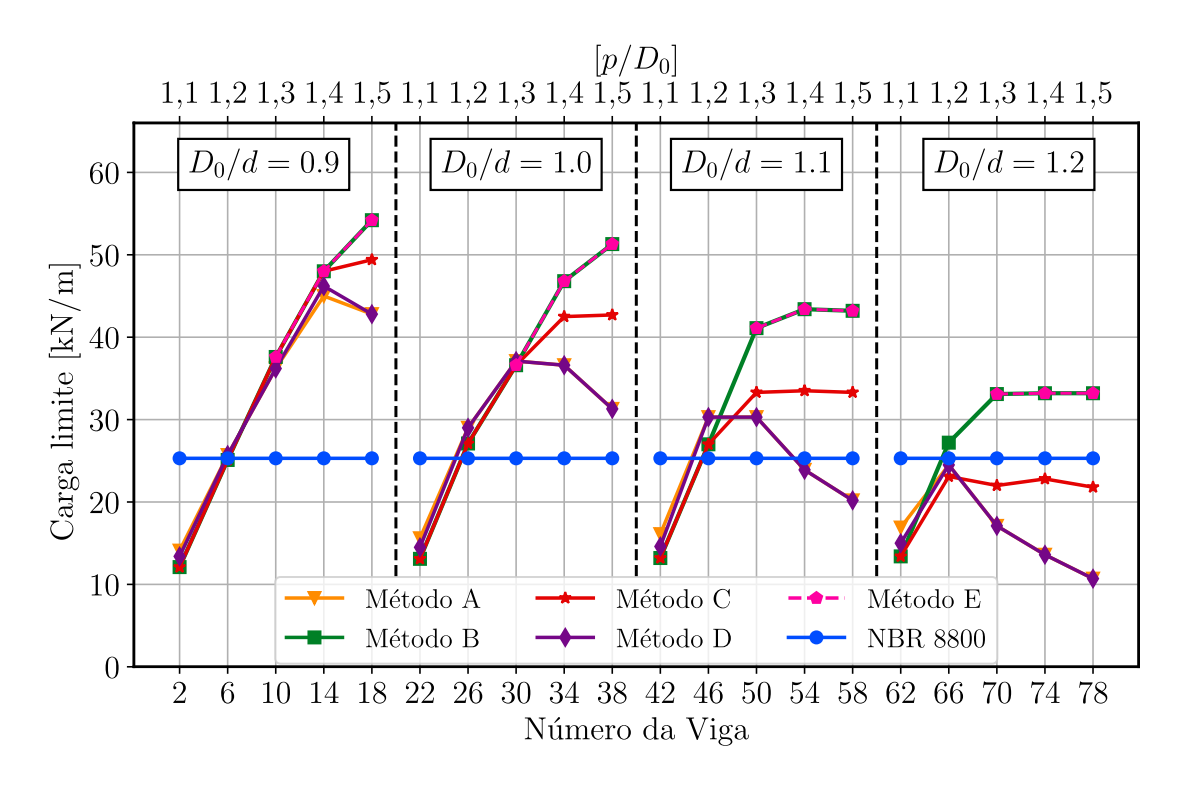

Figura 6.43 – Cargas limites - vigas curtas: celular e alma cheia

No caso de vigas longas, o critério limitante da viga de alma cheia é a flecha máxima. Dessa forma, é possível perceber na [Figura 6.44](#page-141-0) que em praticamente todos os casos a solução através de vigas celulares, dimensionadas pelas 5 diferentes metodologias, se mostram mais eficientes para vãos longos. Considerando as vigas celulares B1 31, B1 35 e B1 39, que também foram limitadas pelo ELS, e que foram dimensionadas pelos métodos A e D, a diferença da capacidade resistente entre as vigas de alma cheia é de 144,29%.

A vantagem da utilização de vigas celulares em comparação as vigas de alma cheia para vãos muito longos se torna mais evidente. Nesta caso, a [Figura 6.45](#page-141-1) mostra a diferença da carga limite obtida pelas vigas celulares e pelas vigas alma cheia. Essa diferença chega a ser de 200% para as vigas celulares com relação de  $D_0/d = 0.9$  dimensionadas pelo método C e de 145,16% para as vigas dimensionadas pelo método A e D, sendo que para os métodos A e D, a determinação da flecha limite também é feita com base na [NBR 8800](#page-146-1) [\(2008\)](#page-146-1).

Por fim, é interessante observar através das Figuras [6.42,](#page-139-0) [6.43,](#page-140-0) [6.44](#page-141-0) e [6.45,](#page-141-1) que a medida em que o vão da viga aumenta, a solução por vigas celulares se torna mais vantajosa. Principalmente nos casos onde o critério limitante é governado pelo Estado Limite de Servido de flecha excessiva.

<span id="page-141-0"></span>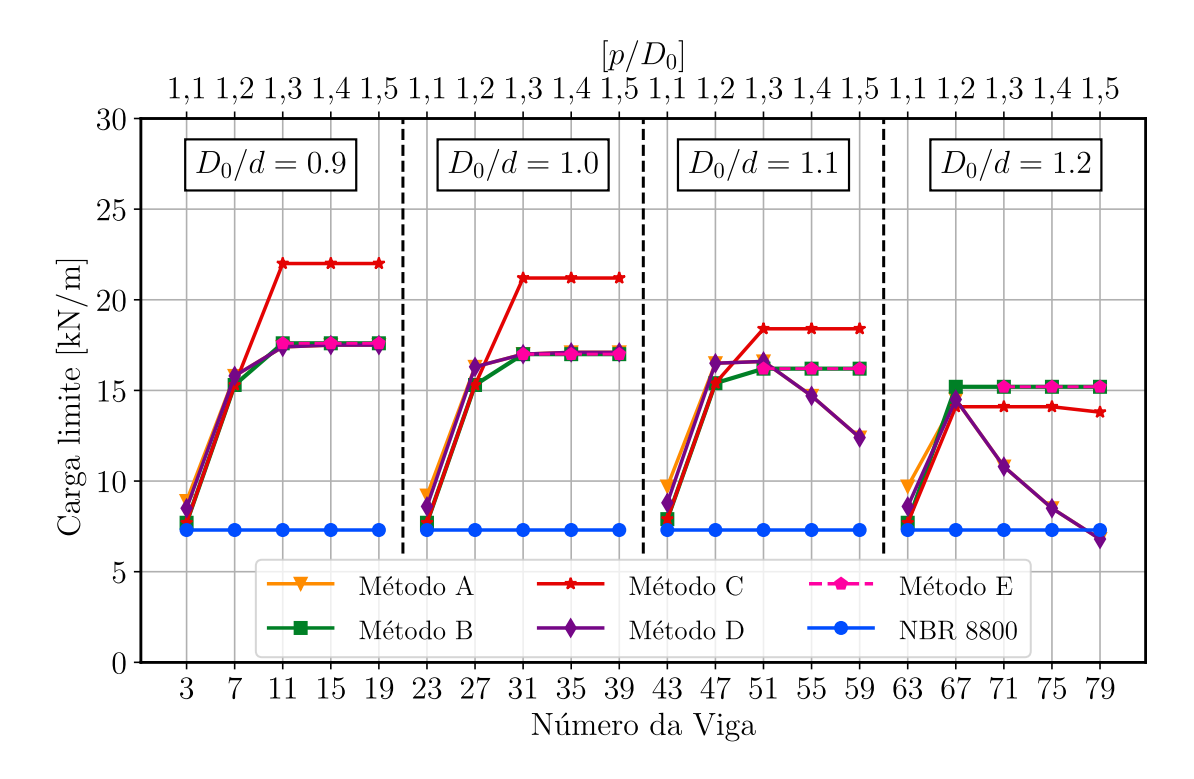

Figura 6.44 – Cargas limites - vigas longas: celular e alma cheia

<span id="page-141-1"></span>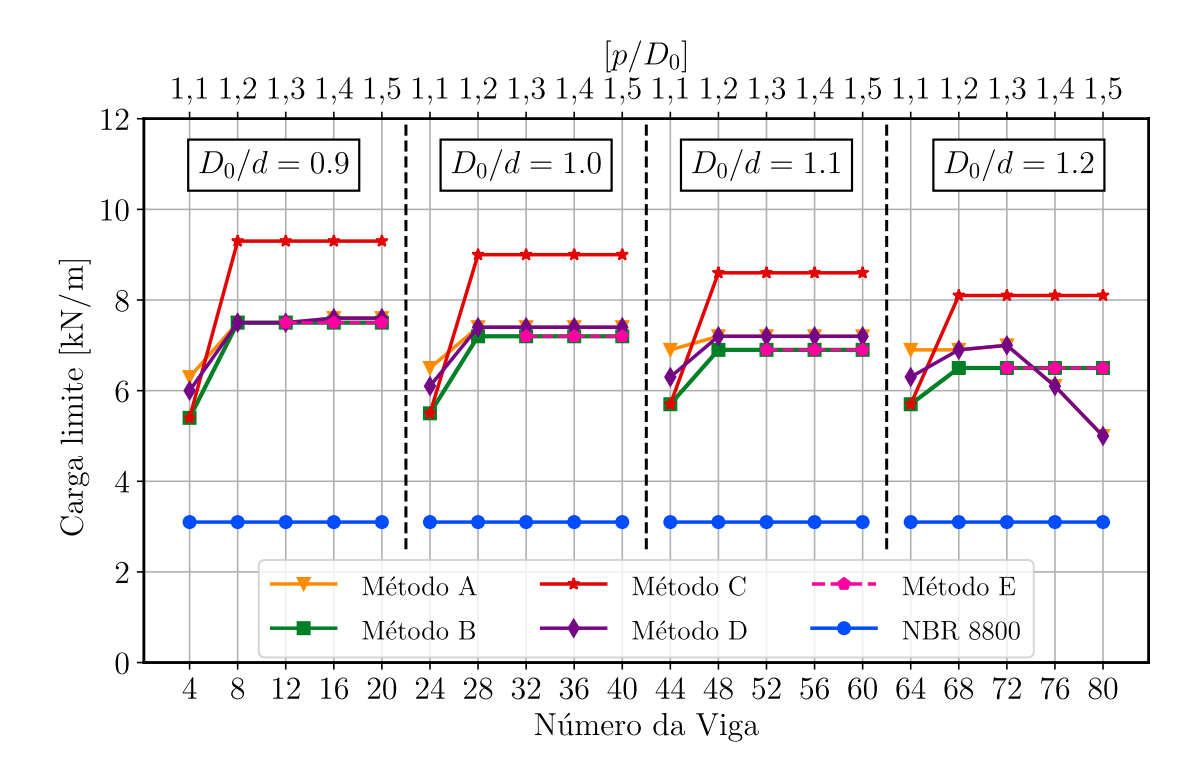

Figura 6.45 – Cargas limites - vigas muito longas: celular e alma cheia

141

# 7 CONSIDERAÇÕES FINAIS

A viga alveolar é uma solução de engenharia atrativa quando o problema é governado pelo Estado Limite de Serviço. Esse elemento estrutural apresenta um apelo estético e permite a passagem de tubulações através de suas aberturas na alma. A geometria das vigas alveolares é vantajosa em relação à resistência e rigidez a flexão, pois sua seção transversal apresenta maior momento de inércia em comparação com a seção transversal de uma viga sólida de peso similar. Entretanto, no Brasil, seu uso ainda não é significativo, o que pode ser consequência da inexistência de norma nacional para o dimensionamento de uma viga alveolar.

Este trabalho investigou metodologias para dimensionar vigas alveolares biapoiadas sujeitas a cargas concentradas e uniformemente distribuídas em diferentes vãos. Os métodos utilizados são provenientes de referências como: [Veríssimo et al.](#page-151-0) [\(2012\)](#page-151-0), [Ward](#page-151-1) [\(1990\)](#page-151-1), [Fares et al.](#page-148-0) [\(2016\)](#page-148-0), [Grilo et al.](#page-148-1) [\(2018\)](#page-148-1) e [Annex N](#page-147-1) [\(1993\)](#page-147-1), denominados neste trabalho como A, B, C, D e E, respectivamente. Esses métodos foram implementados num código computacional em linguagem *Python* com auxílio do *[Anaconda Spyder](#page-146-2) [\(2022\)](#page-146-2)*.

Para avaliação das metodologias simplificadas de dimensionamento de vigas alveolares é realizada uma análise paramétrica, na qual é observada a influência de parâmetros relativos a geometria das vigas. Para isso, são analisadas 1680 vigas celulares utilizando o código em *Python*, sendo 80 dessas vigas simuladas numericamente no Ansys. Também é feita uma avaliação dos resultados obtidos pelos métodos simplificados e pelo modelo em elementos finitos, comparando com resultados experimentais disponíveis na literatura.

Neste estudo, os modos de instabilidade estão associados à região da alma do perfil. Dessa forma, para as vigas celulares no estudo paramétrico, as imperfeições geométricas iniciais adotadas para análise não linear no Ansys correspondem ao 1º modo, pois este se mostrou dominante. Neste caso, a amplitude utilizada é de *dg*/600. Já para análise das vigas experimentais, as imperfeições geométricas iniciais adotadas correspondem aos modos de instabilidade semelhantes ao modo de falha da viga em questão, com amplitude seguindo as recomendações do autor do ensaio. Vale destacar que esse processo é aproximado e visa atender o conjunto de análises realizadas nesta pesquisa. Portanto, deve-se ter cuidado com o modo de instabilidade adotado para gerar imperfeição geométrica em uma análise numérica, bem como com o valor da sua amplitude.

Para automatizar as análises numéricas em elementos finitos, foi criado um arquivo de comando (*.bat*) em linguagem *phyton* que executa a simulação do Ansys em *batch*, permitindo a análise automatizada. Além disso, no mesmo código, um *script* em APDL foi criado para cada viga celular, associado à instrução de execução. Os resultados são armazenados em um arquivo de saída e utilizados para o estudo comparativo entre os resultados em elementos finitos e os resultados dos métodos simplificados. Essa ferramenta se mostrou útil para simulações múltiplas com diferentes parâmetros, visto que a simulação pode ser executada de forma oculta, economizando tempo de processamento.

De modo geral, o modelo numérico apresenta resultados próximos ao encontrado no experimental, tanto para determinação das cargas *versus* deslocamentos, quanto na identificação dos modos de falha. Com relação ao comportamento dos resultados dos métodos simplificados aplicados às vigas alveolares com resultados experimentais disponíveis na literatura, verifica-se que o método B obteve às cargas mais próximas aos resultados experimentais. Entretanto, o método B fica limitado apenas às vigas celulares. Já o método A consegue avaliar todas as vigas alveolares, porém obtém cargas de falha inferiores às observadas nas cargas máximas dos ensaios experimentais. Mesmo que o método C possa avaliar as vigas casteladas, os limites de aplicabilidade do mesmo não permitem dimensionar 3 das 4 vigas casteladas abordadas. Além disso, os métodos simplificados B, C e E não identificaram corretamente os modos de falha diferentes de FMV, já o método A não identificou corretamente 6 das 8 vigas analisadas.

No que diz respeito a uma avaliação comparativa dos resultados dos métodos simplificados aplicados ao grupo B1 (W310 x 21,0), o método B melhor identificou os modos de falha relacionado as vigas celulares que falharam por FMV, FMAV ou que foram limitadas pelo critério do ELS nas simulações numéricas no Ansys. Já o método D foi mais preciso na identificação de modos de falha relacionados à instabilidade do montante da alma, quando comparado com o método A. Entretanto, assim como no método A, o método D subestimou a resistência das vigas que apresentaram falhas devido à FMP. Já o método C apresentou um bom desempenho na carga limite e identificação do modo de falha, mas a formulação de verificação de falha por FMV foi mais conservativa em comparação com o método B, resultando em cargas limite menores.

No que se refere a vigas com vãos muito curtos, os métodos simplificados superestimam a resistência das vigas celulares, indo contra a segurança da estrutura. Já para vigas mais longas, que têm como critério limitante a flecha no ELS, a simplificação de inércia equivalente e área equivalente, introduzida pelo método A e replicada no método D, melhor se aproxima dos resultados obtidos através da solução numérica, visto que são com estas metodologias que foram aplicadas a limitação de flecha máxima recomendada pela [NBR 8800](#page-146-1) [\(2008\)](#page-146-1).

Com relação a avaliação da mudança do perfil laminado original à viga celular em questão, as vigas do grupo F1, formados pela família W530 x 66,0, são as que apresentaram maiores resistências, tanto para o critério estabelecido pelo ELU quanto para o ELS. Entretanto, o ganho de resistência médio entre o grupo B1, formado pela família W310 x 21,0, para o grupo D1, formado pela família W410 x 38,8 é maior quando comparado entre os grupos D1 e F1. Além
<span id="page-144-0"></span>disso, a discrepância da resistência média entre os grupos formados por diferentes famílias de perfis aumenta a medida em que o vão das vigas cresce.

O aumento da espessura da alma e o uso de perfis mais robustos elevam gradativamente o ganho da resistência média das vigas celulares. Porém, para as vigas propensas a falhar por FMV, os grupos D2 e D3 (W410 x 46,1 e W460 x 53,0) possuem uma resistência superior ao grupo F1 (W530 x 66,0) devido à seção crítica dos T's possuírem uma área maior, quando avaliadas pelo método C. Além disso, as vigas que falham por FMV dos grupos D2 e D3 apresentam resistências próximas quando avaliadas pelos métodos B e E.

No que diz respeito à variação da geometria da seção alveolar, o aumento da largura do montante da alma faz com que a resistência das vigas sofra um acréscimo gradativamente, pois o modo de falha se altera. Quando as vigas celulares possuem menor distância entre as aberturas, a falha tem por característica a instabilidade do montante da alma. De forma contrária, ao possuir maior distância entre as aberturas, as falhas se caracterizam por plastificação das seções resistentes. Entretanto, esse fenômeno não é bem detectado pelos métodos A e B, uma vez que, de forma antecipada, a detecção de falha por FMP ocorre em suas análises. Já com relação a variação do diâmetro das aberturas, a medida em que estas são maiores, há uma identificação de falha por FMV, portanto a carga resistente das vigas são menores nestes casos.

Na comparação feita entre as vigas celulares e as vigas com perfil de alma cheia, conclui-se que a utilização das vigas alveolares são mais vantajosas quando a sua aplicação ocorre em vãos mais longos. No caso deste trabalho, quando a relação *L*/*d<sup>g</sup>* é igual ou maior do que 10. Para as vigas classificadas como curtas  $\left(\frac{L}{d_g} = 10\right)$ , o perfil de alma cheia é mais vantajoso quando comparado às vigas celulares com pequena largura do montante da alma. Já para as vigas muito curtas (*L*/*d<sup>g</sup>* = 5), nas quais há total predominância do critério limitante ser o ELU, as vigas de alma cheia são mais vantajosas.

Com relação aos métodos simplificados abordados, sugere-se, em geral, que seja aplicada a metodologia de dimensionamento apresentada em [Ward](#page-151-0) [\(1990\)](#page-151-0). Entretanto, com base no estudo realizado neste trabalho, pode-se recomendar a aplicação dos métodos simplificados de acordo com seus desempenhos apresentados nas verificações de cada modo de falha das vigas celulares:

- a) Para falha por FMA, são sugeridos os métodos apresentados em [Ward](#page-151-0) [\(1990\)](#page-151-0) e [Fares](#page-148-0) [et al.](#page-148-0) [\(2016\)](#page-148-0), seguido do método [Veríssimo et al.](#page-151-1) [\(2012\)](#page-151-1) adaptado com [Grilo et al.](#page-148-1) [\(2018\)](#page-148-1), que obteve resultados mais conservativos, mas detectou corretamente o modo de falha;
- b) Para falha por FMV, é recomendado a utilização do Método de [Ward](#page-151-0) [\(1990\)](#page-151-0);
- <span id="page-145-0"></span>c) Para falha por FMP, embora apresentados resultados mais conservativos, os únicos métodos que identificaram corretamente esse modo de falha foram os contidos em [Veríssimo et al.](#page-151-1) [\(2012\)](#page-151-1) e [Veríssimo et al.](#page-151-1) [\(2012\)](#page-151-1) adaptado com [Grilo et al.](#page-148-1) [\(2018\)](#page-148-1);
- d) Para a verificação de flecha excessiva em conformidade com a norma brasileira [NBR](#page-146-0) [8800](#page-146-0) [\(2008\)](#page-146-0), recomenda-se a metodologia apresentada pelo método [Veríssimo et al.](#page-151-1) [\(2012\)](#page-151-1).

Por fim, ressalta-se que, para os casos de vigas alveolares submetidas à carregamentos concentrados ou vigas celulares com vãos muito curto, seja realizado o dimensionamento com base numa análise não linear em elementos finitos, considerando não linearidade geométrica e físicas do material, adotando imperfeições geométricas iniciais.

## 7.1 SUGESTÕES DE TRABALHOS FUTUROS

Uma sequência lógica de pesquisas relacionadas ao tema abordado consiste em avançar na aplicação do código computacional desenvolvido para o dimensionamento de vigas alveolares, explorando as seguintes possibilidades:

- a) Ampliar os procedimentos de verificação de vigas para vigas alveolares inclinadas, variando as propriedades geométricas das seções transversais ao longo do comprimento da viga (ver Figuras [2.10](#page-37-0) e [2.11\)](#page-37-1);
- b) Avaliar a viabilidade de realizar uma solução aproximada através dos métodos simplificados, a partir de uma viga equivalente retificada;
- c) Adaptar e implementar um método de dimensionamento de vigas alveolares do tipo Angelina no código computacional e no modelo numérico desenvolvido por [Benincá](#page-147-0) [\(2019\)](#page-147-0);
- d) Investigar o desempenho de vigas alveolares em condições de carregamento dinâmico;
- e) Analisar o conforto devido a vibrações através da determinação das frequências naturais e modos de vibração de estruturas formadas por vigas alveolares;
- f) Realizar uma análise da confiabilidade de vigas alveolares;
- g) Realizar um estudo de calibração dos fatores de segurança dos procedimentos de cálculo existentes para dimensionamento de vigas alveolares.

## REFERÊNCIAS

ABREU, L. M. P. de. DETERMINAÇÃO DO MOMENTO FLETOR RESISTENTE À FLAMBAGEM LATERAL COM TORÇÃO DE VIGAS DE AÇO CELULARES. 74 p. Tese (mestrado) — Universidade Federal de Minas Gerais, Belo Horizonte, 2011. Citado na página [27.](#page-27-0)

ABREU, L. M. P. de; E, R. H. F.; SILVA, A. L. R. d. C. e. Determinação Do Momento Fletor Resistente À Flambagem Lateral Com Torção De Vigas De Aço Casteladas. Mecánica Computacional, XXIX, p. 7255–7271, 2010. Citado 2 vezes nas páginas [33](#page-33-0) e [34.](#page-34-0)

AGLAN, A.; REDWOOD, R. Web buckling in castellated beams. Proceedings of the Institution of Civil Engineers, Thomas Telford-ICE Virtual Library, v. 57, n. 2, p. 307–320, 1974. Citado na página [60.](#page-60-0)

<span id="page-146-3"></span>AMERICAN INSTITUTE OF STEEL CONSTRUCTION. AISC Steel Design Guide Series 3: Serviceability design considerations for steel building. United States of America, 2003. 42 p. Citado 5 vezes nas páginas [66,](#page-66-0) [104,](#page-104-0) [108,](#page-108-0) [128](#page-128-0) e [169.](#page-169-0)

<span id="page-146-2"></span>AN AMERICAN NATIONAL STANDARD. AISC 360-16: Specification for structural steel buildings. United States of America, 2016. 676 p. Citado 7 vezes nas páginas [61,](#page-61-0) [62,](#page-62-0) [66,](#page-66-0) [164,](#page-164-0) [165,](#page-165-0) [166](#page-166-0) e [167.](#page-167-0)

Anaconda Spyder. Anaconda Software Distribution. Anaconda Inc., 2022. Disponível em: [<https://docs.anaconda.com/>.](https://docs.anaconda.com/) Citado 2 vezes nas páginas [70](#page-70-0) e [142.](#page-142-0)

ANSYS Inc. Ansys Help System. Canonsburg, 2022. Citado 2 vezes nas páginas [20](#page-20-0) e [73.](#page-73-0)

ARCELORMITTAL. ACB and Angelina beams - A new generation of beams with large web openings: Arcelormittal europa - long products, sections and merchant bars. Luxemburgo, 2021. 64 p. Disponível em: [<https://sections.arcelormittal.com/products\\_and\\_solutions/Product\\_catalo](https://sections.arcelormittal.com/products_and_solutions/Product_catalogues/EN) [gues/EN>.](https://sections.arcelormittal.com/products_and_solutions/Product_catalogues/EN) Acesso em: 01/04/2022. Citado 3 vezes nas páginas [35,](#page-35-0) [36](#page-36-0) e [102.](#page-102-0)

<span id="page-146-1"></span>ASSOCIAÇÃO BRASILEIRA DE NORMAS TÉCNICAS. NBR 8681: Nbr 8681:2004 - ações e segurança nas estruturas - procedimento. Rio de Janeiro, 2004. 22 p. Citado na página [153.](#page-153-0)

<span id="page-146-0"></span>. NBR 8800: Nbr 8800:2008 - projeto de estruturas de aço e de estruturas mistas de aço e concreto de edifícios. Rio de Janeiro, 2008. 247 p. Citado 23 vezes nas páginas [7,](#page-7-0) [20,](#page-20-0) [23,](#page-23-0) [29,](#page-29-0) [45,](#page-45-0) [48,](#page-48-0) [49,](#page-49-0) [53,](#page-53-0) [54,](#page-54-0) [66,](#page-66-0) [71,](#page-71-0) [102,](#page-102-0) [108,](#page-108-0) [138,](#page-138-0) [139,](#page-139-0) [140,](#page-140-0) [143,](#page-143-0) [145,](#page-145-0) [153,](#page-153-0) [158,](#page-158-0) [159,](#page-159-0) [169](#page-169-0) e [171.](#page-171-0)

AWRUCH, A. M.; VAZ, L. R.; MORSCH, I. B. Teoria da Elasticidade Aplicada à Mecânica Estrutural. [S.l.]: Editora da UFRGS, 2018. Citado na página [73.](#page-73-0)

BAKE, S. Behaviour of cellular beams and cellular composite floors at ambient and elevated temperatures. 261 p. Tese (doctor) — University of Manchester, Manchester, UK., 2010. Citado 4 vezes nas páginas [27,](#page-27-0) [43,](#page-43-0) [80](#page-80-0) e [83.](#page-83-0)

<span id="page-147-0"></span>BENINCÁ, M. E. Simulação numérica de vigas alveolares mistas de aço e concreto: modelo parametrizado de elementos finitos. 205 p. Tese (mestrado) — Universidade Federal do Rio Grande do Sul, Porto Alegre, 2019. Citado 17 vezes nas páginas [23,](#page-23-0) [29,](#page-29-0) [30,](#page-30-0) [33,](#page-33-0) [40,](#page-40-0) [44,](#page-44-0) [73,](#page-73-0) [74,](#page-74-0) [75,](#page-75-0) [77,](#page-77-0) [78,](#page-78-0) [82,](#page-82-0) [83,](#page-83-0) [89,](#page-89-0) [97,](#page-97-0) [99](#page-99-0) e [145.](#page-145-0)

BEZERRA, E. M. Determinação do Momento Fletor Resistente à Flambagem Lateral com Torção de Vigas de Aço Casteladas. 98 p. Tese (mestrado) — Universidade Federal de Minas Gerais, Belo Horizonte, 2011. Citado 2 vezes nas páginas [27](#page-27-0) e [44.](#page-44-0)

BLODGETT, O. W. Design of welded structures. Cleveland: James F. Lincoln Arc Welding Foundation, 1966. Citado na página [60.](#page-60-0)

BOYER, J. P. Castellated Beams — New Developments. AISC National Engineering Conference, p. 104–108, 1964. Citado 3 vezes nas páginas [25,](#page-25-0) [26](#page-26-0) e [42.](#page-42-0)

BRINKHUS, R. N. ANÁLISE DE VIGAS CASTELADAS E VIGAS CASTELADAS MISTAS. 166 p. Tese (mestrado) — Universidade Federal do Rio Grande do Sul, Porto Alegre, 2015. Citado 3 vezes nas páginas [16,](#page-16-0) [29](#page-29-0) e [33.](#page-33-0)

<span id="page-147-3"></span>BRITISH STANDARD. British Standard: Structutal use of steelwork in building. part 1: Code of practice for design - rolled and welded sections. UK, 2000. 222 p. Citado 7 vezes nas páginas [28,](#page-28-0) [32,](#page-32-0) [46,](#page-46-0) [55,](#page-55-0) [58,](#page-58-0) [160](#page-160-0) e [162.](#page-162-0)

<span id="page-147-4"></span>. British Standard: Steel, concrete and composite bridges - part 3: Code of practice for design of steel bridges. UK, 2000. 50 p. Citado na página [160.](#page-160-0)

C-BEAMS. Project: Automative Dealership. 2018. Disponível em: [<https://www.c-beams.c](https://www.c-beams.com/projects/) [om/projects/>.](https://www.c-beams.com/projects/) Acesso em: 01/03/2022. Citado 2 vezes nas páginas [18](#page-18-0) e [19.](#page-19-0)

<span id="page-147-5"></span>CEN - EUROPEAN COMMITTEE FOR STANDARDIZATION. Eurocode 3: Design of Steel Structures - Part 1-1 - General rules and rules for building. Amendment A2: Annex N: Openings in webs (draft). Europe, 1993. 25 p. Citado 11 vezes nas páginas [27,](#page-27-0) [28,](#page-28-0) [47,](#page-47-0) [69,](#page-69-0) [70,](#page-70-0) [103,](#page-103-0) [114,](#page-114-0) [131,](#page-131-0) [142,](#page-142-0) [171](#page-171-0) e [172.](#page-172-0)

<span id="page-147-6"></span>CEN: EUROPEAN COMMITTEE FOR STANDARDIZATION. Eurocode 3: Design of steel structures - parte 1-1: General rules and rules for buildings. Europe, 2005. 93 p. Citado 9 vezes nas páginas [20,](#page-20-0) [27,](#page-27-0) [46,](#page-46-0) [69,](#page-69-0) [70,](#page-70-0) [74,](#page-74-0) [102,](#page-102-0) [171](#page-171-0) e [172.](#page-172-0)

CHITOLINA, L. G. Estudo de diferentes metodologias para dimensionamento de vigas celulares mistas de aço e concreto. 218 p. Tese (mestrado) — Universidade Federal do Rio Grande do Sul, Porto Alegre, 2022. Citado 2 vezes nas páginas [29](#page-29-0) e [30.](#page-30-0)

CHUNG, K. F.; LIU, T.; KO, A. Investigation on vierendeel mechanism in steel beams with circular web openings. Journal of Constructional Steel Research, Elsevier, v. 57, n. 5, p. 467–490, 2001. Citado na página [42.](#page-42-0)

<span id="page-147-2"></span>CIMADEVILA, F. J. E.; GUTÉRREZ, E. M.; RODRÍGUEZ, J. A. V. Vigas alveoladas. Madrid: Bellisco, 2000. Citado 9 vezes nas páginas [18,](#page-18-0) [19,](#page-19-0) [25,](#page-25-0) [26,](#page-26-0) [27,](#page-27-0) [29,](#page-29-0) [48,](#page-48-0) [54](#page-54-0) e [157.](#page-157-0)

DARWIN, D. AISC Steel Design Guide Series 2: Steel and composite beams with web openings. United States of America, 1990. 64 p. Citado na página [45.](#page-45-0)

<span id="page-147-1"></span>DELESQUES, R. Stabilité Des Montants De Poutres Ajourées. Construction métallique, v. 5, n. 2, p. 26–33, 1968. Citado 9 vezes nas páginas [25,](#page-25-0) [26,](#page-26-0) [27,](#page-27-0) [48,](#page-48-0) [52,](#page-52-0) [99,](#page-99-0) [100,](#page-100-0) [109](#page-109-0) e [157.](#page-157-0)

DEMIRDJIAN, S. STABILITY OF CASTELLATED BEAM WEBS. 274 p. Tese (mestrado) — McGill University, Montreal, Canada, 1994. Citado 3 vezes nas páginas [38,](#page-38-0) [40](#page-40-0) e [44.](#page-44-0)

DOUGHERTY, B. Castellated beams: A state of the art report. Journal of the South African Institution of Civil Engineers, South African Institution Of Civil Engineering (SAICE), v. 35, n. 2, p. 12–20, 1993. Citado na página [32.](#page-32-0)

ERDAL, F. Ultimate Load Capacity of Optimally Designed. 184 p. Tese (doutorado) — MIDDLE EAST TECHNICAL UNIVERSITY, Ancara, Turkey., 2011. Citado 3 vezes nas páginas [16,](#page-16-0) [17](#page-17-0) e [18.](#page-18-0)

ERDAL, F.; DOAN, E.; SAKA, M. P. Optimum design of cellular beams using harmony search and particle swarm optimizers. Journal of Constructional Steel Research, Elsevier Ltd, v. 67, n. 2, p. 237–247, 2011. ISSN 0143974X. Citado 2 vezes nas páginas [28](#page-28-0) e [50.](#page-50-0)

ERDAL, F.; SAKA, M. P. Ultimate load carrying capacity of optimally designed steel cellular beams. Journal of Constructional Steel Research, v. 80, p. 355–368, 2013. ISSN 0143974X. Citado 6 vezes nas páginas [26,](#page-26-0) [27,](#page-27-0) [28,](#page-28-0) [89,](#page-89-0) [93](#page-93-0) e [94.](#page-94-0)

<span id="page-148-0"></span>FARES, S.; COULSON, J.; DINEHART, D. Castellated and cellular beam design. American Institute of Steel Construction, 2016. Citado 16 vezes nas páginas [26,](#page-26-0) [30,](#page-30-0) [47,](#page-47-0) [60,](#page-60-0) [62,](#page-62-0) [63,](#page-63-0) [66,](#page-66-0) [103,](#page-103-0) [114,](#page-114-0) [131,](#page-131-0) [142,](#page-142-0) [144,](#page-144-0) [163,](#page-163-0) [166,](#page-166-0) [168](#page-168-0) e [169.](#page-169-0)

FERRARI, G. d. A. Simulação numérica do comportamento estrutural de vigas alveolares mistas de aço e concreto. 125 p. Tese (mestrado) — Universidade Federal de Viçosa, Viçosa, MG, 2013. Citado na página [83.](#page-83-0)

GATTESCO, N. Analytical modeling of nonlinear behavior of composite beams with deformable connection. Journal of Constructional Steel Research, Elsevier, v. 52, n. 2, p. 195–218, 1999. Citado 4 vezes nas páginas [74,](#page-74-0) [75,](#page-75-0) [93](#page-93-0) e [96.](#page-96-0)

GEMPERLE, C. Vereinfachte Vordimensionierung von Wabenträgern. Stahlbau, v. 76, n. 8, p. 530–536, aug 2007. ISSN 00389145. Citado na página [16.](#page-16-0)

<span id="page-148-2"></span>GERDAU AÇOMINAS. Perfis estruturais Gerdau: Tabela de Bitolas. [S.l.], 2023. Citado 7 vezes nas páginas [101,](#page-101-0) [102,](#page-102-0) [133,](#page-133-0) [135,](#page-135-0) [136,](#page-136-0) [138](#page-138-0) e [153.](#page-153-0)

GONÇALVES, A. B. MODELO ANALÍTICO PARA DIMENSIONAMENTO DE VIGAS ALVEOLARES MISTAS DE AÇO E CONCRETO. 166 p. Tese (mestrado) — Universidade Federal de Viçosa, Viçosa, MG, 2015. Citado 4 vezes nas páginas [20,](#page-20-0) [31,](#page-31-0) [32](#page-32-0) e [83.](#page-83-0)

<span id="page-148-3"></span>GRILO, L. F. Formulação Para Determinação Da Força Cortante Resistente De Flambagem Do Montante De Alma Em Vigas Celulares De Aço. 199 p. Tese (doutorado) — Universidade Federal de Minas Gerais, Belo Horizonte, Brasil., 2018. Citado 9 vezes nas páginas [44,](#page-44-0) [67,](#page-67-0) [68,](#page-68-0) [89,](#page-89-0) [90,](#page-90-0) [91,](#page-91-0) [92,](#page-92-0) [95](#page-95-0) e [169.](#page-169-0)

<span id="page-148-1"></span>GRILO, L. F.; FAKURY, R. H.; Castro e Silva, A. L. R. de; VERÍSSIMO, G. d. S. Design procedure for the web-post buckling of steel cellular beams. Journal of Constructional Steel Research, v. 148, p. 525–541, 2018. ISSN 0143974X. Citado 16 vezes nas páginas [27,](#page-27-0) [28,](#page-28-0) [29,](#page-29-0) [47,](#page-47-0) [66,](#page-66-0) [67,](#page-67-0) [89,](#page-89-0) [90,](#page-90-0) [103,](#page-103-0) [114,](#page-114-0) [131,](#page-131-0) [142,](#page-142-0) [144,](#page-144-0) [145,](#page-145-0) [169](#page-169-0) e [170.](#page-170-0)

GRUNBAUER, G. C. Strong in Steel. [S.l.], 2022. Disponível em: [<https://www.grunbauer.nl/e](https://www.grunbauer.nl/eng/wat.htm) [ng/wat.htm>.](https://www.grunbauer.nl/eng/wat.htm) Acesso em: 26/10/2022. Citado 2 vezes nas páginas [17](#page-17-0) e [37.](#page-37-2)

HALLEUX, P. Limit analysis of castellated steel beams. ACIER, v. 3, n. 323, p. 133–144, 1967. Citado na página [41.](#page-41-0)

HOSAIN, M.; SPEIRS, W. G. Failure of Castelated Beams due to Rupture of Welded Joints. acier-stahl-steel, v. 36, p. 34–40, 1971. Citado na página [25.](#page-25-0)

HOSAIN, M. U.; CHENG, W. K.; NEIS, V. V. Deflection analysis of expanded open-web steel beams. Computers and Structures, v. 4, n. 2, p. 327–336, 1974. ISSN 00457949. Citado na página [66.](#page-66-0)

HOSAIN, M. U.; SPEIRS, W. G. Experiments on Castellated Steel Beams. Welding Journal (Miami, Fla), v. 52, p. 329–342, 1973. ISSN 00432296. Citado 7 vezes nas páginas [25,](#page-25-0) [39,](#page-39-0) [40,](#page-40-0) [41,](#page-41-0) [44,](#page-44-0) [89](#page-89-0) e [99.](#page-99-0)

KERDAL, D.; NETHERCOT, D. A. Failure modes for castellated beams. Journal of Constructional Steel Research, v. 4, n. 4, p. 295–315, 1984. ISSN 0143974X. Citado 5 vezes nas páginas [25,](#page-25-0) [26,](#page-26-0) [38,](#page-38-0) [40](#page-40-0) e [44.](#page-44-0)

KNOWLES, P. R. Castellated beams. Proceedings of the Institution of Civil Engineers - Design & Construction, v. 90, n. pt 1, p. 521–536, 1991. ISSN 03078355. Citado na página [25.](#page-25-0)

KOHNEHPOOSHI, O.; SHOWKATI, H. Numerical modeling and structural behavior of elastic castellated section. European Journal of Scientific Research, v. 31, n. 2, p. 306–318, 2009. Citado na página [53.](#page-53-0)

LAWSON, R. Design for openings in the webs of composite beams. [S.l.]: CIRIA, 1987. Citado na página [45.](#page-45-0)

LAWSON, R. M.; HICKS, S. J. Design of Composite Beams with Large Web Openings: Publication p355. Ascot, UK, 2011. 136 p. Citado 3 vezes nas páginas [20,](#page-20-0) [45](#page-45-0) e [46.](#page-46-0)

MICHELIN, A. L. Trabalho de conclusão de curso, Análise de métodos analíticos para o dimensionamento de vigas alveolares. Porto Alegre: [s.n.], 2019. 37 p. Citado 2 vezes nas páginas [29](#page-29-0) e [30.](#page-30-0)

Mittelstadt, L. C. J. Estudo sobre a aplicação da não linearidade geométrica na análise de vigas mistas de aço e concreto. 201 p. Tese (mestrado) — Universidade Federal do Rio Grande do Sul, Porto Alegre, 2017. Citado 2 vezes nas páginas [29](#page-29-0) e [77.](#page-77-0)

NADJAI, A. Performance of cellular composite floor beams at ambient temperatures. FireSERT Test report, University of Ulster, 2005. Citado na página [43.](#page-43-0)

OLANDER, H. C. A method for calculating stresses in rigid frame corners. In: ASCE. Proceedings of the American Society of Civil Engineers. [S.l.], 1953. v. 79, n. 8, p. 1–21. Citado na página [57.](#page-57-0)

OLIVEIRA, J. P. de; CARDOSO, D. C. T.; SOTELINO, E. D. Elastic flexural local buckling of litzka castellated beams: Explicit equations and fe parametric study. Engineering Structures, Elsevier, v. 186, p. 436–445, 2019. Citado na página [46.](#page-46-0)

OLIVEIRA, L. B. de; VERISSIMO, G. d. S.; VIEIRA, W. B.; CARVALHO, J. M. F. de; PAES, J. L. R. PROCEDIMENTOS PARA DEFINIÇÃO DAS CARACTERÍSCAS GEOMÉTRICAS DE VIGAS ALVEOLARES DE AÇO. Construmetal - Congresso Latinoamericano da Construção Metálica, n. August, p. 15, 2012. Citado na página [33.](#page-33-0)

OLIVEIRA, V. M. de; ROSSI, A.; FERREIRA, F. P. V.; CARVALHO, A. S. de; MARTINS, C. H. Lateral distortional buckling resistance predictions of composite alveolar beams: A review. Buildings, MDPI, v. 13, n. 3, p. 808, 2023. Citado na página [29.](#page-29-0)

PACHPOR, P.; GUPTA, L.; DESHPANDE, N. Analysis and Design of Cellular Beam and its Verification. IERI Procedia, v. 7, p. 120–127, 2014. ISSN 22126678. Citado 5 vezes nas páginas [26,](#page-26-0) [27,](#page-27-0) [28,](#page-28-0) [46](#page-46-0) e [58.](#page-58-0)

PFEIL, W.; PFEIL, M. Estruturas de Aço: dimensionamento prático. 8. ed. Rio de Janeiro: LTC, 2009. 527 p. ISBN 9788521616115. Citado na página [102.](#page-102-0)

REDWOOD, R. G.; SHRIVASTAVA, S. C. Design recommendations for steel beams with web holes. **Canadian Journal of Civil Engineering, NRC Research Press Ottawa, Canada, v. 7, n. 4,** p. 642–650, 1980. Citado na página [60.](#page-60-0)

SAHMEL, P. The design, construction and approximate calculation of welded transverse beams and torsion bars having large web openings. Schweissen Schneiden, v. 21, n. 3, p. 116–22, 1969. Citado na página [57.](#page-57-0)

SHAMASS, R.; GUARRACINO, F. Numerical and analytical analyses of high-strength steel cellular beams: A discerning approach. Journal of Constructional Steel Research, Elsevier Ltd, v. 166, p. 105911, 2020. ISSN 0143974X. Citado 2 vezes nas páginas [27](#page-27-0) e [29.](#page-29-0)

SHARIFI, Y.; HOSSEINPOUR, M.; MOGHBELI, A.; SHARIFI, H. Lateral torsional buckling capacity assessment of castellated steel beams using artificial neural networks. International Journal of Steel Structures, Springer, v. 19, n. 5, p. 1408–1420, 2019. Citado na página [46.](#page-46-0)

SILVEIRA, E. G. da. AVALIAÇÃO DO COMPORTAMENTO DE VIGAS ALVEOLARES DE AÇO COM ÊNFASE NOS MODOS DE COLAPSO POR PLASTIFICAÇÃO. 156 p. Tese (mestrado) — Universidade Federal de Viçosa, Viçosa, MG, 2011. Citado 2 vezes nas páginas [27](#page-27-0) e [31.](#page-31-0)

SOARES, M. V. de C.; LIMA, L. R. O. de; VELLASCO, P. C. G. da S.; SILVA, A. T. da. Flambagem lateral com torção em vigas casteladas compostas de aço inoxidável ferrítico. Revista Augustus, v. 21, n. 42, p. 69–76, 2017. Citado na página [29.](#page-29-0)

SOLTANI, M. R.; BOUCHAÏR, A.; MIMOUNE, M. Nonlinear FE analysis of the ultimate behavior of steel castellated beams. Journal of Constructional Steel Research, Elsevier Ltd, v. 70, p. 101–114, 2012. ISSN 0143974X. Citado na página [27.](#page-27-0)

SONCK, D. Global Buckling of Castellated and Cellular Steel Beams and Columns. 349 p. Tese (doctor) — Ghent University, Zwijnaarde, Belgium., 2014. Citado 3 vezes nas páginas [28,](#page-28-0) [42](#page-42-0) e [44.](#page-44-0)

SONCK, D.; BELIS, J. Lateral-torsional buckling resistance of cellular beams. Journal of Constructional Steel Research, Elsevier Ltd, v. 105, p. 119–128, 2015. ISSN 0143974X. Citado 3 vezes nas páginas [27,](#page-27-0) [28](#page-28-0) e [44.](#page-44-0)

STANDARDS AUSTRALIA COMMITTEE. AS 4100: As 4100:2020 - steel structures. Australian, 2020. 215 p. Citado na página [20.](#page-20-0)

TEIXEIRA, F. B. Análise Numérica de Perfis Alveolares de Aço. 168 p. Tese (mestrado) — Universidade Federal de Minas Gerais, Belo Horizonte, 2017. Citado 2 vezes nas páginas [38](#page-38-0) e [79.](#page-79-0)

<span id="page-151-2"></span>TIMOSHENKO, S. P. RESISTÊNCIA DOS MATERIAIS. 1. ed. Rio de Janeiro: Editora da Universidade de São Paulo, 1966. 447 p. Citado 3 vezes nas páginas [21,](#page-21-0) [54](#page-54-0) e [159.](#page-159-0)

TOPRAC, A.; COOKE, B. An experimental investigation of open-web beams. [S.l.]: Welding Research Council, 1959. Citado 3 vezes nas páginas [25,](#page-25-0) [26](#page-26-0) e [41.](#page-41-0)

TSAVDARIDIS, K. D.; D'MELLO, C. Web buckling study of the behaviour and strength of perforated steel beams with different novel web opening shapes. Journal of constructional steel research, Elsevier, v. 67, n. 10, p. 1605–1620, 2011. Citado na página [29.](#page-29-0)

VELLASCO, P. C. G. da S.; LIMA, L. R. O. de; ANDRADE, S. A. L. de; VELLASCO, M. M. B. R.; SILVA, L. A. P. S. da. Modelagem de Estrutura de Aço e Mistas. [S.l.]: Elsevier Brasil, 2014. Citado 2 vezes nas páginas [37](#page-37-2) e [74.](#page-74-0)

VERÍSSIMO, G. d. S.; FAKURY, R. H.; RIBEIRO, J. C. L. Design aids for unreinforced web openings in steel beams and Composite Beams with W-Shapes. Engineering Journal, v. 43, n. 3, p. 163–171, 2006. ISSN 00138029. Citado na página [45.](#page-45-0)

<span id="page-151-1"></span>VERÍSSIMO, G. S.; VIEIRA, W. B.; SILVEIRA, E. G.; RIBEIRO, J. C. L.; PAES, J. L. R.; BEZERRA, E. M.; Castro e Silva, A. L. R.; FAKURY, R. H. Dimensionamento de vigas alveolares de aço. Construmetal - Congresso Latinoamericano da Construção Metálica, p. 17, 2012. Citado 21 vezes nas páginas [21,](#page-21-0) [27,](#page-27-0) [29,](#page-29-0) [30,](#page-30-0) [38,](#page-38-0) [47,](#page-47-0) [48,](#page-48-0) [49,](#page-49-0) [51,](#page-51-0) [52,](#page-52-0) [96,](#page-96-0) [100,](#page-100-0) [103,](#page-103-0) [114,](#page-114-0) [131,](#page-131-0) [142,](#page-142-0) [144,](#page-144-0) [145,](#page-145-0) [157,](#page-157-0) [158](#page-158-0) e [159.](#page-159-0)

VERWEIJ, J. G. CELLULAR BEAM-COLUMNS IN PORTAL FRAME STRUCTURES. 215 p. Tese (mestrado) — Delft University of Technology Civil Engineering, Delft, 2010. Citado na página [41.](#page-41-0)

VIEIRA, W. B. SIMULAÇÃO NUMÉRICA DO COMPORTAMENTO ESTRUTURAL DE VIGAS CASTELADAS DE AÇO COM ÊNFASE NA FLAMBAGEM DO MONTANTE DE ALMA. 132 p., 2011. Citado 2 vezes nas páginas [27](#page-27-0) e [83.](#page-83-0)

VIEIRA, W. B. Estudo Numérico-Experimental Da Flambagem Do Montante De Alma Em Vigas Casteladas De Aço. 209 p. Tese (Doutorado) — Universidade Federal de Viçosa, Viçosa, MG., 2015. Citado 2 vezes nas páginas [89](#page-89-0) e [99.](#page-99-0)

WANG, A. J.; CHUNG, K. F. Advanced finite element modelling of perforated composite beams with flexible shear connectors. **Engineering structures**, Elsevier, v. 30, n. 10, p. 2724–2738, 2008. Citado na página [27.](#page-27-0)

<span id="page-151-0"></span>WARD, J. K. Design of Composite and Non-Composite Cellular Beams: Publication n°100. Ascot, UK, 1990. 136 p. Citado 21 vezes nas páginas [26,](#page-26-0) [28,](#page-28-0) [41,](#page-41-0) [47,](#page-47-0) [55,](#page-55-0) [58,](#page-58-0) [59,](#page-59-0) [60,](#page-60-0) [64,](#page-64-0) [103,](#page-103-0) [114,](#page-114-0) [131,](#page-131-0) [142,](#page-142-0) [144,](#page-144-0) [159,](#page-159-0) [160,](#page-160-0) [161,](#page-161-0) [162,](#page-162-0) [168,](#page-168-0) [171](#page-171-0) e [172.](#page-172-0)

WARREN, J. Ultimate Load and Deflection Beha Viour of Cellular Beams. 162 p. Tese (Master) — University of Natal, Durban, 2001. Citado 6 vezes nas páginas [27,](#page-27-0) [89,](#page-89-0) [96,](#page-96-0) [97,](#page-97-0) [98](#page-98-0) e [99.](#page-99-0)

WEIDLICH, C. M.; SOTELINO, E. D.; CARDOSO, D. C. An application of the direct strength method to the design of castellated beams subject to flexure. Engineering Structures, Elsevier, v. 243, p. 112646, 2021. Citado na página [29.](#page-29-0)

ZAAROUR, W.; REDWOOD, R. Web Buckling in Thin Webbed Castellated Beams. Journal of Structural Engineering, v. 122, n. 8, p. 860–866, 1996. ISSN 0733-9445. Citado na página [43.](#page-43-0) APÊNDICES

# <span id="page-153-0"></span>APÊNDICE A – EXEMPLO DE CÁLCULO

Este Apêndice contém a resolução de um exemplo de viga celular aplicada em cobertura. As verificações são feitas para ELU e ELS utilizando as 5 metodologias abordadas neste trabalho no [Capítulo 3.](#page-47-1)

### Exemplo - Viga Celular

Uma viga de cobertura, como ilustrada na [Figura A.1,](#page-153-1) será avaliada como uma viga alveolar do tipo celular (com razão de expansão *k* = 1,5) sujeita à um carregamento uniformemente distribuído.

<span id="page-153-1"></span>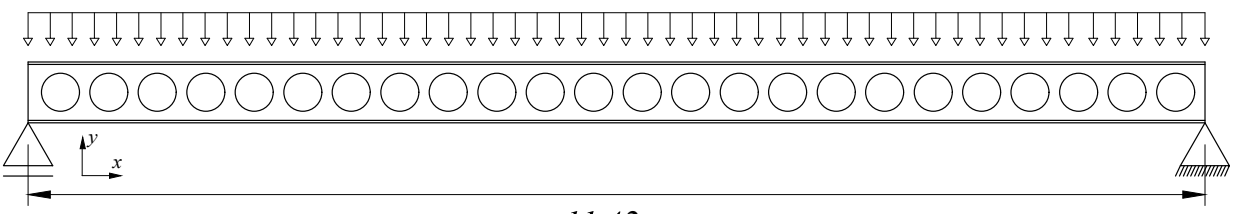

*2*

Figura A.1 – Figura esquemática da viga celular do exemplo

| Perfil original:               | W310X21,0                                             |
|--------------------------------|-------------------------------------------------------|
| Material:                      | ASTM A572 grau 50                                     |
| Tensão de escoamento( $f_v$ ): | $34,5kN/cm^2$                                         |
| Módulo de elasticidade $(E)$ : | $21000kN/cm^2$                                        |
| $Carregamento1$ :              | $q_1 = 2, 5kN/m$ (ELS) e $q_2 = 3, 5kN/m$ (ELU)       |
| <b>Travamento Lateral:</b>     | A viga é totalmente travada lateralmente pela coberta |

A nomenclatura das dimensões geométricas do perfil alveolar e sua seção transversal segue o indicado pelas Figuras [2.1](#page-30-1) e [2.6.](#page-34-1)

#### Propriedades geométricas do perfil original<sup>[2](#page-153-3)</sup>

| $d = 30,3cm$               | $b_f = 10,1cm$           | $t_f = 0,57$ cm         | $t_w = 0,51$ cm             |
|----------------------------|--------------------------|-------------------------|-----------------------------|
| $I_{xo} = 3776,0cm^2$      | $I_{\nu\rho} = 98,0cm^2$ | $I_{to} = 3{,}27cm^2$   | $W_{xo} = 249,2cm^2$        |
| $W_{\nu o} = 19,5 \, cm^2$ | $r_{to} = 2{,}42cm$      | $Z_{xo} = 291,9cm^3$    | $Z_{vo} = 31,4cm^3$         |
| $r_{xo} = 11{,}78cm$       | $r_{\rm vo} = 1,9cm$     | $C_{Wo} = 21699, 2cm^6$ | $A_0 = 27,2 \, \text{cm}^2$ |

<span id="page-153-2"></span><sup>&</sup>lt;sup>1</sup> Os carregamentos foram adotados segundo os critérios de majoração (γ<sub>f</sub>) de cargas das normas [NBR 8800](#page-146-0) [\(2008\)](#page-146-0) e [NBR 8681](#page-146-1) [\(2004\)](#page-146-1), onde γ<sub>f</sub> assume o valor de 1,0 para ELS e 1,4 para ELU.

<span id="page-153-3"></span><sup>2</sup> Extraído da Tabela de Bitolas de Perfis Estruturais da [Gerdau](#page-148-2) [\(2023\)](#page-148-2)

# A.1 CÁLCULO DAS PROPRIEDADES DAS SEÇÕES T'S E DA VIGA CELULAR

Os valores de  $D_0$  e  $p$  são designados com base na profundidade do corte na seção original relacionados a um tamanho de abertura adotada para a viga.

$$
D_0 = 33,33cm; \t p = 46,66cm; \t b_w = p - D_0 = 13,33cm; \t d_g = kd = 45,45cm.
$$
  
\n
$$
h_t = \frac{d_g - D_0}{2} = 6,06cm; \t y_0 = h_t - t_f = 5,49cm.
$$
  
\n
$$
y = \sqrt{(0,5D_0)^2 - (0,225D_0)^2} \approx 0,9R \rightarrow 14,88cm \approx 15cm.
$$
  
\n
$$
h_{t,cr} = \frac{D_0}{2} - y + h_t = 7,845cm; \t b_{we} = 17,745cm; \t n = 24 \text{ (números de aberturas)}.
$$

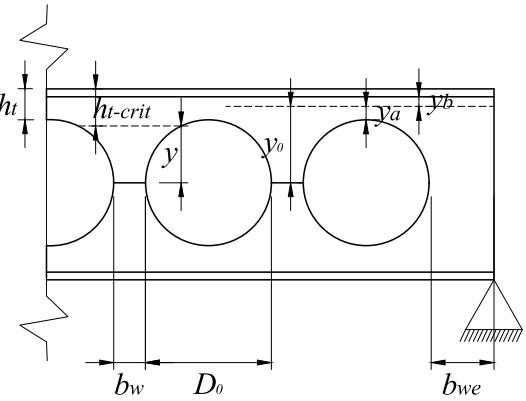

Figura A.2 – Figura auxiliar para determinação das nomenclaturas

## A.1.1 Seção de alma cheia

$$
A_g = (b_f t_f)2 + t_W (d_g - 2t_f) = 34,11 cm^2; \t I_x = 2 \left[ \frac{b_f t_f^3}{12} + b_f t_f \left( \frac{d_g - t_f}{2} \right)^2 \right] + \frac{t_w (d_g - 2t_f)^3}{2} = 9495,61 cm^4.
$$
  
\n
$$
W_x = \frac{2I_x}{d_g} = 417,85 cm^3; \t r_x = \sqrt{\frac{I_x}{Ag}} = 16,68 cm; \t Z_x = b_f t_f (d_g - t_f) + \frac{(d_g - 2t_f)^2 t_w}{4} = 508,70 cm^3.
$$
  
\n
$$
I_y = 2 \left[ \frac{t_f b_f^3}{12} \right] + (d_g - 2t_f) t_w = 98,37 cm^4; \t W_y = \frac{2I_y}{b_f} = 19,48 cm^3; \t r_y = \sqrt{\frac{I_y}{b_f}} = 1,70 cm.
$$
  
\n
$$
C_W = \frac{I_y (d_g t_f^2)}{4} = 49534,57 cm^6; \t J = \frac{2}{3} b_f t_f^3 + (d_g - t_f) \frac{t_w^3}{3} = 3,23.
$$

## A.1.2 Seção de alma vazada

$$
I_{x,vz} = \frac{b_f t_f^3}{6} + b_f t_f \frac{(d_g - t_f)^2}{2} + \frac{[(d_g - 2t_f)^3 - D_0^3]}{12} = 7922,01 \text{ cm}^4.
$$
  
\n
$$
W_{x,vz} = \frac{2I_{x,vz}}{d_g} = 348,60 \text{ cm}^3; \qquad r_{x,vz} = \sqrt{\frac{I_{x,vz}}{A_{net}}} = 21,50 \text{ cm}; \qquad Z_{x,vz} = A_t \cdot y' = 367,14 \text{ cm}^3.
$$
  
\n
$$
I_{y,vz} = \frac{t_f b_f^3}{6} + \frac{(d_g - 2t_f - D_0)t_w^3}{12} = 98,0 \text{ cm}^4; \qquad W_{y,vz} = \frac{2I_{y,vz}}{b_f} = 19,41 \text{ cm}^3; \qquad r_{y,vz} = \sqrt{\frac{I_{y,vz}}{A_{net}}} = 2,39 \text{ cm}.
$$

$$
J_{vz} = J - \frac{D_0 t_w^3}{3} = 1,76;
$$
  $A_{net} = A_g - (D_0.t_w) = 17,114 cm^2.$ 

## A.1.3 Seção T na região central da abertura

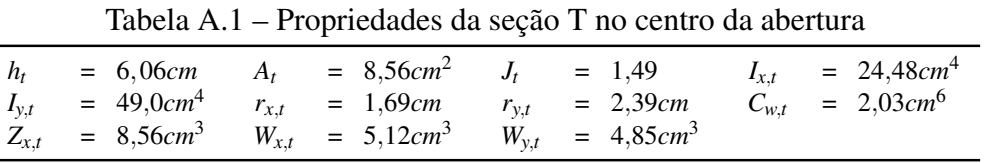

 $A_{net} = 2A_t = 17,12cm^2;$   $\bar{y} = \frac{b_f t_f^2 + h_t^2 t_w - t_f^2 t_w}{2(h_t + h_t^2 t_w + h_t^2)}$  $\frac{b_f t_f^2 + h_t^2 t_w - t_f^2 t_w}{2(b_f t_f + h_t t_w - t_f t_w)} = 1{,}28cm;$   $y_0 = \frac{D_0}{2}$  $\frac{20}{2} + h_t - \bar{y} = 21,445$ *cm*.  $y_a = h_t - \overline{y} = 4,78$ *cm*;  $y_b = \overline{y} - t_f = 0,71$ *cm*;  $y' = d_g - 2\overline{y} = 2y_0 = 42,89$ *cm*. Como  $t_f > \frac{A_t}{2h}$  $\frac{A_t}{2b_f}$ , então:  $Z_{x,t} = \frac{t_w h_t^2}{2}$  $\frac{1}{2}h_t^2 + \frac{b_f t_f^2}{4}$  $\frac{f^2f^2}{4} - \frac{h_ttf_t w}{2}$  $\frac{(t_f t_w)}{2} - \frac{(h_t - t_f)^2 t_w^2}{4b_f}$  $\frac{u_{f} - u_{f}}{4b_{f}} = 8{,}56cm^{3}$ 

## A.1.4 Seção T na região crítica

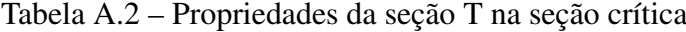

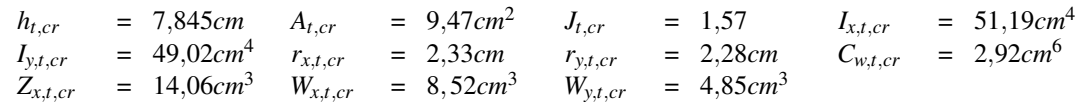

$$
\overline{y_{cr}} = \frac{b_f t_f^2 + h_{tcr}^2 t_w - t_f^2 t_w}{2(b_f t_f + h_{tcr} t_w - t_f t_w)} = 1,84cm; \quad y_{cr}' = d_g - 2\overline{y_{cr}} = 41,71cm.
$$
\n
$$
A_{t,cr} = (h_{tcr} - t_f)t_w + b_f t_f = 9,47cm^2; \quad A_{t,cr_{net}} = 2A_{t,cr} = 18,94cm^2
$$
\n
$$
\text{Como } t_f > \frac{A_{t,cr}}{2b_f}, \text{ então: } Z_{x,t,cr} = \frac{t_w h_{t,cr}^2}{2} + \frac{b_f t_f^2}{4} - \frac{h_{t,cr} t_f t_w}{2} - \frac{(h_{t,cr} - t_f)^2 t_w^2}{4b_f} = 14,06cm^3.
$$
\n
$$
b_f
$$

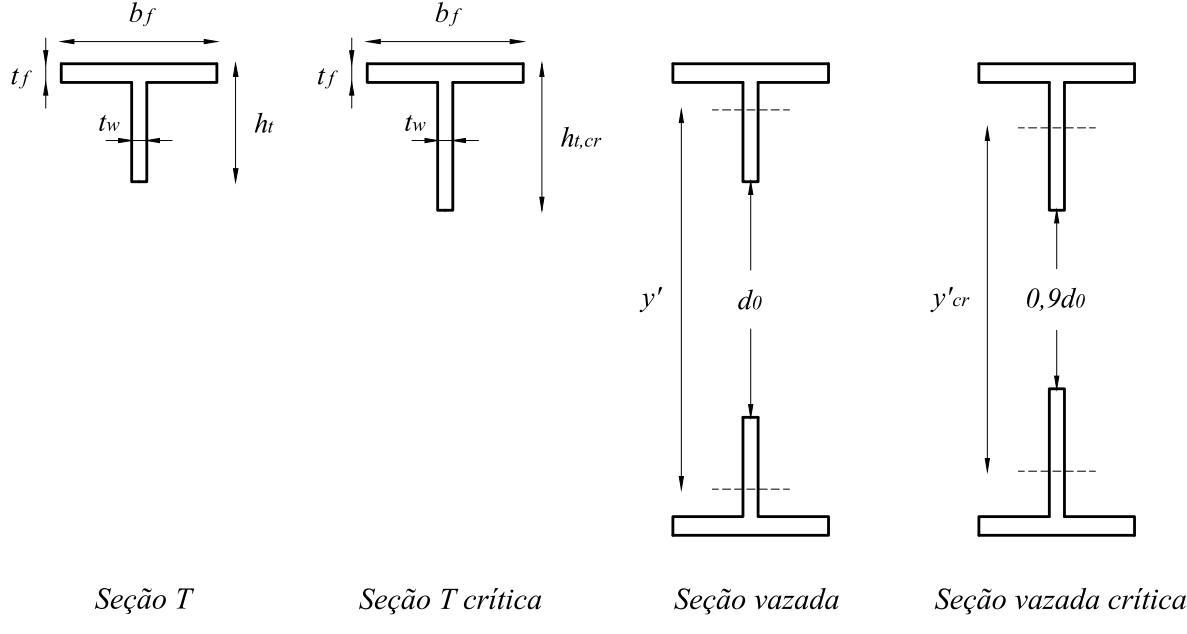

Figura A.3 – Figura auxiliar para determinação das nomenclaturas da seção T e seção T crítica

## A.2 CÁLCULO DOS ESFORÇOS

O momento máximo atuante no centro da viga e o cortante máximo atuante na região dos apoios são determinados da seguinte forma:

$$
M_{max} = \frac{qL^2}{8} \text{ e } V_{max} = \frac{qL}{2}.
$$

Então para o Estado Limite de Serviço (ELS), tem-se que:

*Mmax*<sup>1</sup> = 4075,51*kN*.*cm* e *Vmax*<sup>1</sup> 14,275*kN*.

E para o Estado Limite Último (ELU), tem-se que:

 $M_{max_2} = 5705,10kN.cm$  e  $V_{max_2} = 19,98kN$ .

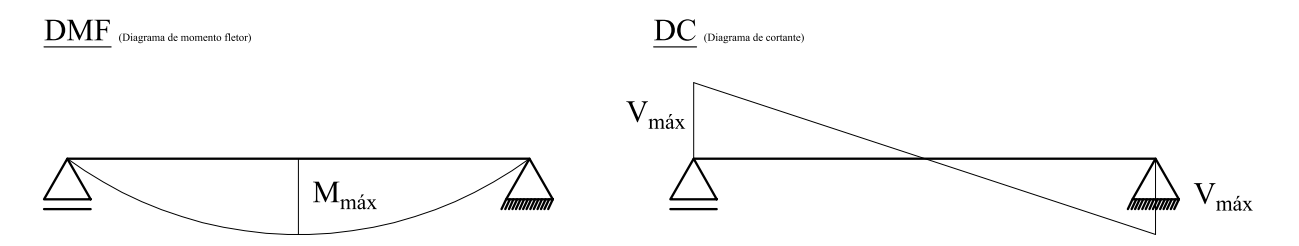

Figura A.4 – Diagramas de momento fletor e cortante

Tabela A.3 – Esforços atuantes ao longo de metade da viga celular nas seções destacadas no [Capítulo 3](#page-47-1) para o ELU

<span id="page-156-0"></span>

| Posição        | $x$ (cm) | $V_{sd}(kN)$ | $M_{sd}(kN.cm)$ | Posição | $x$ (cm) | $V_{sd}(kN)$ | $M_{sd}(kN.cm)$ |
|----------------|----------|--------------|-----------------|---------|----------|--------------|-----------------|
| Início $(0)$   | 0,00     | 19,98        | 0,00            | 25      | 297,71   | 9,57         | 4398,64         |
| 1              | 17,75    | 19,36        | 349,12          | 26      | 314,37   | 8,98         | 4553,19         |
| $\overline{c}$ | 34,41    | 18,78        | 666,96          | 27      | 331,04   | 8,40         | 4698,01         |
| 3              | 51,08    | 18,20        | 975,08          | 28      | 337,70   | 8,17         | 4753,21         |
| 4              | 57,74    | 17,96        | 1095,59         | 29      | 344,37   | 7,93         | 4806,86         |
| 5              | 64,41    | 17,73        | 1214,54         | 30      | 361,03   | 7,35         | 4934,19         |
| 6              | 81,07    | 17,15        | 1505,17         | 31      | 377,70   | 6,77         | 5051,80         |
| 7              | 97,74    | 16,56        | 1786,07         | 32      | 384,36   | 6,53         | 5096,11         |
| 8              | 104,40   | 16,33        | 1895,70         | 33      | 391,03   | 6,30         | 5138,87         |
| 9              | 111,07   | 16,10        | 2003,76         | 34      | 407,69   | 5,72         | 5238,99         |
| 10             | 127,73   | 15,51        | 2267,17         | 35      | 424,36   | 5,13         | 5329,38         |
| 11             | 144,40   | 14,93        | 2520,86         | 36      | 431,02   | 5,90         | 5362,82         |
| 12             | 151,06   | 14,70        | 2619,60         | 37      | 437,69   | 4,67         | 5394,69         |
| 13             | 157,73   | 14,46        | 2716,78         | 38      | 454,35   | 4,08         | 5467,59         |
| 14             | 174,39   | 13,88        | 2952,98         | 39      | 471,02   | 3,50         | 5530,77         |
| 15             | 191,06   | 13,30        | 3179,45         | 40      | 477,68   | 3,27         | 5553,32         |
| 16             | 197,72   | 13,06        | 3267,30         | 41      | 484,35   | 3,03         | 5574,31         |
| 17             | 204,39   | 12,83        | 3346,60         | 42      | 501,01   | 2,45         | 5619,99         |
| 18             | 221,05   | 12,25        | 3562,58         | 43      | 517,68   | 1,87         | 5655,96         |
| 19             | 237,72   | 11,66        | 3761,84         | 44      | 524,34   | 1,63         | 5667,32         |
| 20             | 244,38   | 11,43        | 3838,81         | 45      | 531,01   | 1,40         | 5677,72         |
| 21             | 251,05   | 11,20        | 3914,22         | 46      | 547.67   | 0,82         | 5696,19         |
| 22             | 267,71   | 10,62        | 4092,98         | 47      | 564,34   | 0,23         | 5704,94         |
| 23             | 284,38   | 10,03        | 4268,02         | 48      | 571,00   | 0,00         | 5705,72         |
| 24             | 291,04   | 9,80         | 4334,11         | 49      | 577,67   | $-0,23$      | 5704,94         |

<span id="page-157-0"></span>A [Figura A.5](#page-157-1) mostra as posições das seções que foram analisadas e que, posteriormente, serão avaliadas para cada método. Além disso, mostra o número de aberturas circulares do exemplo da viga celular. Já a [Tabela A.3](#page-156-0) mostra os esforços em metade das posições consideradas, pois tanto a viga quanto o carregamento são simétricos.

<span id="page-157-1"></span>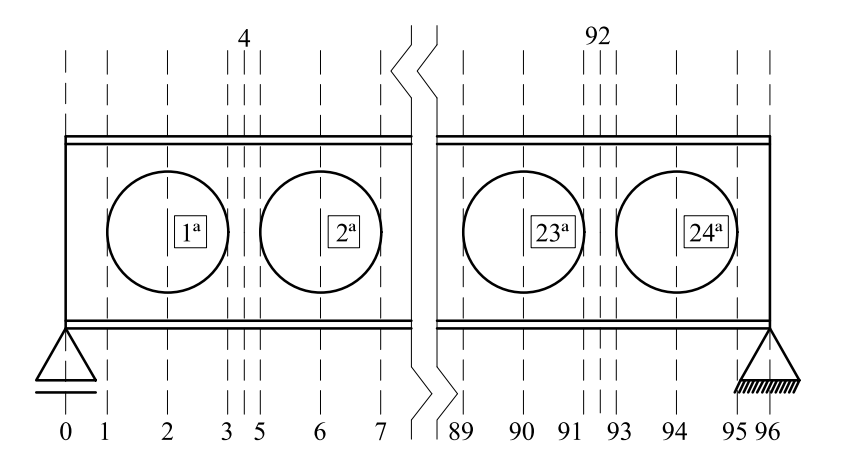

Figura A.5 – Posições das seções analisadas e números de aberturas

## <span id="page-157-3"></span>A.3 CÁLCULO PELO MÉTODO A - VERÍSSIMO *ET AL.* (2012)

## A.3.1 Formação de Mecanismo Plástico (FMP)

Constante de transformação (*c*) do esforço cortante para um momento fletor equivalente [Delesques](#page-147-1) [\(1968\)](#page-147-1):

$$
c = \frac{y_0 y_a b_w A_t}{2I_t} = 238,90.
$$

<span id="page-157-2"></span>Determina-se a seção mais desfavorável da viga alveolar com base na constante de [Cimadevila](#page-147-2) [et al.](#page-147-2) [\(2000\)](#page-147-2), conforme mostra a [Figura A.6.](#page-157-2)

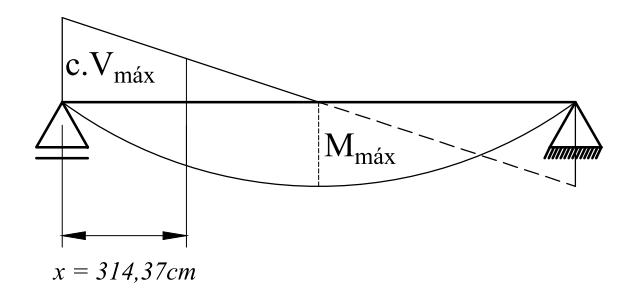

Figura A.6 – Determinação posição (*c*) da seção crítica para falha por FMPS pelo Método A

A equação que determina o estado limite último de formação de mecanismo plástico é encontrada na seção 3.2.1 do trabalho de [Veríssimo et al.](#page-151-1) [\(2012\)](#page-151-1) e expressada da seguinte forma:

<span id="page-158-0"></span>
$$
M_{at} = Vsd(x)c + Msd(x) = 66995,93kN.cm.
$$

$$
M_p = Z_{x,vz}f_y = 12669,27kN.cm.
$$
  

$$
M_{at} < \frac{M_p}{\gamma_{al}} \text{ (OK)}.
$$

O coeficiente de redução de resistência (γ*al*) foi adotado como sendo igual a 1,1, conforme recomendado pela [NBR 8800](#page-146-0) [\(2008\)](#page-146-0) e este valor é utilizado para todos os cálculos do Método A.

### <span id="page-158-1"></span>A.3.2 Ruptura na Região da Solda (RRS)

A força cortante resistente de cálculo para falha por RRS  $\left(V_{rd,1} = \frac{V_{rk_1}}{\gamma_{al}}\right)$  é comparado com as solicitações nas regiões de apoio e entre alvéolos (ver seção 3.2.2 de [Veríssimo et al.](#page-151-1) [\(2012\)](#page-151-1)).

$$
V_{rk_1} = \frac{4}{3\sqrt{3}} \frac{b_w t_w y_0}{p} f_y = 83,00kN \longrightarrow V_{sd_4} < \frac{V_{rk_1}}{\gamma_{al}} \text{ (OK)}.
$$
  

$$
V_{rk_1,ap} = \frac{4}{3\sqrt{3}} \frac{b_w e t_w y_0}{p} f_y = 110,46kN \longrightarrow V_{max_2} < \frac{V_{rk_1,ap}}{\gamma_{al}} \text{ (OK)}.
$$

#### A.3.3 Instabilidade do Montante da Alma

#### A.3.3.1 Escoamento do Montante da Alma por Flexão (EMAF)

A força cortante resistente de cálculo para o EMAF  $\left(V_{rd,2} = \frac{V_{rk_2}}{\gamma_{al}}\right)$  é determinada para região entre alvéolos (ver seção 3.2.3 de [Veríssimo et al.](#page-151-1) [\(2012\)](#page-151-1)).

$$
\eta = \frac{p}{D_0} = 1,4.
$$
  

$$
V_{rk_2} = \frac{y_0 t_w f_y}{3\eta} \frac{(3\eta - \sqrt{\eta^2 + 8})}{\sqrt{4 - (\eta - \sqrt{\eta^2 + 8})}} = 97,99kN \longrightarrow V_{sd,4} < \frac{V_{rk_2}}{\gamma_{al}} \text{ (OK)}.
$$

#### A.3.3.2 Flambagem do Montante da Alma (FMA)

O estado limite último de FMA para vigas celulares pode ser verificado seguindo as equações abaixo (ver seção 3.2.4 de [Veríssimo et al.](#page-151-1) [\(2012\)](#page-151-1)):

$$
V_{cr} = \frac{Et_w^2}{1,18y_0} \left[ 1 + \left( 1 - \frac{2b_w}{p} \right) \left( \frac{y_0 - 0,8h_{exp} - h_p}{y_0} \right) \right] = 127,90kN.
$$
  
Como  $1 \le \frac{V_{cr}}{V_{rk_2}} \le 2$ , então:  

$$
V_{rk_3} = \frac{V_{rk_2} + V_{cr}}{3} = 75,30kN \longrightarrow V_{sd_4} < \frac{V_{rk_3}}{\gamma_{al}} \text{ (OK)}
$$

#### <span id="page-158-2"></span>A.3.4 Flambagem Lateral com Torção (FLT)

A determinação de resistência à falha por FLT segue as prescrições da [NBR 8800](#page-146-0) [\(2008\)](#page-146-0) para vigas de alma cheia realizando as adaptações indicadas no [Capítulo 3](#page-47-1) e na seção 3.2.5 do artigo de [Veríssimo et al.](#page-151-1) [\(2012\)](#page-151-1). Então, os cálculo dos limites (*L<sup>p</sup>* e *Lr*,*cor*) são:

<span id="page-159-0"></span>
$$
L_p = 1,76r_{y,vz}\sqrt{\frac{E}{f_y}} = 103,78.
$$
  
\n
$$
L_{r,cor} = \frac{1,66\sqrt{I_{y,vz}J}}{J\beta_1}\sqrt{1 + \sqrt{1 + \frac{27C_{w,vz}\beta_1^2}{I_{y,vz}}}} = 285,83.
$$
  
\nComo  $L_b = 0$  cm, então  $L_b \le L_p$ , logo:

$$
M_{rk} = 0,90M_p = 0,9Z_{x,vz}f_y = 11397,52kN.cm \longrightarrow M_{max_2} < \frac{M_{rk}}{\gamma_{al}}\text{ (OK)}.
$$

Pode-se concluir também que como  $L_b = 0$ , ou seja o comprimento destravado é nulo pela cobertura, então não há falha por FLT.

## <span id="page-159-1"></span>A.3.5 Verificação do Deslocamento Excessivo - ELS

Na seção 3.3 do trabalho de [Veríssimo et al.](#page-151-1) [\(2012\)](#page-151-1), o autor propõe cálculos de inércia equivalente (*Ie*) e área equivalente (*Ae*):

$$
I_e = 2(A_t y_o^2 + I_t) + \frac{t_w}{24} \left[ 6h_{exp}^3 + 3h_{exp}h_p^2 + 8h_{exp}^2h_p + \frac{2b_w}{p}(h_p + h_{exp})(h_p^2 + 2h_ph_{exp} + 2h_{exp}^2) \right] = 8629,04cm^4
$$
  
\n
$$
A_e = \left[ \frac{54}{t_w\gamma_o 2p^2} \frac{G}{E} \left[ 0, 2h_{exp}^3 + 0, 375h_{exp}h_p(h_{exp} + 0,75) + 0,125h_p^3 \right] + \frac{0,6}{t_w\gamma_o^2} (2,08h_{exp} + 1,5h_p) + \frac{p^2}{648I_t} \frac{G}{E} + \frac{2t_w y_o^5}{45I_t^2} \right]^{-1} = 7,91cm^2.
$$

Então, considerando os deslocamentos das parcelas relativas ao cortante e do fletor por [Timoshenko](#page-151-2) [\(1966\)](#page-151-2), tem-se:

$$
\Delta_{y,m} = \frac{5}{384} \frac{q_1 L^4}{EI_e} = 3{,}05cm.
$$

$$
\Delta_{y,v} = \frac{q_1 L^2}{8GA_e} = 0{,}07cm.
$$

Pela [NBR 8800](#page-146-0) [\(2008\)](#page-146-0), ∆*lim* = *L*  $\frac{2}{250}$  (para cobertura), logo:  $\Delta_T = \Delta_m + \Delta_v = 3{,}12 < \frac{L}{250}$  (OK).

## A.4 CÁLCULO PELO MÉTODO B - SCI Nº100 E BS:5595 (2001)

#### A.4.1 Verificação de Aplicabilidade do Método

As diretrizes dos limites de aplicabilidade das equações do Método B são encontradas na 6ª seção da publicação de [Ward](#page-151-0) [\(1990\)](#page-151-0), sendo:

$$
1,08 < \frac{p}{D_0} < 1,50 \rightarrow \frac{p}{D_0} = 1,4 \ (OK) \ e \ 1,25 < \frac{d_g}{D_0} < 1,75 \rightarrow \frac{d_g}{D_0} = 1,36 \ (OK).
$$

#### <span id="page-160-0"></span>A.4.2 Classificação da Viga Celular

Pela norma [BS:5950](#page-147-3) [\(2000\)](#page-147-3), parte 1 seção 3.5.2, tem-se que:  $\varepsilon = \sqrt{\frac{275}{f_v}}$  $\frac{f}{f_y}$  = 2,82.

$$
\text{Mesa} \rightarrow \frac{b_f}{2t_f} = 8,86 < 8\varepsilon = 22,56 \rightarrow \text{classes } 1 \text{ - plástica.}
$$
\n
$$
\text{Alma} \rightarrow \frac{d_g - 2t_f}{t_w} = 86,88 < 80\varepsilon = 225,60 \rightarrow \text{classes } 1 \text{ - plástica.}
$$

## A.4.3 Formação de Mecanismo Plástico Simples (FMPS)

O momento máximo (*Mmax*<sup>2</sup> ) não deve exceder o momento de plastificação (*Mp*) (ver seção 6.2.1 de [Ward](#page-151-0) [\(1990\)](#page-151-0)), então:

 $M_p = Z_{x, yz} f_y = A_t y_0 f_y = 12666{,}27 \text{ kN.cm} \longrightarrow \frac{M_p}{\gamma}$  $\frac{M_{\text{p}}}{\gamma_m} > M_{\text{max}_2} \ (OK).$ 

O coeficiente de redução de resistência (γ*m*) foi adotado como sendo 1,1 para ELU e 1,0 para ELS, seguindo os valores da seção 4.3.3 da [BS:5400](#page-147-4) [\(2000\)](#page-147-4), conforme é recomendado pela [BS:5950](#page-147-3) [\(2000\)](#page-147-3). Estes valores serão utilizados ao longo dos cálculos do Método B.

### A.4.4 Ruptura da Região da Solda (RRS)

O esforço horizontal na solda não deve ultrapassar a sua resistência conforme seção 6.2.2 de [\(WARD,](#page-151-0) [1990\)](#page-151-0)). Dessa forma, a resistência horizontal da região da solda é expressada da seguinte forma:

 $P_{vh} = 0.6 f_{y}(0.9t_w b_w) = 126.65 kN.$  $P_{vh,ap} = 0.6 f_y(0.9 t_w b_{we}) = 168,60 kN.$ 

E a solicitação horizontal:

$$
V_h = V_{sd_4} \frac{p}{d_g - 2\bar{y}} = 19,54kN, \text{ onde } V_{sd_4} \text{ é a } 4^a \text{ posição da Tabela A.3.}
$$
  

$$
V_{h,ap} = V_{max_2} \frac{p}{d_g - 2\bar{y}} = 21,74kN.
$$

Por fim,

$$
\frac{P_{vh}}{\gamma_m} > V_h\left(OK\right) \mathsf{e} \frac{P_{vh,ap}}{\gamma_m} > V_{h,ap}\left(OK\right).
$$

## A.4.5 Cisalhamento Vertical (CV)

O esforço vertical não deve ultrapassar a sua resistência dos dois T's na seção vazada da viga (ver seção 6.2.2 de [Ward](#page-151-0) [\(1990\)](#page-151-0)), então:

$$
P_{\nu y,\nu z} = 0,6f_y 0,9[(h_t - t_f)t_w]2 = \frac{104,32kN}{\gamma_m} > V_{sd_2} (OK), \text{ onde } V_{sd_2} \text{ é a } 2^a \text{ posição da Tabela A.3.}
$$

Como o maior cortante atua nos apoios, então a resistência região de alma cheia:

<span id="page-161-0"></span>
$$
P_{vy} = 0,6f_y 0,9t_w (d_g - 2t_f) = \frac{421,00kN}{\gamma_m} > V_{max2} (OK).
$$

#### <span id="page-161-1"></span>A.4.6 Flambagem do Montante da Alma por cisalhamento (FMAV)

A capacidade de flexão e flambagem da alma deve ser verificada usando a seguinte equação (ver seção 6.2.5 de [Ward](#page-151-0) [\(1990\)](#page-151-0)):

$$
\frac{M_{allow}}{M_e} = \left[ C_1 \left( \frac{p}{D_0} \right) - C_2 \left( \frac{p}{D_0} \right)^2 - C_3 \right].
$$

Sendo,

$$
M_e = \frac{t_w (p - D_0 + 0,564D_0)^2}{6} f_y = 3027,92kN.cm.
$$

E as contantes de cálculo  $C_1$ ,  $C_2$  e  $C_3$ , com  $\frac{D_0}{t_w} = 65,35$ , sendo obtidos da seguinte forma:

$$
C_1 = 5,097 + 0,1464 \left(\frac{D_0}{t_w}\right) - 0,00174 \left(\frac{D_0}{t_w}\right)^2 = 7,23.
$$
  
\n
$$
C_2 = 1,441 + 0,0625 \left(\frac{D_0}{t_w}\right) - 0,000683 \left(\frac{D_0}{t_w}\right)^2 = 2,61.
$$
  
\n
$$
C_3 = 3,6457 + 0,0853 \left(\frac{D_0}{t_w}\right) - 0,00108 \left(\frac{D_0}{t_w}\right)^2 = 4,61.
$$

Logo,

$$
\frac{M_{allow}}{M_e} = 0,3964, \text{ onde } \frac{p}{D_0} = 1,4.
$$

Então,

$$
M_n = \frac{M_{allow}}{M_e} M_e = 1200,27kN.cm.
$$

A solicitação horizontal é obtida da seguinte forma:

$$
V_{rh} = \left| \frac{M_{sd_{i+1}} - M_{sd_i}}{y'} \right|.
$$

Por fim, a solicitação não deve exceder a resistência, dessa forma:

$$
M_{rh} = 0.9 \frac{D_0}{2} V_{rh_4} = 279,75kN.cm < \frac{M_n}{\gamma_m} \ (OK), \text{ onde } V_{sd_4} \text{ é a } 4^a \text{ posição da Tabela A.3.}
$$

<span id="page-161-2"></span>As terminologias utilizadas para verificação da FMAV podem ser encontrada na [Figura 2.18.](#page-42-1)

## A.4.7 Formação de Mecanismo de Vierendeel (FMV)

As verificações para FMV tem como base de cálculo a seção 6.2.6 de [Ward](#page-151-0) [\(1990\)](#page-151-0) e devem ser feitas em várias seções para estabelecer a seção crítica, ou seja, verifica-se a capacidade para cada abertura.

Capacidade da região do alvéolo em  $\theta = 0^{\circ}$ , com o máximo cortante:

$$
V_i = \frac{V_{sd,max}}{2} = 9,465kN.
$$
  

$$
P_{vy,t} = \frac{P_{yy, vz}}{2} = 52,16kN.
$$

<span id="page-162-0"></span>Como  $P_{vy,vz} < 0, 5P_{vy,t}$ , então  $t_{we} = t_w$ .

Como sugerido no [Capítulo 3,](#page-47-1) usa-se o método de Sahmel's para determinação da seção crítica, sendo as propriedades da seção T' (crítica) em  $\theta = 25^{\circ}$  (ver [Figura A.7\)](#page-162-1):

<span id="page-162-1"></span>
$$
t' = \frac{t_f}{\cos \theta} = 0,63cm; \quad l' = \frac{h_{tcr}}{\cos \theta} = 8,08cm; \quad A' = l't_w + t'b_f = 10,1cm.
$$
\n
$$
\overline{y'} = \frac{l't_w \left(t_f + \frac{l'}{2}\right) + t'b_f \left(\frac{t'}{2}\right)}{A'} = 2,03cm.
$$
\n
$$
T \longrightarrow \left(\frac{V}{\sqrt{V}}\right) \longrightarrow \left(\frac{V}{\sqrt{V}}\right) \longrightarrow \left(\frac{V
$$

Figura A.7 – Terminologia da aproximação do Método de Sahmel's

$$
M'_p = Z'_{x,t} f_y = 555,79kN.cm.
$$
  
\nComo  $t'_f > \frac{A'}{2b_f}$ , então:  $Z'_{x,t} = \frac{t_w h_t'^2}{2} + \frac{b_f t'^2_f}{4} - \frac{h'_t t'_f t_w}{2} - \frac{(h'_t - t'_f)^2 t_w^2}{4b_f} = 16,11cm^3$ .  
\n $P'_c = A' f_y = 361,56kN$ .

.

#### Forças na seção em que  $\theta = 25^\circ$ : *Vsd*  $M_{sd}$

$$
P_o = T \cos \theta - \frac{r_{sd}}{2} \sin \theta, \text{ onde } T = \frac{m_{sd}}{y'}
$$

$$
M_o = T(\overline{y'} - \overline{y}) + \frac{V_{sd}}{2} \left(\frac{d_g}{2} - \overline{y'}\right) \tan \theta.
$$

A [Tabela A.4](#page-163-1) mostra as verificações feitas para cada abertura ao longo de metade da viga, pois sua geometria e carregamentos são simétricos. Por fim, A relação final de verificação da FMV é expressa como: γ<sub>m</sub>R<sub>o</sub> =  $\frac{P_o}{P_o^2}$  $\frac{P_o}{P_c'} + \frac{M_o}{M_p'}$  $\frac{M_o}{M'_p} < 1$ , logo não há falha por FMV (OK).

## A.4.8 Flambagem Lateral por Torção (FLT)

A verificação é feita seguindo a [BS:5950](#page-147-3) [\(2000\)](#page-147-3) parte, seção 4.3. Entretanto, como a viga está totalmente travada pela cobertura, não há falha por Flambagem Lateral por Torção.

## <span id="page-162-2"></span>A.4.9 Verificação do Deslocamento Excessivo - ELS

A máxima deflexão não deve exceder a razão  $\frac{L}{200}$  segundo a [BS:5950](#page-147-3) [\(2000\)](#page-147-3). Então, pelo o método simplificado proposto por [Ward](#page-151-0) [\(1990\)](#page-151-0):

$$
\Delta_{y} = \frac{5}{384} \frac{q_1 L^4}{EI_{x,vz}} 1,25 = 3,33 \, cm < \frac{L}{200} = 5,71 \, cm \, (OK)
$$

| $No$ da abertura | $x$ (cm) | T(kN)  | (kN.cm) | $P_o(kN)$ | $M_o(kN.cm)$ | $R_o$ |
|------------------|----------|--------|---------|-----------|--------------|-------|
| 1                | 34,41    | 15,55  | 9,39    | 9,9       | 95,52        | 0,20  |
| 2                | 81.07    | 35,09  | 8,57    | 27,84     | 93,58        | 0,25  |
| 3                | 127.73   | 52,85  | 7,76    | 44,19     | 91,09        | 0,29  |
| $\overline{4}$   | 174.39   | 68,84  | 6,94    | 58,93     | 88,06        | 0,32  |
| 5                | 221,06   | 83,05  | 6,12    | 72,08     | 84,49        | 0.36  |
| 6                | 267.71   | 95,48  | 5,31    | 83,62     | 80,38        | 0.38  |
| 7                | 314,37   | 106,14 | 4,49    | 93,57     | 75,73        | 0,40  |
| 8                | 361,03   | 115,02 | 3,67    | 101,92    | 70,54        | 0,41  |
| 9                | 407,69   | 122,13 | 2,86    | 108,67    | 64,81        | 0,42  |
| 10               | 501.01   | 127,46 | 2,04    | 113,82    | 58,53        | 0.43  |
| 11               | 547,67   | 131.01 | 1,22    | 117,38    | 51,72        | 0,42  |
| 12               | 594,33   | 132,79 | 0,41    | 119,33    | 44,37        | 0.42  |

<span id="page-163-1"></span><span id="page-163-0"></span>Tabela A.4 – Verificação de FMV em todas as seções ao longo de metade da viga

# A.5 CÁLCULO PELO MÉTODO C - AISC 31

## A.5.1 Verificação de Aplicabilidade do Método

As diretrizes dos limites de aplicabilidade das equações do Método C são as mesmas do Método B e podem são encontradas na seção 3.4 em [Fares et al.](#page-148-0) [\(2016\)](#page-148-0).

$$
1{,}08 < \frac{p}{D_0} < 1{,}50 \longrightarrow \frac{p}{D_0} = 1{,}4\ (OK)\ e\ 1{,}25 < \frac{d_g}{D_0} < 1{,}75 \longrightarrow \frac{d_g}{D_0} = 1{,}36\ (OK).
$$

## A.5.2 Formação do Mecanismo de Vierendeel (FMV)

Seguindo o item 3.2 da [Fares et al.](#page-148-0) [\(2016\)](#page-148-0) e com os valores de cortante e momento fletor em cada abertura, deve-se calcular as forças internas locais (axiais e flexão) também em cada abertura com as seguintes equações:

$$
P_r = \frac{M_{sd}}{d_{eff}e_{c_{cr}}} \text{ e } M_{vr} = \frac{V_{sd}}{2} \left( \frac{D_0}{4} \right).
$$

A [Tabela A.5](#page-164-1) mostra os valores obtidos em cada abertura.

<span id="page-164-1"></span>

| Nº da Posição | $No$ da abertura | $x$ (cm) | $V_{sd}(kN)$ | $M_{sd}(kN.cm)$ | $P_r(kN)$ | $M_{vr}(kN.cm)$ |
|---------------|------------------|----------|--------------|-----------------|-----------|-----------------|
| Início $(0)$  | Início $(0)$     | 0,00     | 19,98        | 0.00            | 0,00      | 78,25           |
| 2             | п                | 34,41    | 18,78        | 666,96          | 15,95     | 71,44           |
| 6             | 2                | 81,07    | 17,15        | 1505,17         | 36,00     | 64,64           |
| 10            | 3                | 127,73   | 15,51        | 2267,17         | 54,23     | 57,83           |
| 14            | 4                | 174,39   | 13,88        | 2952,98         | 70,63     | 51,03           |
| 18            | 5                | 221,06   | 12,25        | 3562,58         | 85,21     | 44,23           |
| 22            | 6                | 267,71   | 10,61        | 4095,98         | 98,98     | 37,42           |
| 26            | 7                | 314,37   | 8,98         | 4553,19         | 108,91    | 30,62           |
| 30            | 8                | 361,03   | 7,35         | 4934,19         | 118,03    | 23,82           |
| 34            | 9                | 407.69   | 5,72         | 5238,99         | 125,31    | 17,01           |
| 38            | 10               | 501,01   | 4,08         | 5497,59         | 130,78    | 10,21           |
| 42            | 11               | 547,67   | 2,45         | 5919,99         | 134,43    | 3,41            |
| 46            | 12               | 594,33   | 0,82         | 5696,19         | 136,25    | 3,41            |

<span id="page-164-0"></span>Tabela A.5 – Cálculo dos esforços solicitantes na seção crítica à FMV pelo Método C

#### A.5.2.1 Dados para verificação de falha por Vierendeel

$$
K_x = 0,65 \longrightarrow l_{cx} = K_x l_{b,t} = 10,832cm;
$$
  
\n
$$
K_y = 1,00 \longrightarrow l_{cy} = K_y l_{b,t} = 16,665cm;
$$
  
\n
$$
K_z = 1,00 \longrightarrow l_{cz} = K_z l_{b,t} = 16,665cm.
$$
  
\nSendo  $l_{b,t} = \frac{D_0}{2} = 16,665cm.$   
\n
$$
r_{x,t}
$$
  
\n
$$
r_{x,t}
$$
  
\n
$$
\ge r_t \longrightarrow r_t = r_{x,t} = 1,69;
$$
  
\n
$$
l_{cy}
$$
  
\n
$$
\ge c_1 \longrightarrow c_1 = \frac{l_{cx}}{r_t} = 6,41.
$$

<span id="page-164-2"></span>A.5.2.2 Cálculos das Resistências Nominais Axias dos T's superiores e inferiores

A.5.2.2.1 Determinação da relação de esbeltez limite da mesa a partir da Tabela B4.1b do [AISC Specifications 360](#page-146-2) [\(2016\)](#page-146-2):

Como  $\lambda < \lambda_p$ , então a mesa é classificada como compacta, portanto não é necessário verificar a flambagem local (ver seção F9.3 da [\(AISC Specifications 360,](#page-146-2) [2016\)](#page-146-2)).

$$
\lambda_p = 0,38 \sqrt{\frac{E}{f_y}} = 9,375 \text{ e } \lambda = \frac{b_f}{2t_f} = 8,86.
$$

A.5.2.2.2 Determinação da relação de esbeltez limite da alma a partir da Tabela B4.1a do [AISC](#page-146-2) [Specifications 360](#page-146-2) [\(2016\)](#page-146-2):

Como  $\lambda < \lambda_r,$  então a alma é classificada como não esbelta, portanto não é necessário realizar a verificação da seção E7 da [AISC Specifications 360](#page-146-2) [\(2016\)](#page-146-2).

<span id="page-165-0"></span>
$$
\lambda_r = 0.75 \sqrt{\frac{E}{f_y}} = 18,50 \text{ e } \lambda = \frac{h_{t,cr}}{t_w} = 15,38.
$$

A.5.2.2.3 Força resistente à compressão para flambagem usando [AISC Specifications 360](#page-146-2) [\(2016\)](#page-146-2), seção E3:

Como  $C_1 < R_1$ , sendo  $R_1 = 4,71\sqrt{\frac{E}{f_y}} = 116,20$ , então:

$$
f_e = \frac{\pi^2 E}{\left(\frac{l_{b,t}}{r_t}\right)^2} = 49785,48kN/cm^2 \text{ e } f_{cr} = (0,658 \frac{f_y}{f_e})f_y = 34,49kN/cm^2.
$$

Assim, a resistência a compressão é dada por:

$$
P_{n1} = f_{cr}A_{t,cr} = 326,64kN.
$$

## A.5.2.2.4 Resistência à compressão para flambagem por flexo-torção pela [AISC Specifications](#page-146-2) [360](#page-146-2) [\(2016\)](#page-146-2), seção E4:

Na seção E4 da [AISC Specifications 360](#page-146-2) [\(2016\)](#page-146-2), para T's, o *C<sup>w</sup>* é omitido ao calcular *Fez* e por simetria a coordenada do centro de corte em *x<sup>o</sup>* é tomado como nula.

$$
r_{o,cr}^2 = x_{o,cr}^2 + y_{o,cr}^2 + \frac{I_{x,cr} + I_{y,cr}}{A_{t,cr}} = 43,49cm^2.
$$
  
\n
$$
f_{ey} = \frac{\pi^2 E}{\left(\frac{L_{cy}}{r_{y,t,cr}}\right)^2} = 3864,64kN/cm^2.
$$
  
\n
$$
f_{ez} = \left[\frac{\pi^2 E C_w}{l_{cz}^2} + G J_{cr}\right] \frac{1}{A_{t,cr} r_{o,cr}^2} = 504,07kN/cm^2.
$$
  
\n
$$
H = 1 - \frac{x_{o,cr}^2 + y_{o,cr}^2}{r_{o,cr}^2} = 0,24.
$$

A tensão crítica (*fcr*) é determinada de acordo com a equação disponível na seção E3-2 da [AISC](#page-146-2) [Specifications 360](#page-146-2) [\(2016\)](#page-146-2), usando a tensão de flambagem elástica à flexo-torção (*fe*) determinada como:

$$
f_e = \left(\frac{f_{ey} + f_{ez}}{2H}\right) \left[1 - \sqrt{1 - \frac{4f_{ey}f_{ez}H}{(f_{ey} + f_{ez})}}\right] = 457,57kN/cm^2.
$$
  
Logo,  $f_{cr} = (0,658 \overline{f_e})f_y = 33,43kN/cm^2.$ 

Então,  $P_{n2} = F_{cr}A_{t,cr} = 316,43kN$ .

#### A.5.2.2.5 Resistência à tração pela [AISC Specifications 360](#page-146-2) [\(2016\)](#page-146-2), seção D2

$$
P_{n3} = f_y A_{t,cr} = 326,71kN.
$$

<span id="page-166-0"></span>A.5.2.2.6 Resistência final-adotada (*Pc*):

$$
\begin{aligned}\nP_{n1} \\
P_{n2} \\
P_{n3}\n\end{aligned}\n\ge P_n \longrightarrow P_n = P_{n2} \longrightarrow P_c = P_n \phi_c = 284,92kN.
$$

Logo,  $P_r < P_c$  (OK).

O parâmetro φ*<sup>c</sup>* (fator redutor de capacidade) é adotado conforme [Fares et al.](#page-148-0) [\(2016\)](#page-148-0) recomenda para cada verificação, para este caso o φ*<sup>c</sup>* assume um valor de 0,9. Entretanto, existe um fato de ponderação para cada verificação ao longo do Método C.

#### A.5.2.3 Cálculos das Resistências Nominais à Flexão

A.5.2.3.1 Resistência nominal ao escoamento por flexo-compressão pela [AISC Specifications](#page-146-2) [360](#page-146-2) [\(2016\)](#page-146-2), seção F9.4:

A resistência nominal ao escoamento por flexão nos T's (*Mn*1) é determinado usando a subseção F9.4 da [AISC Specifications 360](#page-146-2) [\(2016\)](#page-146-2), sendo:

$$
M_n = f_{cr}W_{x,t,cr} = 293,94kN.cm.
$$

Como  $\frac{h_t}{t_w}$  < 0,84 $\sqrt{\frac{E}{f_y}}$ , a tensão crítica ( $f_{cr}$ ) assume o valor da tensão de escoamento ( $f_y$ ) de acordo com a equação F9-17 da [AISC Specifications 360](#page-146-2) [\(2016\)](#page-146-2).

A.5.2.3.2 Resistência à flambagem lateral com torção pela [AISC Specifications 360](#page-146-2) [\(2016\)](#page-146-2), seção F9.2:

O estado limite de flambagem lateral com torção não se aplica, pois a viga está totalmente travada  $(l_{bt} < L_p).$ 

## A.5.2.3.3 Resistência à flambagem local da mesa pela [AISC Specifications 360](#page-146-2) [\(2016\)](#page-146-2), seção F9.3(a):

O estado limite de flambagem local da mesa não se aplica, pois a viga possui uma mesa compacta (ver [subseção A.5.2.2.1\)](#page-164-2).

A.5.2.3.4 Resistência final-adotada (*Mc*):

$$
\begin{aligned}\nM_{n1} \\
M_{n2} \\
M_{n3}\n\end{aligned}\n\ge M_n \longrightarrow M_n = M_{n1} \longrightarrow M_c = M_n \phi_c = 264,55kN.cm.
$$

logo,  $M_r < M_c$  (OK), sendo  $\phi_c = 0.9$  de acordo com [Fares et al.](#page-148-0) [\(2016\)](#page-148-0).

#### <span id="page-167-0"></span>A.5.2.4 Verificação da iteração entre a flexão e a força axial nos T's

A iteração de forças axiais e de flexão agindo nos T's superiores e inferiores nas regiões da abertura são limitadas pelas equações H1-1a e H1-1b em [AISC Specifications 360](#page-146-2) [\(2016\)](#page-146-2).

Quando 
$$
\frac{P_r}{P_c} < 0, 2
$$
, tem-se:  $R_{it} = \frac{P_r}{P_c} + \frac{8}{9} \left( \frac{M_{rx}}{M_{cx}} + \frac{M_{ry}}{M_{cy}} \right) \le 1$ .  
Já quando  $\frac{P_r}{P_c} \ge 0, 2$ , tem-se:  $R_{it} = \frac{P_r}{2P_c} + \left( \frac{M_{rx}}{M_{cx}} + \frac{M_{ry}}{M_{cy}} \right) \le 1$ .

<span id="page-167-1"></span>Então, a [Tabela A.6](#page-167-1) mostra os valores da relação de iteração (*Rit*) entre as solicitações ao longo da viga.

| Nº da Posição | N <sup>o</sup> da abertura | $P_r(kN)$ | $M_{vr}(kN.cm)$ | $R_{it}$ |
|---------------|----------------------------|-----------|-----------------|----------|
| Início $(0)$  | Início $(0)$               | 0,00      | 78,25           | 0,29     |
| 2             | 1                          | 15,95     | 71,44           | 0,32     |
| 6             | 2                          | 36,00     | 65,65           | 0,33     |
| 10            | 3                          | 54,23     | 57,83           | 0,34     |
| 14            | 4                          | 70,63     | 51,03           | 0,44     |
| 18            | 5                          | 85,21     | 44,23           | 0,47     |
| 22            | 6                          | 98,98     | 37,42           | 0.49     |
| 26            | 7                          | 108,91    | 30,62           | 0,51     |
| 30            | 8                          | 118,03    | 23,82           | 0.52     |
| 34            | 9                          | 125,31    | 17,01           | 0,52     |
| 38            | 10                         | 130,78    | 10,21           | 0.52     |
| 42            | 11                         | 134.43    | 3,41            | 0,51     |
| 46            | 12                         | 136,25    | 3,41            | 0.49     |

Tabela A.6 – Resultado da iteração entre os esforços internos para verificação de falha por FMV

## A.5.3 Ruptura na região da solda (RRS)

A resistência ao cisalhamento horizontal é calculada conforme a seção J4.2 da [\(AISC](#page-146-2) [Specifications 360,](#page-146-2) [2016\)](#page-146-2).

$$
V_{rh} = \left| \frac{M_{sd_{i+1}} - M_{sd_i}}{y'} \right|.
$$
  
\n
$$
V_{nh} = 0.6f_y b_w t_w = 140,72kN \text{ (região entre alvéolos).}
$$

 $V_{nh,ap} = 0.6 f_y b_{w} t_w = 187,33kN$  (região dos apoios).

A [Tabela A.7](#page-168-1) mostra que os valores de  $V_{rh_4}$  <  $V_{rh_0}$  e  $V_{rh_0}$  <  $V_{nh,ap}$  sendo atendidas aos critérios de RRS (OK).

## A.5.4 Cisalhamento Vertical (CV)

A resistência ao cisalhamento vertical deve ser calculada na seção de alma cheia e, principalmente, na seção de alma vazada. Em ambos os casos, deve seguir as recomendações da seção G2 e G3 da [AISC Specifications 360](#page-146-2) [\(2016\)](#page-146-2).

<span id="page-168-1"></span><span id="page-168-0"></span>

| Nº da Posição | $No$ da abertura | $x$ (cm) | $M_{sd}(kN.cm)$ | Nº da Posição | $No$ do montante | $V_{rh}(kN)$ |
|---------------|------------------|----------|-----------------|---------------|------------------|--------------|
| Início $(0)$  | Início $(0)$     | 0,00     | 0,00            | Início $(0)$  | Início $(0)$     | 20,60        |
|               |                  | 34,41    | 666,96          | 4             |                  | 19,54        |
| 6             | 2                | 81,07    | 1505,17         | 8             | 2                | 17,79        |
| 10            | 3                | 127,73   | 2267,17         | 12            | 3                | 15,99        |
| 14            | $\overline{4}$   | 174,39   | 2952,98         | 16            | 4                | 14,21        |
| 18            | 5                | 221,06   | 3562,58         | 20            | 5                | 12,43        |
| 22            | 6                | 267,71   | 4095,98         | 24            | 6                | 10,66        |
| 26            | 7                | 314,37   | 4553,19         | 28            |                  | 8,88         |
| 30            | 8                | 361,03   | 4934,19         | 32            | 8                | 7,11         |
| 34            | 9                | 407.69   | 5238,99         | 36            | 9                | 5,33         |
| 38            | 10               | 501,01   | 5497.59         | 40            | 10               | 3,55         |
| 42            | 11               | 547.67   | 5919,99         | 44            | 11               | 1,78         |
| 46            | 12               | 594,33   | 5696,19         | 48            | 12               | 0,00         |

Tabela A.7 – Valores do esforço cortante horizontal na região da solda

A constante de cálculo (*kv*) assume o valor de 5,34 para seção de alma cheia e 1,2 para seção vazada. Além disso a seção de alma cheia possui uma relação de *<sup>d</sup>g*−2*t<sup>f</sup> tw* = 44,31 < 1,1 *kvE*  $\frac{vE}{f_y}$  = 62,72, então a constante *Cv*<sup>1</sup> assume o valor de 1,0. Já para a seção vazada, a relação *<sup>h</sup><sup>t</sup> tw* = 11,88 é menor do que o resultado da relação: 1,1 *kvE*  $\frac{v}{f_y} = 29,73$ , dessa forma a constante  $C_{v2}$  assume o valor de 1,0.

 $V_n = 0.6f_y d_g t_w c_{v1} = 479.82 kN;$   $V_{n,vz} = 0.6f_y 2h_t t_w c_{v2} = 127.95 kN.$ 

Para este caso, seguindo as recomendações em [Fares et al.](#page-148-0) [\(2016\)](#page-148-0), o fator de redução (φ*c*) assume o valor de 1,0.

 $V_{mx2} < V_n \phi_c$  (OK);  $V_{sd2} < V_n \phi_c$  (OK).

## A.5.5 Flambagem do Montante da Alma por Cisalhamento (FMAV)

Para vigas celulares, as equações de verificação de falha por FMAV são similares aos exposto pelo Método B disponíveis em [Ward](#page-151-0) [\(1990\)](#page-151-0). Essas equações também podem ser encontradas no guia americano desenvolvido por [Fares et al.](#page-148-0) [\(2016\)](#page-148-0), seção 3.4. Dessa forma, os resultados são os mesmos encontrados na [subseção A.4.6.](#page-161-1) Vale destacar que o fator de redução de resistência do método B é  $\frac{1}{1}$ γ*m* onde γ*<sup>m</sup>* assume o valor de 1,1 para este caso, já φ*<sup>c</sup>* assume o valor de 0,9 para esta verificação. Entretanto, essa diferença não interfere no resultado final em que:

$$
M_{rh} < \frac{M_n}{\gamma_m} \cong M_n \phi_c \ (OK).
$$

## A.5.6 Flambagem Lateral com Torção (FLT)

Como o comprimento destravado é nulo  $(L_b = 0)$ , então não é necessário realizar a verificação de falha por FLT.

## <span id="page-169-0"></span>A.5.7 Verificação do Deslocamento Excessivo - ELS

Seguindo as prescrições de [Fares et al.](#page-148-0) [\(2016\)](#page-148-0), para a maioria das aplicações de vigas alveolares, não é necessário realizar um cálculo rigoroso de deflexão, sendo possível aproximar o resultado usando 90% do momento de inércia na seção vazada.

 $\Delta_{y,m}=\frac{5}{28}$ 384  $q_1L^4$  $\frac{q_1 L^4}{E I_{x,vz} 0,9} = 3{,}39cm;$   $\Delta_{y,v} = \frac{q_1 L^2}{8G A_{x,vz}}$  $\frac{q_1 Z}{8 G A_{x,yz} 0,9} = 0,08 cm.$ Pela [AISC 3](#page-146-3) [\(2003\)](#page-146-3),  $Δ_{lim} = \frac{L}{18}$  $\frac{1}{180}$  (para cobertura), logo:  $\Delta_t = \Delta_m + \Delta_v = 3{,}47 < \Delta_{lim}$  (OK).

# A.6 CÁLCULO PELO MÉTODO D - VERÍSSIMO ET AL. (2012) ADAPTADO COM GRILO ET AL. (2018)

[Grilo et al.](#page-148-1) [\(2018\)](#page-148-1) propuseram um método para cálculo e verificação de falha por Flambagem do Montante da Alma por Cisalhamento (FMAV). Dessa maneira, o Método aqui denominado de D faz as verificações contidas no Método A com a alteração na formulação para verificação de falha por FMAV, sendo este utilizado seguindo os critérios de [Grilo et al.](#page-148-1) [\(2018\)](#page-148-1). Dessa maneira, a verificação de falha por FMPS pode ser encontrado na [subseção A.3.1,](#page-157-3) a por RRS está contida na [subseção A.3.2,](#page-158-1) assim como a FLT na [subseção A.3.4.](#page-158-2) Para o Estado Limite de Serviço, considera-se o o cálculo da flecha de acordo com a [subseção A.3.5](#page-159-1) sendo a flecha limite estipulada pela [NBR 8800](#page-146-0) [\(2008\)](#page-146-0).

#### A.6.1 Verificação de Aplicabilidade no Método

$$
1,10 < \frac{p}{D_0} < 1,50 \rightarrow \frac{p}{D_0} = 1,4 \ (OK) \ e \ 0,55 < \frac{D_0}{d_g} < 0,80 \rightarrow \frac{D_0}{d_g} = 0,73 \ (OK).
$$

Além dessas relações, tem a verificação da esbeltez do montante da alma (λ*ma*) que deve estar no intervalo entre 10 e 200.

 $10 < \lambda_{ma} < 200$ , sendo  $\lambda_{ma} = LM \sqrt{\frac{12}{10}}$  $\frac{12}{t_w}$  e *LM* = 0,5 $\sqrt{p^2 - D_0^2}$ . Então:  $10 < \lambda_{ma} = 79,20 < 200$  (OK).

## A.6.2 Flambagem do Montante da Alma por Cisalhamento (FMAV)

A formulação segue as seções 5 e 6 do artigo de [Grilo et al.](#page-148-1) [\(2018\)](#page-148-1) bem como um resumo contido no Apêndice C no trabalho de [Grilo](#page-148-3) [\(2018\)](#page-148-3).

#### <span id="page-170-0"></span>A.6.2.1 Cálculo do β

Como  $\frac{p}{D_0} > 1,2$ , então:  $\beta = 1,838 - 0,42 \frac{D_0}{J}$  $\frac{D_0}{d_g} - \frac{p}{3D}$  $rac{P}{3D_0} = 1,064.$ 

A.6.2.2 Cálculo da altura do ponto de plastificação (*yp*)

$$
y_p = \frac{D_0}{2} \left[ 0,445 \left( \frac{p}{D_0} \right)^2 - 2,578 \left( \frac{p}{D_0} \right)^2 + 2,475 \right] = 6,19cm.
$$

A.6.2.3 Cálculo da largura da alma no ponto de plastificação (*bp*)

$$
b_p = p - D_0 \sqrt{1 - \frac{4y_p^2}{D_0^2}} = 15,71cm.
$$

A.6.2.4 Cálculo do esforço cortante resistente de plastificação no ponto de altura *y<sup>p</sup>* (*Vh*,*p*)  $V = \rho f$  $\frac{t_w b_p^2}{2}$  = 125,59*kN*.

$$
v_{h,p} = \rho J_y \frac{\sqrt{3b_p^2 + 16y_p^2}}{2} = 123,35
$$

A.6.2.5 Cálculo do índice de esbeltez reduzido (λ*ma*,0)

$$
\lambda_{ma,0} = \sqrt{\frac{3(p^2 - D_0^2) f_y}{\pi^2 t_w^2 E}} = 1,43.
$$

#### A.6.2.6 Determinação dos coeficientes a,b,c,d,e

Utilizando as equações 23 e 24 combinadas com a tabela 6 do artigo de [Grilo et al.](#page-148-1) [\(2018\)](#page-148-1) e realizando interpolações quando necessárias:

Tem-se que como λ*ma*,<sup>0</sup> < 2, então *a* = 0,98 e *b* = 1,34.

Além disso, nota-se que não é necessário a determinação dos coeficientes c, d e e para este caso em questão.

#### A.6.2.7 Cálculo do fator de redução (χ)

$$
\chi = \frac{a}{\lambda_{ma,0}^2} = 0.61.
$$

A.6.2.8 Cálculo da esforço cortante resistente de plastificação característico (*Vh*,*rk*)

$$
V_{h,rk} = \chi V_{h,p} = 76{,}61kN.
$$

<span id="page-171-0"></span>A.6.2.9 Verificação de falha por FMAV

$$
V_{v,rk} = V_{h,rk} \left(\frac{2y0}{p}\right) = 70,42kN.
$$
  

$$
V_{v,rd} = \frac{V_{v,rk}}{\gamma_{al}} = 64,02kN
$$

 $V_{sd_4}$   $\lt V_{v,rd}$ , onde  $V_{sd_4}$  corresponde ao cortante atuante no primeiro montante da alma entre os primeiros alvéolos.

O coeficiente de redução de resistência (γ*al*) foi adotado como sendo igual a 1,1, conforme recomendado pela [NBR 8800](#page-146-0) [\(2008\)](#page-146-0).

## A.7 CÁLCULO PELO MÉTODO E - ANEXO N - EUROCODE 3

A resistência geral da viga celular deve ser feita nas seções vazadas, ou seja, onde há alvéolos conforme o 1º item da seção N.3.3.2.3 do [Annex N](#page-147-5) [\(1993\)](#page-147-5).

## A.7.1 Verificação de Aplicabilidade no Método

As verificações de aplicabilidade devem atender os limites estabelecidos no item N3.1 do [Annex](#page-147-5) [N](#page-147-5) [\(1993\)](#page-147-5).

 $0,25D_0 \le b_w \le 0,50D_0$ , como  $b_w = 13,33cm$ , verificação OK.

## A.7.2 Formação de Mecanismo Plástico Simples (FMPS)

Para o cálculo da resistência à falha por FMPS, devem seguir os itens 8 e 9 da seção N.3.3.2.2 do [Annex N](#page-147-5) [\(1993\)](#page-147-5), sendo que é direcionado para a seção 6.2.6 da [Eurocode 3](#page-147-6) [\(2005\)](#page-147-6).

$$
V_{pl, Rd} = \frac{A_{net} f_y}{\sqrt{3} \gamma_{M0}} = 341,01kN.
$$

O fator parcial γ*M*<sup>0</sup> é definido na seção 6.1 do [Eurocode 3](#page-147-6) [\(2005\)](#page-147-6) e assume um valor de 1,0 para este caso.

Como  $V_{max_2} < 0.5V_{pl, Rd}$ , então o momento resistente de plastificação é definido como sendo:

$$
M_{v,rd} = Z_{x,vz} f_y = 12663,915kN, \text{logo } M_{max_2} < M_{V,rd} \text{ (OK)}.
$$

## A.7.3 Formação de Mecanismo de Vierendeel (FMV)

O procedimento sugerido no item 6 da seção N.3.3.2.3 do [Annex N](#page-147-5) [\(1993\)](#page-147-5) é semelhante ao contido no procedimento contido em [Ward](#page-151-0) [\(1990\)](#page-151-0), aqui denominado de Método B (ver na [subseção A.4.7\)](#page-161-2). Dessa maneira a relação γ*MR<sup>o</sup>* = *Po*  $\frac{P_o}{P_c'} + \frac{M_o}{M_p'}$  $\frac{M_o}{M'_p} < 1$  é atendida em todas as aberturas ao longo da viga celular.

## <span id="page-172-0"></span>A.7.4 Flambagem do Montante da Alma por Cisalhamento (FMAV)

Da mesma forma como ocorre no item anterior, o procedimento sugerido na seção N3.3.3, referente a flambagem do monte da alma, é semelhante ao contido no procedimento contido em [Ward](#page-151-0) [\(1990\)](#page-151-0), aqui denominado de Método B (ver na [subseção A.4.6\)](#page-161-1). Dessa forma, o momento resistente à falha por FMAV (*Me*,*Rd*)é suficiente ao longo das solicitações em cada abertura da viga alveolar (*Msd<sup>i</sup>* ).

$$
M_n = \left[C_1\left(\frac{p}{D_0}\right) - C_2\left(\frac{p}{D_0}\right)^2 - C_3\right]M_e \longrightarrow M_{e, Rd} = \frac{M_n}{\gamma_M} > M_{sd_i} \text{ (OK)}.
$$

## A.7.5 Cisalhamento Vertical (CV)

O 6º item da seção N.3.3.3 mostra que o cortante vertical resistente na região das aberturas (*Vwv*,*Rd*) deve ser maior do que a solicitação. Então:

$$
V_{wv,Rd} = \frac{2t_w(h_t - t_f)}{\sqrt{3}\gamma_{M0}} f_y = 111,54kN, \text{logo } V_{sd2} < V_{wv,Rd} \text{ (OK)}.
$$

## A.7.6 Ruptura na Região da Solda (RRS)

O 6º item da seção N.3.3.3 mostra que o cortante horizontal resistente no montante da alma (*Vwh*,*Rd*) deve ser maior do que a solicitação horizontal(*Vrh*). Então:

$$
V_{wh,Rd} = \frac{2t_w b_w}{\sqrt{3}\gamma_{M0}} f_y = 131,41kN.
$$

Sendo que a maior solicitação horizontal ocorre entre as primeiras ou as ultimas aberturas para o caso de carregamento uniformemente distribuído, então:

$$
V_{rh} = \left| \frac{M_{sd_6} - M_{sd_2}}{y'} \right| = 19,54kN, \log 0 \, V_{rh} < V_{wh, Rd} \, (OK).
$$

## A.7.7 Flambagem Lateral com Torção (FLT)

A verificação é feita seguindo a seção N.3.3.4 do [Annex N](#page-147-5) [\(1993\)](#page-147-5) e a seção 6.3.2 do [Eurocode 3](#page-147-6) [\(2005\)](#page-147-6). Entretanto, como a viga esta totalmente travada pela cobertura  $(L_b = 0)$ , não há falha por Flambagem Lateral por Torção.

### A.7.8 Verificação do Deslocamento Excessivo - ELS

A recomendação encontrada na seção N.3.4 do [Annex N](#page-147-5) [\(1993\)](#page-147-5) é semelhante a publicação de [Ward](#page-151-0) [\(1990\)](#page-151-0). Dessa forma, o cálculo simplificado é igual a [subseção A.4.9,](#page-162-2) sendo:

$$
\Delta_{y} = \frac{5}{384} \frac{q_1 L^4}{E I_{x,vz}} 1,25 = 3,33 cm < \frac{L}{200} = 5,71 cm
$$
 (OK).

# APÊNDICE B – MODOS DE FALHA DA FAMÍLIA B1

Este Apêndice contém tabelas que mostram todos os modos de falhas detectados pelos métodos de cálculos simplificados, bem como pela simulação numérica no Ansys. Estas tabelas estão organizadas em formas de ábacos onde cada tabela contém os resultados de um único método de análise.

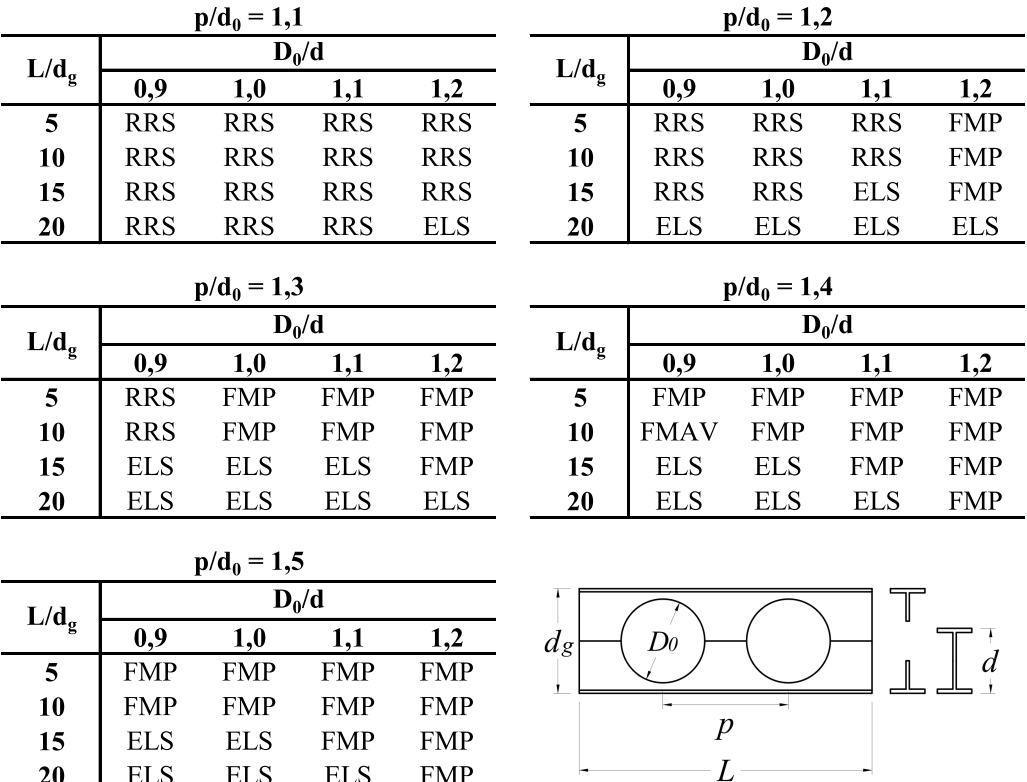

 $20$ 

**ELS** 

**ELS** 

**ELS** 

**FMP** 

Tabela B.1 – Modos de falha detectados pelo Método A para Família B1

|               |             | $p/d_0 = 1,1$ |             |             | $p/d_0 = 1,2$ |                |                  |             |             |
|---------------|-------------|---------------|-------------|-------------|---------------|----------------|------------------|-------------|-------------|
| $L/d_g$       |             |               | $D_0/d$     |             | $L/d_g$       |                |                  | $D_0/d$     |             |
|               | 0,9         | 1,0           | 1,1         | 1,2         |               | 0,9            | 1,0              | 1,1         | 1,2         |
| 5             | <b>FMAV</b> | <b>FMAV</b>   | <b>FMAV</b> | <b>FMAV</b> | 5             | <b>FMAV</b>    | <b>FMAV</b>      | <b>FMAV</b> | <b>FMV</b>  |
| 10            | <b>FMAV</b> | <b>FMAV</b>   | <b>FMAV</b> | <b>FMAV</b> | 10            | <b>FMAV</b>    | <b>FMAV</b>      | <b>FMAV</b> | <b>FMAV</b> |
| 15            | <b>FMAV</b> | <b>FMAV</b>   | <b>FMAV</b> | FMAV        | 15            | <b>FMAV</b>    | <b>FMAV</b>      | <b>FMAV</b> | <b>ELS</b>  |
| 20            | <b>FMAV</b> | <b>FMAV</b>   | <b>FMAV</b> | <b>FMAV</b> | 20            | <b>ELS</b>     | <b>ELS</b>       | <b>ELS</b>  | <b>ELS</b>  |
|               |             | $p/d_0 = 1,3$ |             |             |               |                | $p/d_0 = 1,4$    |             |             |
|               |             |               |             |             |               |                |                  |             |             |
| $L/d_g$       |             |               | $D_0/d$     |             | $L/d_e$       |                |                  | $D_0/d$     |             |
|               | 0,9         | 1,0           | 1,1         | 1,2         |               | 0,9            | 1,0              | 1,1         | 1,2         |
| 5             | <b>FMAV</b> | <b>FMAV</b>   | <b>FMV</b>  | <b>FMV</b>  | 5             | <b>FMAV</b>    | <b>FMV</b>       | <b>FMV</b>  | <b>FMV</b>  |
| 10            | <b>FMAV</b> | <b>FMAV</b>   | <b>FMAV</b> | <b>FMV</b>  | 10            | <b>FMAV</b>    | <b>FMAV</b>      | <b>FMV</b>  | <b>FMV</b>  |
| 15            | <b>ELS</b>  | <b>ELS</b>    | <b>ELS</b>  | <b>ELS</b>  | 15            | <b>ELS</b>     | <b>ELS</b>       | <b>ELS</b>  | <b>ELS</b>  |
| 20            | <b>ELS</b>  | <b>ELS</b>    | <b>ELS</b>  | <b>ELS</b>  | 20            | <b>ELS</b>     | <b>ELS</b>       | <b>ELS</b>  | <b>ELS</b>  |
|               |             | $p/d_0 = 1,5$ |             |             |               |                |                  |             |             |
|               |             |               | $D_0/d$     |             |               |                |                  |             |             |
| $L/d_{\rm g}$ |             |               |             |             |               |                |                  |             |             |
|               | 0,9         | 1,0           | 1,1         | 1,2         | $d_{g}$       | $\mathbb{D}^0$ |                  |             |             |
| 5             | <b>FMAV</b> | <b>FMV</b>    | <b>FMV</b>  | <b>FMV</b>  |               |                |                  |             |             |
| 10            | <b>FMAV</b> | <b>FMV</b>    | <b>FMV</b>  | <b>FMV</b>  |               |                | $\boldsymbol{p}$ |             |             |
| 15            | <b>ELS</b>  | <b>ELS</b>    | <b>ELS</b>  | <b>ELS</b>  |               |                |                  |             |             |
| 20            | <b>ELS</b>  | <b>ELS</b>    | <b>ELS</b>  | <b>ELS</b>  |               |                | L                |             |             |

Tabela B.2 – Modos de falha detectados pelo Método B para Família B1

Tabela B.3 – Modos de falha detectados pelo Método C para Família B1

|         |             | $p/d_0 = 1,1$ |             |             |               |                | $p/d_0 = 1,2$    |             |            |
|---------|-------------|---------------|-------------|-------------|---------------|----------------|------------------|-------------|------------|
| $L/d_g$ |             |               | $D_0/d$     |             | $L/d_e$       |                |                  | $D_0/d$     |            |
|         | 0,9         | 1,0           | 1,1         | 1,2         |               | 0,9            | 1,0              | 1,1         | 1,2        |
| 5       | <b>FMAV</b> | FMAV          | <b>FMAV</b> | <b>FMAV</b> | 5             | <b>FMAV</b>    | <b>FMAV</b>      | <b>FMAV</b> | <b>FMV</b> |
| 10      | <b>FMAV</b> | <b>FMAV</b>   | <b>FMAV</b> | <b>FMAV</b> | 10            | <b>FMAV</b>    | <b>FMAV</b>      | <b>FMAV</b> | <b>FMV</b> |
| 15      | <b>FMAV</b> | <b>FMAV</b>   | <b>FMAV</b> | <b>FMAV</b> | 15            | <b>FMAV</b>    | <b>FMAV</b>      | <b>FMAV</b> | <b>FMV</b> |
| 20      | <b>FMAV</b> | <b>FMAV</b>   | <b>FMAV</b> | <b>FMAV</b> | 20            | <b>ELS</b>     | <b>ELS</b>       | <b>ELS</b>  | <b>ELS</b> |
|         |             |               |             |             |               |                |                  |             |            |
|         |             | $p/d_0 = 1,3$ |             |             |               |                | $p/d_0 = 1.4$    |             |            |
| $L/d_g$ | $D_0/d$     |               |             | $L/d_g$     |               |                | $D_0/d$          |             |            |
|         | 0,9         | 1,0           | 1,1         | 1,2         |               | 0,9            | 1,0              | 1,1         | 1,2        |
| 5       | <b>FMAV</b> | <b>FMAV</b>   | <b>FMV</b>  | <b>FMV</b>  | 5             | <b>FMAV</b>    | <b>FMV</b>       | <b>FMV</b>  | <b>FMV</b> |
| 10      | <b>FMAV</b> | <b>FMAV</b>   | <b>FMV</b>  | <b>FMV</b>  | 10            | <b>FMAV</b>    | <b>FMV</b>       | <b>FMV</b>  | <b>FMV</b> |
| 15      | <b>ELS</b>  | <b>ELS</b>    | <b>FMV</b>  | <b>FMV</b>  | 15            | <b>ELS</b>     | <b>ELS</b>       | <b>FMV</b>  | <b>FMV</b> |
| 20      | <b>ELS</b>  | <b>ELS</b>    | <b>ELS</b>  | <b>ELS</b>  | 20            | <b>ELS</b>     | <b>ELS</b>       | <b>ELS</b>  | <b>ELS</b> |
|         |             | $p/d_0 = 1,5$ |             |             |               |                |                  |             |            |
|         |             |               |             |             |               |                |                  |             |            |
| $L/d_g$ |             |               | $D_0/d$     |             |               |                |                  |             |            |
|         | 0,9         | 1,0           | 1,1         | 1,2         | $\frac{d}{g}$ | D <sub>0</sub> |                  |             |            |
| 5       | <b>FMAV</b> | <b>FMV</b>    | <b>FMV</b>  | <b>FMV</b>  |               |                |                  |             |            |
| 10      | <b>FMV</b>  | <b>FMV</b>    | <b>FMV</b>  | <b>FMV</b>  |               |                |                  |             |            |
| 15      | <b>ELS</b>  | <b>ELS</b>    | <b>FMV</b>  | <b>FMV</b>  |               |                | $\boldsymbol{p}$ |             |            |
| 20      | <b>ELS</b>  | <b>ELS</b>    | <b>ELS</b>  | <b>ELS</b>  |               |                | L                |             |            |

|         |             | $p/d_0 = 1,1$ |             |             |         |                    | $p/d_0 = 1,2$    |            |            |
|---------|-------------|---------------|-------------|-------------|---------|--------------------|------------------|------------|------------|
| $L/d_g$ |             |               | $D_0/d$     |             | $L/d_g$ |                    |                  | $D_0/d$    |            |
|         | 0,9         | 1,0           | 1,1         | 1,2         |         | 0,9                | 1,0              | 1,1        | 1,2        |
| 5       | <b>FMAV</b> | <b>FMAV</b>   | <b>FMAV</b> | <b>FMAV</b> | 5       | <b>RRS</b>         | <b>RRS</b>       | <b>RRS</b> | <b>FMP</b> |
| 10      | <b>FMAV</b> | <b>FMAV</b>   | <b>FMAV</b> | <b>FMAV</b> | 10      | <b>RRS</b>         | <b>RRS</b>       | <b>RRS</b> | <b>FMP</b> |
| 15      | <b>FMAV</b> | <b>FMAV</b>   | <b>FMAV</b> | <b>FMAV</b> | 15      | <b>RRS</b>         | <b>RRS</b>       | <b>ELS</b> | <b>FMP</b> |
| 20      | <b>FMAV</b> | <b>FMAV</b>   | <b>FMAV</b> | <b>FMAV</b> | 20      | <b>ELS</b>         | <b>ELS</b>       | <b>ELS</b> | <b>ELS</b> |
|         |             |               |             |             |         |                    |                  |            |            |
|         |             | $p/d_0 = 1,3$ |             |             |         |                    | $p/d_0 = 1,4$    |            |            |
| $L/d_g$ |             | $D_0/d$       |             |             |         | $D_0/d$<br>$L/d_g$ |                  |            |            |
|         | 0,9         | 1,0           | 1,1         | 1,2         |         | 0,9                | 1,0              | 1,1        | 1,2        |
| 5       | <b>RRS</b>  | <b>FMP</b>    | <b>FMP</b>  | <b>FMP</b>  | 5       | FMP                | <b>FMP</b>       | <b>FMP</b> | <b>FMP</b> |
| 10      | <b>RRS</b>  | <b>RRS</b>    | <b>FMP</b>  | <b>FMP</b>  | 10      | <b>RRS</b>         | <b>FMP</b>       | <b>FMP</b> | <b>FMP</b> |
| 15      | <b>ELS</b>  | <b>ELS</b>    | <b>ELS</b>  | <b>FMP</b>  | 15      | <b>ELS</b>         | <b>ELS</b>       | <b>FMP</b> | <b>FMP</b> |
| 20      | <b>ELS</b>  | <b>ELS</b>    | <b>ELS</b>  | <b>ELS</b>  | 20      | <b>ELS</b>         | <b>ELS</b>       | <b>ELS</b> | <b>FMP</b> |
|         |             |               |             |             |         |                    |                  |            |            |
|         |             | $p/d_0 = 1,5$ |             |             |         |                    |                  |            |            |
| $L/d_g$ |             |               | $D_0/d$     |             |         |                    |                  |            |            |
|         | 0,9         | 1,0           | 1,1         | 1,2         | $d_{g}$ | Do                 |                  |            |            |
| 5       | <b>FMP</b>  | <b>FMP</b>    | <b>FMP</b>  | <b>FMP</b>  |         |                    |                  |            |            |
| 10      | <b>FMP</b>  | <b>FMP</b>    | <b>FMP</b>  | <b>FMP</b>  |         |                    | $\boldsymbol{p}$ |            |            |
| 15      | <b>ELS</b>  | <b>ELS</b>    | <b>FMP</b>  | <b>FMP</b>  |         |                    |                  |            |            |
| 20      | <b>ELS</b>  | ELS           | <b>ELS</b>  | <b>FMPS</b> |         |                    | L                |            |            |

Tabela B.4 – Modos de falha detectados pelo Método D para Família B1

Tabela B.5 – Modos de falha detectados pelo Método E para Família B1

|         |                | $p/d_0 = 1,1$ |                |            | $p/d_0 = 1,2$ |             |                  |             |            |
|---------|----------------|---------------|----------------|------------|---------------|-------------|------------------|-------------|------------|
| $L/d_g$ |                |               | $D_0/d$        |            | $L/d_g$       |             |                  | $D_0/d$     |            |
|         | 0,9            | 1,0           | 1,1            | 1,2        |               | 0,9         | 1,0              | 1,1         | 1,2        |
| 5       | $\blacksquare$ |               | $\blacksquare$ |            | 5             | ۰           |                  |             |            |
| 10      |                |               | $\blacksquare$ |            | 10            |             |                  |             |            |
| 15      |                |               |                |            | 15            |             |                  |             |            |
| 20      |                |               |                |            | 20            |             |                  |             |            |
|         |                | $p/d_0 = 1,3$ |                |            |               |             | $p/d_0 = 1,4$    |             |            |
| $L/d_g$ |                | $D_0/d$       |                |            |               | $D_0/d$     |                  |             |            |
|         | 0,9            | 1,0           | 1,1            | 1,2        | $L/d_g$       | 0,9         | 1,0              | 1,1         | 1,2        |
| 5       | <b>FMAV</b>    | <b>FMAV</b>   | <b>FMV</b>     | <b>FMV</b> | 5             | <b>FMAV</b> | <b>FMAV</b>      | <b>FMV</b>  | <b>FMV</b> |
| 10      | <b>FMAV</b>    | <b>FMAV</b>   | <b>FMAV</b>    | <b>FMV</b> | 10            | <b>FMAV</b> | <b>FMAV</b>      | <b>FMAV</b> | <b>FMV</b> |
| 15      | <b>ELS</b>     | <b>ELS</b>    | <b>ELS</b>     | <b>ELS</b> | 15            | <b>ELS</b>  | <b>ELS</b>       | <b>ELS</b>  | <b>ELS</b> |
| 20      | <b>ELS</b>     | <b>ELS</b>    | <b>ELS</b>     | <b>ELS</b> | 20            | <b>ELS</b>  | <b>ELS</b>       | <b>ELS</b>  | <b>ELS</b> |
|         |                | $p/d_0 = 1,5$ |                |            |               |             |                  |             |            |
| $L/d_e$ |                |               | $D_0/d$        |            |               |             |                  |             |            |
|         | 0,9            | 1,0           | 1,1            | 1,2        | $d_{g}$       | Do          |                  |             |            |
| 5       | <b>FMAV</b>    | <b>FMV</b>    | <b>FMV</b>     | <b>FMV</b> |               |             |                  |             |            |
| 10      | <b>FMAV</b>    | <b>FMV</b>    | <b>FMV</b>     | <b>FMV</b> |               |             | $\boldsymbol{p}$ |             |            |
| 15      | <b>ELS</b>     | <b>ELS</b>    | <b>ELS</b>     | <b>ELS</b> |               |             |                  |             |            |
| 20      | <b>ELS</b>     | <b>ELS</b>    | <b>ELS</b>     | <b>ELS</b> |               |             | L                |             |            |

Tabela B.6 – Modos de falha detectados por Elementos Finitos para Família B1

|                  |             | $p/d_0 = 1,1$ |             |             |         | $p/d_0 = 1,2$  |                  |             |             |  |
|------------------|-------------|---------------|-------------|-------------|---------|----------------|------------------|-------------|-------------|--|
| $L/d_g$          |             |               | $D_0/d$     |             | $L/d_e$ |                |                  | $D_0/d$     |             |  |
|                  | 0,9         | 1,0           | 1,1         | 1,2         |         | 0,9            | 1,0              | 1,1         | 1,2         |  |
| 5                | <b>FMAC</b> | <b>FMAC</b>   | <b>FMAV</b> | <b>FMAV</b> | 5       | <b>FMAC</b>    | <b>FMAC</b>      | <b>FMAV</b> | <b>FMAV</b> |  |
| 10               | FMAV        | <b>FMAV</b>   | <b>FMAV</b> | <b>ELS</b>  | 10      | <b>FMAV</b>    | <b>FMAV</b>      | <b>FMAV</b> | <b>FMAV</b> |  |
| 15               | <b>FMAV</b> | <b>ELS</b>    | <b>FMAV</b> | <b>FMAV</b> | 15      | <b>ELS</b>     | <b>ELS</b>       | <b>ELS</b>  | <b>FMV</b>  |  |
| 20               | <b>ELS</b>  | <b>ELS</b>    | <b>ELS</b>  | <b>ELS</b>  | 20      | <b>ELS</b>     | <b>ELS</b>       | <b>ELS</b>  | <b>ELS</b>  |  |
|                  |             | $p/d_0 = 1,3$ |             |             |         |                | $p/d_0 = 1,4$    |             |             |  |
|                  |             |               |             |             |         |                |                  |             |             |  |
| $L/d_g$          | $D_0/d$     |               |             |             | $L/d_e$ |                |                  | $D_0/d$     |             |  |
|                  | 0,9         | 1,0           | 1,1         | 1,2         |         | 0,9            | 1,0              | 1,1         | 1,2         |  |
| 5                | <b>FMAC</b> | <b>FMAC</b>   | <b>FMAV</b> | <b>FMAV</b> | 5       | <b>FMAC</b>    | <b>FMAC</b>      | <b>FMAV</b> | <b>FMAV</b> |  |
| 10               | <b>FMAV</b> | <b>FMAV</b>   | <b>FMAV</b> | <b>ELS</b>  | 10      | <b>FMPS</b>    | <b>FMPS</b>      | <b>FMPS</b> | <b>FMV</b>  |  |
| 15               | <b>ELS</b>  | <b>ELS</b>    | <b>ELS</b>  | <b>ELS</b>  | 15      | <b>ELS</b>     | <b>ELS</b>       | <b>ELS</b>  | <b>ELS</b>  |  |
| 20               | <b>ELS</b>  | <b>ELS</b>    | <b>ELS</b>  | <b>ELS</b>  | 20      | <b>ELS</b>     | <b>ELS</b>       | <b>ELS</b>  | <b>ELS</b>  |  |
|                  |             |               |             |             |         |                |                  |             |             |  |
|                  |             | $p/d_0 = 1,5$ |             |             |         |                |                  |             |             |  |
| L/d <sub>g</sub> |             |               | $D_0/d$     |             |         |                |                  |             |             |  |
|                  | 0,9         | 1,0           | 1,1         | 1,2         | $d_{g}$ | D <sub>0</sub> |                  |             |             |  |
| 5                | <b>FMV</b>  | <b>FMV</b>    | <b>FMV</b>  | <b>FMV</b>  |         |                |                  |             |             |  |
| 10               | <b>FMPS</b> | <b>FMPS</b>   | <b>FMPS</b> | <b>FMV</b>  |         |                | $\boldsymbol{p}$ |             |             |  |
| 15               | <b>ELS</b>  | <b>ELS</b>    | <b>ELS</b>  | <b>ELS</b>  |         |                |                  |             |             |  |

**ELS** 

 $20$ 

**ELS** 

**ELS** 

**ELS** 

 $\overline{L}$ 

# APÊNDICE C – CARGAS LIMITES DAS VIGAS CELULARES DE 1ª ALMA DIMENSIONADAS PELOS MÉTODOS SIMPLIFICADOS

Este Apêndice contém 5 gráficos que mostram as cargas limites obtidas pelos 5 diferentes para as 80 vigas dos grupos: A1, B1, C1, D1, E1, F1 E G1, ou seja, referente aos grupos formados pela 1ª alma das famílias dos perfis laminados considerados.

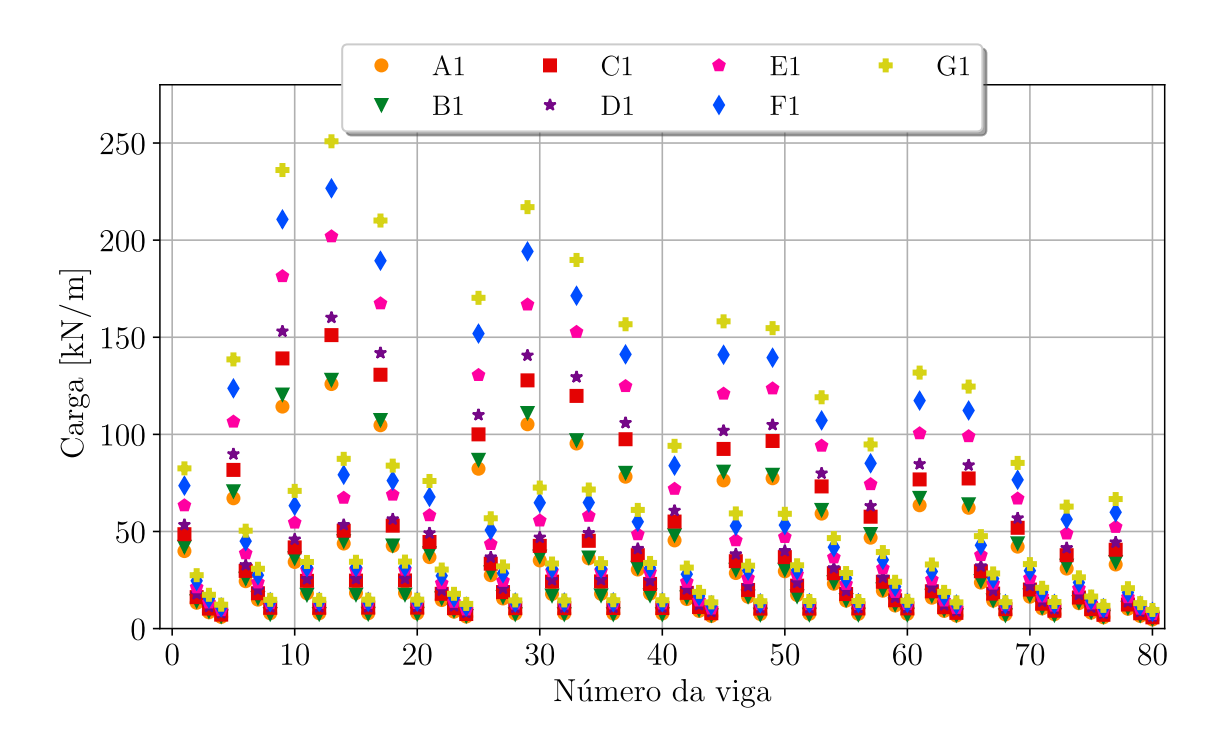

Figura C.1 – Cargas limites obtidos pelo Método A

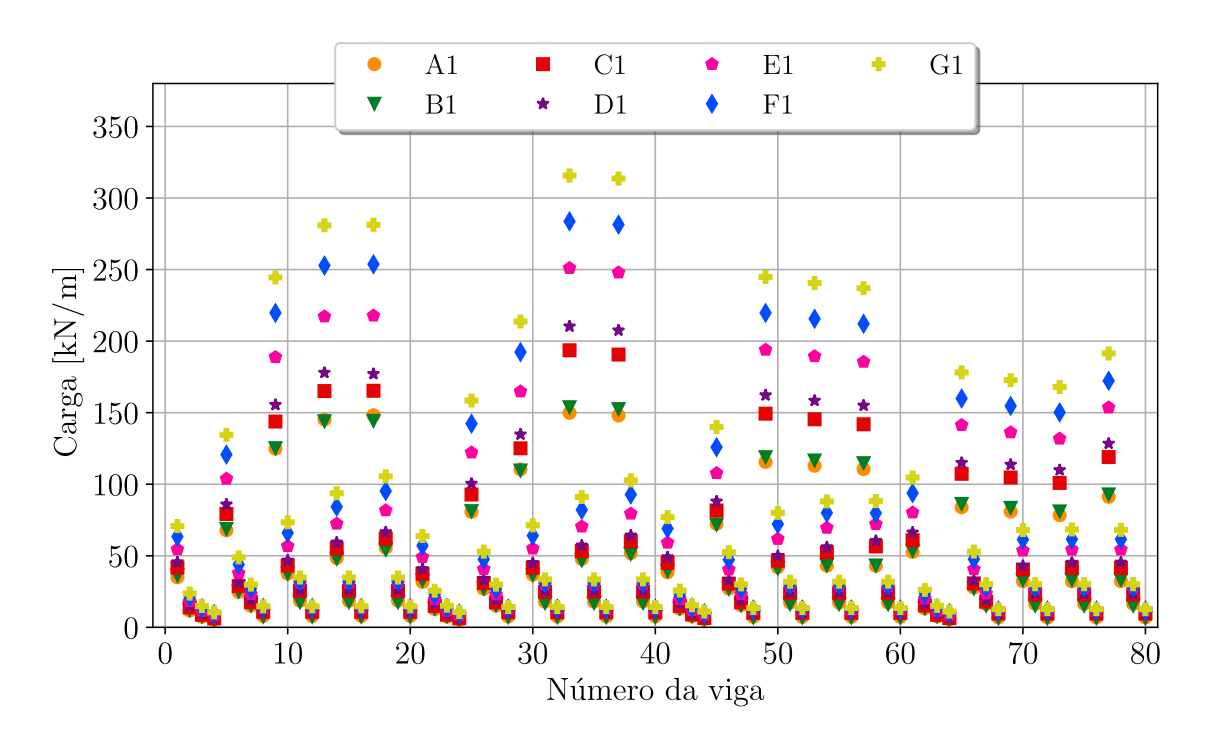

Figura C.2 – Cargas limites obtidos pelo Método B

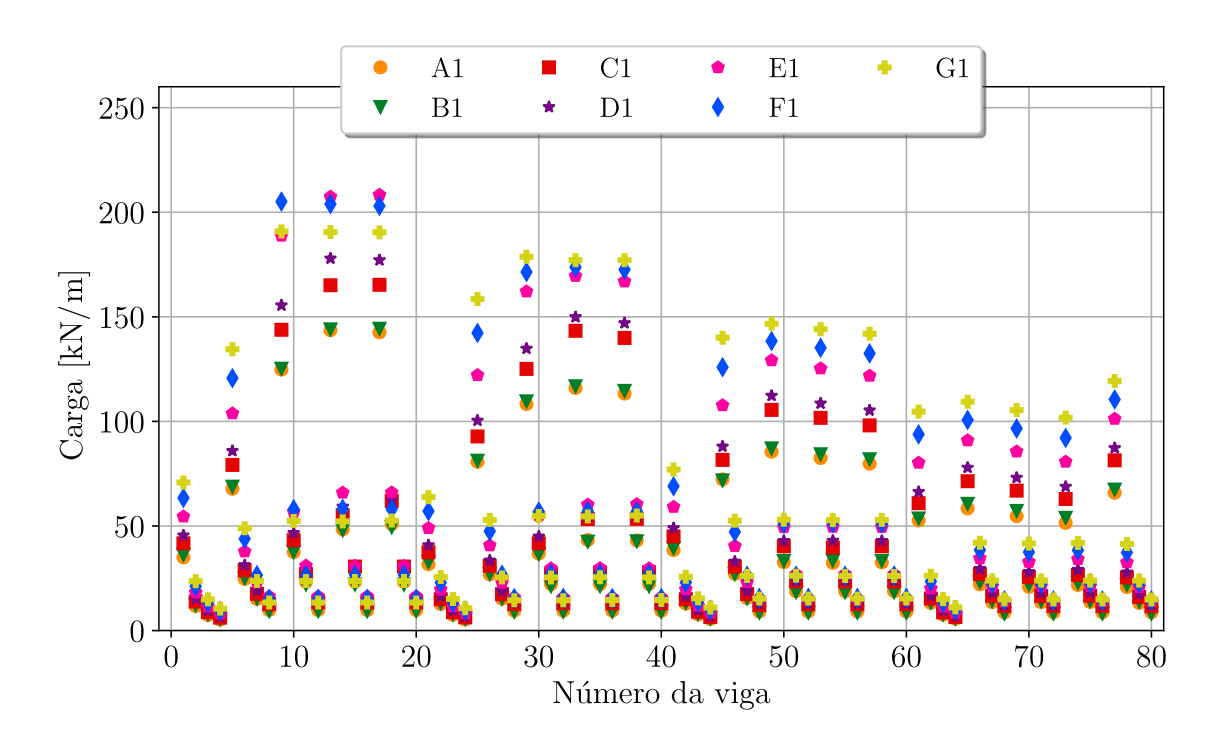

Figura C.3 – Cargas limites obtidos pelo Método C

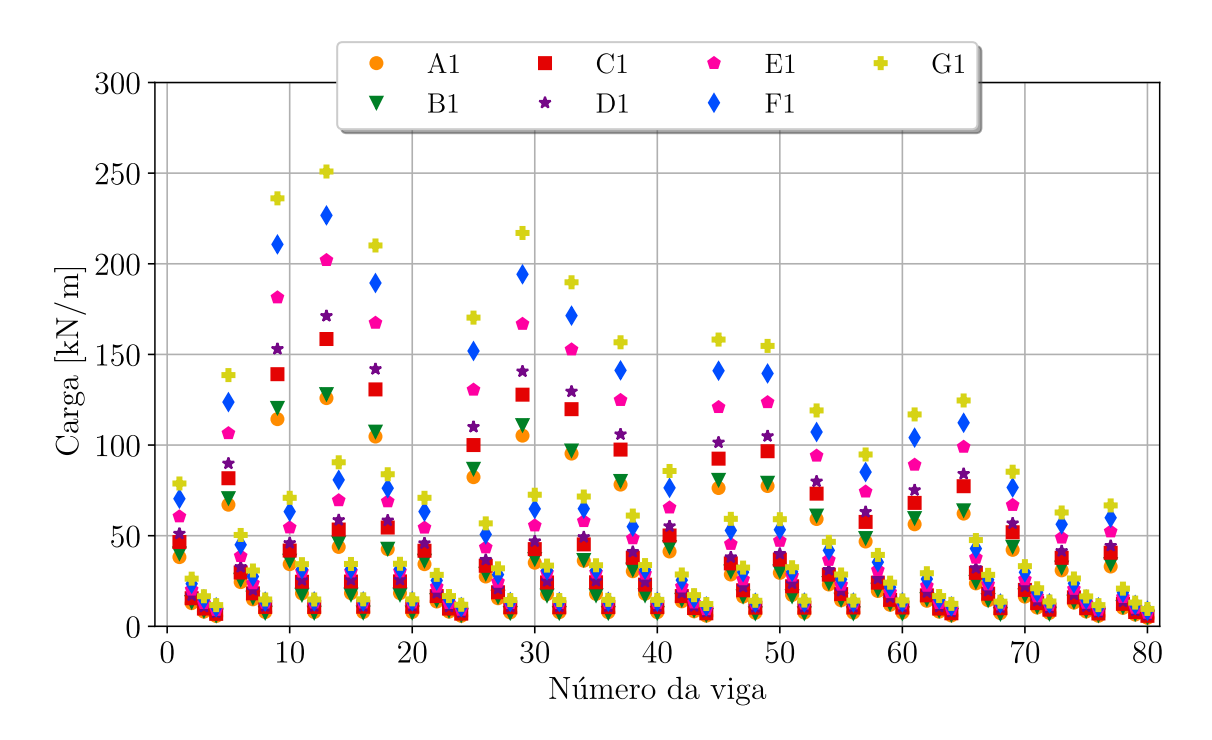

Figura C.4 – Cargas limites obtidos pelo Método D

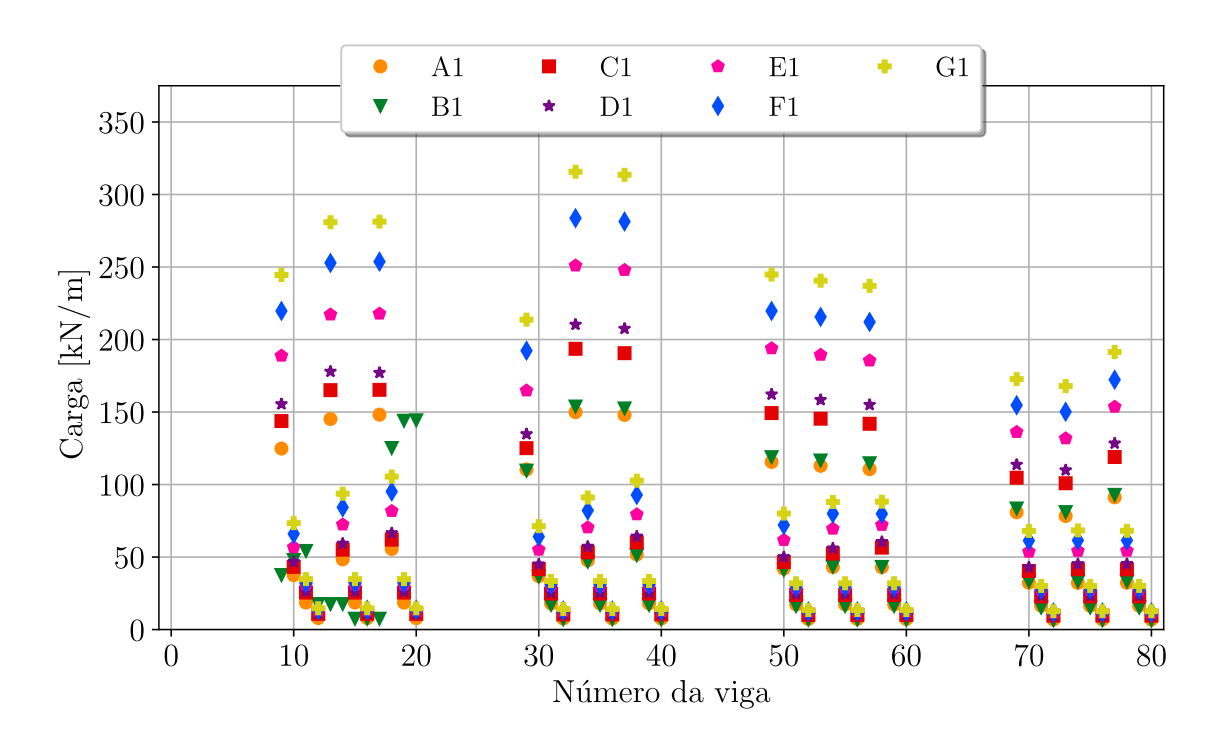

Figura C.5 – Cargas limites obtidos pelo Método E